# KENDRIYA VIDYALAYA SANGATHAN ERNAKULAM REGION केंद्रीय विद्यालय संगठन क्षेत्रीय कार्यालय, एर्नाकुलम

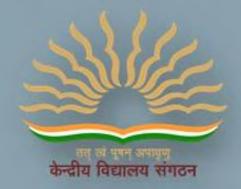

# SESSION 2023-24 CLASS XII INFORMATICS PRACTICES

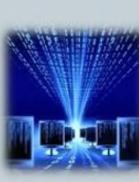

# VERSION B

# COMPREHENSIVE

# STUDENT SUPPORT MATERIAL

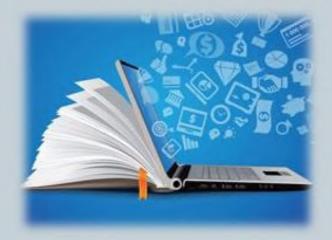

# **CHIEF PATRON**

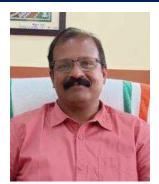

**Mr.Santhosh Kumar N** Deputy Commissioner, KVS RO Ernakulam

# PATRONS

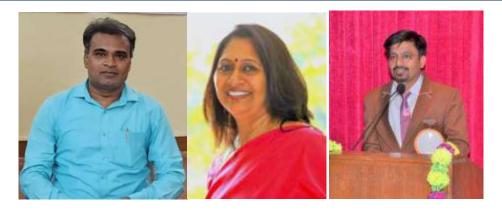

श्री गनेश स. ईन्द्राले , Mrs Deepti Nair, पाटिल रमेश अभिमन्यू Assistant Commissioners, KVS RO Ernakulam

# PRINCIPAL IN-CHARGE

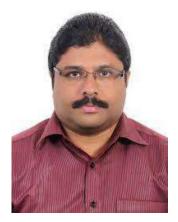

Mr Alex Jose Principal I/C, K V Konni

# **MESSAGE BY THE DEPUTY COMMISSIONER**

I am delighted to announce the release of Support Material/Study material for the students of class X and XII. In our relentless pursuit of academic excellence, we have been constantly revising and upgrading our teaching methodologies and resources. And one of the important resources is the support material which is prepared by Kendriya Vidyalayas for the students of class X and XII. This Support material is in two parts: Part A is the core concepts/topics of all subjects which aims minimum level of learning for each student and Part B is a detailed topics/lessons with practice questions which aims to foster a deeper understanding of subjects, stimulate critical thinking and helps in achieving better score in CBSE exam. Whereas Part A is planned to be printed and distributed amongst all students whereas Part B which is the larger one is planned to disseminate through electronic media/blogs.

I hope this support material in two parts will greatly benefit the academic journey of class X and XII not only in pursuit of good result in CBSE exams but also helpful for various entrance examinations.

Let's march ahead with dedicated minds and relentless endeavours for better future through better education.

With warm regards,

Shri. Santosh Kumar N Deputy Commissioner KVS Ernakulam Region

# CONTENT AND REVIEW BY PGT COMPUTER SCIENCE OF ERNAKULAM REGION

# **Teacher Coordinator**

## Mrs. SUJA P NAIR, PGT Comp. Sc, K V ERNAKULAM

## **Content** preparation & compilation

- MRS. SHEENA B R, K V PALLIPURAM
- MRS. HEMA R, K V ADOOR SHIFT-2
- MRS. NAJIYA P M, K V PORT TRUST
- MRS. JAS C P, K V NAD ALUVA
- MRS. LATHA RAMAKRISHNAN, K V NO.2 NAVAL BASE
- MR.SOJU S, K V INS DRONACHARYA
- MRS. RADHA MOHAN, K V PATTOM SHIFT-1
- MRS. SUNI ABRAHAM, KVRB KOTTAYAM
- MRS. BINDHIYA N, K V KELTRON NAGAR
- MRS. ASWATHY, K V THRISSUR
- MRS. BASIMA A, K V CALICUT NO.1
- MR. SREEJITH T, K V KASARGOD NO.2
- Mrs. REKHA C, K V KANNUR
- Mrs. RUBY VISWAM, K V ERNAKULAM

# **Final content review**

- MRS. VRINDA S, K V PORT TRUST
- MRS. SREELEKSHMI S, K V ADOOR SHIFT-I
- MRS. SINI ALEX, K V PATTOM SHIFT-I
- > MRS. HARIPRIYA, K V PANGODE

# INDEX

| SL.NO | ΤΟΡΙΟ                                                                                               | PAGE<br>NO. |  |  |  |  |
|-------|----------------------------------------------------------------------------------------------------|-------------|--|--|--|--|
| 1     | Data Handling Using Pandas-Series                                                                   | 1           |  |  |  |  |
| 2     | Data Handling Using Pandas-Pandas                                                                   | 17          |  |  |  |  |
| 3     | Importing/Exporting Data between CSV files and Data Frames.                                         | 39          |  |  |  |  |
| 4     | Data Visualization                                                                                  | 46          |  |  |  |  |
| 5     | Revision of database concepts and SQL commands                                                      | 62          |  |  |  |  |
| 6     | SQL-         Built in Functions/ Aggregate Functions/ Group By/ Having/         Order by/ Equi join |             |  |  |  |  |
| 7     | Introduction to computer network                                                                    | 102         |  |  |  |  |
| 8     | Societal Impact                                                                                     | 124         |  |  |  |  |
| 9     | Sample Paper- I                                                                                     | 140         |  |  |  |  |
| 10    | Sample Paper- II                                                                                    | 155         |  |  |  |  |
| 11    | Sample Paper-III                                                                                    | 169         |  |  |  |  |
| 12    | Sample Paper- IV                                                                                    | 182         |  |  |  |  |
| 13    | Sample Paper – V                                                                                    | 197         |  |  |  |  |

\*\*\*\*

## Informatics Practices CLASS XII Code No. 065 2023-2024

### **DISTRIBUTION OF MARKS:**

| Unit No. | Unit Name                                         |    |  |  |  |
|----------|---------------------------------------------------|----|--|--|--|
| 1        | Data Handling using Pandas and Data Visualization |    |  |  |  |
| 2        | Database Query using SQL                          | 25 |  |  |  |
| 3        | Introduction to Computer<br>Networks              | 10 |  |  |  |
| 4        | Societal Impacts                                  | 10 |  |  |  |
|          | Total                                             | 70 |  |  |  |

### Unit 1: Data Handling using Pandas -I

Introduction to Python libraries- Pandas, Matplotlib

Data structures in Pandas - Series and Data Frames.

Series: Creation of Series from – ndarray, dictionary, scalar value; mathematical operations; Head and Tail functions; Selection, Indexing and Slicing.

Data Frames: creation - from dictionary of Series, list of dictionaries, Text/CSV files;

display; iteration; Operations on rows and columns: add, select, delete, rename; Head and Tail functions; Indexing using Labels, Boolean Indexing;

Importing/Exporting Data between CSV files and Data Frames.

## **Data Visualization**

Purpose of plotting; drawing and saving following types of plots using Matplotlib – line plot, bar graph, histogram

Customizing plots: adding label, title, and legend in plots.

## Unit 2: Database Query using SQL

Revision of database concepts and SQL commands covered in class XI Math functions: POWER (), ROUND (), MOD (). Text functions: UCASE ()/UPPER (), LCASE ()/LOWER (), MID ()/SUBSTRING ()/SUBSTR (), LENGTH (), LEFT (), RIGHT (), INSTR (), LTRIM (), RTRIM (), TRIM (). Date Functions: NOW (), DATE (), MONTH (), MONTHNAME (), YEAR (), DAY (), DAYNAME (). Aggregate Functions: MAX (), MIN (), AVG (), SUM (), COUNT (); using COUNT (\*). Querying and manipulating data using Group by, Having, Order by. Working with two tables using equi-join

## **Unit 3: Introduction to Computer Networks**

Introduction to networks, Types of network: PAN, LAN, MAN, WAN. Network Devices: modem, hub, switch, repeater, router, gateway Network Topologies: Star, Bus, Tree, Mesh. Introduction to Internet, URL, WWW, and its applications- Web, email, Chat, VoIP. Website: Introduction, difference between a website and webpage, static vs dynamic web page, web server and hosting of a website.

Web Browsers: Introduction, commonly used browsers, browser settings, add-ons and plugins, cookies.

### **Unit 4: Societal Impacts**

Digital footprint, net and communication etiquettes, data protection, intellectual property rights (IPR), plagiarism, licensing and copyright, free and open source software (FOSS), cybercrime and cyber laws, hacking, phishing, cyber bullying, overview of Indian IT Act. E-waste: hazards and management.

Awareness about health concerns related to the usage of technology

| S.<br>No. | Unit Name                                                                                                    | Marks |
|-----------|----------------------------------------------------------------------------------------------------|-------|
| 1         | Programs using Pandas and Matplotlib                                                                                  | 8     |
| 2         | SQL Queries                                                                                                    | 7     |
| 3         | Practical file (minimum of 15 programs based on Pandas, 4 based on<br>Matplotlib and 15 SQL queries must be included) | 5     |
| 4         | Project Work (using concepts learned in class XI and XII)                                                             | 5     |
| 5         | Viva-Voce                                                                                                    | 5     |
|           | TOTAL                                                                                                    | 30    |

## **Practical Marks Distribution**

# <u>UNIT 1</u>

# **Data Handling Using Pandas**

**Python module-** A python module is a python script file(.py file) containing variables, python classes, functions, statements etc.

**Python Library/package-** A Python library is a collection of modules that together cater to a specific type of need or application. The advantage of using libraries is that we can directly use functions/methods for performing specific type of application instead of rewriting the code for that particular use. They are used by using the import command as*import libraryname* 

at the top of the python code/script file. Some examples of Python Libraries-

1. **Python standard library**-It is a collection of library which is normally distributed along with Pythoninstallation. Some of them are-

- a. math module- provides mathematical functions
- b. random module- provides functions for generating pseudo-random numbers.
- c. statistics module- provides statistical functions
- 2. **Numpy (Numerical Python) library-** It provides functions for working with large multidimensional arrays(ndarrays) and matrices. NumPy provides a large set of mathematical functions that can operate quickly on the entries of the ndarraywithout the need of loops.
- 3. **Pandas (PANel + DAta) library-** Pandas is a fast, powerful, flexible and easy to use open source data analysis and manipulation tool. Pandas is built on top of NumPy, relying on ndarrayand its fast and efficient array based mathematical functions.
- 4. Matplotlib library- It provides functions for plotting and drawing graphs.

**Data Structure-** Data structure is the arrangement of data in such a way that permits efficient access andmodification.

Pandas Data Structures- Pandas offers the following data structures-

- a) Series 1D array
- b) DataFrame 2D array

**Series-** Series is a one-dimensional array with homogeneous data.

| Ω   | 1   | 2                    | <b>2</b> | <b>1</b> | 4 |                |
|-----|-----|----------------------|----------|----------|---|----------------|
| abc | def | <mark></mark><br>ghi | Jkl      | mno      | < | 1D Data values |

Key features of Series-

- A Series has only one dimension, i.e. one axis
- Each element of the Series can be associated with an index/label that can be used to access the datavalue. By default the index starts with 0,1,2,3... but it can be set to any other data type also.
- Series is data mutable i.e. the data values can be changed in-place in memory
- Series is size immutable i.e. once a series object is created in memory with a fixed number of elements, then the number of elements cannot be changed in place. Although the series object can be assigned a different set of values it will refer to a different location in memory.
- All the elements of the Series are homogenous data i.e. their data type is the same. For example.

| 0                | 1                | 2                | 3                | 4                |
|------------------|------------------|------------------|------------------|------------------|
| <mark>223</mark> | <mark>367</mark> | <mark>456</mark> | <mark>339</mark> | <mark>927</mark> |

all data is of int type

| а              | b   | С                 | de               | fg   |
|----------------|-----|-------------------|------------------|------|
| <mark>1</mark> | def | <mark>10.5</mark> | <mark>Jkl</mark> | True |

all data is of object type

**Creating a Series-** A series object can be created by calling the Series() method in the following ways-

a) **Create an empty Series-** A Series object not containing any elements is an empty Series. It can becreated as follows-

import pandas as pd
s1=pd.Series() print(s1)
o/pSeries([], dtype: float64)

000

b) **Create a series from array without index-** A numpy 1D array can be used to create a Series object asshown below. The default index is 0, 1, 2, ...

import pandas as pd import numpy as np a1=np.array(['hello', 'world', 'good', np.NaN]) s1=pd.Series(a1) print(s1) o/p-0 hello 1 world 2 good 3 nan

dtype: object

c) **Create a series from array with index-** The default index for a Series object can be changed and specified by the programmer by using the index parameter and enclosing the index in square brackets. The number of elements of the array must match the number of index specified otherwisepython gives an error.

#Creating a Series object using numpy array and specifying index import pandas as pd import numpy as np a1=np.array(['hello', 'world', 'good', 'morning']) s1=pd.Series(a1, index=[101, 111, 121, 131]) print(s1)

о/р-

101 hello

- 111 world
- 121 good
- 131 morning

dtype: object

d) **Create a Series from dictionary-** Each element of the dictionary contains a key:value pair. The key of the dictionary becomes the index of the Series object and the value of the dictionary becomes the data.

```
#4 Creating a Series object from dictionary

import pandas as pd

d={101:'hello', 111:'world', 121:'good', 131:'morning'} s1=pd.Series(d)

print(s1)

o/p-

101 hello

111 world

121 good
```

131 morning

dtype: object

- a) **Create a Series from dictionary, reordering the index-** When we are creating a Series object from adictionary then we can specify which all elements of the dictionary, we want to include in the Seriesobject and in which order by specifying the index argument while calling the Series() method.
  - If any key of the dictionary is missing in the index argument, then that element is not added to the Series object.
  - If the index argument contains a key not present in the dictionary then a value of NaN is assigned to that particular index.
  - The order in which the index arguments are specified determines the order of the

3 | K V S E K M , P A R T – B S T U D E N T S U P P O R T M A T E R I A L , X I I P

elements in the Series object.

#5 Creating a Series object from dictionary reordering the index import pandas as pd d={101:'hello', 111:'world', 121:'good', 131:'morning'} s1=pd.Series(d, index=[131, 111, 121, 199]) print(s1) o/pmorning 131 world 111 good 121 199 NaN dtype: object

**Create a Series from a scalar value-** A Series object can be created from a single value i.e. a scalar value and that scalar value can be repeated many times by specifying the index arguments that many number of times.

```
#6 Creating a Series object from scalar value
import pandas as pd
s1=pd.Series(7, index=[101, 111, 121])print(s1)
o/p-
101 7
111 7
121 7
dtype: int64
```

a) Create a Series from a List- A Series object can be created from a list as shown below.

```
#7 Creating a Series object from list
import pandas as pd L=['abc', 'def', 'ghi', 'jkl']s1=pd.Series(L)
print(s1)
o/p-
0 abc
1 def ghi
2 jkl
3
dtype: object
```

b) Create a Series from a Numpy Array (using various array creation methods) - A Series object can be created from a numpy array as shown below. All the methods of numpy array creation can be used to create a Series object.

#7a Creating a Series object from list import pandas as pd import numpy as np

```
#a Create an array consisting of elements of a list [2,4,7,10,
a1=np.array([2,4,7,10, 13.5, 20.4])
s1=pd.Series(a1)
print('s1=', s1)
```

#b Create an array consisting of ten a2=np.zeros(10)

s2=pd.Series(a2, index=range(101, 111)) print('s2=', s2)

#c Create an array consisting of five

a3=np.ones(5) s3=pd.Series(a3) print('s3=', s3)

> #d.Create an array consisting of the elements from 1.1, 1.2, 1.3,1.4, 1.5, 1.6, 1.7 a4=np.arange(1.1,1.8,0.1) s4=pd.Series(a4)print('s4=', s4)

#e. Create an array of 10 elements which are linearly spaced between 1 and 10 (both inclusive)a5=np.linspace(1,10,4)

s5=pd.Series(a5)print('s5=', s5)

#f. Create an array containing each of the characters of the word 'helloworld' a6=np.fromiter('helloworld', dtype='U1')
s6=pd.Series(a6)print('s6=', s6)

o/p: s1=0 2.0 1 4.0 2 7.0 3 10.0 4 13.5 5 20.4 dtype: float64 

#### 5 | K V S E K M, P A R T – B S T U D E N T S U P P O R T M A T E R I A L, X I I P

s2=101 0.0 102 0.0 103 0.0 104 0.0 105 0.0 106 0.0 0.0 107 108 0.0 109 0.0 110 0.0 dtype: float64 s3 = 0.1.01.0 1 2 1.0 3 1.0 4 1.0 dtype: float64 s4=01.1 1.2 1 1.3 2 3 1.4 4 1.5 5 1.6 6 1.7 dtype: float64 s5 = 01.04.0 2 7.0 3 10.0 dtype: float64 s6=0 h e 1 1 0 W 0 r 1 d

000

00

000

°° --- °° --- °°

00000

0

0 

00

000

000

0

000

000

00 

\_\_\_\_\_

1

2

3

1

2

3

4

5

6

7

8

9

dtype: object

### 6 KVSEKM, PART-B STUDENT SUPPORT MATERIAL, XII IP

## **SERIES : Operations on Series objects-**

## 1. Accessing elements of a Series object

The elements of a series object can be accessed using different methods as shown below-

a) Using the indexing operator []

The square brackets [] can be used to access a data value stored in a Series object. The index of the element must be entered within the square brackets. If the index is a string then the index must be written in quotes. If the index is a number then the index must be written without the quotes. Attempting to use an index which does not exist leads to error.

#8 Accessing elements of Series using index import pandas as pd

d={101:'hello', 'abc':'world', 121:'good', 131:'morning'}s=pd.Series(d) print(s['abc'])print(s[131])

o/p- world morning

000

a) Using the *loc* property of the Series object

The *loc* property of a Series object can be used to access a range of data values using the label/index name inside [] brackets in the following ways:

1. A single index can be passed to the loc property. This will return back a single value.

- 2. A list of indexes can be passed. This will return back a Series object containing themultiple values
- 3. A slice notation using labels/index such as *startindex:stopindex*. Here contrary to theslice notation the ending index value also is included in the result.
- 4. A boolean array of the same length as the axis being sliced, e.g. [True, False, True].

## b) Using the *iloc* property of the Series object

The *iloc* property of a Series object can be used to access a range of data values using the **index position numbers** inside [] brackets in the following ways:

- 5. A single int can be passed to the iloc property. This will return back a single value.
- 6. A list of int representing index position numbers can be passed. This will return back aSeries object containing the multiple values
- 7. A slice notation using index position numbers can be passed. The data values at the sliceposition numbers will the included in the returned Series object
- 8. A boolean array of the same length as the axis being sliced, e.g. [True, False, True].

## 2. Accessing the top elements of a Series object

The head() method can be used to return back the top elements of a Series object. This function returns back another Series object. If no parameter is passed to the head() method it

## 7 | K V S E K M , P A R T – B S T U D E N T S U P P O R T M A T E R I A L , X I I P

returns back the top 5 elements. If an integer parameter (say n) is passed to the head() method, then the top n elements of the Series object is returned back. The index of the respective elements is returned as it was in the original object.

#14 Accessing the top elements of a Series object import pandas as pd

L=[101, 111, 121, 131, 141, 151, 161, 171, 181, 191, 201, 211] s=pd.Series(L)

| pri<br>y= | s.hea  | ad()<br>=\n', x)<br>ad(3)<br>=\n', y) |
|-----------|--------|---------------------------------------|
| o/p       | D:     |                                       |
| X=        | 404    |                                       |
| 0         | 101    |                                       |
| 1         | 111    |                                       |
| 2         | 121    |                                       |
| 3         | 131    |                                       |
| 4         | 141    |                                       |
| dty       | /pe: i | nt64 <mark>y=</mark>                  |
| 0         | 101    |                                       |
| 1         | 111    |                                       |
| 2         | 121    |                                       |
| dty       | /pe: i | nt64                                  |

00 00 00

000000

00 00 00

000000

## 1. Accessing the bottom elements of a Series object

The tail() method can be used to return back the bottom elements of a Series object. This function returns back another Series object. If no parameter is passed to the tail() method it returns back the bottom 5 elements. If an integer parameter (say n) is passed to the tail() method, then the bottom n elements of the Series object is returned back. The index of the respective elements is returned as it was in the original object.

#15 Accessing the bottom elements of a Series object timport pandas as pd

L=[101, 111, 121, 131, 141, 151, 161, 171, 181, 191, 201, 211] s=pd.Series(L) x=s.tail() print('x=\n', x) y=s.tail(3) print('y=\n', y)

| o/p | :                | y=                 |
|-----|------------------|--------------------|
| x=  |                  | <mark>9 191</mark> |
| 7   | 171              | 10 201             |
| 8   | 181              | 11 211             |
| 9   | <mark>191</mark> | dtype: int64       |

3. Indexing/Slicing a Series object-

The index [] operator can be used to perform indexing and slicing operations on a Series object. The index[]operator can accept either-

- a) Index/labels
- **b)** Integer index positions
- a) Using the index operator with labels-

The index operator can be used in the following ways-

i) Using a single label inside the square brackets- Using a single label/index inside the square bracketswill return only the corresponding element referred to by that label/index.

```
# 16 indexing a Series object single label
import pandas as pd
d={'a':101, 'b':102, 'c':103, 'd':104, 'e':105, 'f':106}
s=pd.Series(d)
t=s['b']
print(t)
o/p:
102
```

**Using multiple labels-** We can pass multiple labels in any order that is present in the Series object. The multiple labels must be passed as a list i.e. the multiple labels must be separated by commas and enclosed in double square brackets. Passing a label is passed that is not present in the Series object, should be avoided as it right now gives NaN as the value but in future will be considered as an error byPython.

# 17 indexing a Series object multiple labelsimport pandas as pd

```
d={'a':101, 'b':102, 'c':103, 'd':104, 'e':105, 'f:106}
s=pd.Series(
d) u=s[['b',
'a', 'f]]
print(u)
```

o/p: b 102 a 101 f 106 dtype: int64

#### 9 | KVSEKM, PART-B STUDENT SUPPORT MATERIAL, XII IP

-0? ---0? ---0? ---0? ---0? ---0? ---0? ---0? ---0? ---0? ---0? ---0? ---0? ---0? ---0? ---0? ---0? ---0? ---0?

ii) Using slice notation startlabel:endlabel- Inside the index operator we can pass startlabel:endlabel.Here contrary to the slice concept all the items from startlabel values till the endlabel values including the endlabel values is returned back.

# 18 indexing a Series object using startlabel:endlabel import pandas as pd

d={'a':101, 'b':102, 'c':103, 'd':104, 'e':105, 'f':106} s=pd.Series(d) u=s['b': 'e'] print(u)

o/p:

b 102

c 103

d 104

e 105

dtype: int64

## b) Slicing a Series object using Integer Index positions-

The concept of slicing a Series object is similar to that of slicing python lists, strings etc. Even though the datatype of the labels can be anything each element of the Series object is associated with two integer numbers:

- In forward indexing method the elements are numbered from 0,1,2,3, ... with 0 being assigned to the first element, 1 being assigned to the second element and so on.
- In backward indexing method the elements are numbered from -1,-2, -3, ... with -1 being assigned to the last element, -2 being assigned to the second last element and so on.

For example consider the following Series object-

| d={'a':101, 'b':102, 'c':103, 'd':104, 'e':105, 'f':106} |  |
|----------------------------------------------------------|--|
| s=pd.Series(d)                                           |  |
|                                                          |  |

The Series object is having the following integer index positions-

| forward<br>indexing> | <mark>0</mark>  | 1               | 2               | <mark>3</mark>  | <mark>4</mark>  | <mark>5</mark> | _                                   |
|----------------------|-----------------|-----------------|-----------------|-----------------|-----------------|----------------|-------------------------------------|
|                      | а               | b               | с               | d               | e               | f              |                                     |
|                      | 101             | 111             | 121             | 131             | 141             | 151            |                                     |
|                      | <mark>-6</mark> | <mark>-5</mark> | <mark>-4</mark> | <mark>-3</mark> | <mark>-2</mark> | -1             | <backward<br>indexing</backward<br> |

#### Slice concept-

The basic concept of slicing using integer index positions are common to Python object such as strings, list, tuples, Series, Dataframe etc. Slice creates a new object using elements of an existing 10 |KVSEKM, PART-B STUDENT SUPPORT MATERIAL, XII IP object. It is created as: ExistingObjectName[start : stop : step] where start, stop , step are integers

The basic rules of slice:

00

000

°°°

000

° ° °

00 00 00

000

000000

- i. The slice generates index/integers from : start, start + step, start + step + step, and so on. All thenumbers generated must be less than the stop value when step is positive.
- ii. If step value is missing then by default is taken to be 1
- iii. If start value is missing and step is positive then start value is by default taken as 0.
- iv. If stop value is missing and step is positive then start value is by default taken to mean till you reach the ending index(including the ending index)
- v. A negative step value means the numbers are generated in backwards order i.e. from start, thenstart step, then start -step -step and so on. All the numbers generated in negative step must be greater than the stop value.
- vi. If start value is missing and step is negative then start value takes default value -1
- vii. If stop value is missing and step is negative then stop value is by default taken to be till you reach the first element(including the 0 index element)

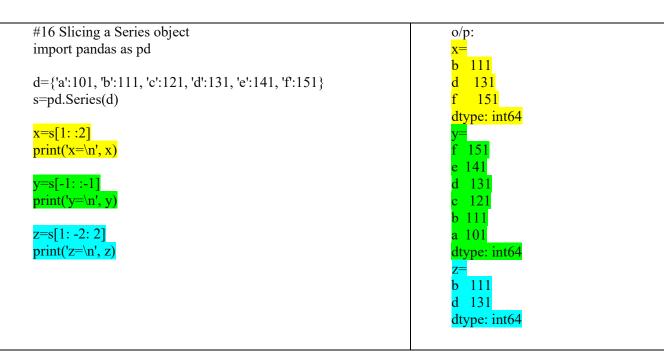

| 1 | What will be the output of following code-                                          |
|---|-------------------------------------------------------------------------------------|
| • | import pandas as pd                                                                 |
|   | s1=pd.Series([1,2,2,7,'Sachin',77.5])                                               |
|   | print(s1.head())                                                                    |
|   | print(s1.head(3))                                                                   |
|   | Ans:                                                                                |
|   | 0 1                                                                                 |
|   |                                                                                     |
|   | $     \begin{array}{ccc}       2 & 2 \\       3 & 7     \end{array} $               |
|   | 4 Sachin                                                                            |
|   | dtype: object                                                                       |
|   |                                                                                     |
|   | 0 1                                                                                 |
|   | 1 2                                                                                 |
|   |                                                                                     |
|   | dtype: object                                                                       |
| 2 | In pandas, S is a series with the followingresult:                                  |
|   | S=pd.Series([5,10,15,20,25])                                                        |
|   | The series object is automatically indexed as 0,1,2,3,4. Write a statement toassign |
|   | the series as a, b, c, d, e index explicitly.                                       |
|   | Ans:                                                                                |
|   | S=pd.Series([5,10,15,20,25],index=['a','b','c','d','e'])                            |
| 3 | Name any two attributes of Series in Python                                         |
|   | Ans. Two attributes of Series in Python are :                                       |
|   | 1. index                                                                            |
|   | 2. values                                                                           |
| 4 | Write the output of the following :                                                 |
|   | import numpy as num                                                                 |
|   | import pandas as pd                                                                 |
|   | arr=num.array([1,7,21])                                                             |
|   | S1 = pd.Series(arr)                                                                 |
|   | print(S1)<br>Ans.                                                                   |
|   | $\begin{array}{c} \text{Alls.} \\ 0 & 1 \end{array}$                                |
|   |                                                                                     |
|   | $\frac{1}{2}$ $\frac{1}{21}$                                                        |
|   |                                                                                     |

°° °°

~

00

00

000

**|** 

°°°°°°°°°°°°

000

·%\_\_\_\_%\_\_\_\_%

## 12 | KVSEKM, PART-B STUDENT SUPPORT MATERIAL, XII IP

| 5                | Writ                                                 | Write the output of the following code :             |                                          |  |  |  |  |  |  |
|------------------|------------------------------------------------------|------------------------------------------------------|------------------------------------------|--|--|--|--|--|--|
|                  | import pandas as pd                                  |                                                      |                                          |  |  |  |  |  |  |
|                  |                                                      | = pd.Series([31, 28, 31, 30, 31], index = ["Jan", "I | Feb", "Mar", "Apr", "May"])              |  |  |  |  |  |  |
|                  |                                                      | t("")                                                |                                          |  |  |  |  |  |  |
|                  | -                                                    | t(S1[1:3])                                           |                                          |  |  |  |  |  |  |
|                  | -                                                    | t("")                                                |                                          |  |  |  |  |  |  |
|                  |                                                      | t(S1[:5])                                            |                                          |  |  |  |  |  |  |
|                  |                                                      | print("")<br>print(S1[3:3])                          |                                          |  |  |  |  |  |  |
|                  |                                                      | t("")                                                |                                          |  |  |  |  |  |  |
|                  |                                                      | t(S1["Jan":"May"])                                   |                                          |  |  |  |  |  |  |
|                  | Ans                                                  |                                                      |                                          |  |  |  |  |  |  |
|                  |                                                      |                                                      |                                          |  |  |  |  |  |  |
|                  |                                                      | 28                                                   |                                          |  |  |  |  |  |  |
|                  |                                                      | Mar 31                                               |                                          |  |  |  |  |  |  |
|                  | dtyp                                                 | dtype: int64                                         |                                          |  |  |  |  |  |  |
|                  | Jan                                                  | 31                                                   |                                          |  |  |  |  |  |  |
| F<br>N<br>A<br>N |                                                      | eb 28                                                |                                          |  |  |  |  |  |  |
|                  | Mar                                                  | Iar 31                                               |                                          |  |  |  |  |  |  |
|                  | Apr                                                  |                                                      |                                          |  |  |  |  |  |  |
|                  | -                                                    | 31                                                   |                                          |  |  |  |  |  |  |
|                  | dtyp                                                 | e: int64                                             |                                          |  |  |  |  |  |  |
|                  | Seri                                                 | Series([], dtype: int64)                             |                                          |  |  |  |  |  |  |
|                  |                                                      |                                                      |                                          |  |  |  |  |  |  |
|                  | Jan                                                  | 31                                                   |                                          |  |  |  |  |  |  |
|                  | Feb                                                  | 28                                                   |                                          |  |  |  |  |  |  |
|                  | Mar                                                  | 31                                                   |                                          |  |  |  |  |  |  |
|                  | Apr                                                  |                                                      |                                          |  |  |  |  |  |  |
|                  | May 31                                               |                                                      |                                          |  |  |  |  |  |  |
|                  | dtype: int64                                         |                                                      |                                          |  |  |  |  |  |  |
|                  | Differentiate between Pandas Series and NumPy Arrays |                                                      |                                          |  |  |  |  |  |  |
|                  | Ans                                                  | . Differences are                                    |                                          |  |  |  |  |  |  |
|                  |                                                      | Pandas Series                                        | NumPy Arrays                             |  |  |  |  |  |  |
|                  |                                                      | In series we can define our own labeled index        | In NumPy Arrays we can not define our    |  |  |  |  |  |  |
|                  |                                                      | to access elements of an array.                      | own labelled index to access elements of |  |  |  |  |  |  |
|                  |                                                      |                                                      | an array                                 |  |  |  |  |  |  |
|                  |                                                      | Series require more memory                           | NumPy occupies lesser memory.            |  |  |  |  |  |  |
|                  |                                                      | The elements can be indexed in descending            | The indexing starts with zero for the    |  |  |  |  |  |  |

°° °°

~

00

000

°,

°°°°°°°°°°°°

°° °° °°

000

| 7  | 1. What do you mean by Pandas in Python?                                                                                                    |
|----|----------------------------------------------------------------------------------------------------|
|    | Ans. PANDAS (PANel DAta) is a high-level data manipulation tool used for analyzing data.<br>Pandas library has a very rich set of functions.                                                                                                    |
|    | <ol> <li>Series</li> <li>DataFrame</li> <li>Panel</li> </ol>                                                                                                    |
| 8  | Name three data structures available in Pandas.                                                                                                    |
|    | Ans. Three data structures available in Pandas are :                                                                                                    |
|    | <ol> <li>Series</li> <li>DataFrame</li> <li>Panel</li> </ol>                                                                                                    |
| 9  | Write the code in python to create an empty Series.<br>Ans.                                                                                                    |
|    | import pandas as pd<br>S1 = pd.Series()<br>print(S1)                                                                                                    |
|    | OR                                                                                                    |
|    | import pandas as pd<br>S1 = pd.Series( None)<br>print(S1)                                                                                                    |
|    | OUTPUT : Series([], dtype: float64)                                                                                                    |
| 10 | Define data structure in Python.<br>Ans. A data structure is a collection of data values and operations that can be applied to that data.                                                                                                    |
| 11 | What do you mean by Series in Python?         Ans. A Series is a one-dimensional array containing a sequence of values of any data type (int, float, list, string, etc) which by default have numeric data labels (called index) starting from zero. Example of a series containing names of students is given below:         Index Value         0 Arnab |
|    | 1 Samridhi<br>2 Ramit<br>3 Divyam<br>4 Kritika                                                                                                    |
| 12 | Write command to install pandas in python.<br>Ans. pip install pandas                                                                                                    |

~

°° °° °°

°° °°

00

00

°,

°°°°°°°°°°°°

°° °° °°

000

| 13  | Write the output of the following :                                                      |
|-----|------------------------------------------------------------------------------------------|
|     | import pandas as pd                                                                      |
|     | S1 = pd.Series(range(100, 150, 10), index=[x for x in "My name is Amit Gandhi".split()]) |
|     | print(S1)                                                                                |
|     | Ans.                                                                                     |
|     |                                                                                          |
|     | My 100                                                                                   |
|     | name 110                                                                                 |
|     | is 120                                                                                   |
|     | Amit 130                                                                                 |
|     | Gandhi 140                                                                               |
|     | dtype: int64                                                                             |
| 14  | Write the output of the following :                                                      |
| 14  |                                                                                          |
|     | import pandas as pd                                                                      |
|     | L1=[1,"A",21]                                                                            |
|     | S1 = pd.Series(data=2*L1)                                                                |
|     | print(S1)                                                                                |
|     | Ans.                                                                                     |
|     |                                                                                          |
|     |                                                                                          |
|     |                                                                                          |
|     | 2 21<br>3 1                                                                              |
|     |                                                                                          |
|     | 4 A                                                                                      |
|     | 5 21                                                                                     |
|     | dtype: object                                                                            |
| 15  | Which property of series return all the index value?                                     |
| 1.5 |                                                                                          |
|     | Ans. index property return all the index value                                           |
| 16  | Write the output of the following :                                                      |
|     | import pandas as pd                                                                      |
|     | S1 = pd.Series(range(1,15,3), index=[x for x in "super"])                                |
|     | print(S1)                                                                                |
|     | Ans.                                                                                     |
|     |                                                                                          |
|     | s 1                                                                                      |
|     | u 4                                                                                      |
|     | p 7                                                                                      |
|     | e 10                                                                                     |
|     | r 13                                                                                     |
|     | dtype: int64                                                                             |
|     |                                                                                          |
|     |                                                                                          |
|     |                                                                                          |

 <u>%</u>\_\_\_%

0° 0° 0° 0° 0°

°°----°°

°°

°° °°

°° °° °°

°° °° °° °°

<u>ور \_\_\_\_ ور \_\_\_ ور \_\_\_ ور \_\_\_ ور \_\_\_ ور \_\_\_ ور \_\_\_ ور \_\_\_ ور \_\_\_ ور \_\_\_ ور \_\_\_ ور \_\_\_ ور \_\_\_ ور \_\_\_ ور \_\_\_ ور \_\_</u>

°°°°°°°°°°°°°°

||

° ° °

0,00

000

000

~~

| 7  | Complete the code to get the required output :                                         |
|----|----------------------------------------------------------------------------------------|
|    |                                                                                        |
|    | import as pd                                                                           |
|    | = pd.Series([31, 28, 31], index = ["Jan", "Feb", "Mar"])                               |
|    | print(S1[""])                                                                          |
|    |                                                                                        |
|    | OUTPUT :                                                                               |
|    |                                                                                        |
|    | 28                                                                                     |
|    | Ans.                                                                                   |
|    | import <u>pandas</u> as pd                                                             |
|    | S1 = pd.Series([31,28,31], index = ["Jan", "Feb", "Mar"])                              |
| 0  | print(S1[" <u>Feb</u> "])                                                              |
| 8  | Fill in the blank of given code, if the output is 71.                                  |
|    |                                                                                        |
|    | import pandas as pd                                                                    |
|    | S1 = pd.Series([10, 20, 30, 40, 71, 50])                                               |
|    | print(S1[])                                                                            |
|    | Ans.                                                                                   |
|    | import pandas as pd $S_1 = rd S_{rrisc}([10, 20, 40, 71, 50])$                         |
|    | S1 = pd.Series([10, 20, 30, 40, 71, 50])                                               |
|    | print(S1[ <u>4</u> ])                                                                  |
| 9  | Write a program to modify the value 5000 to 7000 in the following Series "S1"          |
|    | while a program to modify the value 5000 to 7000 in the following beries 51            |
|    | A 25000                                                                                |
|    | B 12000                                                                                |
|    | C 8000                                                                                 |
|    | D 5000                                                                                 |
|    |                                                                                        |
|    | Ans.                                                                                   |
|    | import pandas as pd                                                                    |
|    | S1[3]=7000                                                                             |
|    | print(S1)                                                                              |
| 20 | Write a program to display only those values greater than 200 in the given Series "S1" |
|    |                                                                                        |
|    | 0 300                                                                                  |
|    | 1 100                                                                                  |
|    | 2 1200                                                                                 |
|    | 3 1700                                                                                 |
|    |                                                                                        |
|    | Ans.                                                                                   |
|    | import pandas as pd                                                                    |
|    | S1 = pd.Series([300, 100, 1200, 1700])                                                 |
|    | print(S1[S1>200])                                                                      |
|    | print(51[51/200])                                                                      |

~

°° °° °°

°° °°

000

000

000000

# **DATA FRAMES**

## ✤ DataFrame Data Structure

- > It is two dimensional (tabular) heterogeneous data labeled array.
- > It has two indices or two axes : a row index (axis=0) and a column index (axis=1)
- > The row index is known as index and the column index is called the column name.
- > The indices can be of any data type.
- > It is both value mutable and size mutable.
- ▶ We can perform arithmetic operations on rows and columns.

## **\*** Creating and Displaying a DataFrame

To create a DataFrame object, we can use the syntax:

# <dataframe object> = pandas.DataFrame( <a 2D datastructure> , [columns=<column sequence>] , [index=<index sequence>] )

where the 2D data structure passed to it, contains the data values.

Empty DataFrame

| import pandas as pd | Empty DataFrame |
|---------------------|-----------------|
| df=pd.DataFrame()   | Columns: []     |
| print(df)           | Index: []       |

## DataFrame from 2D dictionary

A 2D dictionary is a dictionary having items as (key : value) where value part is a data structure of any type : a list, a series, a dictionary etc. But the value parts of all the keys should have similar structure and equal lengths.

## ✓ Creating a DataFrame from 2D dictionary having values as lists:

| dict1={'Students':['Neha','Maya','Reena'],    | S | tudents | Marks | Sports    |
|-----------------------------------------------|---|---------|-------|-----------|
| 'Marks':[20,40,30],                           | 0 | Neha    | 20    | Cricket   |
| 'Sports':['Cricket', 'Football','Badminton']} | 0 |         |       |           |
|                                               | 1 | Maya    | 40    | Football  |
| df1=pd.DataFrame(dict1)                       | 2 | Reena   | 30    | Badminton |
| print(df1)                                    |   |         |       |           |

- The keys of the dictionary has become columns.
- The columns are placed in sorted order.
- The index is assigned automatically (0 onwards).

We can specify our own index too by using the index argument.

df2=pd.DataFrame(dict1,index=['I','II','III'])

print(df2)

Neha 20 Cricket Т The number of indexes given in the index Football Maya 40 II sequence must match the length of the III Badminton Reena 30 dictionary's values, otherwise Python will give error.

Students Marks

Sports

✓ Creating a DataFrame from 2D dictionary having values as Series objects.

| • DataFrames are two dimensional representation of series. |       |       |     |
|------------------------------------------------------------|-------|-------|-----|
| smarks=pd.Series({'Neha':80,'Maya':90,'Reena':70})         |       | Marks | Age |
| sage=pd.Series({'Neha':25,'Maya':30,'Reena':29})           | Neha  | 80    | 25  |
| dict={'Marks':smarks,'Age':sage}                           | Мауа  | 90    | 30  |
| df3=pd.DataFrame(dict)                                     | Reena | 70    | 29  |

| <u> </u>                                                                                                    | ~~~~~~~~~~~~~~~~~~~~~~~~~~~~~~~~~~~~~~                                                                                                    |                                                                                                    |                                                                                      |                                              |
|----------------------------------------------------------------------------------------------------|----------------------------------------------------------------------------------------------------|----------------------------------------------------------------------------------------------------|--------------------------------------------------------------------------------------|----------------------------------------------|
|                                                                                                    |                                                                                                    |                                                                                                    |                                                                                      |                                              |
| print(df3)                                                                                                    |                                                                                                    |                                                                                                    |                                                                                      |                                              |
| or                                                                                                    |                                                                                                    |                                                                                                    |                                                                                      |                                              |
| smarks=pd.Series([80,90,70],index=['Neha','Maya','Reena']                                                                                                    | ])                                                                                                    |                                                                                                    |                                                                                      |                                              |
| sage=pd.Series([25,30,29],index=['Neha','Maya','Reena'])                                                                                                    |                                                                                                    |                                                                                                    | Mar                                                                                  | 0                                            |
| dict={'Marks':smarks,'Age':sage}                                                                                                    |                                                                                                    | Neha                                                                                                    |                                                                                      | 80 25                                        |
| df3=pd.DataFrame(dict)                                                                                                    |                                                                                                    | Мауа                                                                                                    |                                                                                      | 90 30                                        |
| print(df3)                                                                                                    |                                                                                                    | Reena                                                                                                    | a                                                                                    | 70 29                                        |
| • DataFrame object created has columns assigned from t                                                                                                    | the <b>keys</b>                                                                                                    |                                                                                                    |                                                                                      |                                              |
| of the dictionary object and its index assigned from                                                                                                    | n the <b>ind</b>                                                                                                    | exes o                                                                                                    | of the S                                                                             | Series                                       |
| <b>object</b> which are the values of the dictionary object.                                                                                                    |                                                                                                    |                                                                                                    |                                                                                      |                                              |
| <b>.</b>                                                                                                    |                                                                                                    |                                                                                                    |                                                                                      |                                              |
| Creating a DataFrame from list of dictionaries                                                                                                    |                                                                                                    | Naha                                                                                                    |                                                                                      |                                              |
| student=[{'Neha':50,'Manu':40},{'Neha':60,'Maya':45}]                                                                                                    | +                                                                                                    | Neha                                                                                                    |                                                                                      | -                                            |
| df4=pd.DataFrame(student,index=['term1','term2'])                                                                                                    | term1                                                                                                    | 50                                                                                                    |                                                                                      |                                              |
| print(df4)                                                                                                    | term2                                                                                                    | 60                                                                                                    | ) Nai                                                                                | N 45.0                                       |
| • NaN is automatically added in missing places.                                                                                                    |                                                                                                    | BS                                                                                                    | ACC E                                                                                | CO IP                                        |
|                                                                                                    | Ammu                                                                                                    | 80                                                                                                    | 88 1                                                                                 | 00 100                                       |
| Selecting or Accessing Data                                                                                                    | Achu                                                                                                    | 98                                                                                                    | 67                                                                                   | 75 98                                        |
| import pandas as pd                                                                                                    | Manu                                                                                                    | 100                                                                                                    | 93                                                                                   | 89 92                                        |
| dict={'BS':[80,98,100,65,72],'ACC':[88,67,93,50,90],                                                                                                    | Anu                                                                                                    | 65                                                                                                    | 50                                                                                   | 40 80                                        |
| 'ECO':[100,75,89,40,96],'IP':[100,98,92,80,86]}                                                                                                    | Abu                                                                                                    | 72                                                                                                    | 90                                                                                   | 96 86                                        |
| df5=pd.DataFrame(dict,index=['Ammu','Achu','Manu','Anu','Abu'])                                                                                                    |                                                                                                    |                                                                                                    |                                                                                      |                                              |
| uis painataine(alet, index [74iiina, 74iia, 74iia, |                                                                                                    |                                                                                                    |                                                                                      |                                              |
| print(df5)                                                                                                    |                                                                                                    |                                                                                                    |                                                                                      |                                              |
| print(df5)                                                                                                    |                                                                                                    |                                                                                                    |                                                                                      |                                              |
|                                                                                                    |                                                                                                    |                                                                                                    |                                                                                      |                                              |
| Selecting / Accessing a column                                                                                                    |                                                                                                    |                                                                                                    |                                                                                      |                                              |
| Selecting / Accessing a column<br>Syntax :                                                                                                    |                                                                                                    | n nam                                                                                                    |                                                                                      |                                              |
| <ul> <li>Selecting / Accessing a column</li> <li>Syntax :</li> <li><dataframe object="">[<column name="">] Or <dataframe object=""></dataframe></column></dataframe></li> </ul>                                                                                                    | >. <colum< td=""><td></td><td></td><td>- <b>1</b></td></colum<>                                                                                                    |                                                                                                    |                                                                                      | - <b>1</b>                                   |
| <ul> <li>Selecting / Accessing a column<br/>Syntax :</li> <li><dataframe object="">[<column name="">] Or <dataframe object=""></dataframe></column></dataframe></li> <li>In the dot notation make sure not to put any quotation</li> </ul>                                                                                                    | >. <colum< td=""><td></td><td></td><td>olumn</td></colum<>                                                                                                    |                                                                                                    |                                                                                      | olumn                                        |
| <ul> <li>Selecting / Accessing a column<br/>Syntax :</li> <li><dataframe object="">[<column name="">] Or <dataframe object=""></dataframe></column></dataframe></li> <li>In the dot notation make sure not to put any quotation name.</li> </ul>                                                                                                    | >. <colum< td=""><td>around</td><td></td><td>olumn</td></colum<>                                                                                                    | around                                                                                                    |                                                                                      | olumn                                        |
| <ul> <li>Selecting / Accessing a column<br/>Syntax :</li> <li><dataframe object="">[<column name="">] Or <dataframe object=""></dataframe></column></dataframe></li> <li>In the dot notation make sure not to put any quotation</li> </ul>                                                                                                    | >. <colum< td=""><td>around<br/>nu</td><td>the co</td><td>olumn</td></colum<>                                                                                                    | around<br>nu                                                                                                    | the co                                                                               | olumn                                        |
| <ul> <li>Selecting / Accessing a column<br/>Syntax :</li> <li><dataframe object="">[<column name="">] Or <dataframe object=""></dataframe></column></dataframe></li> <li>In the dot notation make sure not to put any quotation name.<br/>print(df5.BS)<br/>or</li> </ul>                                                                                                    | >. <colum<br>on marks a<br/>Amn<br/>Act<br/>Mar</colum<br>                                                                                                    | around<br>nu<br>nu<br>nu 1                                                                                             | l the co<br>80<br>98                                                                 | olumn                                        |
| <ul> <li>Selecting / Accessing a column<br/>Syntax :</li> <li><dataframe object="">[<column name="">] Or <dataframe object=""></dataframe></column></dataframe></li> <li>In the dot notation make sure not to put any quotation name.</li> <li>print(df5.BS)</li> <li>or</li> <li>print(df5['BS'])</li> </ul>                                                                                                    | >. <column<br>on marks<br/>Amn<br/>Act<br/>Mar<br/>Anu</column<br>                                                                                                    | around<br>nu<br>nu<br>nu 1<br>1                                                                                        | l the co<br>80<br>98<br>00<br>65                                                     | olumn                                        |
| <ul> <li>Selecting / Accessing a column<br/>Syntax :</li> <li><dataframe object="">[<column name="">] Or <dataframe object=""></dataframe></column></dataframe></li> <li>In the dot notation make sure not to put any quotation name.<br/>print(df5.BS)<br/>or<br/>print(df5['BS'])</li> <li>Selecting / Accessing multiple columns</li> </ul>                                                                                                    | >. <column<br>on marks<br/>Amn<br/>Act<br/>Mar<br/>Anu<br/>Abu</column<br>                                                                                                    | around<br>nu<br>nu 1<br>nu 1                                                                                           | l the co<br>80<br>98<br>.00<br>65<br>72                                              |                                              |
| <ul> <li>Selecting / Accessing a column<br/>Syntax :</li> <li><dataframe object="">[<column name="">] Or <dataframe object=""></dataframe></column></dataframe></li> <li>In the dot notation make sure not to put any quotation name.</li> <li>print(df5.BS)</li> <li>or</li> <li>print(df5['BS'])</li> </ul>                                                                                                    | >. <column<br>on marks<br/>Amn<br/>Act<br/>Mar<br/>Anu<br/>Abu</column<br>                                                                                                    | around<br>nu<br>nu 1<br>nu 1                                                                                           | l the co<br>80<br>98<br>65<br>72<br>dtype                                            | : int64                                      |
| <ul> <li>Selecting / Accessing a column<br/>Syntax :</li> <li><dataframe object="">[<column name="">] Or <dataframe object=""></dataframe></column></dataframe></li> <li>In the dot notation make sure not to put any quotation name.<br/>print(df5.BS)<br/>or<br/>print(df5['BS'])</li> <li>Selecting / Accessing multiple columns</li> </ul>                                                                                                    | >. <column<br>on marks<br/>Amn<br/>Act<br/>Mar<br/>Anu<br/>Abu</column<br>                                                                                                    | around<br>nu<br>nu 1<br>J<br>ne: BS,                                                                                   | l the co<br>80<br>98<br>65<br>72<br>dtype<br>BS                                      | : int64<br>IP                                |
| <ul> <li>Selecting / Accessing a column<br/>Syntax :</li> <li><dataframe object="">[<column name="">] Or <dataframe object=""></dataframe></column></dataframe></li> <li>In the dot notation make sure not to put any quotation name.<br/>print(df5.BS)<br/>or<br/>print(df5['BS'])</li> <li>Selecting / Accessing multiple columns<br/>Syntax :</li> </ul>                                                                                                    | >. <column<br>on marks<br/>Amn<br/>Act<br/>Mar<br/>Anu<br/>Abu<br/>Nan</column<br>                                                                                                    | around<br>nu<br>nu 1<br>nu 1                                                                                           | l the co<br>80<br>98<br>65<br>72<br>dtype                                            | : int64                                      |
| <ul> <li>Selecting / Accessing a column<br/>Syntax :</li> <li><dataframe object="">[<column name="">] Or <dataframe object=""></dataframe></column></dataframe></li> <li>In the dot notation make sure not to put any quotatio<br/>name.<br/>print(df5.BS)<br/>or<br/>print(df5['BS'])</li> <li>Selecting / Accessing multiple columns<br/>Syntax :<br/><dataframe object="">[[<column name="">,<column name="">,]]</column></column></dataframe></li> </ul>                                                                                                    | >. <column<br>on marks<br/>Amn<br/>Act<br/>Mar<br/>Anu<br/>Abu<br/>Nan</column<br>                                                                                                    | around<br>nu<br>nu 1<br>,<br>,<br>ne: BS,<br>Ammu                                                                      | l the co<br>80<br>98<br>65<br>72<br>dtype<br>BS<br>80                                | : int64<br>IP<br>100                         |
| <ul> <li>Selecting / Accessing a column<br/>Syntax :</li> <li><dataframe object="">[<column name="">] Or <dataframe object=""></dataframe></column></dataframe></li> <li>In the dot notation make sure not to put any quotatio<br/>name.<br/>print(df5.BS)<br/>or<br/>print(df5['BS'])</li> <li>Selecting / Accessing multiple columns<br/>Syntax :</li> <li><dataframe object="">[[<column name="">,<column name="">,]]</column></column></dataframe></li> <li>Columns appear in the order of column names given in<br/>inside square brackets.</li> </ul>                                                                                                    | >. <column<br>on marks<br/>Amn<br/>Act<br/>Mar<br/>Anu<br/>Abu<br/>Nan</column<br>                                                                                                    | around<br>nu<br>nu 1<br>nu 1<br>ne: BS,<br>Ammu<br>Achu<br>Manu<br>Anu                                                 | l the co<br>80<br>98<br>65<br>72<br>dtype<br>BS<br>80<br>98<br>100<br>65             | : int64<br>IP<br>100<br>98<br>92<br>80       |
| <ul> <li>Selecting / Accessing a column<br/>Syntax :</li> <li><dataframe object="">[<column name="">] Or <dataframe object=""></dataframe></column></dataframe></li> <li>In the dot notation make sure not to put any quotatio<br/>name.<br/>print(df5.BS)<br/>or<br/>print(df5['BS'])</li> <li>Selecting / Accessing multiple columns<br/>Syntax :</li> <li><dataframe object="">[[<column name="">,<column name="">,]]</column></column></dataframe></li> <li>Columns appear in the order of column names given in</li> </ul>                                                                                                    | >. <column<br>on marks<br/>Amn<br/>Act<br/>Mar<br/>Anu<br/>Abu<br/>Nan</column<br>                                                                                                    | around<br>nu<br>nu 1<br>,<br>ne: BS,<br>Ammu<br>Achu<br>Manu                                                           | l the co<br>80<br>98<br>65<br>72<br>dtype<br>BS<br>80<br>98<br>100                   | : int64<br>IP<br>100<br>98<br>92             |
| <ul> <li>Selecting / Accessing a column<br/>Syntax :</li> <li><dataframe object="">[<column name="">] Or <dataframe object=""></dataframe></column></dataframe></li> <li>In the dot notation make sure not to put any quotatio<br/>name.<br/>print(df5.BS)<br/>or<br/>print(df5['BS'])</li> <li>Selecting / Accessing multiple columns<br/>Syntax :</li> <li><dataframe object="">[[<column name="">,<column name="">,]]</column></column></dataframe></li> <li>Columns appear in the order of column names given in<br/>inside square brackets.</li> </ul>                                                                                                    | >. <column<br>on marks a<br/>Ann<br/>Act<br/>Mar<br/>Anu<br/>Abu<br/>Nan</column<br>                                                                                                    | around<br>nu<br>nu 1<br>ne: BS,<br>Ammu<br>Achu<br>Manu<br>Ahu<br>Abu                                                  | l the co<br>80<br>98<br>65<br>72<br>dtype<br>BS<br>80<br>98<br>100<br>65             | : int64<br>IP<br>100<br>98<br>92<br>80       |
| <ul> <li>Selecting / Accessing a column<br/>Syntax :</li> <li><dataframe object="">[<column name="">] Or <dataframe object=""> <ul> <li>In the dot notation make sure not to put any quotatio<br/>name.</li> <li>print(df5.BS)</li> <li>or</li> <li>print(df5['BS'])</li> </ul> </dataframe></column></dataframe></li> <li>Selecting / Accessing multiple columns<br/>Syntax :</li> <li><dataframe object="">[[<column name="">,<column name="">,]]</column></column></dataframe></li> <li>Columns appear in the order of column names given in<br/>inside square brackets.</li> <li>print(df5[['BS','IP']])</li> </ul> <li>Selecting / Accessing a subset from a DataFrame using Row/Column Row/Column Column Row/Column Row/Colu</li>               | >. <column<br>on marks a<br/>Amn<br/>Act<br/>Mar<br/>Anu<br/>Abu<br/>Nam<br/>n the list</column<br>                                                                                                    | around<br>nu<br>nu 1<br>nu 1<br>ne: BS,<br>Ammu<br>Achu<br>Achu<br>Anu<br>Abu<br><b>mes</b>                            | l the co<br>80<br>98<br>65<br>72<br>dtype<br>BS<br>80<br>98<br>100<br>65<br>72       | : int64<br>IP<br>100<br>98<br>92<br>80       |
| <ul> <li>Selecting / Accessing a column<br/>Syntax :</li> <li><dataframe object="">[<column name="">] Or <dataframe object=""></dataframe></column></dataframe></li> <li>In the dot notation make sure not to put any quotatio<br/>name.<br/>print(df5.BS)<br/>or<br/>print(df5['BS'])</li> <li>Selecting / Accessing multiple columns<br/>Syntax :</li> <li><dataframe object="">[[<column name="">,<column name="">,]]</column></column></dataframe></li> <li>Columns appear in the order of column names given in<br/>inside square brackets.<br/>print(df5[['BS','IP']])</li> <li>Selecting / Accessing a subset from a DataFrame using Row/Co<br/><dataframe object="">.loc[<start row="">:<end row="">,<start column<="" li=""> </start></end></start></dataframe></li></ul>                                                                                                    | >. <column<br>on marks a<br/>Amn<br/>Act<br/>Mar<br/>Anu<br/>Abu<br/>Nam<br/>n the list</column<br>                                                                                                    | around<br>nu<br>nu 1<br>nu 1<br>ne: BS,<br>Ammu<br>Achu<br>Achu<br>Anu<br>Abu<br><b>mes</b>                            | l the co<br>80<br>98<br>65<br>72<br>dtype<br>BS<br>80<br>98<br>100<br>65<br>72       | : int64<br>IP<br>100<br>98<br>92<br>80       |
| <ul> <li>Selecting / Accessing a column<br/>Syntax :</li> <li><dataframe object="">[<column name="">] Or <dataframe object=""></dataframe></column></dataframe></li> <li>In the dot notation make sure not to put any quotation name.<br/>print(df5.BS)<br/>or<br/>print(df5['BS'])</li> <li>Selecting / Accessing multiple columns<br/>Syntax :</li> <li><dataframe object="">[[<column name="">,<column name="">,]]</column></column></dataframe></li> <li>Columns appear in the order of column names given in inside square brackets.<br/>print(df5[['BS','IP']])</li> <li>Selecting / Accessing a subset from a DataFrame using Row/Co<br/><dataframe object="">.loc[<start row="">:<end row="">,<start column=""><br/>&gt; To access a row:</start></end></start></dataframe></li> </ul>                                                                                                    | >. <column<br>on marks a<br/>Amn<br/>Act<br/>Mar<br/>Anu<br/>Abu<br/>Nam<br/>n the list</column<br>                                                                                                    | around<br>nu<br>nu 1<br>nu 1<br>ne: BS,<br>Ammu<br>Achu<br>Achu<br>Anu<br>Abu<br><b>mes</b>                            | l the co<br>80<br>98<br>65<br>72<br>dtype<br>BS<br>80<br>98<br>100<br>65<br>72       | : int64<br>IP<br>100<br>98<br>92<br>80       |
| <ul> <li>Selecting / Accessing a column<br/>Syntax :</li> <li><dataframe object="">[<column name="">] Or <dataframe object=""></dataframe></column></dataframe></li> <li>In the dot notation make sure not to put any quotatio<br/>name.<br/>print(df5.BS)<br/>or<br/>print(df5['BS'])</li> <li>Selecting / Accessing multiple columns<br/>Syntax :</li> <li><dataframe object="">[[<column name="">,<column name="">,]]</column></column></dataframe></li> <li>Columns appear in the order of column names given in<br/>inside square brackets.<br/>print(df5[['BS','IP']])</li> <li>Selecting / Accessing a subset from a DataFrame using Row/Co<br/><dataframe object="">.loc[<start row="">:<end row="">,<start column=""></start></end></start></dataframe></li> <li>To access a row:<br/><dataframe object="">.loc[<row label="">, :]</row></dataframe></li> </ul>                                                                                                    | >. <column<br>on marks a<br/>Amn<br/>Act<br/>Mar<br/>Anu<br/>Abu<br/>Nan<br/>the list<br/>olumn na<br/>&gt;:<end co<="" td=""><td>around<br/>nu<br/>nu 1<br/>nu 1<br/>ne: BS,<br/>Ammu<br/>Achu<br/>Achu<br/>Anu<br/>Abu<br/><b>mes</b><br/><b>Dlumn</b></td><td>l the co<br/>80<br/>98<br/>65<br/>72<br/>dtype<br/>BS<br/>80<br/>98<br/>100<br/>65<br/>72<br/>&gt;3</td><td>: int64<br/>IP<br/>100<br/>98<br/>92<br/>80</td></end></column<br> | around<br>nu<br>nu 1<br>nu 1<br>ne: BS,<br>Ammu<br>Achu<br>Achu<br>Anu<br>Abu<br><b>mes</b><br><b>Dlumn</b>            | l the co<br>80<br>98<br>65<br>72<br>dtype<br>BS<br>80<br>98<br>100<br>65<br>72<br>>3 | : int64<br>IP<br>100<br>98<br>92<br>80       |
| <ul> <li>Selecting / Accessing a column<br/>Syntax :</li> <li><dataframe object="">[<column name="">] Or <dataframe object=""></dataframe></column></dataframe></li> <li>In the dot notation make sure not to put any quotation name.<br/>print(df5.BS)<br/>or<br/>print(df5['BS'])</li> <li>Selecting / Accessing multiple columns<br/>Syntax :</li> <li><dataframe object="">[[<column name="">,<column name="">,]]</column></column></dataframe></li> <li>Columns appear in the order of column names given in inside square brackets.<br/>print(df5['BS','IP']])</li> <li>Selecting / Accessing a subset from a DataFrame using Row/Co<br/><dataframe object="">.loc[<start row="">:<end row="">,<start column=""><br/>&gt; To access a row:</start></end></start></dataframe></li> </ul>                                                                                                    | >. <column<br>on marks a<br/>Amn<br/>Act<br/>Mar<br/>Anu<br/>Abu<br/>Nan<br/>the list<br/>olumn na<br/>&gt;:<end co<="" td=""><td>around<br/>nu<br/>nu 1<br/>nu 1<br/>ne: BS,<br/>Ammu<br/>Achu<br/>Anu<br/>Abu<br/><b>mes</b><br/><b>plumn</b></td><td>l the co<br/>80<br/>98<br/>65<br/>72<br/>dtype<br/>BS<br/>80<br/>98<br/>100<br/>65<br/>72</td><td>: int64<br/>IP<br/>100<br/>98<br/>92<br/>80</td></end></column<br>                    | around<br>nu<br>nu 1<br>nu 1<br>ne: BS,<br>Ammu<br>Achu<br>Anu<br>Abu<br><b>mes</b><br><b>plumn</b>                    | l the co<br>80<br>98<br>65<br>72<br>dtype<br>BS<br>80<br>98<br>100<br>65<br>72       | : int64<br>IP<br>100<br>98<br>92<br>80       |
| <ul> <li>Selecting / Accessing a column<br/>Syntax :</li> <li><dataframe object="">[<column name="">] Or <dataframe object=""> <ul> <li>In the dot notation make sure not to put any quotation name.</li> <li>print(df5.BS)</li> <li>or</li> <li>print(df5['BS'])</li> </ul> </dataframe></column></dataframe></li> <li>Selecting / Accessing multiple columns         Syntax :         <ul> <li><dataframe object="">[[<column name="">,<column name="">,]]</column></column></dataframe></li> <li>Columns appear in the order of column names given in inside square brackets.             print(df5[['BS','IP']])</li> </ul> </li> <li>Selecting / Accessing a subset from a DataFrame using Row/Cole</li> <li><dataframe object="">.loc[<start row="">:<end row="">,<start column=""> <ul> <li>To access a row:</li> <li><dataframe object="">.loc[<row label="">, : ]</row></dataframe></li> <li>Make sure not to miss the colon after comma.</li> </ul> </start></end></start></dataframe></li> </ul>                                                                                                    | >. <column<br>on marks a<br/>Amn<br/>Ach<br/>Mar<br/>Anu<br/>Abu<br/>Nan<br/>the list<br/>olumn na<br/>&gt;:<end co<br="">BS<br/>AC</end></column<br>                                                                                                    | around<br>nu<br>nu 1<br>nu 1<br>ne: BS,<br>Ammu<br>Achu<br>Anu<br>Abu<br><b>mes</b><br><b>Dlumn</b><br>S<br>CC 1       | l the co                                                                             | : int64<br>IP<br>100<br>98<br>92<br>80       |
| <ul> <li>Selecting / Accessing a column<br/>Syntax :</li> <li><dataframe object="">[<column name="">] Or <dataframe object=""></dataframe></column></dataframe></li> <li>In the dot notation make sure not to put any quotatio<br/>name.<br/>print(df5.BS)<br/>or<br/>print(df5['BS'])</li> <li>Selecting / Accessing multiple columns<br/>Syntax :</li> <li><dataframe object="">[[<column name="">,<column name="">,]]</column></column></dataframe></li> <li>Columns appear in the order of column names given in<br/>inside square brackets.<br/>print(df5[['BS','IP']])</li> <li>Selecting / Accessing a subset from a DataFrame using Row/Co<br/><dataframe object="">.loc[<start row="">:<end row="">,<start column=""></start></end></start></dataframe></li> <li>To access a row:<br/><dataframe object="">.loc[<row label="">, :]</row></dataframe></li> </ul>                                                                                                    | >. <column<br>on marks a<br/>Amn<br/>Ach<br/>Mar<br/>Anu<br/>Abu<br/>Nan<br/>the list<br/>olumn na<br/>&gt;:<end co<br="">BS<br/>AC<br/>EC<br/>EC</end></column<br>                                                                                                    | around<br>nu<br>nu 1<br>nu 1<br>ne: BS,<br>Ammu<br>Achu<br>Anu<br>Abu<br><b>mes</b><br><b>Dlumn</b><br>Scc<br>1<br>2 1 | l the co                                                                             | : int64<br>IP<br>100<br>98<br>92<br>80<br>86 |
| <ul> <li>Selecting / Accessing a column<br/>Syntax :</li> <li><dataframe object="">[<column name="">] Or <dataframe object=""> <ul> <li>In the dot notation make sure not to put any quotation name.</li> <li>print(df5.BS)</li> <li>or</li> <li>print(df5['BS'])</li> </ul> </dataframe></column></dataframe></li> <li>Selecting / Accessing multiple columns         Syntax :         <ul> <li><dataframe object="">[[<column name="">,<column name="">,]]</column></column></dataframe></li> <li>Columns appear in the order of column names given in inside square brackets.             print(df5[['BS','IP']])</li> </ul> </li> <li>Selecting / Accessing a subset from a DataFrame using Row/Cole</li> <li><dataframe object="">.loc[<start row="">:<end row="">,<start column=""> <ul> <li>To access a row:</li> <li><dataframe object="">.loc[<row label="">, : ]</row></dataframe></li> <li>Make sure not to miss the colon after comma.</li> </ul> </start></end></start></dataframe></li> </ul>                                                                                                    | >. <column<br>on marks a<br/>Amn<br/>Ach<br/>Mar<br/>Anu<br/>Abu<br/>Nan<br/>the list<br/>olumn na<br/>&gt;:<end co<br="">BS<br/>AC<br/>EC<br/>EC</end></column<br>                                                                                                    | around<br>nu<br>nu 1<br>nu 1<br>ne: BS,<br>Ammu<br>Achu<br>Anu<br>Abu<br><b>mes</b><br><b>Dlumn</b><br>Scc<br>1<br>2 1 | l the co                                                                             | : int64<br>IP<br>100<br>98<br>92<br>80       |

-08

\_% -% -% •°° <u></u>%\_\_\_\_

•°° -% -°°-

000

00

0

000

000

00000

000

000

000

00 .

00

\_\_\_\_

|                                                                                                    | aframe object>.loc[ <start row="">:<end row=""> , : ]</end></start>                                                                                                    |               |                    |           |            |    |
|----------------------------------------------------------------------------------------------------|----------------------------------------------------------------------------------------------------|---------------|--------------------|-----------|------------|----|
|                                                                                                    | Python will return all rows falling between start                                                                                                    |               | BS                 | ACC       | ECO        | I  |
|                                                                                                    | row and end row; along with start row and end                                                                                                    | Ammu          |                    | 88        | 100        |    |
|                                                                                                    | row.                                                                                                    | Achu          |                    |           | 75         |    |
|                                                                                                    | print(df5.loc['Ammu':'Manu', : ])                                                                                                    | Manu          |                    | 93        | 89         | 9  |
|                                                                                                    | Males own not to miss the color often commo                                                                                                    |               |                    |           |            |    |
| •                                                                                                    | Make sure not to miss the colon after comma.                                                                                                    |               |                    |           |            |    |
| > To a                                                                                                    | ccess selective columns:                                                                                                    |               |                    |           |            |    |
| <da< td=""><td>aframe object&gt;.loc[ : , <start column=""> : <end colum<="" td=""><td>1n&gt;]</td><td></td><td></td><td></td><td></td></end></start></td></da<> | aframe object>.loc[ : , <start column=""> : <end colum<="" td=""><td>1n&gt;]</td><td></td><td></td><td></td><td></td></end></start>                                                                                                    | 1n>]          |                    |           |            |    |
| • ]                                                                                                    | Lists all columns falling between start and end column.                                                                                                    |               |                    | 100       | 500        | -  |
|                                                                                                    | print(df5.loc[:,'ACC':'IP'])                                                                                                    |               | Ammu               | ACC<br>88 | ECO<br>100 | 16 |
|                                                                                                    | F(                                                                                                    |               | Achu<br>Manu       | 67<br>93  | 75<br>89   | 9  |
|                                                                                                    |                                                                                                    |               | Anu<br>Abu         | 50<br>90  | 40<br>96   | 8  |
| •                                                                                                    | Make sure not to miss the colon before comma.                                                                                                    |               | Abu                | 30        | 90         | 0  |
| > To a                                                                                                    | ccess range of columns from a range of rows:                                                                                                    |               |                    | А         | CC E       | co |
| <da< td=""><td>aframe object&gt;.loc[<start row=""> : <end row="">,</end></start></td><td></td><td>Ma</td><td>anu</td><td>93</td><td>89</td></da<>               | aframe object>.loc[ <start row=""> : <end row="">,</end></start>                                                                                                    |               | Ma                 | anu       | 93         | 89 |
|                                                                                                    | <start column=""> : <end column="">]</end></start>                                                                                                    |               | Ar                 |           |            | 40 |
|                                                                                                    | print(df5.loc['Manu':'Abu','ACC':'ECO'])                                                                                                    |               | Ab                 | bu        | 90         | 96 |
|                                                                                                    | <pre>e object&gt;.iloc[<start index="" row=""> : <end index="" row="">, mn index&gt; : <end column="" index="">] When we use iloc, then end index is excluded. print(df5.iloc[1:3,1:3])</end></end></start></pre>                                                                                                    |               |                    |           |            |    |
|                                                                                                    |                                                                                                    |               |                    |           |            |    |
|                                                                                                    | ng / Accessing individual value                                                                                                    | _             | naalzat            | of ool    | umn r      | am |
|                                                                                                    | Fither give name of row or numeric index in squ                                                                                                    | novo h        | acket              |           |            |    |
| <ul><li>Selecting</li><li>(i)</li></ul>                                                                                                    | Either give name of row or numeric index in squ<br><dataframe object=""> <column>[<row name="" or="" row<="" td=""><td></td><td>neric in</td><td>uca j</td><td></td><td></td></row></column></dataframe>                                                                                                    |               | neric in           | uca j     |            |    |
|                                                                                                    | <pre><dataframe object="">.<column>[<row name="" or="" pre="" row)<=""></row></column></dataframe></pre>                                                                                                    |               | ieric in           | _         |            |    |
|                                                                                                    | <pre><dataframe object="">.<column>[<row name="" or="" row<br="">print(df5.ACC['Achu']) 67</row></column></dataframe></pre>                                                                                                    |               | ieric in           | _         |            |    |
|                                                                                                    | <pre><dataframe object="">.<column>[<row name="" or="" row<br="">print(df5.ACC['Achu']) 67<br/>or</row></column></dataframe></pre>                                                                                                    |               | ieric in           | -         |            |    |
| (i)                                                                                                    | <pre><dataframe object="">.<column>[<row name="" or="" row<br="">print(df5.ACC['Achu']) 67<br/>or<br/>print(df5.ACC[1])</row></column></dataframe></pre>                                                                                                    |               | ieric in           | _         |            |    |
|                                                                                                    | <pre><dataframe object="">.<column>[<row name="" or="" row<br="">print(df5.ACC['Achu']) 67<br/>or<br/>print(df5.ACC[1])<br/>Using at or iat</row></column></dataframe></pre>                                                                                                    | w num         | ieric in           | _         |            |    |
| (i)                                                                                                    | <pre><dataframe object="">.<column>[<row name="" or="" row<br="">print(df5.ACC['Achu']) 67<br/>or<br/>print(df5.ACC[1])</row></column></dataframe></pre>                                                                                                    | w num         | ieric in           | _         |            |    |
| (i)                                                                                                    | <pre><dataframe object="">.<column>[<row name="" or="" row<br="">print(df5.ACC['Achu']) 67<br/>or<br/>print(df5.ACC[1])<br/>Using at or iat<br/><dataframe object="">.at[<row label="">,<column label<="" pre=""></column></row></dataframe></row></column></dataframe></pre>                                                                                                    | w num         | ieric in           | _         |            |    |
| (i)                                                                                                    | <pre><dataframe object="">.<column>[<row name="" or="" row<br="">print(df5.ACC['Achu']) 67<br/>or<br/>print(df5.ACC[1])<br/>Using at or iat<br/><dataframe object="">.at[<row label="">,<column labe<br="">Or<br/><dataframeobject>.iat[<numeric index="" row="">,</numeric></dataframeobject></column></row></dataframe></row></column></dataframe></pre>                                                                                  | w num<br>el>] | ieric in<br>lumn i | index>    | •]         |    |
| (i)                                                                                                    | <pre><dataframe object="">.<column>[<row name="" or="" row<br="">print(df5.ACC['Achu']) 67<br/>or<br/>print(df5.ACC[1])<br/>Using at or iat<br/><dataframe object="">.at[<row label="">,<column labe<br="">Or<br/><dataframeobject>.iat[<numeric index="" row="">,</numeric></dataframeobject></column></row></dataframe></row></column></dataframe></pre>                                                                                  | w num<br>el>] |                    | index>    | •]         |    |
| (i)                                                                                                    | <pre><dataframe object="">.<column>[<row name="" or="" row<br="">print(df5.ACC['Achu']) 67<br/>or<br/>print(df5.ACC[1])<br/>Using at or iat<br/><dataframe object="">.at[<row label="">,<column labe<br="">Or<br/><dataframeobject>.iat[<numeric index="" row="">,<br/><numeric< pre=""></numeric<></numeric></dataframeobject></column></row></dataframe></row></column></dataframe></pre>                                                 | w num<br>el>] |                    | ndex>     | •]         |    |
| (i)                                                                                                    | <pre><dataframe object="">.<column>[<row name="" or="" row<br="">print(df5.ACC['Achu']) 67<br/>or<br/>print(df5.ACC[1])<br/>Using at or iat<br/><dataframe object="">.at[<row label="">,<column labe<br="">Or<br/><dataframeobject>.iat[<numeric index="" row="">,</numeric></dataframeobject></column></row></dataframe></row></column></dataframe></pre>                                                                                  | w num<br>el>] |                    | ndex>     | •]         |    |
| (i)                                                                                                    | <pre><dataframe object="">.<column>[<row name="" or="" row<br="">print(df5.ACC['Achu']) 67<br/>or<br/>print(df5.ACC[1])<br/>Using at or iat<br/><dataframe object="">.at[<row label="">,<column labe<br="">Or<br/><dataframeobject>.iat[<row label="">,<column labe<br="">Or<br/><dataframeobject>.iat[<row index="">,</row></dataframeobject></column></row></dataframeobject></column></row></dataframe></row></column></dataframe></pre> | w num<br>el>] |                    | ndex>     | •]         |    |

| <ul> <li>Assigning / Modifying Data Values in Data</li> <li>To change or add a column</li> </ul>                                                                      |              |               |                 |                    |                   |           |
|----------------------------------------------------------------------------------------------------|--------------|---------------|-----------------|--------------------|-------------------|-----------|
| <dataframe object="">[<column name="">]=<new< th=""><th></th><th></th><th>Amr</th><th></th><th>ACC ECO<br/>88 100</th><th>IP<br/>100</th></new<></column></dataframe> |              |               | Amr             |                    | ACC ECO<br>88 100 | IP<br>100 |
| • If the given column name does not                                                                                                    |              |               |                 |                    | 67 75             | 98        |
| then a new column with the name is                                                                                                    | added.       |               | Mar<br>Anu      |                    | 93 89<br>50 40    | 92<br>80  |
| df5['ENG']=60                                                                                                    |              |               | Abu             |                    | 90 96             | 86        |
| print(df5)                                                                                                    |              |               |                 |                    |                   |           |
| • If you want to add a column that h                                                                                                    | as diffe     | erent val     | ues for         | all its ro         | ows, the          | ı w       |
| assign the data values for each row                                                                                                    | of the c     | olumn ii      | n the for       | m of a li          | ist.              |           |
| df5['ENG']=[50,60,40,30,70]                                                                                                    |              |               |                 |                    |                   |           |
| • There are some other ways for addin                                                                                                    | -            |               |                 | se.                |                   |           |
| <dataframe object="">.at[:, <colum< td=""><td>n name</td><td>e&gt;]=valı</td><td>ie</td><td></td><td></td><td></td></colum<></dataframe>                              | n name       | e>]=valı      | ie              |                    |                   |           |
| Or                                                                                                    |              |               |                 |                    |                   |           |
| <pre><dataframe object="">.loc[ : ,<column df5="" eff="JENIC/I=&lt;0&lt;/pre"></column></dataframe></pre>                                                             | n nam        | e>J=val       | ue              |                    |                   |           |
| df5.at[:,'ENG']=60                                                                                                    |              |               |                 |                    |                   |           |
| print(df5)                                                                                                    |              |               |                 |                    |                   |           |
| <b>or</b><br>df5.loc[ : ,'ENG']=60                                                                                                    |              |               |                 |                    |                   |           |
| print(df5)                                                                                                    |              |               |                 |                    | 2                 | . 21      |
| Principolo)                                                                                                    |              | Ammu          | BS A<br>30.0 88 | CC ECC<br>.0 100.0 |                   | 66        |
| To change or add a row                                                                                                    |              |               | 98.0 67         |                    |                   | 6         |
| <dataframe object="">.at[rowname , : ]=value</dataframe>                                                                                                    |              |               | 90.0 93         |                    |                   |           |
| or                                                                                                    |              | Anu           | 55.0 50         | .0 40.0            | 80.0              |           |
| <dataframe object="">.loc[rowname , : ]=value</dataframe>                                                                                                    | •            |               | 72.0 90         |                    |                   |           |
| df5.at['Sabu', : ]=50                                                                                                    |              | Sabu          | 50.0 50         | .0 50.0            | 0 50.0            | 56        |
| print(df5)                                                                                                    |              |               |                 |                    |                   |           |
| or<br>df5 loo[!Soby! + ]=50                                                                                                    |              |               |                 |                    |                   |           |
| df5.loc['Sabu', : ]=50                                                                                                    |              |               |                 |                    |                   |           |
| <ul><li>print(df5)</li><li>If there is no row with such row label</li></ul>                                                                                           | al then      | adds ne       | w row w         | vith this          | row labe          | 1 -       |
| assigns given values to all its colum                                                                                                    |              | auus ne       | w IOw w         |                    |                   | 'I a      |
| 0 0                                                                                                    |              |               |                 |                    |                   |           |
| > To change or modify a single data value                                                                                                    | ۸            | BS            | ACC             | ECO                | IP                |           |
| <dataframe object="">.<column>[<row label<="" td=""><td>Ammu</td><td>100.0</td><td></td><td>100.0</td><td></td><td></td></row></column></dataframe>                   | Ammu         | 100.0         |                 | 100.0              |                   |           |
| or row index>] = value                                                                                                    | Achu<br>Manu | 98.0<br>100.0 |                 | 75.0<br>89.0       |                   |           |
| df5.BS['Ammu']=100                                                                                                    | Anu          | 65.0          |                 | 40.0               |                   |           |
| print(df5)                                                                                                    | Abu          | 72.0          |                 | 96.0               |                   |           |
| or<br>df5.BS[0]=100                                                                                                    | Sabu         |               | 60.0            | 60.0               |                   | (         |
| print(df5)                                                                                                    |              |               |                 |                    |                   |           |
| print(dic)                                                                                                    |              |               |                 |                    |                   |           |
|                                                                                                    |              |               |                 |                    |                   |           |
| Deleting columns in DataFrame                                                                                                    |              |               |                 |                    |                   |           |
| ➢ We can use del statement, to delete a column                                                                                                    |              |               |                 |                    |                   |           |
| del <dataframeobject>[<column name="">]</column></dataframeobject>                                                                                                    |              |               |                 |                    |                   |           |
| e.g.: del df5['ENG']                                                                                                    |              | •. •          |                 |                    |                   |           |
| ➢ We can use drop() also to delete a column. By                                                                                                    | defau        | lt axis=(     | ).              |                    |                   |           |

| <dataframe object=""> = <dataframeobject>.drop([<columna<br>Or</columna<br></dataframeobject></dataframe>                  | ame or index>J,axis=1)                                |
|----------------------------------------------------------------------------------------------------|-------------------------------------------------------|
| <pre><dataframe object=""> = <dataframeobject>.drop(columns=[</dataframeobject></dataframe></pre>                          | columnnames or indices>1)                             |
| df5=df5.drop(['ECO'], axis =1)                                                                                             | <comminances mulces-j)<="" of="" th=""></comminances> |
| df5=df5.drop(columns=['ECO','IP'])                                                                                         |                                                       |
| <ul> <li>We can use <b>pop()</b> to delete a column. The deleted column will</li> </ul>                                    | be returned as Series object                          |
| bstud=df5.pop('BS')                                                                                                    | be returned as Series object.                         |
| print(bstud)                                                                                                    |                                                       |
| <ul> <li>Deleting rows in DataFrame</li> </ul>                                                                             |                                                       |
| A Detecting rows in DataFrame<br><dataframe object="">=<dataframe object="">.drop([index or sequer</dataframe></dataframe> | noo of indoxl oxis=0)                                 |
| df5=df5.drop(['Ammu','Achu'])                                                                                              | ice of index], axis=0)                                |
| or                                                                                                    |                                                       |
| df5=df5.drop(index=['Ammu','Achu'])                                                                                        |                                                       |
| terating over a DataFrame                                                                                                  |                                                       |
| Using pandas.iterrows() Function                                                                                           | BS ACC                                                |
| • The method <df>.iterrows() views a dataframe in</df>                                                                     |                                                       |
| the form of <b>horizontal</b> subset ie <b>row-wise.</b>                                                                   | Achu 98 67                                            |
| • Each horizontal subset is in the form of (row-index,                                                                     |                                                       |
| Series) where Series contains all column values for                                                                        | Row index: Ammu                                       |
| that row –index.                                                                                                    | containing                                            |
| • We can iterate over a Series object just as we iterate                                                                   | At position 0 : 80                                    |
| over other sequences.                                                                                                    | At position 1:88                                      |
| import pandas as pd                                                                                                    | Row index: Achu                                       |
| dict={'BS':[80,98],'ACC':[88,67]}                                                                                          | containing                                            |
| df5=pd.DataFrame(dict,index=['Ammu','Achu'])                                                                               | At position 0 : 98                                    |
| print(df5,"\n")                                                                                                    | At position 1 : 67                                    |
|                                                                                                    |                                                       |
| for (row,rowseries) in df5.iterrows():                                                                                     |                                                       |
| <pre>print("Row index:",row) mint("containing")</pre>                                                                      |                                                       |
| print("containing")<br>i=0                                                                                                 |                                                       |
| for val in rowseries:                                                                                                    |                                                       |
| print("At position ",i,":",val)                                                                                            |                                                       |
| i=i+1                                                                                                    |                                                       |
| print()                                                                                                    |                                                       |
| Printo                                                                                                    |                                                       |
| Using pandas.iteritems() Function                                                                                          |                                                       |
| • The method <df>.iteritem() views a dataframe in</df>                                                                     |                                                       |
| form of <b>vertical</b> subset ie <b>column-wise</b> .                                                                     | Ammu 80 88                                            |
| • Each vertical subset is in the form of (col-index, Ser                                                                   |                                                       |
| where Series contains all row values for that colu                                                                         | Column index: BS                                      |
| index.                                                                                                    | containing                                            |
| import pandas as pd                                                                                                    | At row 0 : 80                                         |
| dict={'BS':[80,98],'ACC':[88,67]}                                                                                          | At row 1 : 98                                         |
| df5=pd.DataFrame(dict,index=['Ammu','Achu'])                                                                               | Column index: ACC                                     |
| print(df5,"\n")                                                                                                    | containing                                            |
|                                                                                                    | At row 0:88                                           |
| for (column,columnseries) in df5.iteritems():                                                                              |                                                       |

-08

°°

.

\_\_\_\_

° ~

<u></u>%\_\_\_\_

·°° --- °° --- °° --

|        |                                                                                                    | print("Column index:",column)                                                                                                    |                                                                                                    |
|--------|----------------------------------------------------------------------------------------------------|----------------------------------------------------------------------------------------------------|----------------------------------------------------------------------------------------------------|
|        |                                                                                                    | print("containing")                                                                                                    |                                                                                                    |
|        |                                                                                                    | i=0                                                                                                    |                                                                                                    |
|        |                                                                                                    | for val in columnseries:                                                                                                    |                                                                                                    |
|        |                                                                                                    | <pre>print("At row ",i,":",val)</pre>                                                                                                    |                                                                                                    |
|        |                                                                                                    | i=i+1                                                                                                    |                                                                                                    |
|        |                                                                                                    | print()                                                                                                    |                                                                                                    |
|        |                                                                                                    |                                                                                                    |                                                                                                    |
| > Head | and Ta                                                                                                    | ail Functions                                                                                                    |                                                                                                    |
| 2      | > head                                                                                                    | 0                                                                                                    |                                                                                                    |
| <      | :DF>.he                                                                                                    | ead([n=5])                                                                                                    |                                                                                                    |
|        | -                                                                                                    | To retrieve 5, top rows of a dataframe.                                                                                                    |                                                                                                    |
|        | -                                                                                                    | We can change the number of rows by specifying val                                                                                                    | ue for n.                                                                                               |
|        |                                                                                                    | df5.head(5)                                                                                                    |                                                                                                    |
|        |                                                                                                    | df5.head(2)                                                                                                    |                                                                                                    |
| 2      | > tail()                                                                                                    |                                                                                                    |                                                                                                    |
|        | •                                                                                                    | To retrieve 5, bottom rows of a dataframe.                                                                                                    |                                                                                                    |
|        | •                                                                                                    | We can change the number of rows by specifying val                                                                                                    | ue for n.                                                                                               |
|        |                                                                                                    | df5.tail(5)                                                                                                    |                                                                                                    |
|        |                                                                                                    | df5.tail(2)                                                                                                    |                                                                                                    |
|        |                                                                                                    |                                                                                                    |                                                                                                    |
| • Rena | ming ir                                                                                                    | ndex / column labels                                                                                                    |                                                                                                    |
| >      | > renar                                                                                                    | <b>me()</b> renames the existing index or column labels in a                                                                                                    | p_id p_name                                                                                             |
|        | datafi                                                                                                    | rame/series.                                                                                                    | 0 101 Hard disk                                                                                         |
| >      | > The c                                                                                                    | old and new index/column labels are to be provided in                                                                                                    | 1 102 Pen Drive                                                                                         |
|        | the f                                                                                                    | form of a dictionary where keys are the old                                                                                                    | Product_ID product_name                                                                                 |
|        | index                                                                                                    | xes/row labels and the values are the new names for                                                                                                    | 0 101 Hard disk                                                                                         |
|        | the sa                                                                                                    | ame.                                                                                                    | 1 102 Pen Drive                                                                                         |
|        | Synta                                                                                                    |                                                                                                    |                                                                                                    |
|        | <df></df>                                                                                                    | >.rename(index=None, columns=None, inplace=False                                                                                                    |                                                                                                    |
|        |                                                                                                    |                                                                                                    | e)                                                                                                    |
|        |                                                                                                    | e index and columns are dictionary like.                                                                                                    |                                                                                                    |
|        | inplac                                                                                                    | ce, a boolean by default False (which returns a new da                                                                                                    |                                                                                                    |
|        | inplac<br>index                                                                                                    | ce, a boolean by default False (which returns a new da<br>/labels).                                                                                                    |                                                                                                    |
|        | inplac<br>index<br><b>If Tr</b>                                                                                                    | ce, a boolean by default False (which returns a new da<br>/labels).<br><b>ue then changes are made in the current dataframe.</b>                                                                                                    |                                                                                                    |
|        | inplac<br>index<br>If Tr<br>impor                                                                                                   | ce, a boolean by default False (which returns a new da<br>/labels).<br><b>ue then changes are made in the current dataframe.</b><br>rt pandas as pd                                                                                                    |                                                                                                    |
|        | inplac<br>index<br>If Tr<br>impor<br>dict=                                                                                          | ce, a boolean by default False (which returns a new da<br>/labels).<br><b>ue then changes are made in the current dataframe.</b><br>rt pandas as pd<br>{'p_id':[101,102],'p_name':['Hard disk','Pen Drive']}                                                                                                    |                                                                                                    |
|        | inplac<br>index<br>If Tr<br>impor<br>dict=<br>df=pd                                                                                 | ce, a boolean by default False (which returns a new da<br>//labels).<br><b>ue then changes are made in the current dataframe.</b><br>rt pandas as pd<br>{'p_id':[101,102],'p_name':['Hard disk','Pen Drive']}<br>l.DataFrame(dict)                                                                                                    |                                                                                                    |
|        | inplac<br>index<br>If Tr<br>impor<br>dict=<br>df=pd<br>print(                                                                       | ce, a boolean by default False (which returns a new da<br>//labels).<br><b>ue then changes are made in the current dataframe.</b><br>rt pandas as pd<br>{'p_id':[101,102],'p_name':['Hard disk','Pen Drive']}<br>l.DataFrame(dict)<br>df,"\n")                                                                                                    | ataframe with renamed                                                                                   |
|        | inplac<br>index<br>If Tru<br>impor<br>dict=<br>df=pd<br>print(<br>#df.re                                                            | ce, a boolean by default False (which returns a new da<br>//labels).<br><b>ue then changes are made in the current dataframe.</b><br>rt pandas as pd<br>{'p_id':[101,102],'p_name':['Hard disk','Pen Drive']}<br>l.DataFrame(dict)                                                                                                    | ataframe with renamed                                                                                   |
|        | inplac<br>index<br>If Tr<br>impor<br>dict=+<br>df=pd<br>print(<br>#df.re<br>#or                                                     | ce, a boolean by default False (which returns a new da<br>[/labels).<br><b>ue then changes are made in the current dataframe.</b><br>rt pandas as pd<br>{'p_id':[101,102],'p_name':['Hard disk','Pen Drive']}<br>l.DataFrame(dict)<br>df,"\n")<br>ename(columns={'p_id':'Product_ID','p_name':'product_                                                                                                    | ataframe with renamed<br>_name'},inplace=True)                                                          |
|        | inplac<br>index<br>If Tru<br>impor<br>dict=<br>df=pd<br>print(<br>#df.re<br>#or<br>df=df                                            | ce, a boolean by default False (which returns a new da<br>//labels).<br><b>ue then changes are made in the current dataframe.</b><br>rt pandas as pd<br>{'p_id':[101,102],'p_name':['Hard disk','Pen Drive']}<br>1.DataFrame(dict)<br>df,"\n")<br>ename(columns={'p_id':'Product_ID','p_name':'product_<br>E.rename(columns={'p_id':'Product_ID','p_name':'product_                                                                                                    | ataframe with renamed<br>_name'},inplace=True)                                                          |
|        | inplac<br>index<br>If Tr<br>impor<br>dict=+<br>df=pd<br>print(<br>#df.re<br>#or                                                     | ce, a boolean by default False (which returns a new da<br>//labels).<br><b>ue then changes are made in the current dataframe.</b><br>rt pandas as pd<br>{'p_id':[101,102],'p_name':['Hard disk','Pen Drive']}<br>1.DataFrame(dict)<br>df,"\n")<br>ename(columns={'p_id':'Product_ID','p_name':'product_<br>E.rename(columns={'p_id':'Product_ID','p_name':'product_                                                                                                    | ataframe with renamed<br>_name'},inplace=True)                                                          |
|        | inplac<br>index<br>If Tr<br>impor<br>dict=+<br>df=pd<br>print(<br>#df.re<br>#or<br>df=df<br>print(                                  | ce, a boolean by default False (which returns a new da<br>//labels).<br><b>ue then changes are made in the current dataframe.</b><br>rt pandas as pd<br>{'p_id':[101,102],'p_name':['Hard disk','Pen Drive']}<br>l.DataFrame(dict)<br>df,"\n")<br>ename(columns={'p_id':'Product_ID','p_name':'product_<br>C.rename(columns={'p_id':'Product_ID','p_name':'product_<br>df)                                                                                                    | ataframe with renamed<br>_name'},inplace=True)<br>ct_name'})                                            |
| >      | inplac<br>index<br>If Try<br>impor<br>dict=<br>df=pd<br>print(<br>#df.re<br>#or<br>df=df<br>print(<br>Colur                         | ce, a boolean by default False (which returns a new da<br>//labels).<br><b>ue then changes are made in the current dataframe.</b><br>rt pandas as pd<br>{'p_id':[101,102],'p_name':['Hard disk','Pen Drive']}<br>d.DataFrame(dict)<br>df,"\n")<br>ename(columns={'p_id':'Product_ID','p_name':'product_<br>Crename(columns={'p_id':'Product_ID','p_name':'product_<br>df)<br>mns can also be renamed by using the <b>columns</b>                                                                                 | ataframe with renamed<br>_name'},inplace=True)<br>ct_name'})<br>Product_ID product_name                 |
|        | inplac<br>index<br>If Truimpor<br>dict=<br>df=pd<br>print(<br>#df.re<br>#or<br>df=df<br>print(<br>Colur<br>attrik                   | ce, a boolean by default False (which returns a new da<br>//labels).<br><b>ue then changes are made in the current dataframe.</b><br>rt pandas as pd<br>{'p_id':[101,102],'p_name':['Hard disk','Pen Drive']}<br>d.DataFrame(dict)<br>df,"\n")<br>ename(columns={'p_id':'Product_ID','p_name':'product_<br>C.rename(columns={'p_id':'Product_ID','p_name':'product_<br>df)<br>mns can also be renamed by using the <b>columns</b><br><b>bute</b> of dataframe.                                                   | ataframe with renamed<br>name'},inplace=True)<br>et_name'})<br>Product_ID product_name<br>101 Hard disk |
|        | inplac<br>index<br>If Tr<br>impor<br>dict=-<br>df=pd<br>print(<br>#df.re<br>#or<br>df=df<br>print(<br>Colur<br>attrik<br>impor      | ce, a boolean by default False (which returns a new da<br>//labels).<br>ue then changes are made in the current dataframe.<br>rt pandas as pd<br>{'p_id':[101,102],'p_name':['Hard disk','Pen Drive']}<br>l.DataFrame(dict)<br>df,''\n'')<br>ename(columns={'p_id':'Product_ID','p_name':'product_<br>Crename(columns={'p_id':'Product_ID','p_name':'product_<br>df)<br>mns can also be renamed by using the columns<br>bute of dataframe.<br>rt pandas as pd<br>1                                               | ataframe with renamed<br>_name'},inplace=True)<br>ct_name'})<br>Product_ID product_name                 |
|        | inplac<br>index<br>If Tr<br>impor<br>dict=-<br>df=pd<br>print(<br>#df.re<br>#or<br>df=df<br>print(<br>Colur<br>attrik<br>impor      | ce, a boolean by default False (which returns a new da<br>//labels).<br>ue then changes are made in the current dataframe.<br>rt pandas as pd<br>{'p_id':[101,102],'p_name':['Hard disk','Pen Drive']}<br>1.DataFrame(dict)<br>df,"\n")<br>ename(columns={'p_id':'Product_ID','p_name':'product_<br>Crename(columns={'p_id':'Product_ID','p_name':'product_<br>df)<br>mns can also be renamed by using the columns<br>bute of dataframe.<br>rt pandas as pd<br>{'p_id':[101,102],'p_name':['Hard disk','Pen Driv | ataframe with renamed<br>name'},inplace=True)<br>et_name'})<br>Product_ID product_name<br>101 Hard disk |
|        | inplac<br>index<br>If Truimpor<br>dict=<br>df=pd<br>print(<br>#df.re<br>#or<br>df=df<br>print(<br>Colur<br>attrik<br>impor<br>dict= | ce, a boolean by default False (which returns a new da<br>//labels).<br>ue then changes are made in the current dataframe.<br>rt pandas as pd<br>{'p_id':[101,102],'p_name':['Hard disk','Pen Drive']}<br>l.DataFrame(dict)<br>df,''\n'')<br>ename(columns={'p_id':'Product_ID','p_name':'product_<br>Crename(columns={'p_id':'Product_ID','p_name':'product_<br>df)<br>mns can also be renamed by using the columns<br>bute of dataframe.<br>rt pandas as pd<br>1                                               | ataframe with renamed<br>name'},inplace=True)<br>et_name'})<br>Product_ID product_name<br>101 Hard disk |

\_•°°--%°----% -% -% -% <u>~</u>

.00 •°° -% °°'

-% -°°-•°° -°°--°° \_°°-\_%\_

~ °.

000

0

000 

000

00 00 00

00000

°° °°° °°°

°° °° °° °°

00 00 000

000

.

000

000

000

000 ~

000

000

000 00

000

\_\_\_\_\_\_

. °°

-°°-- °° ------% -%-\_°° -% -% -%

|          | df.columns=['Product_ID','product_name']<br>print(df,"\n")                                                                                                    |
|----------|----------------------------------------------------------------------------------------------------|
| S<br><   | exing       reindex() used to change the order of the rows or columns       product_name       Product_ID         in DataFrame/Series and returns DataFrame/Series after       0       Hard disk       101         changes.       1       Pen Drive       102         yntax:       DF>.reindex(index=None, columns=None, fill_value=NaN)       1       Pen Drive       102         df=df.reindex(columns=['product_name','Product_ID'])       print(df)       If the mentioned indexes/columns do not       product_name       Product_ID       product_category         exist in dataframe, these will be added as per       0       Hard disk       101       NaN         the mentioned order with NaN values.       1       Pen Drive       102       NaN |
| >        | df=df.reindex(columns=['product_name','Produ<br>ct_ID','product_category'])<br>print(df)<br>By using <b>fill_value</b> , we can specify product_name Product_ID product_category<br>which will be filled in the newly added 1 Pen Drive 102 Home<br>row/column. 0 Hard disk 101 Home<br>df=df.reindex(columns=['product_name','Product_ID','product_category'],<br>index=[1,0],fill_value='Home')<br>print(df)                                                                                                    |
| > Boolea | an indexing                                                                                                    |
|          | Like default indexing (0,1,2) or labeled indexing,<br>there is one more way to index – Boolean Indexing<br>(Setting row index to True/ False etc.).<br>This helps in displaying the rows of Data Frame,<br>according to True or False as specified in the<br>command.                                                                                                    |
|          | <pre>import pandas as pd<br/>dict={'p_id':[101,102,103],'p_name':['Hard disk','Pen Drive','Camera']}<br/>df=pd.DataFrame(dict)<br/>df.index=[True,False,True]<br/>print(df,"\n")<br/>print(df.loc[True])</pre>                                                                                                    |
|          | rame attributes<br>formation related to a DataFrame object is available through attributes.<br>aFrane object>. <attribute name=""></attribute>                                                                                                    |

| Attribute | Description                                                                                                |
|-----------|----------------------------------------------------------------------------------------------------|
| index     | Returns the index (row labels) of the DataFrame                                                            |
| columns   | Returns the column labels of the DataFrame                                                                 |
| axes      | Returns a list representing both the axes of the Data<br>Frame (axis=0 i.e. index and axis=1 i.e. columns) |

<u>\_%</u>\_\_\_%\_\_\_

23 | K V S E K M, P A R T – B S T U D E N T S U P P O R T M A T E R I A L, X I I P

000

000

00000

°° °° °°

000

0

പരം

| values | Returns a Numpy representation of the DataFrame                |
|--------|----------------------------------------------------------------|
| dtypes | Returns the dtypes of data in the DataFrame                    |
| shape  | Returns tuple of the shape of the DataFrame                    |
| ndim   | Returns number of dimensions of the dataframe                  |
| size   | Returns the number of elements in the dataframe                |
| empty  | Returns True if the DataFrame object is empty, otherwise False |
| Т      | Transpose index and columns of DataFrame                       |

## **Case study questions:**

1. Consider the following Data Frame df and answer questions

|        | А      | В      | С       |
|--------|--------|--------|---------|
| DEPT   | CS     | PROD   | MEDICAL |
| EMPNO  | 101    | 102    | 103     |
| ENAME  | ABC    | PQR    | LMN     |
| SALARY | 200000 | 100000 | 20000   |

- i. Write code to delete column B
- ii. Write the output of the below code

print(df.tail(2))

- iii. Write code to delete row salary
- iv. Change the value of column A to 100
- v. Change the value of DEPT of B to MECH
- vi. Display DEPT and SALARY of column A and B
- vii. Write code to rename column 'A' to 'D' which will not effect original dataframe
- viii. Write code to add a column E with values [CS, 104,XYZ, 300000]
- ix. Write code to add a row COMM with values [3000,4000,5000]
- x. Write code to rename DEPT to DEPARTMENT which will effect the original dataframe
- xi. Write code to display DEPT in A
  - b) print(df.A['DEPT'])
  - c) print(df['A','DEPT'])
  - d) print(df.iloc[1:2,1:2])
  - e) print(df.iat[3,2])
- xii. Write the output of the statement print(len(df))
  - i. 3
  - ii. 4
  - iii. (4,3)
  - iv. (3,4)

Answers :=

i. del df['A']
ii. A B C
ENAME ABC PQR LMN
SALARY 200000 100000 20000
iii. df=df.drop(['SALARY'],axis=0)
iv. df['A']=100
v. df.B['DEPT']='MECH'

- vi. print(df.loc[['DEPT','SALARY'],["A","B"]])
- vii. df.rename(columns={"A":"D"},inplace=False)
- viii. df['E']=["CS",104,"XYZ",300000]
  - ix. df.loc['COMM']=[3000,4000,5000]
  - x. df.rename(index={"DEPT":"DEPARTMENT"}, inplace=True)
  - xi. print(df.A['DEPT'])
- xii. 4
- 2. Consider the following Data Frame df and answer questions-

|    | ACC | BST | ECO | IP  |
|----|-----|-----|-----|-----|
| S1 | 90  | 91  | 92  | 93  |
| S2 | 94  | 95  | 96  | 97  |
| S3 | 98  | 99  | 100 | 100 |
| S4 | 91  | 92  | 93  | 94  |

- i. Create a new column total TOT by adding marks
- ii. Find the highest marks scored by student s1
- iii. Find the lowest marks scored by student s1
- iv. Find the highest marks in ACC
- v. Find the lowest marks in IP

Answers:=

i. df['TOT']=df['ACC']+df['BST']+df['ECO']+df['IP']

- ii. print(max(df.loc['S1',:]))
- iii. print(min(df.loc['S1',:]))
- iv. print(max(df['ACC']))
- v. print(min(df['IP']))
- 3. Consider the following Data Frame df and answer questions

|     |           |       | 1        |
|-----|-----------|-------|----------|
| 200 | 300       | 100   | 50       |
| 10  | 20        | 30    | 40       |
| 250 | 350       | 400   | 200      |
|     | 10<br>250 | 10 20 | 10 20 30 |

- i. Display details of city delhi and Chennai
- ii. Display hospitals in delhi
- iii. Display shape of dataframe
- iv. Change the population in kolkatta as 50
- v. Rename the column population as "pop"

Answers:=

- i. print(df[['delhi','chennai']])
- ii. print(df.delhi['hospitals'])
- iii. print(df.shape)
- iv. df.kolkatta['population']=50
- v. df.rename(index={"population":"pop"},inplace=True)

### 4. Consider the following Data Frame df and answer questions

| popul    | ation | schools | hospitals |
|----------|-------|---------|-----------|
| chennai  | 40    | 200     | 500       |
| delhi    | 10    | 250     | 200       |
| kolkatta | 30    | 400     | 100       |
| mumbai   | 20    | 350     | 300       |
| >>>      |       |         |           |

i. Display the name of city whose population >=20 range of 12 to 20

ii. Write command to set all vales of df as 0

iii. Display the df with rows in the reverse order

- iv. Display the df with only columns in the reverse order
- v. Display the df with rows & columns in the reverse order Answers:
  - i. print(df[df.population>=20])
  - ii. df[:]=0
  - iii. print(df.iloc[::-1)
  - iv. print(df.iloc[:,::-1])
  - v. print(df.iloc[::-1,::-1])
- 5. Consider the following Data Frame df and answer questions

A B C DEPT CS PROD MEDICAL EMPNO 101 102 103 ENAME ABC PQR LMN SALARY 200000 100000 20000

Write the ouput of the following

- i. print(len(df))
- ii. print(df.count())
- iii. print(df.count(1))
- iv. print(min(df.loc['SALARY']))
- v. print(max(df.loc['ENAME']))

#### Answers

| i.   | 4            |
|------|--------------|
| ii.  | A 4          |
|      | B 4          |
|      | C 4          |
|      | dtype: int64 |
| iii. | DEPT 3       |
|      | EMPNO 3      |
|      | ENAME 3      |
|      | SALARY 3     |
|      | dtype: int64 |
| iv.  | 20000        |

v. PQR

#### **QUESTIONS ON DATAFRAME**

- 1. What are the purpose of following statements-
  - 1.df.columns
    - 2. df.iloc[:,:-5]
    - 3. df[2:8]
    - 4. df[ :]
    - 5. df.iloc[:-4,:]

Ans:

- 1. It displays the names of columns of the Dataframe.
- 2. It will display all columns except the last 5 columns.
- 3. It displays all columns with row index 2 to 7.
- 4. It will display entire dataframe with all rows and columns.
- 5. It will display all rows except the last 4 four rows
- 2. What will be the output of df.iloc[3:7,3:6]?

Ans:

It will display the rows with index 3 to 6 and columns with index 3 to 5 in a dataframe 'df'.

3. Write a python program to create a data frame with headings (CS and IP) from the list given below-

[[79,92][86,96],[85,91],[80,99]]

Ans:

l=[[10,20],[20,30],[30,40]] df=pd.DataFrame(l,columns=['CS','IP']) print(df)

- 4. Write python statement to delete the 3rd and 5th rows from dataframe df. df1=df.drop(index=[2,4],axis=0)
  - or

df1=df.drop([2,4])

| Sl<br>No | MCQ QUESTIONS                                                                                    |  |  |
|----------|--------------------------------------------------------------------------------------------------|--|--|
|          | To display the 3rd, 4th and 5th columns from the 6th to 9th rows of a dataframe you can write    |  |  |
| 1        | (a) DF.loc[6:9, 3:5]<br>(b) DF.loc[6:10, 3:6]<br>(c) DF.iloc[6:10, 3:6]<br>(d) DF.iloc[6:9, 3:5] |  |  |
|          | ANS: c) DF.iloc[6:10, 3:6]                                                                       |  |  |
| 2        | We can add a new row to a DataFrame using the method<br>(i) rloc[]<br>(ii) loc[]<br>(iii)iloc[]  |  |  |

|   | Write the code to append df2 with df1                                                                     |  |
|---|----------------------------------------------------------------------------------------------------|--|
|   | ANS: d. All of the above                                                                                  |  |
|   |                                                                                                    |  |
|   | <ul><li>c. Labeled axes (rows and columns)</li><li>d. All of the above</li></ul>                          |  |
|   | b. Can Perform Arithmetic operations on rows and columns                                                  |  |
|   | a. Potentially columns are of different types                                                             |  |
|   | Which of the following is correct Features of DataFrame?                                                  |  |
|   | ANS: (iii)Last (Right Side)                                                                               |  |
|   | (iv) Any where in dataframe                                                                               |  |
|   | (iii)Last (Right Side)                                                                                    |  |
|   | (ii) Second                                                                                               |  |
|   | (i) First (Left Side)                                                                                     |  |
|   | ANS: a.rows In DataFrame, by default new column added as the column                                       |  |
|   |                                                                                                    |  |
|   | d.None of these.                                                                                          |  |
|   | c.both                                                                                                    |  |
|   | b.columns                                                                                                 |  |
|   | a.rows                                                                                                    |  |
|   | In a DataFrame, Axis= 0 represents the elements                                                           |  |
|   | ANS: b) D.iloc                                                                                            |  |
|   |                                                                                                    |  |
|   | d) None of these                                                                                          |  |
|   | c) D.index                                                                                                |  |
|   | b) D.iloc                                                                                                 |  |
|   | a) D.loc                                                                                                  |  |
|   | Which function is used to find values from a DataFrame D using the index number?                          |  |
| _ | ANS:- d) DF.iat $[3, 5] = 35$                                                                             |  |
|   |                                                                                                    |  |
|   | (d) DF.iat $[3, 5] = 35$                                                                                  |  |
|   | (c) $DF[3, 5] = 35$                                                                                       |  |
|   | (a) $DF_{14}(0) = 35$<br>(b) $DF_{14}(4, 6) = 35$                                                         |  |
|   | (a) $DF[4, 6] = 35$                                                                                       |  |
|   | To change the 5th column's value at 51t fow as 55 in dataframe DF, you can write                          |  |
|   | ANS : (iii) 5<br>To change the 5th column's value at 3rd row as 35 in dataframe DF, you can write         |  |
|   |                                                                                                    |  |
|   | (iv) None of these                                                                                        |  |
|   | (iii) 5<br>(iv) Norre of these                                                                            |  |
|   | (ii) 3<br>(iii) 5                                                                                         |  |
|   | $\begin{array}{c} (i) 1 \\ (ii) 2 \end{array}$                                                            |  |
|   | passed.                                                                                                   |  |
|   |                                                                                                    |  |
|   | ANS: (ii) loc[]<br>The head() function of dataframe will display how may rows from top if no parameter is |  |
|   |                                                                                                    |  |

\*\*\*\*\*

%

8

8

8

8

8

8

000

0°0

00

° 00

000

00

0

000

0

°° 0°

°° 0° 0°

2

000

000

000

00000

0

000

000

000

00

000

 ~ ~ % ~ ~ ~ °° % ~ ~ ~ ~~ ~ °° % °° ~ °. ~% °° ~ % ~ ~ ~ % ~ ~ ~ °° °° ~ °° °° ~ ~

|   | a.Df2=Df2.append(Df1)                                                                |
|---|--------------------------------------------------------------------------------------|
|   | b. $Df2=Df2+Df1$                                                                     |
|   | c. Df2=Df2.appendwith.Df1                                                            |
|   | d. Df2=Df1.append(Df1)                                                               |
|   | ANS: a.Df2=Df2.append(Df1)                                                           |
|   | When we create DataFrame from List of Dictionaries, then number of columns in        |
|   | DataFrame isequal to the                                                             |
|   | a. maximum number of keys in first dictionary of the list                            |
| 0 | b. maximum number of different keys in all dictionaries of the list                  |
|   | c. maximum number of dictionaries in the list                                        |
|   | d. None of the above                                                                 |
|   | ANS: b. maximum number of different keys in all dictionaries of the list             |
|   | When we create DataFrame from List of Dictionaries, then dictionary keys will become |
|   | (i) Column labels                                                                    |
| 1 | (ii) Row labels                                                                      |
| 1 | (iii) Both of the above                                                              |
|   | (iv) None of the above                                                               |
|   | ANS: (i) Column labels                                                               |
|   | Which method is used to access vertical subset of a dataframe?                       |
|   | (i) iterrows()                                                                       |
|   | (ii) iteritems()                                                                     |
| 2 | (iii) itercolumns()                                                                  |
|   | (iv) itercols()                                                                      |
|   | ANS: (ii) iteritems()                                                                |
|   | Write statement to transpose dataframe DF.                                           |
|   | (i) DF.t                                                                             |
| • | (ii) DF.transpose                                                                    |
| 3 | (iii)DF.T                                                                            |
|   | (iv)DF.T()                                                                           |
|   | ANS: (iii)DF.T                                                                       |
|   | In DataFrame, by default new column added as the column                              |
|   | a. First (Left Side)                                                                 |
| 4 | b. Second                                                                            |
| 4 | c. Last (Right Side)                                                                 |
|   | d. Any where in dataframe                                                            |
|   | ANS: Last (Right Side)                                                               |
|   | We can add a new row to a DataFrame using the method                                 |
| _ | (i) rloc[]                                                                           |
| 5 | $(ii)  \log[]$                                                                       |
|   | (iii)  iloc[]                                                                        |
|   | (iv) None of the above                                                               |

0°0

~

° 00

0

.

00

0

000

°°°°°°°°°°°°°°°°°

°° 0° 0°

8

000

000

0

000

000

000

000000

L\_%-\_%\_ .~° -%- 

|     | ANS: (ii) loc[]                                                                                            |
|-----|----------------------------------------------------------------------------------------------------|
|     | Which of the following function is used to load the data from the CSV file to DataFrame?<br>(i) read.csv() |
| 16  | (ii) readcsv()<br>(iii) read_csv()<br>(iv) Read_csv()                                                      |
|     | ANS: (iii) read_csv( )                                                                                     |
|     | Which of the following function is not a Boolean reduction function                                        |
|     | ( <i>i</i> ) <i>Empty</i><br>( <i>ii</i> ) <i>Any</i> ()                                                   |
| 17  | ( <i>iii</i> ) <i>All(</i> )                                                                               |
|     | (iv) Fillna()                                                                                              |
|     | ANS: (iv) Fillna()                                                                                         |
|     | Which among the following options can be used to create a DataFrame in Pandas?                             |
|     | <ul><li>(a) A scalar value</li><li>(b) An ndarray</li></ul>                                                |
| 18  | (c) A python dict                                                                                          |
|     | (d) All of these                                                                                           |
|     | ANS:- (d) All of these                                                                                     |
|     | Which attribute of a dataframe is used to convert row into columns and columns into rows                   |
|     | in a dataframe?                                                                                            |
|     | a) T<br>b) ndim                                                                                            |
| 19  | c) empty                                                                                                   |
|     | d) shape                                                                                                   |
|     | ANS: a) T                                                                                                  |
|     | When we create DataFrame from List of Dictionaries, then number of columns in                              |
|     | DataFrame is equal to the                                                                                  |
| 0.0 | (ii) maximum number of different keys in all dictionaries of the list                                      |
| 20  | (iii) maximum number of dictionaries in the list                                                           |
|     | (iv) None of the above                                                                                     |
|     | ANS: (ii) maximum number of different keys in all dictionaries of the list                                 |
|     | Which of the following is/are characteristics of DataFrame?                                                |
|     | a) Columns are of different types                                                                          |
| 21  | <ul><li>b) Can Perform Arithmetic operations</li><li>c) Axes are labeled (rows and columns)</li></ul>      |
| ∠1  | d) All of the above                                                                                        |
|     | ANS: d) All of the above                                                                                   |
| 22  | Write short code to show the information having city="Delhi" from dataframe SHOP.                          |
| 22  |                                                                                                    |

**~~**~

<u>- ۵۵ ---- ۵۵ ---- ۵۵ ----- ۵۵ ----- ۵۵ ----- ۵۵ ----- ۵۵ ----- ۵۵ ----- ۵۵ -----</u>

°° – °° – °°

°° --- °° --- °°

°°°°°°°°°°°°°°°°°°°

00 00 00

 ~

°°

°°

%

%

°°

000

00000

°°

°°

%

°°

°° °° °° °°

%

00

%

#### 30 | K V S E K M, P A R T – B S T U D E N T S U P P O R T M A T E R I A L, X I I P

|    | (a) print(SHOP[City=='Delhi'])                                                                         |  |
|----|----------------------------------------------------------------------------------------------------|--|
|    | (b) print(SHOP[SHOP.City="Delhi"])                                                                     |  |
|    | (c) print(SHOP[SHOP.'City'=='Delhi'])                                                                  |  |
|    | (d) print(SHOP[SHOP[City]=='Delhi'])                                                                   |  |
|    | ANS: (b) $print(SHOP(SHOP City = -?Dolbi?))$                                                           |  |
|    | ANS: (b) print(SHOP[SHOP.City=='Delhi'])<br>Which of the following commands is used to install pandas? |  |
|    | (i)pip install python –pandas                                                                          |  |
|    | (ii)pip install pandas                                                                                 |  |
| 23 | (iii)python install python                                                                             |  |
|    | (iv)python install pandas                                                                              |  |
|    | ANS: (ii) pip install pandas                                                                           |  |
|    | Which attribute of a dataframe is used to get number of axis?                                          |  |
|    | a.T                                                                                                    |  |
|    | b.Ndim                                                                                                 |  |
| 24 | c.Empty                                                                                                |  |
|    | d.Shape                                                                                                |  |
|    | ANS: b.Ndim                                                                                            |  |
|    | Display first row of dataframe 'DF'                                                                    |  |
|    | (i) print(DF.head(1))                                                                                  |  |
|    | (ii) print(DF[0 : 1])                                                                                  |  |
| 25 | (iii) print(DF.iloc[0:1])                                                                              |  |
|    | (iv)All of the above                                                                                   |  |
|    | ANS: (iv)All of the above                                                                              |  |
|    | To delete a column from a DataFrame, you may use statement.                                            |  |
|    | (a) remove                                                                                             |  |
| 26 | (b) del<br>(c) drop                                                                                    |  |
| 20 | (d) cancel statement.                                                                                  |  |
|    |                                                                                                    |  |
|    | ANS:- (b) del                                                                                          |  |
|    | In given code dataframe 'Df1' has rows and columns import pandas as pd                                 |  |
|    | dict= $[\{a::10, b::20\}, \{a::5, b::10, c::20\}, \{a::7, d::10, e::20\}]$                             |  |
|    | Df1 = pd.DataFrame(dict)                                                                               |  |
|    | (i) 3, 3                                                                                               |  |
| 27 | (i) 3, 4                                                                                               |  |
|    | (iii)3, 5                                                                                              |  |
|    | (iv)None of the above                                                                                  |  |
|    | ANS: (iii)3, 5                                                                                         |  |
|    | To delete a row from a DataFrame, you may use                                                          |  |
| 28 | (a) remove                                                                                             |  |
|    | (b) del                                                                                                |  |

0°0

00

° 00

0

000 

000

0

000

000

000

000 00 . ||

000

000

000

000000

\_%\_

|    | (c) drop                                                                                 |
|----|------------------------------------------------------------------------------------------|
|    | (d) cancel                                                                               |
|    |                                                                                          |
|    | ANS:- (c) drop                                                                           |
|    | In the following statement, if column 'mark' already exists in the DataFrame 'Df1' then  |
|    | the assignment statement will Df1['mark'] = [95,98,100] #There are only                  |
|    | three rows in DataFrame Df1                                                              |
| 9  | <ul><li>(i) Return error</li><li>(ii) Replace the already existing values.</li></ul>     |
| .9 | (iii)Add new column                                                                      |
|    | (iv)None of the above                                                                    |
|    |                                                                                          |
|    | ANS: (ii) Replace the already existing values.                                           |
|    | To skip first 5 rows of CSV file, which argument will you give in                        |
|    | read_csv()?                                                                              |
|    |                                                                                          |
|    | (a) $skip_rows = 5$                                                                      |
| 30 | (b) skiprows = $5$                                                                       |
|    | (c) skip - 5                                                                             |
|    | (d) noread - 5                                                                           |
|    | $ANS:-(a) skip_rows = 5$                                                                 |
|    | . Which of the following statement is false:                                             |
|    | i. DataFrame is size mutable                                                             |
|    | ii. DataFrame is value mutable                                                           |
| 1  | iii. DataFrame is immutable                                                              |
| 1  | iv. DataFrame is capable of holding multiple types of data                               |
|    | ANS:- iii. DataFrame is immutable                                                        |
|    |                                                                                          |
|    | Which of the following statements is false?                                              |
|    | (i) Dataframe is size mutable                                                            |
|    | (ii) Dataframe is value mutable                                                          |
| 32 | (iii) Dataframe is immutable                                                             |
|    | (iv) Dataframe is capable of holding multiple type of data                               |
|    | ANS: (iii) Dataframe is immutable                                                        |
|    | To delete a row, the parameter axis of function drop() is assigned the value             |
|    |                                                                                          |
|    | (i) 0 $(i)$ 1                                                                            |
| 3  | $\begin{pmatrix} (i) \\ (ii) \\ 2 \end{pmatrix}$                                         |
|    | (iii) 2<br>(iv) 3                                                                        |
|    | (iv) 3                                                                                   |
|    | ANS: (i) 0                                                                               |
|    | Which of the following function is used to load the data from the CSV file to DataFrame? |
| 34 | (i) read.csv()                                                                           |
| ·+ | (ii) readcsv()                                                                           |
|    | (iii)read csv()                                                                          |

° L<del>on & of dark of dark of dark of dark of dark of dark of dark of dark of dark of dark of dark of dark of dark</del>

~~°~

**~**~~

°°°°°°°°°°°°°

°°°°°°°°°°°°°°°°°°

5 ‰ ... ‰ ... ‰ ... ‰ ... ‰ ... ‰ ... ‰ ... ∞ ... ∞ ... ∞ ... ∞ ... ∞ ... ∞ ... ∞ ... ∞ ... ∞ ... ∞ ... ∞ ... ∞

°°°°°°°°°°°°°°°°°°°

00

000

|   | (iv)Read_csv()                                                                                        |
|---|----------------------------------------------------------------------------------------------------|
|   | ANS: (iii)read csv()                                                                                  |
|   | Write code to delete rows those getting 5000 salary.                                                  |
|   | (a) df=df.drop[salary==5000]                                                                          |
|   | (b) df=df[df.salary!=5000]                                                                            |
| 5 | (c) df.drop[df.salary==5000,axis=0]                                                                   |
| 0 | $ \begin{array}{c} (c) & diratop[diratal] \\ (d) & df=df.drop[salary!=5000] \end{array} \end{array} $ |
|   |                                                                                                    |
|   | ANS: (b) df=df[df.salary!=5000]                                                                       |
|   | DF1.loc[] method is used to # DF1 is a DataFrame                                                      |
|   | (i) Add new row in a DataFrame 'DF1'                                                                  |
|   | (ii) To change the data values of a row to a particular value                                         |
| 6 | (iii)Both of the above                                                                                |
|   | (iv)None of the above                                                                                 |
|   | ANS: (iii)Both of the above                                                                           |
|   | To iterate over horizontal subsets of dataframe,                                                      |
|   | (a) iterate()                                                                                         |
|   | (b) iterrows() function may be used.                                                                  |
| 7 | (c) itercols()                                                                                        |
| / | (d) iteritems()                                                                                       |
|   | ANS:- (b) iterrows() function may be used.                                                            |
|   | Write code to delete the row whose index value is A1 from dataframe df.                               |
|   | write code to delete the row whose index value is A1 from dataframe df.                               |
|   | (a) df=df.drop('A1')                                                                                  |
| 0 | (b) df=df.drop(index='A1')                                                                            |
| 8 | (c) df=df.drop('A1,axis=index')                                                                       |
|   | (d) df=df.del('A1')                                                                                   |
|   | ANS: (a) df=df.drop('A1')                                                                             |
|   | A two-dimension labeled array that is an ordered collection of columns to store                       |
|   | heterogeneous data type is                                                                            |
|   | i. Series                                                                                             |
| 9 | ii. ii. Numpy array                                                                                   |
| / | iii. iii. Dataframe                                                                                   |
|   | iv. iv. Panel                                                                                         |
|   | ANS:- iii. Dataframe                                                                                  |
|   | To skip 1st, 3rd and 5th rows of CSV file, which argument will you give in read csv()?                |
|   | (a) skiprows = 11315                                                                                  |
|   | (b) skiprows - (1, 3, 5]                                                                              |
| 0 | (c) skiprows = $[1, 5, 1]$                                                                            |
|   | (d) Any of these                                                                                      |
|   | ANS:- (b) skiprows - (1, 3, 5]                                                                        |
| 1 | In Pandas is used to store data in multiple columns.                                                  |

~

-%---%

-0°0

-%---%--

~~~~

000

00000

000

°° °° °°

~~

-%---%---%--

|    | (i)Series                                                               |
|----|-------------------------------------------------------------------------|
|    | (ii) DataFrame                                                          |
|    | (iii) Both of the above                                                 |
|    | (iv) None of the above                                                  |
|    | ANS. (ii) Data Frama                                                    |
|    | ANS: (ii) DataFrame<br>What is dataframe?                               |
|    |                                                                         |
|    | a. 2 D array with heterogeneous data                                    |
|    | b. 1 D array with homogeneous data                                      |
| 42 | c. 2 D array with homogeneous data                                      |
|    | d. 1 D array with heterogeneous data                                    |
|    | ANS: a. 2 D array with heterogeneous data                               |
|    | In a DataFrame, Axis= 1 represents the elements                         |
|    | (a) Row                                                                 |
|    | (b) Column                                                              |
| 43 | (c) True                                                                |
| 43 | (d) False                                                               |
|    | ANS: (b) Column                                                         |
|    | Which of the following is not an attribute of a DataFrame Object ?      |
|    | a. index                                                                |
|    | b. Index                                                                |
| 44 | c. size                                                                 |
|    | d. value                                                                |
|    |                                                                         |
|    | ANS: b. Index                                                           |
|    | To get top 5 rows of a dataframe, you may use                           |
|    | (a) head( )                                                             |
|    | (b) head(5)                                                             |
| 45 | (c) top( )                                                              |
|    | (d) top(5)                                                              |
|    | ANS:- (a) head( ), b) head(5)                                           |
|    | 27. To iterate over horizontal subsets of dataframe,                    |
|    | (a) iterate()                                                           |
|    | (b) iterrows() function may be used.                                    |
| 46 | (c) itercols()                                                          |
|    | (d) iteritems()                                                         |
|    | ANS:- (b) iterrows() function may be used.                              |
|    | Write code to delete the row whose index value is A1 from dataframe df. |
|    | (a) df=df.drop('A1')                                                    |
|    | (b) df=df.drop(index='A1')                                              |
|    |                                                                         |
| 47 |                                                                         |
| 47 | (c) df=df.drop('A1,axis=index')<br>(d) df=df.del('A1')                  |

### 34 | K V S E K M, P A R T – B S T U D E N T S U P P O R T M A T E R I A L, X I I P

0°0

°°°°°°°°°°°°°

°°°°°°°°°°°°°°°°°°

°8° − °8° − °8° − °8° − °8° − °8° − °8° − °8° − °8° − °8° − °8° − °8° − °8° − °8° − °8° − °8°

°° −−− °° −−− °° −−− °° −−− °° −−− °° −−− °° −−− °° −−− °°

°°°°°°°°°°°°°°°°°°°

°° °°

|     | ANS: (a) df=df.drop('A1')                                                              |
|-----|----------------------------------------------------------------------------------------|
|     | A two-dimension labelled array that is an ordered collection of columns to store       |
|     | heterogeneous datatype is                                                              |
|     | v. Series                                                                              |
|     | vi. ii. Numpy array                                                                    |
| 18  | vii. iii. Dataframe                                                                    |
|     | viii. iv. Panel                                                                        |
|     |                                                                                        |
|     | ANS:- iii. Dataframe                                                                   |
|     | To skip 1st, 3rd and 5th rows of CSV file, which argument will you give in read_csv()? |
|     | (a) skiprows = $11315$                                                                 |
|     | (b) skiprows - (1, 3, 5]                                                               |
| 19  | (c) skiprows = $[1, 5, 1]$                                                             |
|     | (d) Any of these                                                                       |
|     | ANS:- (b) skiprows - (1, 3, 5]                                                         |
|     | In a DataFrame, Axis= 1 represents the elements                                        |
|     | (a) Row                                                                                |
|     | (b) Column                                                                             |
| 50  | (c) True                                                                               |
|     | (d) False                                                                              |
|     | ANS: (b) Column                                                                        |
|     | NaN stands for:                                                                        |
|     | a. Not a Number                                                                        |
| - 1 | b. None and None                                                                       |
| 51  | c. Null and Null                                                                       |
|     | d. None a Number                                                                       |
|     | ANS: a. Not a Number                                                                   |
|     | To get top 5 rows of a dataframe, you may use                                          |
|     | (a) head()                                                                             |
|     | (b) head(5)                                                                            |
| 52  | (c) top()                                                                              |
|     | (d) top(5)                                                                             |
|     | ANS:- (a) head( ), b) head(5)                                                          |
|     | The correct statement to read from a CSV file in a dataframeis :                       |
|     | (a) .read csv()                                                                        |
|     | (b) $read_{sv}()$                                                                      |
| 53  | (c) = pandas.read()                                                                    |
|     | $(d) = pandas.read_csv()$                                                              |
|     |                                                                                        |
|     | ANS:- (d) = pandas.read_csv()                                                          |
|     | To delete a column from a dataframe, you may use statement.                            |
|     | i. remove()                                                                            |
| 54  | ii. ii. del()                                                                          |
|     | iii. iii. drop()                                                                       |
|     | iv. iv. cancel()                                                                       |

**~~**~

5°° −−− °° −−− °° −−− °° −−− °° −−− °° −−− °° −−− °° −−− °° −−− °° −−− °° −−− °° −−− °° −−− °° −−− °° −−− °° −

°° – °° – °°

°° --- °° --- °°

°°°°°°°°°°°°°°°°°°°

00 00 00

 °° °°

~

°°

°°

°°°

%

°°

000

00000

°°

°°

%

°°

°° °° °° °°

%

00000

%

35 | K V S E K M, P A R T – B S T U D E N T S U P P O R T M A T E R I A L, X I I P

|   | ANS:- iii. drop()                                                                                                 |  |  |  |  |  |  |
|---|----------------------------------------------------------------------------------------------------|--|--|--|--|--|--|
|   | The following code create a dataframe named 'Df1' with columns.                                                   |  |  |  |  |  |  |
|   | import pandas as pd                                                                                               |  |  |  |  |  |  |
|   | Df1 = pd.DataFrame([10,20,30])                                                                                    |  |  |  |  |  |  |
| 5 | (i) 1 $(ii)$ 2                                                                                                    |  |  |  |  |  |  |
| 5 | (ii) 2<br>(iii) 3                                                                                                 |  |  |  |  |  |  |
|   | (iii) 5<br>(iv) 4                                                                                                 |  |  |  |  |  |  |
|   |                                                                                                    |  |  |  |  |  |  |
|   | ANS: (i) 1                                                                                                    |  |  |  |  |  |  |
|   | To delete a row from dataframe, you may use statement.                                                            |  |  |  |  |  |  |
|   | i. remove()<br>ii. ii. del()                                                                                      |  |  |  |  |  |  |
| 6 | ii. ii. del()<br>iii. iii. drop()                                                                                 |  |  |  |  |  |  |
| 0 | iv. iv. cancel()                                                                                                  |  |  |  |  |  |  |
|   |                                                                                                    |  |  |  |  |  |  |
|   | ANS:- ii. del()                                                                                                   |  |  |  |  |  |  |
|   | In a Data-Frame, Axis= 0 represents the elements along the<br>a. Row                                              |  |  |  |  |  |  |
|   | b. Column                                                                                                    |  |  |  |  |  |  |
| 7 | c. Row and Column Both                                                                                            |  |  |  |  |  |  |
|   | d. None of the above                                                                                              |  |  |  |  |  |  |
|   |                                                                                                    |  |  |  |  |  |  |
|   | ANS: a. Row                                                                                                    |  |  |  |  |  |  |
|   | method in Pandas can be used to change the index of rows and columns of a Series or Dataframe                     |  |  |  |  |  |  |
|   | (a) rename()                                                                                                    |  |  |  |  |  |  |
|   | (b) reindex()                                                                                                    |  |  |  |  |  |  |
| 8 | (c) reframe()                                                                                                    |  |  |  |  |  |  |
|   | (d) none of these                                                                                                 |  |  |  |  |  |  |
|   |                                                                                                    |  |  |  |  |  |  |
|   | ANS: (b) reindex()                                                                                                |  |  |  |  |  |  |
|   | Write the single line command to delete the column "marks" from dataframe df using drop function.                 |  |  |  |  |  |  |
|   | (a) df=df.drop(col='marks')                                                                                       |  |  |  |  |  |  |
|   | (b) df=df.drop('marks')<br>(b) df=df.drop('marks',axis=col)                                                       |  |  |  |  |  |  |
| 9 | (c) df=df.drop('marks',axis=0)                                                                                    |  |  |  |  |  |  |
|   | (d) df=df.drop('marks',axis=1)                                                                                    |  |  |  |  |  |  |
|   | ANS: (d) df = df drop((morte) or (c = 1))                                                                         |  |  |  |  |  |  |
|   | ANS: (d) df=df.drop('marks',axis=1)Which of the following is used to give user defined column index in DataFrame? |  |  |  |  |  |  |
|   | (i) index                                                                                                    |  |  |  |  |  |  |
|   | (i) index<br>(ii) column                                                                                          |  |  |  |  |  |  |
| 0 | (iii) columns                                                                                                    |  |  |  |  |  |  |
| - | (iv) colindex                                                                                                    |  |  |  |  |  |  |
|   | ANS: (iii) columns                                                                                                |  |  |  |  |  |  |
| 1 | ANS: (iii) columns         The following statement will                                                           |  |  |  |  |  |  |

0°0

~

° 00

0

.

00

0

000

°°°°°°°°°°°°°°°°°

°° 0° 0°

2

000

000

0,00

000

000

000

000000

L\_%-\_%\_ .~° -%- 

|    | df = df.drop(['N                                                                                                    | ame', 'C                                    | lass', 'Rollno                                        | o'], axis = 1                    | ) #df is a DataFrame of                          | bject               |  |  |  |
|----|----------------------------------------------------------------------------------------------------|---------------------------------------------|-------------------------------------------------------|----------------------------------|--------------------------------------------------|---------------------|--|--|--|
|    | a. delete three c                                                                                                    | olumns                                      | naving labels                                         | s 'Name', '                      | Class' and 'Rollno'                              |                     |  |  |  |
|    |                                                                                                    |                                             | -                                                     | lame', 'Cla                      | ss' and 'Rollno'                                 |                     |  |  |  |
|    | c. delete any thr                                                                                                    | ee colur                                    | nns                                                   |                                  |                                                  |                     |  |  |  |
|    | d. return error                                                                                                    |                                             |                                                       |                                  |                                                  |                     |  |  |  |
|    | ANS:- a. delete                                                                                                    | three c                                     | olumns hav                                            | ing labels                       | 'Name', 'Class' and '                            | Rollno'             |  |  |  |
|    | Difference betw                                                                                                    |                                             | / · · · · · · · · · · · · · · · · · · ·               |                                  |                                                  |                     |  |  |  |
|    | a. Both are Lab                                                                                                    |                                             |                                                       |                                  |                                                  |                     |  |  |  |
| ~  | b. Both are Inte                                                                                                    |                                             |                                                       |                                  | ······                                           |                     |  |  |  |
| 52 | ~                                                                                                    |                                             |                                                       | · ·                              | r position based function                        |                     |  |  |  |
|    | d. loc() is intege                                                                                                    | er positie                                  | on based fund                                         |                                  | oc() index position bas                          |                     |  |  |  |
|    |                                                                                                    |                                             |                                                       |                                  | () integer position bas                          |                     |  |  |  |
|    |                                                                                                    |                                             | e used to del                                         | ete 3 and 5                      | rows of the data frame                           | Assuming the data   |  |  |  |
|    | frame name as I                                                                                                    |                                             | ,                                                     |                                  |                                                  |                     |  |  |  |
|    | a. DF.drop([2,4]<br>b. DF.drop([2,4]                                                                                   |                                             |                                                       |                                  |                                                  |                     |  |  |  |
| 53 | c. DF.drop([2,4                                                                                                    |                                             |                                                       |                                  |                                                  |                     |  |  |  |
|    | d. DF.drop([3,5                                                                                                    |                                             | 1                                                     |                                  |                                                  |                     |  |  |  |
|    |                                                                                                    | 1)                                          |                                                       |                                  |                                                  |                     |  |  |  |
|    | ANS: a DF.dro                                                                                                    | p([2,4],                                    | axis=0)                                               |                                  |                                                  |                     |  |  |  |
|    |                                                                                                    |                                             |                                                       | command                          | will give us the given                           | output:             |  |  |  |
|    | Output Requir                                                                                                    | red: (3,4                                   | )                                                     |                                  |                                                  |                     |  |  |  |
|    | Г                                                                                                    | Em                                          | pCode N                                               | ame l                            | Desig                                            |                     |  |  |  |
|    | -                                                                                                    | 0 140                                       | 5 V                                                   | INAY (                           | Clerk                                            |                     |  |  |  |
|    |                                                                                                    | <b>1</b> 198                                |                                                       |                                  | Works Manager                                    |                     |  |  |  |
| 54 |                                                                                                    | 2 163                                       |                                                       |                                  | Sales Manager                                    |                     |  |  |  |
| 64 |                                                                                                    | <b>3</b> 168                                | 9 R                                                   |                                  | Cleark                                           |                     |  |  |  |
|    |                                                                                                    | a. print(df.shape())                        |                                                       |                                  |                                                  |                     |  |  |  |
|    | a. print(df.shape                                                                                                    | ~ /                                         |                                                       |                                  |                                                  |                     |  |  |  |
|    | a. print(df.shape<br>b. print(df.shape                                                                                 | ~ /                                         |                                                       |                                  |                                                  |                     |  |  |  |
|    | a. print(df.shape<br>b. print(df.shape<br>c. print(df.size)                                                            | e)                                          |                                                       |                                  |                                                  |                     |  |  |  |
|    | a. print(df.shape<br>b. print(df.shape                                                                                 | e)                                          |                                                       |                                  |                                                  |                     |  |  |  |
|    | a. print(df.shape<br>b. print(df.shape<br>c. print(df.size)<br>d. print(df.size(<br>ANS: b. print(df.size(             | e)<br>)).<br>df.shape                       | /                                                     |                                  |                                                  |                     |  |  |  |
|    | a. print(df.shape<br>b. print(df.shape<br>c. print(df.size)<br>d. print(df.size(<br>ANS: b. print(df.size(             | e)<br>)).<br>df.shape                       | iven comma                                            |                                  | [:0,'Name'] Consider t                           | he given dataframe. |  |  |  |
|    | a. print(df.shape<br>b. print(df.shape<br>c. print(df.size)<br>d. print(df.size(<br>ANS: b. print(df.size(             | e)<br>)).<br>df.shape                       | /                                                     |                                  | [:0,'Name'] Consider t<br>Desig                  | he given dataframe. |  |  |  |
|    | a. print(df.shape<br>b. print(df.shape<br>c. print(df.size)<br>d. print(df.size(<br>ANS: b. print(df.size(             | e)<br>)).<br>df.shape                       | iven comma<br>EmpCode<br>1405                         | Name<br>VINAY                    | Desig     Clerk                                  | he given dataframe. |  |  |  |
|    | a. print(df.shape<br>b. print(df.shape<br>c. print(df.size)<br>d. print(df.size(<br>ANS: b. print(df.size(             | e)<br>)).<br>d <b>f.shape</b><br>t of the g | iven comma<br>EmpCode<br>1405<br>1985                 | Name<br>VINAY<br>MANISH          | Desig Clerk Works Manager                        | he given dataframe. |  |  |  |
| 55 | a. print(df.shape<br>b. print(df.shape<br>c. print(df.size)<br>d. print(df.size(<br>ANS: b. print(df.size(             | e)<br>)).<br>df.shape t of the g 0 1 2      | iven comma<br>EmpCode<br>1405<br>1985<br>1636         | Name<br>VINAY<br>MANISH<br>SMINA | Desig<br>Clerk<br>Works Manager<br>Sales Manager | he given dataframe. |  |  |  |
|    | a. print(df.shape<br>b. print(df.shape<br>c. print(df.size)<br>d. print(df.size(<br>ANS: b. print(df.size(             | e)<br>)).<br>d <b>f.shape</b><br>t of the g | iven comma<br>EmpCode<br>1405<br>1985                 | Name<br>VINAY<br>MANISH          | Desig Clerk Works Manager                        | he given dataframe. |  |  |  |
|    | a. print(df.shape<br>b. print(df.shape<br>c. print(df.size)<br>d. print(df.size(<br>ANS: b. print(<br>Write the output | $\frac{df.shape}{t of the g}$               | iven comma<br>EmpCode<br>1405<br>1985<br>1636<br>1689 | Name<br>VINAY<br>MANISH<br>SMINA | Desig<br>Clerk<br>Works Manager<br>Sales Manager | he given dataframe. |  |  |  |
|    | a. print(df.shape<br>b. print(df.shape<br>c. print(df.size)<br>d. print(df.size(<br>ANS: b. print(df.size(             | $\frac{df.shape}{t of the g}$               | iven comma<br>EmpCode<br>1405<br>1985<br>1636         | Name<br>VINAY<br>MANISH<br>SMINA | Desig<br>Clerk<br>Works Manager<br>Sales Manager | he given dataframe. |  |  |  |

0°0

00

° 00

0

000 .

000

0

000

000

000

000 00 . ||

000

000

000

000000

\_%\_

| <i>d</i> . | Clerk |
|------------|-------|
| ANS:       | VINAY |

°°°°°°°°°°°°°°°°°°°

000

00

000

**|** 

°°°°°°°°°°°°

000

### 38 | K V S E K M, P A R T – B S T U D E N T S U P P O R T M A T E R I A L, X I I P

°.

~

° °

# Importing/Exporting Data between CSV files and Data Frames

### **Basics of CSV Files**

- CSV Files : A CSV file is a delimited value file. All CSV files are simple text files, can contain only numbers and letters and structure the data contained in them in tabular form.
- Files with the CSV extension are usually used to exchange data between different applications. Database programs, analytical software, and other applications that store large amounts of information (for example, contacts and customer data) usually support the CSV format.
- All CSV files have the same general format: each column is separated by a comma and each new row indicates a new row. Some programs that export data to a CSV file may use a different character to separate values, such as a tab, semicolon, or space.
- For example consider the data regarding medals won by India at Commonwealth Games 2022 stored in a csv file medaltally.csv created using a spreadsheet software like Microsoft Excel or Libreoffice Calc.

| When opened          | with sprea<br>medalta |              | Excel.       | When opened with text editor like Notepac<br>medaltally.csv |
|----------------------|-----------------------|--------------|--------------|-------------------------------------------------------------|
| Sport                | Gold medal            | Silver medal | Bronze medal | Sport,Gold medal,Silver medal,Bronze meda                   |
| Weightlifting        | 3                     | 3            | 4            | Weightlifting,3,3,4                                         |
| Judo                 | 0                     | 2            | 1            | <b>Judo</b> , 0, 2, 1                                       |
| Lawn bowls           | 1                     | 1            | 0            | Lawn bowls, 1, 1, 0                                         |
| Table Tennis         | 3                     | 1            | 1            | Table Tennis, 3, 1, 1                                       |
| Badminton            | 3                     | 1            | 2            | Badminton, 3, 1, 2                                          |
| Squash               | 0                     | 0            | 2            | Squash,0,0,2                                                |
| Para Powerlifting    | 1                     | 0            | 0            |                                                             |
| Athletics            | 1                     | 4            | 3            | Para Powerlifting, 1, 0, 0                                  |
| Wrestling            | 6                     | 1            | 5            | Athletics, 1, 4, 3                                          |
| Boxing               | 3                     | 1            | 3            | Wrestling, 6, 1, 5                                          |
| Para Table<br>Tennis | 1                     | 0            | 1            | Boxing,3,1,3<br>Para Table Tennis,1,0,1                     |
| Hockey               | 0                     | 1            | 1            | Hockey,0,1,1                                                |
| Cricket              | 0                     | 1            | 0            | Cricket,0,1,0                                               |

### **Importing CSV Files to Dataframes**

pandas.read\_csv is used to read a comma-separated values (csv) file into DataFrame.

**pandas.read\_csv**(*filepath*, *sep=','*, *header='infer'*, *names=NoDefault.no\_default*, *index\_col=None*, *skiprows=None*, *skipfooter=0*, *nrows=None*) **Parameters** 

filepath :str, path object or file-like object

Any valid string path is acceptable. The string could be a URL.

sep :str, default ','

Delimiter to use.

header :int, list of int, None, default 'infer'

Row number(s) to use as the column names, and the start of the data. Default behavior is to infer the column names: if no names are passed the behavior is identical to header=0 and column names are inferred from the first line of the file, if column names are passed explicitly then the behavior is identical to header=None.

39 | K V S E K M , P A R T – B S T U D E N T S U P P O R T M A T E R I A L , X I I P

**names** : array-like, optional

List of column names to use. If the file contains a header row, then you should explicitly pass header=0 to override the column names. Duplicates in this list are not allowed.

index\_col: int, str, sequence of int / str, or False, optional, default None

Column(s) to use as the row labels of the DataFrame, either given as string name or column index. **skiprows :** list-like, int

Line numbers to skip (0-indexed) or number of lines to skip (int) at the start of the file.

nrows: int, optional

Number of rows of file to read.

**Example 1 :** Consider the following file medaltally.csv. Here header argument is 0 and index\_col is None. Hence index becomes 0,1,2,3,...,12 and first row as column labels.

|                     | medalta    | ally.csv     |                                                                                     |            |                           |            |              |           |  |
|---------------------|------------|--------------|-------------------------------------------------------------------------------------|------------|---------------------------|------------|--------------|-----------|--|
| Sport               | Gold medal | Silver medal | Bronze medal                                                                        | To [4], in | mart pandas               |            |              |           |  |
| Weightlifting 3 3 4 |            |              | <pre>In [4]: import pandas<br/>medaltally = pandas.read csv('medaltally.csv')</pre> |            |                           |            |              |           |  |
| Judo                | 0          | 2            | 1                                                                                   |            | int(medaltally)           |            |              |           |  |
| Lawn bowls          | 1          | 1            | 0                                                                                   |            | Sport                     | Cold model | Silver medal | Propzo mo |  |
| Table Tennis        | 3          | 1            | 1                                                                                   | 0          | Weightlifting             | Solu medal | Silver medal | Bronze me |  |
| Badminton           | 3          | 1            | 2                                                                                   | 1          | Judo                      | 0          | 2            |           |  |
| Squash              | 0          | 0            | 2                                                                                   | 2          | Lawn bowls                | 1          | 1            |           |  |
| Para Powerlifting   | 1          | 0            | 0                                                                                   | 3          | Table Tennis<br>Badminton | 3          | 1            |           |  |
| Athletics           | 1          | 4            | 3                                                                                   | 5          | Squash                    | 0          | 0            |           |  |
| Wrestling           | 6          | 1            | 5                                                                                   | 6          | Para Powerlifting         | 1          | 0            |           |  |
| Boxing              | 3          | 1            | 3                                                                                   | 7          | Athletics                 | 1          | 4            |           |  |
| Para Table          |            |              |                                                                                     | 8          | Wrestling<br>Boxing       | 6          | 1            |           |  |
| Tennis              | 1          | 0            | 1                                                                                   | 10         | 5                         | 1          | 0            |           |  |
| Hockey              | 0          | 1            | 1                                                                                   | 11         |                           | 0          | 1            |           |  |
| Cricket             | 0          | 1            | 0                                                                                   | 12         | 2 Cricket                 | Θ          | 1            |           |  |

**Example 2 :** Consider the following file medaltally.csv. Here header argument is 0 and index\_col is 0. Hence, first column values are taken as index labels and first row as column labels.

|                                            | medalta | ally.csv   |              | In [4]: import pand |                      |                |                 |
|--------------------------------------------|---------|------------|--------------|---------------------|----------------------|----------------|-----------------|
| Sport Gold medal Silver medal Bronze medal |         |            |              | print(medal         | 2 = pandas.read_csv( | 'medaltally.cs | v', index_col=0 |
| Weightlifting                              | 3       | 3          | 4            | princial            |                      |                |                 |
| Judo                                       | 0 2 1   | Gold medal | Silver medal | Bronze medal        |                      |                |                 |
| Lawn bowls                                 | 1       | 1          | 0            | Sport               | ing 2                | 2              | 4               |
| Table Tennis                               | 3       | 1          | 1            | Weightlift:<br>Judo | Ing 3                | 2              | 4               |
| Badminton                                  | 3       | 3 1        | 2            | Lawn bowls          | 1                    |                | 0               |
| Squash                                     | 0       | 0          | 2            | Table Tenns         | is 3                 | 1              | 1               |
| Para Powerlifting                          | 1       | 0          | 0            | Badminton 3         | 1                    | 2              |                 |
| Athletics                                  | 1       | 4          | 3            | Squash              | 0<br>lifting 1       | 0              | 2               |
| Wrestling                                  | 6       | 1          | 5            | Para Power          |                      | 0              | 3               |
| Boxing                                     | 3       | 1          | 3            | Wrestling           | 6                    | 1              | 5               |
| Para Table                                 |         |            |              | Boxing              | 3                    | 1              | 3               |
| Tennis                                     | 1       | 0          | 1            | Para Table          | Tennis 1             | Θ              | 1               |
| Hockey                                     | 0       | 1          | 1            | Hockey              | 0                    | 1              | 1               |
| Cricket                                    | 0       | 1          | 0            | Cricket             | an index. It is med  | 1 1 2 1        | 0               |

**Example 3 :** Consider the following file medaltally2.csv with the data regarding some events missing. Those missing data are read as NaN.

|                   | medalta    | ally2.csv    |              | In [11]: import    | pandas                                                           |              |                 |                             |
|-------------------|------------|--------------|--------------|--------------------|------------------------------------------------------------------|--------------|-----------------|-----------------------------|
| Sport             | Gold medal | Silver medal | Bronze medal |                    |                                                                  | as.read_csv( | 'medaltally2.c  | <pre>sv', index_col=0</pre> |
| Weightlifting     | 3          | 3            | 4            | print(m            | edaltally2)                                                      |              |                 |                             |
| Judo              | 0          | 2            | 1            |                    |                                                                  | Gold medal   | Silver medal    | Bronze medal                |
| Lawn bowls        | 1          | 1            | 0            | Sport              |                                                                  |              |                 |                             |
| Table Tennis      | 3          |              | 1            |                    | Weightlifting<br>Judo<br>Lawn bowls<br>Table Tennis<br>Badminton | 3.0          | 3.0             | 4.0                         |
| Badminton         | 3          | 1            |              |                    |                                                                  | 1.0          | 1.0             | 0.0                         |
| Squash            | 0          | 0            | 2            | Table T            |                                                                  | 3.0          | NaN             | 1.0                         |
| Para Powerlifting | 1          | 0            | 0            |                    |                                                                  | 3.0          | 1.0             | NaN                         |
| Athletics         | 1          | 4            |              | Squash             | werlifting                                                       | 0.0          | 0.0             | 2.0                         |
| Wrestling         | 6          | 1            | 5            | Athleti            |                                                                  | 1.0          | 4.0             | NaN                         |
| Boxing            |            | 1            | 3            | Wrestli            | ng                                                               | 6.0          | 1.0             | 5.0                         |
| Para Table        |            |              |              | Boxing             | Boxing<br>Para Table Tennis<br>Hockey                            | NaN          | 1.0             | 3.0                         |
| Tennis            | 1          |              | 1            |                    |                                                                  | 1.0          | NaN<br>1.0      | 1.0                         |
| Hockey            | 0          | 1            | 1            | Cricket            |                                                                  | 0.0          | NaN             | 0.0                         |
| Cricket           | 0          |              | 0            | Note: 'Sport' is a |                                                                  | . It is mad  | altaller? indat |                             |

**Example 4 :** Consider the following file medaltally.csv read with only first 5 rows to be read.

|                      | medalta    | ally.csv     |              | <pre>import pandas</pre> |              |                           |                         |                      |
|----------------------|------------|--------------|--------------|--------------------------|--------------|---------------------------|-------------------------|----------------------|
| Sport                | Gold medal | Silver medal | Bronze medal | medaltally = $p$         | andas.read_c | <pre>sv('medaltally</pre> | .csv', index_col=0, hea | ader = 0, nrows = 5) |
| Weightlifting        | 3          | 3            | 4            | print(medaltal           | ly)          |                           |                         |                      |
| Judo                 | 0          | 2            | 1            |                          |              |                           |                         |                      |
| Lawn bowls           | 1          | 1            | 0            |                          | Gold medal   | Silver medal              | Bronze medal            |                      |
| Table Tennis         | 3          | 1            | 1            | Sport                    |              |                           |                         |                      |
| Badminton            | 3          | 1            | 2            | Weightlifting            | 2            | 2                         | 4                       |                      |
| Squash               | 0          | 0            | 2            |                          | 5            | 5                         | 4                       |                      |
| Para Powerlifting    | 1          | 0            | 0            | Judo                     | U            | 2                         | 1                       |                      |
| Athletics            | 1          | 4            | 3            | Lawn bowls               | 1            | 1                         | 0                       |                      |
| Wrestling            | 6          | 1            | 5            | Table Tennis             | 3            | 1                         | 1                       |                      |
| Boxing               | 3          | 1            | 3            | Badminton                | 3            | 1                         | 2                       |                      |
| Para Table<br>Tennis | 1          | 0            | 1            | Dadminton                | 5            |                           | -                       |                      |
| Hockey               | 0          | 1            | 1            |                          |              |                           |                         |                      |
| Cricket              | 0          | 1            | 0            |                          |              |                           |                         |                      |

**Example 5 :** Consider the following file medaltally.csv to be read with rows 1,3,4,5 to be skipped.

|                      | medalta    | ally.csv     |              | import pandas                |               |                 |                    |                                 |
|----------------------|------------|--------------|--------------|------------------------------|---------------|-----------------|--------------------|---------------------------------|
| Sport                | Gold medal | Silver medal | Bronze medal | <pre>print(medaltally)</pre> | is.read_csv(' | medaltally.csv  | ', index_col=0, he | eader = 0, skiprows = [1,3,4,5] |
| Weightlifting        | 3          | 3            | 4            | princ(medaccaccy)            |               |                 |                    |                                 |
| Judo                 | 0          | 2            | 1            | 2.4.53                       | Gold medal    | Silver medal    | Bronze medal       |                                 |
| Lawn bowls           | 1          | 1            | 0            | Sport                        |               |                 |                    |                                 |
| Table Tennis         | 3          | 1            | 1            | Judo                         | 0             | 2               | 1                  |                                 |
| Badminton            | 3          | 1            | 2            | Squash<br>Para Powerlifting  | 0             | 0               | 2                  |                                 |
| Squash               | 0          | 0            | 2            | Athletics                    | 1             | 4               | 3                  |                                 |
| Para Powerlifting    | 1          | 0            | 0            | Wrestling                    | 6             | 1               | 5                  |                                 |
| Athletics            | 1          | 4            | 3            | Boxing                       | 3             | 1               | 3                  |                                 |
| Wrestling            | 6          | 1            | 5            | Para Table Tennis            | 1             | 0               | 1                  |                                 |
| Boxing               | 3          | 1            | 3            | Hockey                       | 0             | 1               | 1                  |                                 |
| Para Table<br>Tennis | 1          | 0            | 1            | Cricket<br>Here rows nu      | ہ<br>mbers ar | 1<br>e taken as | e weightlifting    | g 1, Judo 2, and so on.         |
| Hockey               | 0          | 1            | 1            |                              |               |                 |                    | -                               |
| Cricket              | 0          | 1            | 0            |                              |               |                 |                    |                                 |

**Example 6** Consider the following file medaltally.csv to be read with user specified column names 'Gold', 'Silver', and 'Bronze'.

#### 41 |KVSEKM, PART-B STUDENT SUPPORT MATERIAL, XII IP

|                      | medalta    | ally.csv     |              | import pandas                                                                                                    |
|----------------------|------------|--------------|--------------|----------------------------------------------------------------------------------------------------|
| Sport                | Gold medal | Silver medal | Bronze medal | <pre>medaltally = pandas.read_csv('medaltally.csv', index_col=0, header = 0, names=['Gold', 'Silver', 'Bronze'] print(medaltally)</pre> |
| Weightlifting        | 3          | 3            | 4            |                                                                                                    |
| Judo                 | 0          | 2            | 1            | Gold Silver Bronze<br>Weightlifting 3 3 4                                                                                               |
| Lawn bowls           | 1          | 1            | 0            | Judo 0 2 1                                                                                                    |
| Table Tennis         | 3          | 1            | 1            | Lawn bowls 1 1 0                                                                                                    |
| Badminton            | 3          | 1            | 2            | Table Tennis 3 1 1                                                                                                    |
| Squash               | 0          | 0            | 2            | Badminton 3 1 2                                                                                                    |
| Para Powerlifting    | 1          | 0            | 0            | Squash 0 0 2<br>Para Powerlifting 1 0 0                                                                                                 |
| Athletics            | 1          | 4            | 3            | Athletics 1 4 3                                                                                                    |
| Wrestling            | 6          | 1            | 5            | Wrestling 6 1 5                                                                                                    |
| Boxing               | 3          | 1            | 3            | Boxing 3 1 3                                                                                                    |
| Para Table<br>Tennis | 1          | 0            | 1            | Para Table Tennis 1 0 1<br>Hockey 0 1 1<br>Cricket 0 1 0                                                                                |
| Hockey               | 0          | 1            | 1            | Note : Here rows numbers are taken as weightlifting 1, Judo 2, and                                                                      |
| Cricket              | 0          | 1            | 0            | so on.                                                                                                    |

Example 7 : Consider the following file processed5 medaltally.csv to be read with separator as '#'.

| processed5_medaltally.csv<br>Sport#Gold medal#Silver medal#Bronze medal#Total Event wise<br>Weightlifting#3.0#3.0#4.0#10.0 | <pre>import pandas medaltally = panda print(medaltally)</pre> | s.read_csv(' | processed5_med | altally.csv', | <pre>index_col=0, header = 0, sep =</pre> | : '#') |
|----------------------------------------------------------------------------------------------------|---------------------------------------------------------------|--------------|----------------|---------------|-------------------------------------------|--------|
| Judo#0.0#2.0#1.0#3.0                                                                                                    |                                                               | Gold medal   | Silver medal   | Bronze medal  | Total Event wise                          |        |
| Lawn bowls#1.0#1.0#0.0#2.0                                                                                                 | Sport                                                         |              |                |               |                                           |        |
|                                                                                                    | Weightlifting                                                 | 3.0          | 3.0            | 4.0           | 10.0                                      |        |
| Table Tennis#3.0#1.0#1.0#5.0                                                                                               | Judo                                                          | 0.0          | 2.0            | 1.0           | 3.0                                       |        |
| Badminton#3.0#1.0#2.0#6.0                                                                                                  | Lawn bowls                                                    | 1.0          | 1.0            | 0.0           | 2.0                                       |        |
| Squash#0.0#0.0#2.0#2.0                                                                                                    | Table Tennis                                                  | 3.0          | 1.0            | 1.0           | 5.0                                       |        |
|                                                                                                    | Badminton                                                     | 3.0          | 1.0            | 2.0           | 6.0                                       |        |
| Para Powerlifting#1.0#0.0#0.0#1.0                                                                                          | Squash                                                        | 0.0          | 0.0            | 2.0           | 2.0                                       |        |
| Athletics#1.0#4.0#3.0#8.0                                                                                                  | Para Powerlifting                                             | 1.0          | 0.0            | 0.0           | 1.0                                       |        |
| Wrestling#6.0#1.0#5.0#12.0                                                                                                 | Athletics                                                     | 1.0          | 4.0            | 3.0           | 8.0                                       |        |
| Boxing#3.0#1.0#3.0#7.0                                                                                                    | Wrestling                                                     | 6.0          | 1.0            | 5.0           | 12.0                                      |        |
| Para Table Tennis#1.0#0.0#1.0#2.0                                                                                          | Boxing                                                        | 3.0          | 1.0            | 3.0           | 7.0                                       |        |
|                                                                                                    | Para Table Tennis                                             | 1.0          | 0.0            | 1.0           | 2.0                                       |        |
| Hockey#0.0#1.0#1.0#2.0                                                                                                    | Hockey                                                        | 0.0          | 1.0            | 1.0           | 2.0                                       |        |
| Cricket#0.0#1.0#0.0#1.0                                                                                                    | Cricket                                                       | 0.0          | 1.0            | 0.0           | 1.0                                       |        |
| Total Medal wise#22.0#16.0#23.0#61.0                                                                                       | Total Medal wise                                              | 22.0         | 16.0           | 23.0          | 61.0                                      |        |

# **Exporting Dataframes to CSV Files**

**DataFrame.to\_csv**(*path* = *None*, *sep*=',', *na\_rep*='', *header*=*True*, *index*=*True*)

#### DataFrame.to\_csv is used to write a pandas object to a comma-separated values (csv) file.Parameters

path : str, default None

String

sep :str, default ','

String of length 1. Field delimiter for the output file.

na\_rep : str, default ''

Missing data representation.

header : bool or list of str, default True

Write out the column names. If a list of strings is given it is assumed to be aliases for the column names.

index :bool, default True

Write row names (index).

**Example 1** : Consider the dataframe medaltally. Here header and index arguments are True; Hence the index and column labels are written to the csv file processed\_medaltally.csv.

|                        |            |              |              |                  | Sport             | Gold medal | Silver medal | Bronze medal | Total Event wise |
|------------------------|------------|--------------|--------------|------------------|-------------------|------------|--------------|--------------|------------------|
| Carat                  | Gold medal | Silver medal | Bronze medal | Total Event wise | Weightlifting     | 3          | 3            | 4            | 10               |
| Sport<br>Weightlifting | 3.0        | 3.0          | 4.0          | 10.0             | Judo              | 0          | 2            | 1            |                  |
| Judo                   | 0.0        | 2.0          | 1.0          | 3.0              | Lawn bowls        | 1          | 1            | 0            |                  |
| Lawn bowls             | 1.0        | 1.0          | 0.0          | 2.0              | Table Tennis      | 3          | 1            | 1            |                  |
| Table Tennis           | 3.0        | 1.0          | 1.0          | 5.0              | Badminton         | 3          | 1            | 2            |                  |
| Badminton              | 3.0        | 1.0          | 2.0          | 6.0              | Squash            | 0          | 0            | 2            | 1                |
| Squash                 | 0.0        | 0.0          | 2.0          | 2.0              | Para Powerlifting | 1          | 0            | 0            | 1                |
| Para Powerlifting      | 1.0        | 0.0          | 0.0          | 1.0              | Athletics         | 1          | 4            | 3            | 8                |
| Athletics              | 1.0        | 4.0          | 3.0          | 8.0              | Wrestling         | 6          | 1            | 5            | 12               |
| Wrestling              | 6.0        | 1.0          | 5.0          | 12.0             | Boxing            | 3          | 1            | 3            | 1                |
| Boxing                 | 3.0        | 1.0          | 3.0          | 7.0              | Para Table        |            |              |              |                  |
| Para Table Tennis      | 1.0        | 0.0          | 1.0          | 2.0              | Tennis            | 1          | 0            | 1            |                  |
| Hockey                 | 0.0        | 1.0          | 1.0          | 2.0              | Hockey            | 0          | 1            | . 1          |                  |
| Cricket                | 0.0        | 1.0          | 0.0          | 1.0              | Cricket           | 0          | 1            | . 0          | ) 1              |
| Total Medal wise       | 22.0       | 16.0         | 23.0         | 61.0             | Total Medal wise  | 22         | 16           | 23           | 61               |

Example 2 : Consider the dataframe medaltally. Here header is False and index argument is True; Hence the columns labels are not present in file processed2 medaltally.csv.

|                               |              |                |                |                    | processed2_m      | edalt     | ally.c       | SV              |                    |
|-------------------------------|--------------|----------------|----------------|--------------------|-------------------|-----------|--------------|-----------------|--------------------|
| import pandas                 |              |                |                |                    | Weightlifting     | 3         | 3            | 4               | 10                 |
| print(medaltally)             |              |                |                |                    | Judo              | 0         | 2            | 1               | 3                  |
| <pre>medaltally.to_csv(</pre> | 'processed2_ | medaltally.csv | ', index = Tru | e, header = False) | Lawn bowls        | 1         | 1            | 0               | 2                  |
|                               | Gold medal   | Silver medal   | Bronze medal   | Total Event wise   | Table Tennis      | 3         | 1            | 1               | 5                  |
| Sport                         | 2.0          | 2.0            | 1.0            | 10.0               | Badminton         | 3         | 1            | 2               | 6                  |
| Veightlifting<br>Judo         | 3.0          | 3.0            | 4.0            | 10.0               | Squash            | 0         | 0            | 2               | 2                  |
| Lawn bowls                    | 1.0          | 1.0            | 0.0            | 2.0                | Para Powerlifting | 1         | 0            | 0               | 1                  |
| Table Tennis                  | 3.0          | 1.0            | 1.0            | 5.0                | Athletics         | 1         | 4            | -               | 8                  |
| Badminton<br>Squash           | 3.0          | 1.0            | 2.0            | 6.0<br>2.0         | Wrestling         | 6         | 1            | 5               | 12                 |
| Para Powerlifting             | 1.0          | 0.0            | 0.0            | 1.0                |                   |           | 1            |                 | 12                 |
| Athletics                     | 1.0          | 4.0            | 3.0            | 8.0                | Boxing            | 3         | 1            | 3               | (                  |
| Vrestling                     | 6.0          | 1.0            | 5.0            | 12.0               | Para Table Tennis | 1         | 0            | 1               | 2                  |
| Boxing                        | 3.0          | 1.0            | 3.0            | 7.0                | Hockey            | 0         | 1            | 1               | 2                  |
| Para Table Tennis             | 1.0          | 0.0            | 1.0            | 2.0                | Cricket           | 0         | 1            | 0               | 1                  |
| Hockey                        | 0.0          | 1.0            | 1.0            | 2.0                |                   | -         | -            | -               | -                  |
|                               |              |                |                |                    | Total Medal wise  | 22        | 16           | 23              | 61                 |
| Crickét<br>Total Medal wise   | 0.0<br>22.0  | 1.0<br>16.0    | 0.0<br>23.0    | 1.0<br>61.0        | Total Me          | adal wise | edal wise 22 | edal wise 22 16 | edal wise 22 16 23 |

**Example 3** : Consider the dataframe medaltally. Here header is True and index argument is False; Hence the index labels are not present in the file processed3 medaltally.csv but column labels are present.

| <pre>import pandas print(medaltally)</pre> |             |                |                |                     | -          |              | 3_medalta    |                  |
|--------------------------------------------|-------------|----------------|----------------|---------------------|------------|--------------|--------------|------------------|
|                                            | 'processed3 | medaltallv.csv | '. index = Fal | se , header = True) | Gold medal | Silver medal | Bronze medal | Total Event wise |
|                                            |             |                | ,              | ,,                  | 3          | 3            | 4            | 10               |
|                                            | Gold medal  | Silver medal   | Bronze medal   | Total Event wise    | 0          | 2            | 1            | 3                |
| Sport                                      |             |                |                |                     | 1          | 1            | 0            | 2                |
| Weightlifting                              | 3.0         | 3.0            | 4.0            | 10.0                | -          |              | 1            |                  |
| Judo                                       | 0.0         | 2.0            | 1.0            | 3.0                 | 3          | 1            | 1            | 5                |
| Lawn bowls                                 | 1.0         | 1.0            | 0.0            | 2.0                 | 3          | 1            | 2            | 6                |
| Table Tennis                               | 3.0         | 1.0            | 1.0            | 5.0                 | 0          | 0            | 2            | 2                |
| Badminton                                  | 3.0         | 1.0            | 2.0            | 6.0                 | 1          | 0            | 0            | 1                |
| Squash                                     | 0.0         | 0.0            | 2.0            | 2.0                 | 1          | 4            | 3            | 8                |
| Para Powerlifting                          | 1.0         | 0.0            | 0.0            | 1.0                 |            | 1            | 5            | 12               |
| Athletics                                  | 1.0         | 4.0            | 3.0            | 8.0                 | 0          | 1            | 5            | 12               |
| Wrestling                                  | 6.0         | 1.0            | 5.0            | 12.0                | 3          | 1            | 3            | 7                |
| Boxing                                     | 3.0         | 1.0            | 3.0            | 7.0                 | 1          | 0            | 1            | 2                |
| Para Table Tennis                          | 1.0         | 0.0            | 1.0            | 2.0                 | 0          | 1            | 1            | 2                |
| Hockey                                     | 0.0         | 1.0            | 1.0            | 2.0                 | 0          | 1            | 0            | 1                |
| Cricket                                    | 0.0         | 1.0            | 0.0            | 1.0                 | 22         | 10           | 22           | C1               |
| Total Medal wise                           | 22.0        | 16.0           | 23.0           | 61.0                | 22         | 16           | 23           | 61               |

Example 4 : Consider the dataframe medaltally. Here header is False and index argument is False; Hence the index labels as well as the header are not present in written file processed4 medaltally.csv. Only data is present in the file processed4 medaltally.csv.

#### 43 | KVSEKM, PART-B STUDENT SUPPORT MATERIAL, XII IP

| <pre>import pandas print(medaltally)</pre> |              |                |                |                                 | prod | cess | ed4_ | mee | lalta | lly.cs |
|--------------------------------------------|--------------|----------------|----------------|---------------------------------|------|------|------|-----|-------|--------|
| medaltally.to_csv(                         | 'processed4_ | medaltally.csv | ', index = Fal | <pre>se , header = False)</pre> |      | З    | З    | 4   | 10    |        |
|                                            | Cold model   | Cilver model   | Pronzo modol   | Total Event wise                |      | 0    | 2    | 1   | 3     |        |
| Coont                                      | Gold medal   | Silver medal   | Bronze medal   | Total Event Wise                |      | 1    | 1    | 0   | 2     |        |
| Sport<br>Weightlifting                     | 3.0          | 3.0            | 4.0            | 10.0                            | -    | 3    | 1    | 1   | 5     |        |
| Judo                                       | 0.0          | 2.0            | 1.0            | 3.0                             | -    | 3    | 1    | 2   | 6     |        |
| Lawn bowls                                 | 1.0          | 1.0            | 0.0            | 2.0                             | 1    | 0    | 0    | 2   | 2     |        |
| Table Tennis                               | 3.0          | 1.0            | 1.0            | 5.0                             | 1    | 1    | 0    | 0   | 1     |        |
| Badminton                                  | 3.0          | 1.0            | 2.0            | 6.0                             | -    | 1    | 4    | 3   | 8     |        |
| Squash                                     | 0.0          | 0.0            | 2.0            | 2.0                             | -    | 6    | 1    | 5   | 12    |        |
| Para Powerlifting                          | 1.0          | 0.0            | 0.0            | 1.0                             | -    | 3    | 1    | 3   | 7     |        |
| Athletics                                  | 1.0          | 4.0            | 3.0            | 8.0                             | -    | 1    | 0    | 1   | 2     |        |
| Wrestling                                  | 6.0          | 1.0            | 5.0            | 12.0                            | -    |      |      |     |       |        |
| Boxing                                     | 3.0          | 1.0            | 3.0            | 7.0                             |      | 0    | 1    | 1   | 2     |        |
| Para Table Tennis                          | 1.0          | 0.0            | 1.0            | 2.0                             |      | 0    | 1    | 0   | 1     |        |
| Hockey                                     | 0.0          | 1.0            | 1.0            | 2.0                             | 1    | 22   | 16   | 23  | 61    |        |
| Cricket                                    | 0.0          | 1.0            | 0.0            | 1.0                             |      |      |      |     |       |        |
| Total Medal wise                           | 22.0         | 16.0           | 23.0           | 61.0                            |      |      |      |     |       |        |

**Example 5** : Consider the dataframe medaltally. The default delimiter ',' in a csv file can be changed by setting the sep argument in to csv. Here delimiter is changed to '#'.

| <pre>import pandas print(medaltally) medaltally.to_csv(</pre> | 'processed5_ | medaltally.csv | ', index = Tru | e , header = True, sep='# |                                                                                            |
|---------------------------------------------------------------|--------------|----------------|----------------|---------------------------|--------------------------------------------------------------------------------------------|
| Sport                                                         | Gold medal   | Silver medal   | Bronze medal   | Total Event wise          | Sport#Gold medal#Silver medal#Bronze medal#Total Event w<br>Weightlifting#3.0#3.0#4.0#10.0 |
| Weightlifting                                                 | 3.0          | 3.0            | 4.0            | 10.0                      | Judo#0.0#2.0#1.0#3.0                                                                       |
| Judo                                                          | 0.0          | 2.0            | 1.0            | 3.0                       | Lawn bowls#1.0#1.0#0.0#2.0                                                                 |
| Lawn bowls                                                    | 1.0          | 1.0            | 0.0            | 2.0                       | Table Tennis#3.0#1.0#1.0#5.0                                                               |
| Table Tennis                                                  | 3.0          | 1.0            | 1.0            | 5.0                       | Badminton#3.0#1.0#2.0#6.0                                                                  |
| Badminton                                                     | 3.0          | 1.0            | 2.0            | 6.0                       | Squash#0.0#0.0#2.0#2.0                                                                     |
| Squash                                                        | 0.0          | 0.0            | 2.0            | 2.0                       | Para Powerlifting#1.0#0.0#0.0#1.0                                                          |
| Para Powerlifting                                             | 1.0          | 0.0            | 0.0            | 1.0                       | Athletics#1.0#4.0#3.0#8.0                                                                  |
| Athletics                                                     | 1.0          | 4.0            | 3.0            | 8.0                       | Wrestling#6.0#1.0#5.0#12.0                                                                 |
| Wrestling                                                     | 6.0          | 1.0            | 5.0            | 12.0                      | Boxing#3.0#1.0#3.0#7.0                                                                     |
| Boxing                                                        | 3.0          | 1.0            | 3.0            | 7.0                       | 5                                                                                          |
| Para Table Tennis                                             | 1.0          | 0.0            | 1.0            | 2.0                       | Para Table Tennis#1.0#0.0#1.0#2.0                                                          |
| Hockey                                                        | 0.0          | 1.0            | 1.0            | 2.0                       | Hockey#0.0#1.0#1.0#2.0                                                                     |
| Cricket                                                       | 0.0          | 1.0            | 0.0            | 1.0                       | Cricket#0.0#1.0#0.0#1.0                                                                    |
| Total Medal wise                                              | 22.0         | 16.0           | 23.0           | 61.0                      | Total Medal wise#22.0#16.0#23.0#61.0                                                       |

# **Exercises**

**1.** Given the following csv file which of the command will correctly read the details into a csv file sectors economy.csv.

dataframe from

| sectors_economy.csv |         |         |         |         |  |  |  |  |  |
|---------------------|---------|---------|---------|---------|--|--|--|--|--|
|                     | 1953-54 | 1970-71 | 1990-91 | 2014-15 |  |  |  |  |  |
| Household           | 10      | 12      | 12      | 23      |  |  |  |  |  |
| Agriculture         | 1       | 3       | 8       | 18      |  |  |  |  |  |
| Industries          | 40      | 50      | 45      | 44      |  |  |  |  |  |
| Transport           | 44      | 28      | 22      | 2       |  |  |  |  |  |
| Service             | 5       | 7       | 13      | 13      |  |  |  |  |  |

a. pandas.read\_csv('sectors\_economy.csv', header = 0, index\_col = 0)

b. pandas.read\_csv('sectors\_economy.csv', header = 0, index\_col = 1)

c. pandas.read\_csv('sectors\_economy.csv', header = 1, index\_col = 0)

d. pandas.read\_csv('sectors\_economy.csv', header = 1, index\_col = 1)

Consider the following dataframe *literacy* for questions 2 and 3.

### 44 | K V S E K M , P A R T – B S T U D E N T S U P P O R T M A T E R I A L , X I I P

### In [15]: literacy

Out[15]:

|                | 2001  | 2011  |
|----------------|-------|-------|
| Andhra Pradesh | 60.35 | 67.65 |
| Karnataka      | 66.50 | 75.50 |
| Kerala         | 90.95 | 94.00 |
| Tamil Nadu     | 73.40 | 80.35 |

2. Which of the commands will correctly write literacy to literacy.csv with index and column labels.

a. literacy.to csv("literacy.csv", index = False, header = False)

b. literacy.to csv("literacy.csv", index = True, header = False)

c. literacy.to csv("literacy.csv", index = False, header = True)

d. literacy.to csv("literacy.csv", index = True, header = True)

3. Which of the commands will correctly write literacy to literacy.csv without index and column labels i.e the data alone.

d. nrow

a. literacy.to\_csv("literacy.csv", index = False, header = False)

b. literacy.to csv("literacy.csv", index = True, header = False)

c. literacy.to\_csv("literacy.csv", index = False, header = True)

d. literacy.to csv("literacy.csv", index = True, header = True)

4. Which of the arguments needs to be set so that the index labels will be written into literacy.csv.

a. index b. header c. index\_col d. header\_row

b. row

5. The argument to be set in read csv for reading user specified number of rows from a csv file is:

c. nrows

Answers

a. rows

1. a

0

000

00000

000

2. d

3. a

4. a

5. c

# **Data Visualization**

### What is Data Visualization ?

Data visualization is the technique to present the data in a pictorial or graphical format. It enables stakeholders and decision makers to analyze data visually. The data in a graphical format allows them to identify new trends and patterns easily.

The main benefits of data visualization are as follows:

- $\checkmark$  It simplifies the complex quantitative information
- $\checkmark$  It helps analyze and explore big data easily
- $\checkmark$  It identifies the areas that need attention or improvement
- $\checkmark$  It identifies the relationship between data points and variables
- $\checkmark$  It explores new patterns and reveals hidden patterns in the data

### Purpose of Data visualization:

- Better analysis
- Quick action
- Identifying patterns
- Finding errors
- Understanding the story
- Exploring business insights
- Grasping the Latest Trends

### matplotlib Library and pyplot Interface

- The matplotlib is a python library that provides many interfaces functionally for 2D graphics
- In short we can call mattplotlib as a high quality plotting library of Python.
- The matplotlib library offers many different named collections of methods, pyplot is one such interface.
- pyplot is a collection of methods within matplotlib which allows user to construct

2D plots easily and interactively.

### **Installing matplotlib**

It is done using pip command in Command Prompt

### pip install matplotlib

### **Importing PyPlot**

To import Pyplot following syntax is import matplotlib.pyplot

or

### import matplotlib.pyplot as plt

After importing matplotlib in the form of **plt** we can use **plt** for accessing any function of matplotlib

### Steps to plot in matplotlib:

• Create a .py file & import matplotlib library to it using import statement

import matplotlib.pyplot as plt

- Set data points in plot() method of plt object
- Customize plot by setting different parameters
- Call the show() method to display the plot
- Save the plot/graph if required

### Types of plot using matplotlib

- LINE PLOT
- BAR GRAPH
- HISTOGRAM etc.

### Line Plot:

A line plot/chart is a graph that shows the frequency of data occurring along a number line. The line plot is represented by a series of data points called **markers** connected with a straight line. Generally, line plots are used to display trends over time. A line plot or line graph can be created using the plot () function available in pyplot library.

We can, not only just plot a line but we can explicitly define the grid, the x and y axis scale and labels, title and display options etc.

### Line chart: displaying data in form of lines.

- We can create line graph with x coordinate only or with x and y coordinates.
- Function to draw line chart plot()
- Default colour of line- blue
- The default width for each bar is .0.8 units, which can be changed.

• Syntax: plt.plot(x,y)

### Line Plot customization

### Custom line color

plt.plot(x,y,'red')

Change the value in color argument like 'b' for blue,'r','c',.....

### • Custom line style and line width

plt.plot(x,y, linestyle='solid', linewidth=4).
set linestyle to solid/dashed/dotted/dashdot
set linewidth as required
Title
plt.title('DAY – TEMP Graph ') – Change it as per requirement

### • Label-

plt.xlabel('TIme') – to set the x axis label plt.ylabel('Temp') – to set the y axis label

 Changing Marker Type, Size and Color plt.plot(x,y,'blue',marker='\*',markersize=10,markeredgecolor='magenta')

### Order of methods used in plot() function:

Plt.plot(x,y,color,linewidth,linestyle,marker, markersize,markeredgecolor)

### Function used to show the graph – show()

### plt.show() PROGRAM

import matplotlib.pyplot as plt X=[1,2,3,4,5] Y=[2,4,6,8,10]plt.title('Simple Line Graph') plt.ylabel('X Axis') plt.ylabel('Y Axis') plt.plot(X,Y,'r') plt.show()

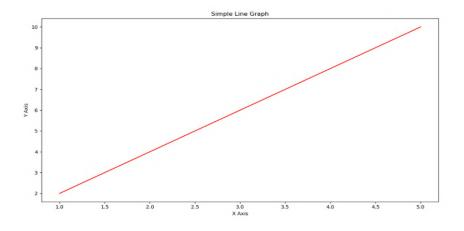

### **Bar Graph**

A graph drawn using rectangular bars to show how large each value is. The bars can be horizontal or vertical. A bar graph makes it easy to compare data between different groups at a glance. Bar graph represents categories on one axis and a discrete value in the other. The goal of bar graph is to show the relationship between the two axes. Bar graph can also show big changes in data over time.

Syntax : plt.bar(x,y)

Bar graph customization

### Custom bar color

plt.bar(x,y, color="color code/color name")

To se different colors for different bars

plt.bar(x,y, color="color code/color name sequence")

#### • Custom bar width

plt.bar(x,y, width=float value)

To set different widths for different bars

plt.bar(x,y, width=float value sequence)

#### • Title

plt.title(' Bar Graph ') - Change it as per requirement

• Label-

plt.xlabel('Overs') – to set the x axis label plt.ylabel('Runs') – to set the y axis label

### **PROGRAM :**

0

import matplotlib.pyplot as plt overs=['1-10','11-20','21-30','31-40','41-50'] runs=[65,55,70,60,90] plt.xlabel('Over Range') plt.ylabel('Runs Scored') plt.title('India Scoring Rate') plt.bar(overs,runs) plt.show()

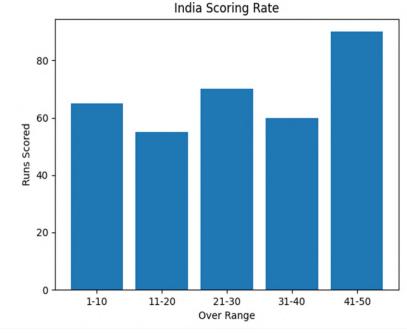

#### 49 | K V S E K M , P A R T – B S T U D E N T S U P P O R T M A T E R I A L , X I I P

### **HISTOGRAM**

A histogram is a graphical representation which organizes a group of data points into user specified ranges.

Histogram provides a visual interpretation of numerical data by showing the number of data points that fall within a specified range of values ("bins"). It is similar to a vertical bar graph but without gaps between the bars.

### Difference between a histogram and a bar chart / graph -

A bar chart majorly represents categorical data (data that has some labels

associated with it), they are usually represented using rectangular bars with lengths

proportional to the values that they represent. While histograms on the other hand, is used to describe distributions.

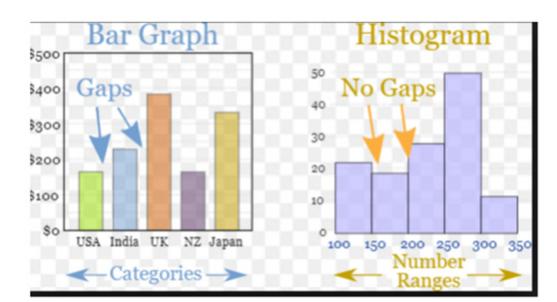

### **Creating a Histogram :**

- It is a type of bar plot where X-axis represents the bin ranges while Y-axis gives information about frequency.
- To create a histogram the first step is to create bin of the ranges, then distribute the whole range of the values into a series of intervals, and count the values which fall into each of the intervals.
- Bins are clearly identified as consecutive, non-overlapping intervals of variables.

- The hist() function is used to create histogram
- Syntax:

°° °° °°

00

000

00000

00

000

0

### plt.hist(x,other parameters)

**Optional Parameters** 

| x           | array or sequence of array                                                                                      |  |
|-------------|----------------------------------------------------------------------------------------------------|--|
| bins        | optional parameter contains integer or sequence or strings                                                      |  |
| histtype    | optional parameter used to create type of<br>histogram [bar, barstacked, step, stepfilled],<br>default is "bar" |  |
| align       | optional parameter controls the plotting of<br>histogram [left, right, mid]                                     |  |
| orientation | Optional. Possible values are 'horizontal' or 'vertical'                                                        |  |
| color       | optional parameter used to set color or sequence of color specs                                                 |  |

### **PROGRAM** :

import matplotlib.pyplot as plt

data=[7,7,7,8,8,8,8,8,9,10,10,10,11,11,12,12,12,13]

plt.xlabel('Data')

plt.ylabel('Frequency')

plt.title('Histogram')

plt.hist(data,bins=7,color='green')

plt.show()

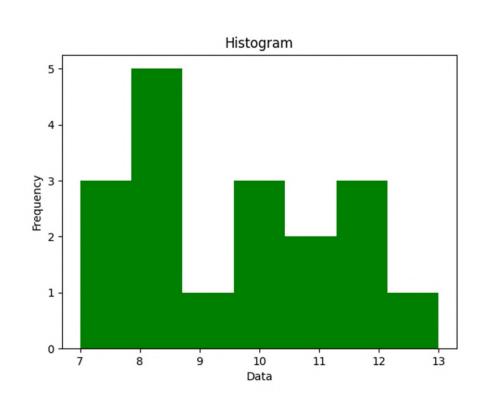

### • Title

plt.title('Histogram ') - Change it as per requirement

### • Label-

plt.xlabel('Data') – to set the x axis label

plt.ylabel('Frequency') - to set the y axis label

• Legend - A legend is an area describing the elements of the graph. In the matplotlib library there is a function named legend() which is used to place a legend on the axes .

When we plot multiple ranges in a single plot, it becomes necessary that legends are specified. It is a color or mark linked to a specific data range plotted.

To plot a legend you need to do two things.

i)In the plotting function like bar() or plot(), give a specific label to the data range using label

ii)Add legend to the plot using legend () as per the sytax given below .

### Syntax : - plt.legend((loc=position number or string)

position number **can be** u1,2,3,4 specifying the position strings upper right/'upper left/'lower left/lower right respectively .

Default position is upper right or 1

52 | K V S E K M , P A R T – B S T U D E N T S U P P O R T M A T E R I A L , X I I P

To save any plot savefig() method is used. Plots can be saved in various formats like pdf,png,eps etc .

plt.savefig('line\_plot.pdf') // save plot in the current directory
plt.savefig('d:\\plot\\line\_plot.pdf') // save plot in the given path

### WORKSHEET 1

1. What is data visualization?

a) It is the numerical representation of information and data

b) It is the graphical representation of information and data

c) It is the character representation of information and data

d) None of the above

2. Which is a python package used for 2D graphics?

- a) matplotlib.pyplot
- b) matplotlib.pip
- c) matplotlib.numpy
- d) mathplotlib.pyplot
- 3. The command used to give a heading to a graph is \_\_\_\_\_
- (a) plt.show()
- (b) plt.plot()
- (c) plt.xlabel()
- (d) plt.title()

4. Using Python Matplotlib \_\_\_\_\_\_ can be used to count how many values fall into each interval.

- (a) line plot
- (b) bar graph
- (c) histogram

0

- (d) None of these
- 5.Fill the missing statement

import matplotlib.pyplot as plt

marks=[30,10,55,70,50,25,75,49,28,81]

plt.\_\_\_\_(marks, bins='auto', color='green')

plt.show()

(a) plot

(b) bar

(c)hist

(d)draw

6. Which module of matplotlib library is required for plotting of graph?

(a) Plot

(b) Matplot

(c) pyplot

(d) graphics

7.Observe the output figure. Identify the code for obtaining this output.

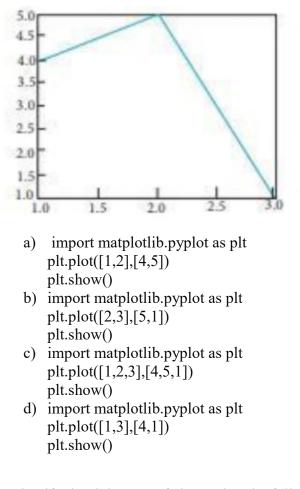

8. Identify the right type of chart using the following hints.

Hint 1: This chart is often used to visualize a trend in data over intervals of time.

Hint 2: The line in this type of chart is often drawn chronologically.

- a) Line chart
- b) Bar chart
- c) Pie chart
- d) Scatter plot

9. Which of the following is/are correct statement for plot method?

- a) plt.plot(x,y,color,others)
  b) pl.plot(x,y)
  c) pl.plot(x,y,color)
- d) All the above
- a) All the above

000

000

10. Consider the following graph. Write the code to plot it

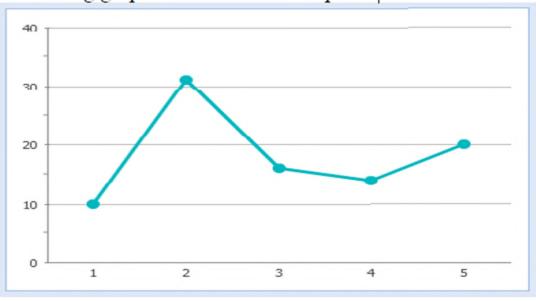

### ANSWERS

- 1. b) It is the graphical representation of information and data
- 2. a) matplotlib.pyplot
- 3. d) plt.title()
- 4. c) histogram
- 5. c)hist
- 6. c) pyplot
- 7. c) import matplotlib.pyplot as plt plt.plot([1,2,3],[4,5,1]) plt.show()
- 8. a) Line chart
- 9. d) All the above
- 10. import matplotlib.pyplot as plt
  - a = [1, 2, 3, 4, 5]
  - b = [10,31,26,24,20]
  - plt.plot(a,b)
- plt.show()

### WORKSHEET 2

1.To give a title to x-axis, which of the following method is used?

- a) plt.xtitle("title")
- b) plt.xlabel("title")
- c) plt.xheader("title")
- d) plt.xlabel.show("title")

2.To change the width of bars in bar chart, which of the following argument with a float value is used?

- a) thick
- b) thickness
- c) width
- d) barwidth

3. What is the purpose of legend?

- a) A legend is an area describing the elements of the graph.
- b) A legend is top area with information about graph
- c) A legend is additional information of x and y labels
- d) A legend is a mini box with bars data

4. Which function can be used to export generated graph in matplotlib to png

- 1. a) savefigure ()
- 2. b) savefig()
- 3. c) save()
- 4. d) export ( )

5.which one of these is not a valid line style in matplotlib

- a) '-'
- b) '--'
- c) '-.'
- d) '<'

6. How can we make bar chart horizontal?

- a) plt.bar()
- b) plt.hbar()
- c) plt.barh()
- d) plt.rightbar()
- 7. A histogram is used:
  - a) for continuous data
  - b) for grouped data
  - c) for time series data
  - d) to compare two sets of data

8. Which function is used to show legend ?

- a) display ( )
- b) show()
- c) legend()
- d) legends()

## 56 | K V S E K M , P A R T – B S T U D E N T S U P P O R T M A T E R I A L , X I I P

9. The datapoints plotted on a graph are called \_\_\_\_\_\_

a) Markers

00

000

00000

°° °° °°

000

000

0

- b) Values
- c) Ticks
- d) Pointers

10.Write code to draw the following bar graph representing the classes and number of students in each class.

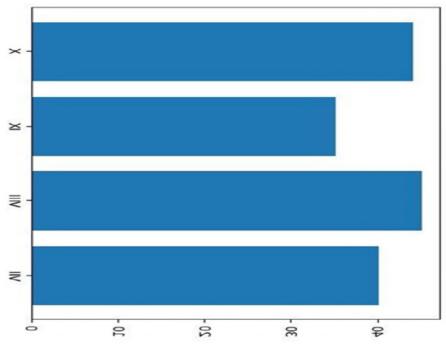

Answers:

1. b) plt.xlabel("title")

2. c) width

3. a) A legend is an area describing the elements of the graph.

4. b) savefig()

```
5. d) '<'
```

- 6. c) plt.barh()
- 7. a) for continuous data
- 8. c) legend()
- 9. a)Markers

### 10.

import matplotlib.pyplot as plt classes = ['VII','VIII','IX','X'] students = [40,45,35,44] plt.barh(classes, students) plt.show()

#### 57 | KVSEKM, PART-B STUDENT SUPPORT MATERIAL, XII IP

### WORKSHEET 3

1.To specify the style of line as dashed, which argument of plot() needs to be set?

a) line

00

°° °°

000

000

°° °° °°

b) width

c) Style

d) linestyle

2. Which of the following is not a valid plotting function in pyplot?

- a) bar()
- b) hist()
- c) histh()
- d) barh()

3.Observe the following figure. Identify the coding for obtaining this as output.

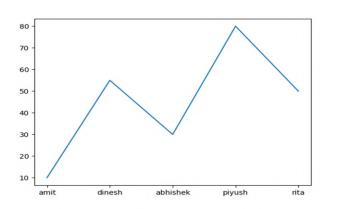

- a) import matplotlib.pyplot as plt eng\_marks=[10,55,30,80,50] st\_name=["amit","dinesh","abhishek","piyush","rita"] plt.plot(st\_name,eng\_marks) plt.show()
- b) import matplotlib.pyplot as plt eng\_marks=[10,55,30,80,50] st\_name=["amit","dinesh","abhishek","piyush","rita"] plt.plot(st\_name,eng\_marks)
- c) import matplotlib.pyplot as plt eng\_marks=[10,55,30,80,50] st\_name=["amit","dinesh","abhishek","piyush","rita"] plt.plot(eng\_marks, st\_name) plt.show()

d) import matplotlib.pyplot as plt eng\_marks=[10,55,30,80,50] st\_name=["amit","dinesh","abhishek","piyush","rita"] plt.plot(eng\_marks, st\_name) plt.show()

4.Read the statements given below and identify the right option to draw a histogram.

Statement A: To make a Histogram with Matplotlib, we can use the plt.hist() function.

Statement B: The bin parameter is compulsory to create histogram.

- a) Statement A is correct
- b) Statement B is correct
- c) Statement A is correct, but Statement B is incorrect
- d) d. Statement A is incorrect, but Statement B is correct

5. Which graph should be used where each column represents a range of values, and the height of a column corresponds to how many values are in that range?

- a) plot
- b) line
- c) bar

d) histogram

### Go through the following case study and answer the questions 6 to 10.

Mr. Sharma is working in a game development industry and he was comparing the given chart on the basis of the rating of the various games available on the play store. He is trying to write a code to plot the graph. Help Mr. Sharma to fill in the blanks of the code and get the desired output.

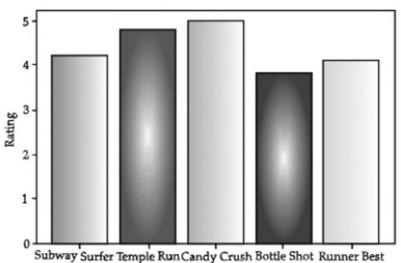

| import                           | #Statement 1                                                                  |
|----------------------------------|-------------------------------------------------------------------------------|
| Games=["Subway Surfer            | ","Temple Run","Candy Crush","Bottle hot","Runner Best"]                      |
| Rating=[4.2,4.8,5.0,3.8,4        | .1]                                                                           |
| plt(Gar                          | nes,Rating) #Statement 2                                                      |
| plt.xlabel("Games")              |                                                                               |
| plt("Ra                          | ting") #Statement 3                                                           |
| plt#S                            | tatement 4                                                                    |
| 6) Choose the right code         | from the following for statement 1.                                           |
| (a) matplotlib as plt            |                                                                               |
| (b) pyplot as plt                |                                                                               |
| (c) matplotlib.pyplot as p       | lt                                                                            |
| (d) matplotlib.plt as pyplo      | ot                                                                            |
| 7) Identify the name of th       | e function that should be used in statement 2 to plot the above graph.        |
| (a) line()                       |                                                                               |
| (b) bar()                        |                                                                               |
| (c) hist()                       |                                                                               |
| d) barh()                        |                                                                               |
| 8) Choose the correct opt        | ion for the statement 3.                                                      |
| (a) title("Rating")              |                                                                               |
| (b) ytitle("Rating")             |                                                                               |
| (c) ylabel("Rating")             |                                                                               |
| (d) yaxis("Rating")              |                                                                               |
| 9) Choose the right funct        | ion/method from the following for the statement 4.                            |
| (a) display()                    |                                                                               |
| (b) print()                      |                                                                               |
| (c) bar()                        |                                                                               |
| (d) show()                       |                                                                               |
| 10) In case Mr. Sharma w change. | vants to change the above plot to any other shape, which statement, should he |
| (a) Statement 1                  |                                                                               |
| (b) Statement 2                  |                                                                               |
|                                  |                                                                               |

%

\_%

000

000

00

00000

### 60 | K V S E K M, P A R T – B S T U D E N T S U P P O R T M A T E R I A L, X I I P

- (c) Statement 3
- (d) Statement 4

11.Write a program to generate a histogram with the following values

X=[25,28,35,46,57,68,73]

Include the following parameters/arguments along with historam

- 1. It should be a horizontal histogram
- 2. Number of bins should be 20

### ANSWERS

- 1. d) linestyle
- 2. c)histh()
- 3. import matplotlib.pyplot as plt eng\_marks=[10,55,30,80,50] st\_name=["amit","dinesh","abhishek","piyush","rita"] plt.plot(st\_name,eng\_marks) plt.show()
- 4. c) Statement A is correct, but Statement B is incorrect
- 5. d). histogram
- 6. c) matplotlib.pyplot as plt
- 7. b) bar()
- 8. c) ylabel("Rating")
- 9. d) show()
- 10. b) Statement 2
- 11.

import matplotlib.pyplot as plt
X=[25,28,35,46,57,68,73]
plt.hist(X,orientation='horizontal',bins=20)
plt.show()

#### 61 | KVSEKM, PART-B STUDENT SUPPORT MATERIAL, XII IP

# UNIT 2

### **DBMS-DATABASE MANAGEMENT SYSTEM**

### **DBMS:**

A database management system (DBMS) is a collection of interrelated data and a set of programs to access those data. The collection of data, usually referred to as the database, contains information relevant to an enterprise.

### The DBMS provides a way to

store and retrieve database information that is both convenient and efficient.

Keeping organizational information in a file- processing system has a number of major disadvantages like:

- a) Data redundancy and inconsistency
- b) Difficulty in accessing data
- c) Data isolation
- d) Integrity problems
- e) Atomicity problems
- f) Concurrent access anomalies
- g) Security problems

These difficulties among others prompted the development of database systems.

- Database systems are designed to manage large bodies of information.
- Management of data involves both defining structures for storage of information and providing mechanisms for the manipulation of information.
- The database system also must ensure the safety of the information stored, despite system crashes or attempts at unauthorized access. If data are to be shared among several users, the system must avoid possible anomalous results.
- DBMS lets users to create a database, store, manage, update/modify and retrieve data from that database by users or application programs.

Some examples of open source and commercial DBMS include MySQL, Oracle, PostgreSQL, SQL Server, Microsoft Access, MongoDB.

Database systems are widely used. Some representative applications are :

### 62 | K V S E K M , P A R T – B S T U D E N T S U P P O R T M A T E R I A L , X I I P

- a) Banking
- b) Airlines
- c) Universities
- d) Telecommunications
- e) Sales
- f) Finance, etc.

### **Relational model:**

- The relational model uses a collection of tables to represent both data and the relationships among those data.
- Each table has multiple columns, and each column has a unique name. The relational model is an example of a record based model.
- Record- based models are so named because the database is structured in fixed- format records of several types. Each table contains records of particular type. Each record type defines a fixed number of fields/attributes.
- The columns of the table correspond to the attributes of the record type.
- A row in a table represents a relationship among a set of values.
- The relational data model is the most widely used data model.

Other types of data models include object-oriented data model, entity-relationship data model, document model and hierarchical data model.

| SNO | NAME  | CLASS | CITY  | ATTRIBUTE |
|-----|-------|-------|-------|-----------|
| 1   | SUMIT | 12    | DELHI |           |
| 2   | ANU   | 11    | NOIDA | TUPLE     |
| 3   | MEENU | 12    | AGRA  |           |

RELATION

- Relation: A Relation is logically related data organized in the form of tables.
- Attribute/ Field: Column of a table is called Attribute or Field.
- Tuple/ Entity/ Record: Rows of a table is called Tuple or Record.
- Domain: It is collection of values from which the value is derived for a column.
- Degree Number of columns (attributes) in a table.
- Cardinality Number of rows (Records) in a table.

**Primary Key** - A primary is a column or set of columns in a table that uniquely identifies tuples (rows) in that table.

**Candidate Key** –It is an attribute or a set of attributes or keys participating for PrimaryKey, to uniquely identify each record in that table.

Alternate Key – Out of all candidate keys, only one gets selected as primary key, remaining keys are known as alternate or secondary keys.

**Foreign Key** – Foreign keys are the columns of a table that points to the primary key of another table.

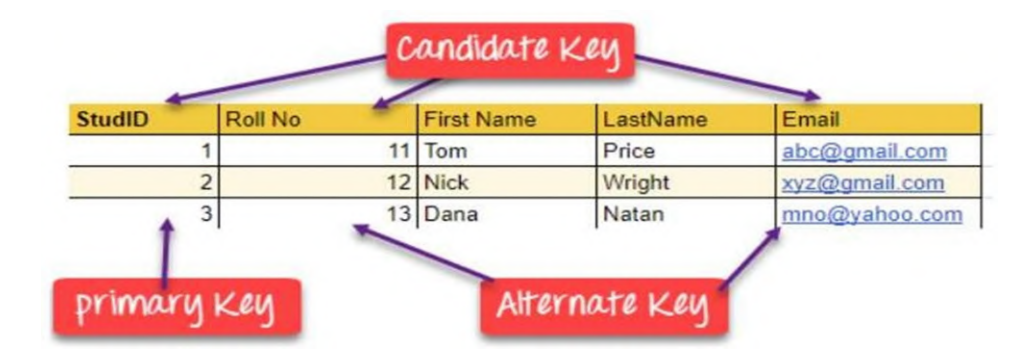

#### STRUCTURED QUERY LANGUAGE(SQL)

Structured Query Language: introduction, Data Definition Language and Data Manipulation Language, data type (char(n), varchar(n), int, float, date), constraints (not null, unique, primary key), create database, use database, show databases, drop database, show tables, create table, describe table.

#### What is SQL?

000

000

00000

SQL(Structured Query Language) is a language that is used to manage data that isheld in a relational database management system. It uses tables to manipulate and retrieve information from databases for analysis.

By using SQL commands, one can search for any data in the database and perform other functions like creating tables, adding records, modifying data, removingrows, dropping tables etc.

#### What Can SQL do?

SQL can execute queries against a database

SQL can retrieve data from a database

SQL can insert records in a database

- SQL can update records in a database
- SQL can delete records from a database

- SQL can create new databases
- SQL can create new tables in a database
- SQL can create stored procedures in a database
- SQL can create views in a database

SQL can set permissions on tables, procedures, and views

#### ADVANTAGES OF SQL

There are the following advantages of SQL:

• *High speed* 

Using the SQL queries, the user can quickly and efficiently retrieve a large amount of records from a database.

• No coding needed

In the standard SQL, it is very easy to manage the database system. It doesn't require a substantial amount of code to manage the database system.

• Well defined standards

Long established are used by the SQL databases that are being used by ISO and ANSI.

• Portability

SQL can be used in laptop, PCs, server and even some mobile phones.

• Interactive language

SQL is a domain language used to communicate with the database. It is also used to receive answers to complex questions in seconds.

• Multiple data view

Using the SQL language, the users can make different views of the database structure

#### <u>SQL Commands</u>

SQL commands are instructions. It is used to communicate with the database. It is alsoused to perform specific tasks, functions, and queries of data.

SQL can perform various tasks like create a table, add data to tables, drop the table, modifythe table, set permission for users.

Types of SQL Commands

There are five types of SQL commands: DDL, DML, DCL, TCL, and DQL.

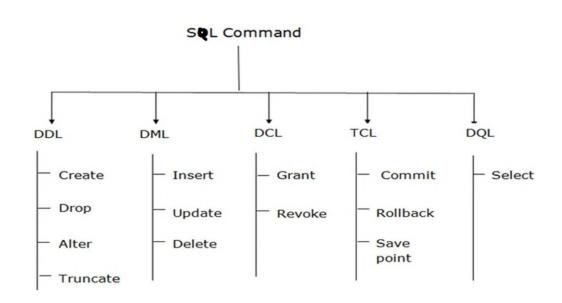

A set of SQL commands used to create, modify, and delete database structures but notdata.

#### List of DDL commands:

<u>**CREATE</u>**: This command is used to create the database or its objects (like table, index, function, views, store procedure, and triggers).</u>

**<u>DROP</u>**: This command is used to delete objects from the database.

**<u>ALTER</u>**: This is used to alter the structure of the database.

**TRUNCATE:** This is used to remove all records from a table, including all spaces allocated for the records are removed.

**<u>COMMENT</u>**: This is used to add comments to the data dictionary.

**<u>RENAME</u>**: This is used to rename an object existing in the database.

DML (Data Manipulation Language):

The SQL commands that deals with the manipulation of data present in the database belong to DML or Data Manipulation Language and this includes most of the SQL statements. It is the component of the SQL statement that controls access to data and to the database. Basically, DCL statements are grouped with DML statements.

List of DML commands:

INSERT : It is used to insert data into a table.

UPDATE: It is used to update existing data within a table.

DELETE : It is used to delete records from a database table.

Difference between DDL and DML:

#### List of DDL commands:

<u>CREATE</u>: This command is used to create the database or its objects (like table, index, function, views, store procedure, and triggers).

**DROP**: This command is used to delete objects from the database.

ALTER: This is used to alter the structure of the database.

**TRUNCATE:** This is used to remove all records from a table, including all spaces allocated for the records are removed.

**<u>COMMENT</u>**: This is used to add comments to the data dictionary.

**<u>RENAME</u>**: This is used to rename an object existing in the database.

# **Difference between DDL and DML:**

| DDL                                   | DML                                     |
|---------------------------------------|-----------------------------------------|
| • It stands for Data Definition       | • It stands for Data Manipulation       |
| Language.                             | Language.                               |
| • It is used to create database schem | • It is used to add, retrieve or update |
| and can be used to define som         | the data.                               |
| constraints as well.                  | • It add or update the row of the       |
| • It basically defines the column     | table. These rows are called as         |
| (Attributes) of the table.            | tuple.                                  |

#### DATATYPES

#### Text Data types

Char(size) – fixed length of size bytes

Varchar(size)-variable length of size bytes

#### > Number Data types

Integer(size)or Int- It represents a number without decimal point

Float(Size)-It represents a floating point number

Real-Same as float but no size argument is used

#### Date data type

Date, Time

### **CONSTRAINT**

A Constraint is a condition or check applicable on a field or set of fields.

#### **Types of Constraints:**

Unique Constraint :- This ensures that no rows have the same value in thespecified column(s)

#### <u>Syntax:</u>

### Create table EMP (ecode integer unique, ename char(20),gender char(1),gradechar(2));

Unique constraint applied on ecode of EMP table ensures that no rows have the same ecode value

Primary key Constraint:- This declares a column as the primary key of the table This is similar to unique constraint except that one column (or one group of columns)can be applied in this constraint.

The primary key cannot allow NULL values but Unique key allows NULL values.

The following SQL creates a PRIMARY KEY on the "ID" column when the "Persons" tableis created:

CREATE TABLE Persons ( ID int NOT NULL, LastName varchar(255) NOT NULL, FirstName varchar(255), Age int, PRIMARY KEY (ID));

> Not null:-This constraint ensures column should not be NULL

Syntax:

Create table EMP(ecode integer Not null unique, ename char(20), sex char(1), grade char(2));

# **DATABASE COMMANDS IN MYSQL**

# CREATE DATABASE

CREATE DATABASE is the SQL command used for creating a database in MySQL.

Imagine you need to create a database with name "movies".

You can create a database in MySQL by executing following SQL command

**Syntax:** mysql>CREATE DATABASE movies;

#### > <u>SHOW DATABASES</u>

You can see list of existing databases by running following SQL command.

**Syntax:** mysql>SHOW DATABASES;

#### > USE

You can use SQL command USE to select a particular database.

**Syntax:** mysql>USE database\_name;

#### > <u>DROP DATABASE</u>

The DROP DATABASE statement is used to drop an existing SQL database.

**Syntax** :mysql>DROP DATABASE database name;

CREATE TABLE

The CREATE TABLE statement is used to create a new table in a database.

Syntax:CREATE TABLE table\_name (column1 datatype,<br/>column2datatype,.....datatype,<br/>column3 datatype, );

**Example:** The following example creates a table called "Persons" that contains fivecolumns:

PersonID, LastName, FirstName, Address, and City:

CREATE TABLE Persons (

PersonID int, LastName varchar(255), FirstName varchar(255), Address varchar(255), City varchar(255));

#### > <u>SHOW TABLES;</u>

We can get the number of table information of a database using the following statement:

mysql> SHOW TABLES;

#### DESCRIBE TABLE

Use the **DESCRIBE** command to show the structure of the table, such as column names, constraints on column names, etc. The **DESC** command is a short form of the DESCRIBE command. Both DESCRIBE and DESC commands are equivalent.

Syntax The following are the syntax to display the table structure:mysql>

DESCRIBE | **DESC** table\_name;

#### ALTER TABLE Statement

The ALTER TABLE statement is used to add, delete, or modify columns in an existing table. The ALTER TABLE statement is also used to add and drop various constraints on an existing table.

### **ALTER TABLE :**

#### -ADD Column/Attribute:

69 | K V S E K M, P A R T – B S T U D E N T S U P P O R T M A T E R I A L, X I I P

To add a column in a table, use the following syntax:

ALTER TABLE table\_name ADD column\_name datatype; Example:

ALTER TABLE Customers ADD Email varchar(255);

### - DROP COLUMN

To delete a column in a table, use the following syntax

ALTER TABLE table name DROP COLUMN column name;

**Example** ALTER TABLE Customers DROP COLUMN Email;

#### SQL PRIMARY KEY on ALTER TABLE

To create a PRIMARY KEY constraint on the "ID" column when the table is alreadycreated, use the following SQL:

ALTER TABLE table\_name ADD PRIMARY KEY (Column\_name);

Example:

# ALTER TABLE Persons ADD PRIMARY KEY (ID);

#### DROP a PRIMARY KEY Constraint

To drop a PRIMARY KEY constraint, use the following SQL:

ALTER TABLE table\_name DROP PRIMARY KEY;

# Example : ALTER TABLE Persons DROP PRIMARY KEY;

#### The SOL DROP TABLE Statement

The DROP TABLE statement is used to drop an existing table in a database.

#### Syntax **DROP TABLE** *table\_name*;

DROP TABLE Shippers;

INSERT INTO Statement:

70 | K V S E K M , P A R T – B S T U D E N T S U P P O R T M A T E R I A L , X I I P

The INSERT INTO statement is used to insert new records in a table.

# INSERT INTO

Syntax:

It is possible to write the INSERT INTO statement in two ways:

**1**. Specify both the column names and the values to be inserted:

# INSERT INTO table\_name (column1, column2, column3, ...) VALUES (value1, value2, value3, ...);

2. If you are adding values for all the columns of the table, you do not need to specify the column names in the SQL query. However, make sure the order of the values is in the same order as the columns in the table. Here, the INSERT INTO syntax would be asfollows:

INSERT INTO table\_name VALUES (value1, value2, value3, ...);

# The SOL DELETE Statement:

The DELETE statement is used to delete existing records in a table.

DELETE Syntax:

DELETE FROM table name WHERE condition;

**Note:** Be careful when deleting records in a table! Notice the WHERE clause in the DELETE statement. The WHERE clause specifies which record(s) should be deleted. If you omit the WHERE clause, all records in the table will be deleted!

The following SQL statement deletes all rows in the "Customers" table, without deleting the table:

DELETE FROM Customers;

# The SOL SELECT Statement

The SELECT statement is used to select data from a database. The

data returned is stored in a result table, called the result-set.

**SELECT Syntax:** SELECT *column1*, *column2*, ... FROM *table\_name*;

Here, column1, column2, ... are the field names of the table you want to select data from. If you want to select all the fields available in the table, use the following syntax:

SELECT \* FROM table\_name;

71 | KVSEKM, PART-B STUDENT SUPPORT MATERIAL, XII IP

\$<u>, \$</u>, \$<u>, \$</u>, \$<u>, \$</u>, \$<u>, \$</u>, \$<u>, \$</u>, \$<u>, \$</u>, \$<u>, \$</u>, \$<u>, \$</u>, \$<u>, \$</u>, \$<u>, \$</u>, \$<u>, \$</u>, \$<u>, \$</u>

The WHERE clause is used to filter records.

It is used to extract only those records that fulfill a specified condition.

# WHERE Syntax:

SELECT column1, column2, ... FROM table\_name WHERE condition;

### **Operators in The WHERE Clause**

The following operators can be used in the WHERE clause:

| Operator | Description                                                                 |
|----------|-----------------------------------------------------------------------------|
| =        | Equal                                                                       |
| >        | Greater than                                                                |
| <        | Less than                                                                   |
| >=       | Greater than or equal                                                       |
| <=       | Less than or equal                                                          |
| <>       | Not equal. Note: In some versions of SQL this operator may be written as != |
| BETWEEN  | Between a certain range                                                     |
| LIKE     | Search for a pattern                                                        |
| IN       | To specify multiple possible values for a column                            |

# The SQL AND, OR and NOT Operators

The WHERE clause can be combined with AND, OR, and NOT operators.

The AND and OR operators are used to filter records based on more than one condition:

- The AND operator displays a record if all the conditions separated by AND are TRUE.
- The OR operator displays a record if any of the conditions separated by OR is TRUE.
- The NOT operator displays a record if the condition(s) is NOT TRUE.

# AND Syntax

SELECT column1, column2, ... FROM table\_name WHERE condition1 AND condition2 AND condition3 ...;

# **OR Syntax**

SELECT column1, column2, ... FROM table\_name WHERE condition1 OR condition2 OR condition3 ...;

# **NOT Syntax**

SELECT column1, column2, ... FROM table\_name WHERE NOT condition;

# 72 | K V S E K M , P A R T – B S T U D E N T S U P P O R T M A T E R I A L , X I I P

The IN operator allows you to specify multiple values in a WHERE clause. The

IN operator is a shorthand for multiple OR conditions.

IN Syntax

SELECT column\_name(s)FROM table\_name WHERE column\_name IN (value1, value2, ...);

or:

SELECT column name(s) FROM table name WHERE column name IN (SELECT STATEMENT);

#### The SQL BETWEEN Operator

The BETWEEN operator selects values within a given range. The values can be numbers,text, or dates.

The BETWEEN operator is inclusive: begin and end values are included.

**BETWEEN Syntax** 

SELECT column\_name(s)

FROM *table\_name* 

WHERE column name BETWEEN value1 AND value2;

#### The SQL ORDER BY Keyword

The ORDER BY keyword is used to sort the result-set in ascending or descending order.

The ORDER BY keyword sorts the records in ascending order by default. To sort therecords in

descending order, use the DESC keyword. **ORDER BY Syntax** 

SELECT column1, column2, ...

FROM table name

ORDER BY *column1*, *column2*, ... ASC|DESC;

Example

The following SQL statement selects all customers from the "Customers" table, sorted DESCENDING by the "Country" column:

SELECT \* FROM Customers ORDER BY Country DESC;

ORDER BY Several Columns Example

The following SQL statement selects all customers from the "Customers" table, sorted by the "Country" and the "CustomerName" column. This means that it orders by Country, but if some rows have the same Country, it orders them by CustomerName:

Eg: SELECT \* FROM Customers ORDER BY Country, CustomerName;

SQL Aliases

SQL aliases are used to give a table, or a column in a table, a temporary name.

Aliases are often used to make column names more readable.

An alias only exists for the duration of that query.

An alias is created with the AS keyword.

#### Alias Column Syntax:

SELECT column\_name AS alias\_name FROM table\_name;

Alias Table

**Syntax:** SELECT column name(s) FROM table name AS alias name;

#### The SQL UPDATE Statement

The UPDATE statement is used to modify the existing records in a table.

#### **UPDATE Syntax:**

UPDATE table name SET column1 = value1, column2 = value2, ... WHERE

condition;

#### **UPDATE** Table

The following SQL statement updates the first customer (CustomerID = 1) with a newcontact person *and* a new city.

**UPDATE** Customers

SET ContactName = 'Alfred Schmidt', City= 'Frankfurt'

WHERE CustomerID = 1;

# 

#### The SQL SELECT DISTINCT Statement

The SELECT DISTINCT statement is used to return only distinct (different) values.

Inside a table, a column often contains many duplicate values; and sometimes you onlywant to list the different (distinct) values.

#### **SELECT DISTINCT Syntax:**

SELECT DISTINCT column1, column2, ... FROM table name;

SELECT Example Without DISTINCT

The following SQL statement selects all (including the duplicates) values from the "Country" column in the "Customers" table:

*Eg:* SELECT Country FROM Customers;

#### Now, let us use the SELECT DISTINCT statement

and see the result.

#### **SELECT DISTINCT Examples**

The following SQL statement selects only the DISTINCT values from the "Country" column in the "Customers" table: SELECT DISTINCT Country FROM Customers;

The following SQL statement lists the number of different (distinct) customer countries:

SELECT COUNT(DISTINCT Country) FROM Customers;

The SQL LIKE Operator

The LIKE operator is used in a WHERE clause to search for a specified pattern in a column.

There are two wildcards often used in conjunction with the LIKE operator:

- The percent sign (%) represents zero, one, or multiple characters
- The underscore sign (\_) represents one, single character

The percent sign and the underscore can also be used in combinations!

LIKE Syntax

SELECT column1, column2, ...

# FROM table name

# WHERE *columnN* LIKE *pattern*;

| LIKE                           | Operator Description                                                         |
|--------------------------------|------------------------------------------------------------------------------|
| WHERE CustomerName LIKE 'a%'   | Finds any values that start with "a"                                         |
| WHERE CustomerName LIKE '%a'   | Finds any values that end with "a"                                           |
| WHERE CustomerName LIKE '%or%' | Finds any values that have "or" in any position                              |
| WHERE CustomerName LIKE '_r%'  | Finds any values that have "r" in the second position                        |
| WHERE CustomerName LIKE 'a_%'  | Finds any values that start with "a" and are at least 2 characters in length |
| WHERE CustomerName LIKE 'a%'   | Finds any values that start with "a" and are at least 3 characters in length |
| WHERE ContactName LIKE 'a%o'   | Finds any values that start with "a" and ends with "o"                       |

#### What is a NULL Value?

A field with a NULL value is a field with no value.

If a field in a table is optional, it is possible to insert a new record or update a record without adding a value to this field. Then, the field will be saved with a NULL value.

#### How to Test for NULL Values?

It is not possible to test for NULL values with comparison operators, such as =, <, or <>.

We will have to use the IS NULL and IS NOT NULL operators instead.

IS NULL Syntax

SELECT column names FROM table name WHERE column name IS NULL;

#### IS NOT NULL Syntax

SELECT column\_names FROM table\_name WHERE column\_name IS NOT NULL;

#### The IS NULL Operator

The IS NULL operator is used to test for empty values (NULL values).

The following SQL lists all customers with a NULL value in the "Address" field:

SELECT CustomerName, ContactName, Address

FROM Customers

WHERE Address IS NULL;

# The IS NOT NULL Operator

The IS NOT NULL operator is used to test for non-empty values (NOT NULL values).

The following SQL lists all customers with a value in the "Address" field:

SELECT CustomerName, ContactName, Address

FROM Customers

WHERE Address IS NOT NULL;

#### 77 | K V S E K M, P A R T – B S T U D E N T S U P P O R T M A T E R I A L, X I I P

# **Database Query and SQL Math Functions**

```
• POW() or POWER()
```

POWER(A, B) or POW(A, B) returns the number A raised to the power of another number B.Here the number A is the base and the number B is the exponent. Needs two numbers as parameters.

```
SYNTAX: SELECT POW(A, B);
```

Examples:

1) mysql> select power(2,3);

+ \_\_\_\_\_+ | power(2,3) | + \_\_\_\_\_+ | 8 | + \_\_\_\_\_+ 1 row in set (0.05 sec)

*2)* mysql>select pow(2,3);

```
+.....+
| pow(2,3) |
+....+
| 8 |
+....+
1 row in set (0.00 sec)
```

*3)* mysql>select pow(2.0, 3.0);

```
+_____-+
| pow(2.0,3.0) |
+_____-+
| 8 |
+_____-+
1 row in set (0.00 sec)
```

• ROUND()

This function is used to round the number to the specified number of decimal places. Parameters required: the number to be rounded and the number of decimal places required.

If the number of decimal places required is not mentioned, then the result will not have decimal places

**SYNTAX:** SELECT ROUND(NUMBER, NUMBER OF DECIMAL PLACES) Examples :

1) mysql>select round(2.25);

+\_\_\_\_+ | round(2.25) | +\_\_\_\_+ | 2 | +\_\_\_\_+ 1 row in set (0.01 sec)

#### 78 | K V S E K M, P A R T – B S T U D E N T S U P P O R T M A T E R I A L, X I I P

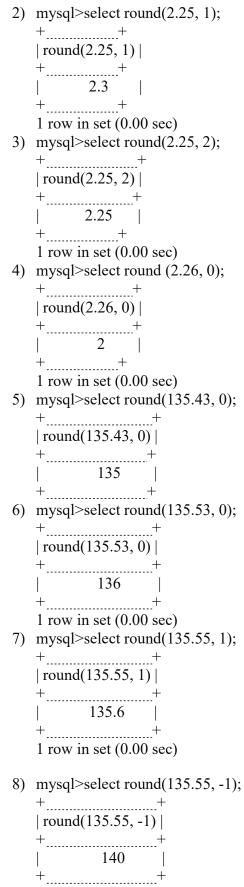

1 row in set (0.00 sec)

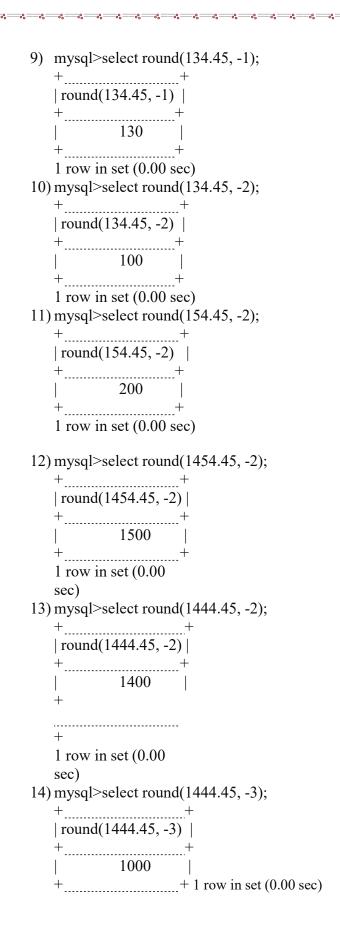

```
15) mysql>select round(1544.45, -3);
```

```
+____+
| round(1544.45, -3) |
+____+
| 2000 |
+____+
```

1 row in set (0.00 sec)

• MOD()

This function can be used to find modulus (remainder) when one number is divided by another.

Examples:

mysql>select mod(5,3)

 $\begin{array}{c} + & + \\ | \mod(5,3) | \\ + & + \\ | & 2 \\ + & + \\ 1 \text{ row in set (0.00 sec)} \end{array}$ 

*l*) mysql> select mod(5,4);

+\_\_\_\_\_+ | mod(5,4) | +\_\_\_\_\_+ | 1 | +\_\_\_\_\_+ 1 row in set (0.00 sec)

2) mysql>select mod(4,2);

+.....+ | mod(4,2) | +....+ | 0 | +....+ 1 row in set (0.00 sec)

# **Text/String/Character Functions:**

• UCASE()/UPPER()

Used to convert a character or text to uppercase. Examples:

1) mysql>SELECT UCASE('hello');

+....+ |UCASE('hello') | +....+ |HELLO | +....+ 1 row in set (0.00 sec) 2) mysql>SELECT Upper('hello');

```
+ _____+
| Upper('hello') |
+ _____+
| HELLO |
+ _____+
1 row in set (0.00 sec)
```

# • LCASE()/LOWER():

Used to convert a character or text to lowercase.

Examples:

1) mysql>select lcase('HELLO');

+\_\_\_\_+ | lcase('HELLO') | +\_\_\_\_+ | hello | +\_\_\_\_+

1 row in set (0.00 sec)

2) mysql>select LOWER('HELLO');

```
+ _ _ +
| LOWER('HELLO') |
+ _ _ +
| hello |
+ _ _ +
1 row in set (0.00 sec)
```

• MID(): To extract a specified number of characters from the string. First parameter is the text/string. Second parameter is the starting index and the thirdparameter is the number of characters required. (Note: index starts with 1 and not 0.)

Examples:

1) mysql>SELECT MID('ABCDEFGHIJKLMNOP', 1,4);

+\_\_\_\_\_+ | MID('ABCDEFGHIJKLMNOP', 1,4) | +\_\_\_\_\_+ | ABCD |

1 row in set (0.00 sec)

2) mysql>SELECT MID('ABCDEFGHIJKLMNOP', 1);

| +                      | +    |
|------------------------|------|
| MID('ABCDEFGHIJKLMNOP' | , 1) |
| +                      | +    |
| ABCDEFGHIJKLMNOP       |      |

+1 row in set (0.00 sec)

| 3)    | mysql> SELECT MID('ABCDEFGHIJKLMNOP', -2,-1);                     |
|-------|-------------------------------------------------------------------|
|       | ++<br>  MID('ABCDEFGHIJKLMNOP', -2,-1)  <br>++                    |
|       |                                                                   |
|       | +1 row in set (0.00<br>sec)                                       |
| 4)    | mysql>SELECT MID('ABCDEFGHIJKLMNOP', 0,4);<br>++                  |
|       | MID('ABCDEFGHIJKLMNOP', 0,4)                                      |
|       | ++                                                                |
|       | 1 row in set (0.00                                                |
| (Ple  | sec)<br>ease note the output of example 3, 4 )                    |
|       | mysql>SELECT MID('ABCDEFGHIJKLMNOP', 3,4);                        |
|       | ++<br>  MID('ABCDEFGHIJKLMNOP', 3,4)                              |
|       | ++<br>  CDEF                                                      |
|       | +1 row in set (0.00 sec)                                          |
| 6)    | mysql>SELECT MID('ABCDEFGHIJKLMNOP', -4,2);                       |
|       | ++<br>  MID('ABCDEFGHIJKLMNOP', -4,2)  <br>++                     |
|       | MN                                                                |
| •     | ++1 row in set (0.00 sec)<br>SUBSTRING() : Same as MID() function |
| To ex | stract a specified number of characters from thestring.           |
| Exa   | mples:                                                            |
| 1)    | mysql>SELECT SUBSTRING('ABCDEFGHIJKLMNOP', 3,4);<br>+ +           |
|       | + T<br>+ SUBSTRING('ABCDEFGHIJKLMNOP', 3,4)  <br>+ + +            |
|       | CDEF                                                              |
|       | +1 row in set (0.00 sec)                                          |
| 2)    | mysql>SELECT SUBSTRING('ABCDEFGHIJKLMNOP', 0,4);<br>++            |
|       | ++<br>  SUBSTRING('ABCDEFGHIJKLMNOP', 0,4)  <br>++                |
|       |                                                                   |
|       | +1 row in set (0.00 sec)                                          |

° 00

0

000

000

0° ---- °°

00

00000

0

00

000

\_\_\_\_\_

83 | KVSEKM, PART-B STUDENT SUPPORT MATERIAL, XII IP

\_\_\_\_%\_\_\_\_%

-%

\_\_\_\_\_%\_\_\_\_%

| 3)   | mysql>SELECT SUBSTRING('ABCDEFGHIJKLMNOP', 1,4);                                 |
|------|----------------------------------------------------------------------------------|
|      | + +<br>  SUBSTRING('ABCDEFGHIJKLMNOP', 1,4)  <br>+ + +                           |
|      | ABCD<br>+1 row in set (0.00 sec)                                                 |
| 4)   | mysql>SELECT SUBSTRING('ABCDEFGHIJKLMNOP', 4,2);                                 |
|      | + + +<br>  SUBSTRING('ABCDEFGHIJKLMNOP', 4,2)  <br>+ + +                         |
|      | DE<br>+1 row in set (0.00 sec)                                                   |
| 5)   | mysql>SELECT SUBSTRING('ABCDEFGHIJKLMNOP', -4,2);<br>++                          |
|      | SUBSTRING('ABCDEFGHIJKLMNOP', -4,2)  <br>++                                      |
|      | MN<br>+1 row in set (0.00 sec)                                                   |
|      | <b>SUBSTR()</b> : Same as that of MID() and SUBSTRING() xamples:                 |
| 1)   | mysql>SELECT SUBSTR('ABCDEFGHIJKLMNOP', -4,3);<br>++                             |
|      | SUBSTR('ABCDEFGHIJKLMNOP', -4,3)  <br>++                                         |
|      | MNO<br>+1 row in set (0.00 sec)                                                  |
| 2)   | mysql>SELECT SUBSTR('ABCDEFGHIJKLMNOP', 1,3);<br>++                              |
|      | SUBSTR('ABCDEFGHIJKLMNOP', 1,3)  <br>++                                          |
|      | ABC<br>+1 row in set (0.00 sec)                                                  |
| 3)   | mysql>SELECT SUBSTR('ABCDEFGHIJKLMNOP', 4,3);<br>++                              |
|      | SUBSTR('ABCDEFGHIJKLMNOP', 4,3)  <br>++                                          |
|      | DEF  <br>+1 row in set (0.00 sec)                                                |
|      |                                                                                  |
| This | <b>LENGTH():</b><br>function returns the number of characters in the given text. |
| 1)   | Examples:<br>mysel> SELECT LENGTH('HELLO WORLD');                                |

1) mysql> SELECT LENGTH('HELLO WORLD');

+\_\_\_\_\_+ | LENGTH('HELLO WORLD') | +\_\_\_\_\_+ | 11 | +1 row in set (0.00 sec)

84 | KVSEKM, PART-B STUDENT SUPPORT MATERIAL, XII IP

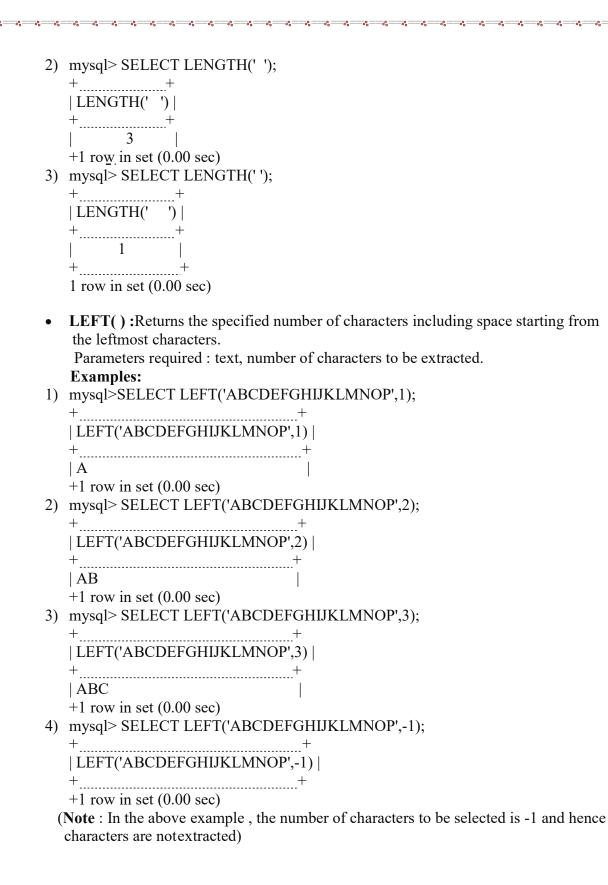

85 | KVSEKM, PART-B STUDENT SUPPORT MATERIAL, XII IP

| •  | <b>RIGHT()</b> : Returns the specified number of characters including space starting from the right of the text. |
|----|----------------------------------------------------------------------------------------------------|
|    | Parameters required : text, number of characters to be extracted.<br>Examples:                                   |
| 1) | mysql> SELECT RIGHT('ABCDEFGHIJKLMNOP',1);<br>++                                                                 |
|    | RIGHT('ABCDEFGHIJKLMNOP',1)  <br>++                                                                              |
|    | P                                                                                                    |
|    | +1 row in set (0.00 sec)<br>(Extracting 1 character)                                                             |
| 2) | mysql> SELECT RIGHT('ABCDEFGHIJKLMNOP',2);                                                                       |
|    | ++<br>  RIGHT('ABCDEFGHIJKLMNOP',2)                                                                              |
|    | + + +                                                                                                    |
|    | OP                                                                                                    |
|    | +1 row in set (0.00 sec)<br>(Extracting 2 characters)                                                            |
| 3) | mysql> SELECT RIGHT('ABCDEFGHIJKLMNOP',3);                                                                       |
|    | ++<br>  RIGHT('ABCDEFGHIJKLMNOP',3)                                                                              |
|    | ++                                                                                                    |
|    | NOP                                                                                                    |
| 4) | +1 row in set (0.00 sec)<br>mysql> SELECT RIGHT('ABCDEFGHIJKLMNOP',4);                                           |
| •) | ++                                                                                                    |
|    | RIGHT('ABCDEFGHIJKLMNOP',4)                                                                                      |
|    | ++<br>  MNOP                                                                                                    |
| _, | +1 row in set (0.00 sec)                                                                                         |
| 5) | mysql> SELECT RIGHT('ABCDEFGHIJKLMNOP',-1);<br>++                                                                |
|    | RIGHT('ABCDEFGHIJKLMNOP',-1)                                                                                     |
|    | ++                                                                                                    |
| •  | <b>INSTR()</b> : Checks whether the second string/text is present in the first string. If                        |
|    | present itreturns the starting index.Otherwise returns 0.<br>Examples:                                           |
| 1) | mysql> SELECT INSTR('ABCDEFGHIJKLMNOP','ABC');                                                                   |
|    | + +                                                                                                    |
|    | INSTR('ABCDEFGHIJKLMNOP','ABC')  <br>+ +                                                                         |
|    | ++                                                                                                    |
|    | +1 row in set (0.00 sec)                                                                                         |

°° °°

86 | K V S E K M, P A R T – B S T U D E N T S U P P O R T M A T E R I A L, X I I P

000

000

°°°°°°°°°°°°

00000

| 2) | mysql> SELECT INSTR('ABCDEFGHIJKLMNOP','BC');                                                                                                    |
|----|----------------------------------------------------------------------------------------------------|
|    | ++<br>  INSTR('ABCDEFGHIJKLMNOP','BC')                                                                                                    |
|    | ++                                                                                                    |
| 3) | +1 row in set (0.00 sec)<br>mysql> SELECT INSTR('ABCDEFGHIJKLMNOP','EFG');                                                                                                    |
| ,  | + + +<br>  INSTR('ABCDEFGHIJKLMNOP','EFG')                                                                                                    |
|    | + + +                                                                                                    |
|    | 5<br>+1 row in set (0.00 sec)                                                                                                    |
| 4) | mysql> SELECT INSTR('ABCDEFGHIJKLMNOP','QRST');                                                                                                    |
|    | ++<br>  INSTR('ABCDEFGHIJKLMNOP','QRST')                                                                                                    |
|    | ++<br>  0                                                                                                    |
|    | +1 row in set (0.00 sec)                                                                                                    |
| •  | <b>LTRIM()</b> :To trim the spaces, if any, from the beginning of the text.<br>Examples:                                                                                                    |
| 1) | mysql> SELECT LTRIM(' HELLO');<br>++                                                                                                    |
|    | LTRIM(' HELLO')                                                                                                    |
|    | ++<br>  HELLO                                                                                                    |
|    | +                                                                                                    |
| •  | <b>RTRIM()</b> : To trim the spaces, if any, from the end of the text. <b>Examples:</b>                                                                                                    |
| 1) | mysql> SELECT RTRIM('HELLO ');                                                                                                    |
|    | ++<br>  RTRIM('HELLO ')                                                                                                    |
|    | ++<br>  HELLO                                                                                                    |
|    | +1 row in set $(0.00 \text{ sec})$                                                                                                    |
| 2) | mysql> SELECT CONCAT(RTRIM('HELLO'), 'WORLD');                                                                                                    |
|    | ++<br>  CONCAT(RTRIM('HELLO '), 'WORLD')                                                                                                    |
|    | ++<br>  HELLOWORLD                                                                                                    |
|    | ++                                                                                                    |
|    | 1 row in set (0.00 sec)                                                                                                    |
| •  | <b>TRIM():</b> To trim the spaces, if any, from the beginning and end of the                                                                                                    |
| 1) | Examples:<br>mysql> SELECT CONCAT(TRIM('HELLO'), 'WORLD');                                                                                                    |
| 1) | $\frac{1}{2} = \frac{1}{2} = \frac{1}$ |

00

000

00

0

°°°°°°°°°°°°

000

87 | K V S E K M, P A R T – B S T U D E N T S U P P O R T M A T E R I A L, X I I P

of the text.

| +                               | + |
|---------------------------------|---|
| CONCAT(TRIM('HELLO '), 'WORLD') |   |
| +                               | + |
| HELLOWORLD                      |   |
| +                               | + |
| 1 row in set (0.00 sec)         |   |

Note: CONCAT() combines two strings/texts

#### 2) mysql> SELECT TRIM(' HELLO ');

| +           |               | +  |
|-------------|---------------|----|
| TRIM('      | HELLO         | ') |
| +           |               | +  |
| HELLO       |               |    |
| +           |               | +  |
| 1 row in se | et (0.00 sec) | )  |

# **<u>Try yourself:</u>** Give the output of the following:

- 1. SELECT POWER(3,3);
- 2. SELECT POW(3,2);
- 3. SELECT ROUND(123.45,1);
- 4. SELECT ROUND(123.45,-1);
- 5. SELECT ROUND(123.45,0);
- 6. SELECT ROUND(153.45,2);
- 7. SELECT ROUND(155.45,0);
- 8. SELECT ROUND(245,-2);
- 9. SELECT ROUND(255,-2);
- 10. SELECT ROUND(897,3);
- 11. SELECT ROUND(457,-3);
- 12. SELECT ROUND(1567,-3);
- 13. SELECT RIGHT('MORNING', 2);
- 14. SELECT MID( TRIM('GOOD '), 1, 4);
- 15. SELECT INSTR( 'GOOD MORNING', 'GOOD');

#### Answers

1) 27, 2)9, 3)123.5 4)120, 5)123 6)200, 7)155, 8)200, 9)300, 10)1000, 11)0, 12)2000, 13)NG, 14)GOOD, 15)1

|   | Date Functions                                                                                                    |
|---|----------------------------------------------------------------------------------------------------|
| 1 | NOW():- Function that returns the current date and time.                                                                                                    |
| 1 | <pre>mysql&gt; select now(); ++   now()</pre>                                                                                                    |
| 2 | <pre>DATE():- This function returns the date part from Date and time. mysql&gt; select date(now()); date(now())   date(now())   dat</pre> |
| 3 | <pre>MONTH() returns the month part of a date. mysql&gt; select month(now()); ++   month(now())   ++   9   ++ 1 row in set (0.08 sec)</pre>                                                                                                    |
| 4 | <pre>MONTHNAME():-gives month name from a date. mysql&gt; select monthname(now()); ++   monthname(now())   ++   September   ++</pre>                                                                                                    |
| 5 | <pre>YEAR():- Date function returns year part of a date. mysql&gt; select year(now()); ++   year(now())   ++</pre>                                                                                                    |
| 6 | DAY():- Day function provide the day part of Date.<br>mysql> select day('2022-04-23');<br>++<br>  day('2022-04-23')  <br>++                                                                                                    |
| 7 | DAYNAME():- Returns the weekday name of a date.<br>mysql> select dayname('2022/08/23');<br>++<br>  dayname('2022/08/23')  <br>++                                                                                                    |

89 | K V S E K M , P A R T – B ST U D E N T S U P P O R T M A T E RIAL, XII IP

°°°

°° °°

|   | Aggregate functions:- It perform calculation on multiple values and return a single value. It is also know as Multi-row functions |  |
|---|----------------------------------------------------------------------------------------------------|--|
|   | List of aggregate functions                                                                                                    |  |
|   | MAX(),MIN(),AVG(),SUM(),COUNT()                                                                                                   |  |
|   | Aggregate function will not consider NULL values for calculation.                                                                 |  |
|   | Conside the following table named <u>student.</u>                                                                                 |  |
|   | Sl_no   Student_Name   Mark                                                                                                    |  |
|   | 1   Aravind   69  <br>  2   Geetha   75                                                                                           |  |
|   | 3   Sooraj 61  <br>  4   Kevin   81                                                                                               |  |
|   | $\begin{vmatrix} 4 \\ 5 \end{vmatrix}$ Jude $\begin{vmatrix} 81 \\ 1 \end{vmatrix}$                                               |  |
|   | **                                                                                                    |  |
| 1 |                                                                                                    |  |
| 1 | MAX():- returns maximum value from a dataset.<br>mysql> select max(mark) from student;                                            |  |
|   | ++                                                                                                    |  |
|   | max(mark)  <br>++                                                                                                    |  |
|   | 81                                                                                                    |  |
|   | ++<br>1 row in set (0.15 sec)                                                                                                    |  |
| 2 | MIN():- Returns the minimum value from a dataset.                                                                                 |  |
|   | <pre>mysql&gt; select min(mark) from student;</pre>                                                                               |  |
|   | ++                                                                                                    |  |
|   | min(mark)  <br>++                                                                                                    |  |
|   | 61                                                                                                    |  |
|   | ++<br>1 row in set (0.00 sec)                                                                                                    |  |
| 3 | AVG():- Returns the average value from a dataset.                                                                                 |  |
|   | <pre>mysql&gt; select avg(mark) from student;</pre>                                                                               |  |
|   | ++<br>  avg(mark)                                                                                                    |  |
|   | ++<br>  71.5000                                                                                                    |  |
|   | ++                                                                                                    |  |
|   | 1 row in set (0.04 sec)                                                                                                    |  |
| 4 | SUM():- It returns the sum of values in a dataset.                                                                                |  |
|   | <pre>mysql&gt; select sum(mark) from student;</pre>                                                                               |  |
|   | ++<br>  sum(mark)                                                                                                    |  |
|   | ++                                                                                                    |  |
|   | 286                                                                                                    |  |
|   | ++<br>1 row in set (0.00 sec)                                                                                                    |  |
|   |                                                                                                    |  |
|   |                                                                                                    |  |

**~~**~

°° --- °° --- °°

°° °°

90 | KVSEKM, PART-B STUDENT SUPPORT MATERIAL, XII IP

| 5 | COUNT(*):-Will return the total number of rows present in the Table.                                                                                                    |  |  |  |  |  |  |
|---|----------------------------------------------------------------------------------------------------|--|--|--|--|--|--|
|   | <pre>mysql&gt; select count(*) from student;</pre>                                                                                                    |  |  |  |  |  |  |
|   | ++                                                                                                    |  |  |  |  |  |  |
|   | count(*)                                                                                                    |  |  |  |  |  |  |
|   |                                                                                                    |  |  |  |  |  |  |
|   |                                                                                                    |  |  |  |  |  |  |
|   | ++<br>1 row in set (0.26 sec)                                                                                                    |  |  |  |  |  |  |
| 6 | COUNT( Field Name) will count the number of values(excluding NULL) present in the dataset.                                                                                                    |  |  |  |  |  |  |
|   | mysql> select count(mark) from student;                                                                                                    |  |  |  |  |  |  |
|   | ++                                                                                                    |  |  |  |  |  |  |
|   | count(mark)                                                                                                    |  |  |  |  |  |  |
|   | ++                                                                                                    |  |  |  |  |  |  |
|   |                                                                                                    |  |  |  |  |  |  |
|   |                                                                                                    |  |  |  |  |  |  |
|   | 1 row in set (0.00 sec)                                                                                                    |  |  |  |  |  |  |
|   | Here answer 4 is displyed even though 5 rows are present in the student table because one NULL                                                                                                    |  |  |  |  |  |  |
|   | value is present in the column named <u>mark</u> .                                                                                                    |  |  |  |  |  |  |
|   | Group By clause:- The GROUP BY statement groups rows that have the same values into summary rows.<br>The GROUP BY statement is often used with aggregate functions ( COUNT(), MAX(), MIN(), SUM(), |  |  |  |  |  |  |
|   | AVG() ) to group the result-set by one or more columns.                                                                                                    |  |  |  |  |  |  |
|   |                                                                                                    |  |  |  |  |  |  |
|   | Consider the following table named <b>teacher</b> .                                                                                                    |  |  |  |  |  |  |
|   | ++                                                                                                    |  |  |  |  |  |  |
|   | tid   tname   subject   experience                                                                                                    |  |  |  |  |  |  |
|   |                                                                                                    |  |  |  |  |  |  |
|   | 1GaneshPhysics22NeeleshHistory4                                                                                                    |  |  |  |  |  |  |
|   | 3   Johny   Chemistry   2                                                                                                    |  |  |  |  |  |  |
|   | 4   Devakumar   Chemistry   4                                                                                                    |  |  |  |  |  |  |
|   | 5 Tony Physics 2                                                                                                    |  |  |  |  |  |  |
|   | ++                                                                                                    |  |  |  |  |  |  |
| - |                                                                                                    |  |  |  |  |  |  |
| 1 | Write SQL statement to display number of Teacher teahing <b>each subject</b> .                                                                                                    |  |  |  |  |  |  |
|   | Select count(*) from teacher <b>group by subject</b> ;                                                                                                    |  |  |  |  |  |  |
|   | count(*)                                                                                                    |  |  |  |  |  |  |
|   |                                                                                                    |  |  |  |  |  |  |
|   |                                                                                                    |  |  |  |  |  |  |
|   |                                                                                                    |  |  |  |  |  |  |
|   | The WHERE clause in MySQL is used with SELECT, INSERT, UPDATE, and DELETE queries to                                                                                                    |  |  |  |  |  |  |
|   | filter rows from the table or relation. It describes a specific condition when retrieving records from                                                                                             |  |  |  |  |  |  |
|   | tables.                                                                                                    |  |  |  |  |  |  |
| 2 | Display number of employees in each subject whose experience is more than 2.                                                                                                    |  |  |  |  |  |  |
|   | select count(*) from teacher where experience>2 group by subject;                                                                                                    |  |  |  |  |  |  |
|   | WHERE clause is coming before group by.                                                                                                    |  |  |  |  |  |  |
|   | while chause is coming before group by.                                                                                                    |  |  |  |  |  |  |
|   |                                                                                                    |  |  |  |  |  |  |

°°

%

91 | KVSEKM, PART-B STUDENT SUPPORT MATERIAL, XII IP

0°0-

00000

00 00 00

°8° − °8° − °8° − °8° − °8° − °8° − °8° − °8° − °8° − °8° − °8° − °8° − °8° − °8° − °8° − °8°

°°°°°°°°°°°°°°°

00 00 C

°°

-%---%

|    | ++<br>  count(*)  <br>++                                                                                                    |  |  |  |  |  |  |  |
|----|----------------------------------------------------------------------------------------------------|--|--|--|--|--|--|--|
|    |                                                                                                    |  |  |  |  |  |  |  |
|    | ++<br>2 rows in set (0.00 sec)                                                                                                    |  |  |  |  |  |  |  |
|    | Having Clause                                                                                                    |  |  |  |  |  |  |  |
|    | The HAVING clause is often used with the GROUP BY clause to filter rows based on a specified                                                                                                    |  |  |  |  |  |  |  |
| 1  | condition. If we omit the GROUP BY clause, the HAVING clause behaves like the WHERE clause.                                                                                                    |  |  |  |  |  |  |  |
| 1  | Display the subject and number of teachers in each subject where group count is more than 1. select subject, count(*) from teacher group by subject having count(*)>1;                                                |  |  |  |  |  |  |  |
|    | HAVING clause is coming after group by                                                                                                    |  |  |  |  |  |  |  |
| 2  | Display details of teacher whose tid more than 3                                                                                                    |  |  |  |  |  |  |  |
|    | select * from teacher having tid>3;                                                                                                    |  |  |  |  |  |  |  |
|    | OR<br>select * from teacher where tid>3;                                                                                                    |  |  |  |  |  |  |  |
|    | HAVING clause is behaving like WHERE clause in this example.                                                                                                    |  |  |  |  |  |  |  |
|    | ORDER BY                                                                                                    |  |  |  |  |  |  |  |
| _  | Order by clause is used to arrange the rows in Ascending or Descending order of values in a Column.                                                                                                    |  |  |  |  |  |  |  |
| 1  | Display the details of teachers ascending of experience.                                                                                                    |  |  |  |  |  |  |  |
|    | select * from teacher order by experience;<br>OR                                                                                                    |  |  |  |  |  |  |  |
|    | select * from teacher order by experience ASC;                                                                                                    |  |  |  |  |  |  |  |
|    | ++++++<br>  tid   tname   subject   experience                                                                                                    |  |  |  |  |  |  |  |
|    | +++++++<br>  1   Ganesh   Physics   2                                                                                                    |  |  |  |  |  |  |  |
|    | 3 Johny Chemistry 2                                                                                                    |  |  |  |  |  |  |  |
|    | 5TonyPhysics22NeeleshHistory4                                                                                                    |  |  |  |  |  |  |  |
|    | 4   Devakumar   Chemistry   4                                                                                                    |  |  |  |  |  |  |  |
| 2  | Display the teachers details in the Descending order of experience.                                                                                                    |  |  |  |  |  |  |  |
|    | select * from teacher order by experience DESC;                                                                                                    |  |  |  |  |  |  |  |
|    | tid   tname   subject   experience                                                                                                    |  |  |  |  |  |  |  |
|    | 2 Neelesh   History   4                                                                                                    |  |  |  |  |  |  |  |
|    | 4DevakumarChemistry41GaneshPhysics2                                                                                                    |  |  |  |  |  |  |  |
|    | 3JohnyChemistry25TonyPhysics2                                                                                                    |  |  |  |  |  |  |  |
|    | ++                                                                                                    |  |  |  |  |  |  |  |
| Qı | uestions                                                                                                    |  |  |  |  |  |  |  |
| 1  | Which of the following would arrange the rows in ascending order in SQL.                                                                                                    |  |  |  |  |  |  |  |
| 1. | CODT DY 1 ALICN DY COOLD DY 1 OPPED DY                                                                                                    |  |  |  |  |  |  |  |
| 1. | a. SORT BY b. ALIGN BY c. GROUP BY d. ORDER BY                                                                                                    |  |  |  |  |  |  |  |
|    | <ul> <li>a. SORT BY</li> <li>b. ALIGN BY</li> <li>c. GROUP BY</li> <li>d. ORDER BY</li> </ul> Prachi has given the following command to obtain the highest marks Select max(marks) from student where group by class; |  |  |  |  |  |  |  |

000

°°

00

000

0

00

000

00 00 00

000

°°

-----

but she is not getting the desired result. Help her by writing the correct command.

- a. Select max(marks) from student where group by class;
- b. Select class, max(marks) from student group by marks;
- c. Select class, max(marks) group by class from student;
- d. Select class, max(marks) from student group by class;
- 3. Help Ritesh to write the command to display the name of the youngest student?
  - a. select name,min(DOB) from student ;
  - b. select name,max(DOB) from student ;
  - c. select name,min(DOB) from student group by name ;
  - d. select name, maximum(DOB) from student;
- 4. A relation 'Vehicles' is given below :

| V_no   | Туре     | Company    | Price   | Qty |
|--------|----------|------------|---------|-----|
| AW125  | Wagon    | Maruti     | 250000  | 25  |
| J0083  | Jeep     | Mahindra   | 4000000 | 15  |
| \$9090 | SUV      | Mitsubishi | 2500000 | 18  |
| M0892  | Mini van | Datsun     | 1500000 | 26  |
| W9760  | SUV      | Maruti     | 2500000 | 18  |
| R2409  | Mini van | Mahindra   | 350000  | 15  |

Write SQL commands to:

- a. Display the average price of each type of vehicle having quantity more than 20.
- b. Count the type of vehicles manufactured by each company.
- c. Display the total price of all the types of vehicles.

| FAN_ID | FAN_NAME | FAN_CITY | FAN_DOB    | FAN_MODE |  |
|--------|----------|----------|------------|----------|--|
| F001   | SUSHANT  | MUMBAI   | 1998-10-02 | MAIL     |  |
| F002   | RIYA     | MUMBAI   | 1997-12-12 | LETTER   |  |
| F003   | ANIKA    | DELHI    | 2001-06-30 | BLOG     |  |
| F004   | RUDRA    | AJMER    | 2005-08-22 | MAIL     |  |
| F006   | MIARA    | KOLKATTA | 1998-11-01 | BLOG     |  |

5. Consider the table 'FANS' and answer the following.

Write MySQL queries for the following:

- a. To display the details of fans in descending order of their DOB
- b. To count the total number of fans of each fan mode
- c. To display the dob of the youngest fan.

| l able : Store |                |                |        |         |            |          |
|----------------|----------------|----------------|--------|---------|------------|----------|
| StoreId        | Name           | Location       | City   | NoOfEmp | DateOpen   | SalesAmt |
| S101           | Planet Fashion | Bandra         | Mumbai | 7       | 2015-10-16 | 40000    |
| S102           | Vogue          | Karol Bagh     | Delhi  | 8       | 2015-07-14 | 120000   |
| S103           | Trends         | Powai          | Mumbai | 10      | 2015-06-24 | 30000    |
| S104           | Super Fashion  | Thane          | Mumbai | 11      | 2015-02-06 | 45000    |
| S105           | Annabelle      | South Extn.    | Delhi  | 8       | 2015-04-09 | 60000    |
| S106           | Rage           | Defence Colony | Delhi  | 5       | 2015-03-01 | 20000    |

- (i) To display the details of the store in alphabetical order of name.
- (ii) To display the City and the number of stores located in that City, only if the number of stores ismore than 2.

(iii)SELECT COUNT(STOREID), NOOFEMP FROM STORE GROUP BY NOOFEMP HAVINGMAX(SALESAMT)<60000;

#### Answers

*l*. d

- 2. d
- 3. b
- 4.

*a.* select Type, avg(Price) from Vehicle group by Type having Qty>20;

- *b.* select Company, count(distinct Type) from Vehicle group by Company;
- c. Select Type, sum(Price\* Qty) from Vehicle group by Type;
- 5.
- a. SELECT \* FROM FANS ORDER BY FAN\_DOB DESC;
- b. SELECT FAN\_MODE, COUNT(\*) FROM FANS GROUP BY FAN\_MODE;
- c. SELECT MAX(FAN\_DOB) FROM FANS
- 6.
- (i) SELECT \* FROM STORE ORDER BY NAME;
  (ii) SELECT CITY, COUNT(\*) FROM STORE GROUP BY STORE HAVING COUNT(\*)>2;

+

(iii) Count(StoreId) | NoOfEmp |

| + | +  |
|---|----|
| 1 | 10 |
| 1 | 11 |
| 1 | 5  |
| 1 | 7  |

# Worksheet 1

- A. Give output of the following:
- 1. Select Round(546.345, -2);
- 2. Select Round(546.345, -3);
- 3. Select Truncate(124.56, 1);
- 4. Select Truncate(124.56, -2);
- 5. Select SIGN(-341.45);
- 6. Select SIGN(0);
- 7. Select MOD(34,5);
- 8. Select MOD(6,8);
- 9. Select MOD(12.6, 8);
- 10. Select Pow(2,4);
- 11. Select Char(78,65,77,65,78);
- 12. Select Char(76.5,65.3,'77.6',65,78);
- 13. Select Substr('JS09876/XII-H/12',-8,7);
- 14. Select Trim(Leading 'Pp' from 'PppProgram Features');
- 15. Select Instr('COORDINATION COMMITTEE ORDER','OR');
- 16. Select left('COORDINATION COMMITTEE ORDER', length('committee'));
- 17. Select right('COORDINATION COMMITTEE ORDER', length('committee order'));

B. Write MySQL statements for the following:

- I. Display first letter of the provided string in CAPITAL letter and rest all in small letters.
- II. Display the phone number 07762227042 in the format (07762)-22-7042.

# Worksheet 2

- 1. select Char(70,65,67,69);
- 2. select Char(65, 67.3, '69.3');
- 3. SELECT CONCAT(NAME,dept) AS 'NAME DEPT' FROM Employee;
- 4. SELECT LOWER(NAME) FROM Employee
- 5. select substr('ABCDEFGH', 3,4);
- 6. select substr('ABCDEFGH', -3,4);
- 7. SELECT UCASE('pqrxyz');
- 8. SELECT RTRIM('abcdefgh ');
- 9. select trim(' pqr Periodic Test 1 is over pqr ');
- 10. select instr('O P JINDAL SCHOOL, KHARSIA ROAD RAIGARH, JINDAL STEEL AND POWER LIMITED','JINDAL');
- 11. SELECT LENGTH('O P JINDAL SCHOOL, RAIGARH');
- 12. SELECT LENGTH(12345 );
- 13. select left('JS12345/OPJS/XII/A',7);
- 14. select substr('JS12345/OPJS/XII/A',9,4);
- 15. select right('JS12345/OPJS/XII/A',5);
- 16. select MOD(23,5);

17. select power(3,4);

- 18. select ROUND(20.392,1);
- 19. select sign(-945);
- 20. select sqrt(25);
- 21. select truncate(129.345,1);

# Worksheet 3

000000

- 1. select pow(2,3), power(-2,3), pow(3,4);
- 2. select round(12345.789,2), round(1434.56,-1);
- 3. select round(62.789),round(6.89,0);
- 4. select truncate(466.789,1), truncate(645.56,-1);
- 5. select sqrt(81)+20 from dual;
- 6. select mod(23,2), mod(78,4);
- 7. select sign(15,-15), sign(-25), sign(70);
- 8. select char(65,67,69) from dual;
- 9. select concat("info","rmatics");
- 10. select concat("ISM -",concat("xii","I"));
- 11. select lower("INFORM"),lcase("Class XII");
- 12. select upper("Class xii"),ucase("informatics");
- 13. select substring("India is the Best",3,2),substr("Indian",-2,1);
- 14. select length(trim(" abcde defe "));
- 15. select instr("Informatics","r");
- 16. select length("ab cde fge");
- 17. select left("Informatics",4) from dual;
- 18. select right("Informatics",6);
- 19. select mid("Indian School Muscat",8,6);
- 20. Select curdate(), current\_date();
- 21. Select date(now());
- 22. Select month(now());
- 23. Select year("2012-02-21");
- 24. Select dayname(now());
- 25. Select dayofmonth("2011-03-23");
- 26. Select dayofweek(now());
- 27. Select dayofyear("2016-02-04");
- 28. Select dayofyear("2012-02-02");
- 29. Select NOW(),SLEEP(3),SYSDATE();

# EQUI JOIN

What is Equi Join in SQL?

SQL EQUI JOIN performs a JOIN against equality or matching column(s) values of the associated tables. An equal sign (=) is used as comparison operator in the where clause to refer equality.

You may also perform EQUI JOIN by using JOIN keyword followed by ON keyword and then specifying names of the columns along with their associated tables to check equality.

Pictorial presentation of SQL Equi Join:

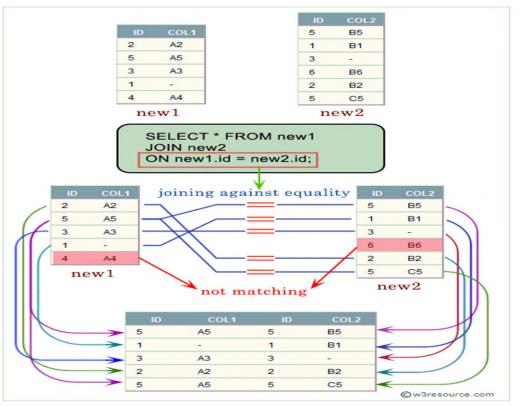

Syntax:

SELECT column\_list FROM table1, table2....WHERE table1.column\_name = table2.column\_name;

#### or

SELECT \* FROM table1 JOIN table2[ON (join\_condition)]; Example: Here is an example of Equi Join in SQL.

# Table name — Student

In this table, you have I'd, name, class and city are the fields.

Select \* from Student;

| id | name  | class | city  |
|----|-------|-------|-------|
| 3  | Hina  | 3     | Delhi |
| 4  | Megha | 2     | Delhi |
| 6  | Gouri | 2     | Delhi |

#### Table name — Record

In this table, you have I'd, class and city are the fields.

Select \* from Record;

| id | class | city  |
|----|-------|-------|
| 9  | 3     | Delhi |
| 10 | 2     | Delhi |
| 12 | 2     | Delhi |

#### Example –

SELECT student.name, student.id, record.class, record.city FROM student, record

WHERE student.city = record.city;

or

SELECT student.name, student.id, record.class, record.city FROM student JOIN record ON student.city = record.city;

#### **Output :**

| name  | id | class | city  |
|-------|----|-------|-------|
| Hina  | 3  | 3     | Delhi |
| Megha | 4  | 3     | Delhi |
| Gouri | 6  | 3     | Delhi |
| Hina  | 3  | 2     | Delhi |

98 KVSEKM, PART-B STUDENT SUPPORT MATERIAL, XII IP

<u>-0;" 0;" 0;"" 0;" 0;" 0;" 0;" 0;" 0;" 0;" 0;" 0;" 0;" 0;" 0;" 0;"" 0;"" 0;"" 0;"" 0;"" 0;"" 0;"" 0;"" 0;"" 0;"" 0;"" 0;"" 0;"""</u>

| name  | id | class | city  |
|-------|----|-------|-------|
| Megha | 4  | 2     | Delhi |
| Gouri | 6  | 2     | Delhi |
| Hina  | 3  | 2     | Delhi |
| Megha | 4  | 2     | Delhi |
| Gouri | 6  | 2     | Delhi |

# Q1. Consider the following tables:

#### **Table: Doctors**

| DocID | DocName         | Department |
|-------|-----------------|------------|
| 101   | J K Mishra      | Ortho      |
| 102   | Mahesh tripathi | ENT        |
| 103   | Ravi Kumar      | Neuro      |
| 104   | Mukesh Jain     | Physio     |
| 105   | Gita Vijay      | Ortho      |

#### Table : Patients

| PatNo | PatName | Department | DocID |
|-------|---------|------------|-------|
| 1     | Payal   | ENT        | 102   |
| 2     | Naveen  | Ortho      | 101   |
| 3     | Rakesh  | Neuro      | 103   |
| 4     | Atul    | Physio     | 104   |
| 5     | Rahul   | Ortho      | 105   |

## Write queries for the following:

- 1. Display the Doctor name of Payal
- 2. Display the doctors and patients in Ortho department
- 3. Display the number of patients in each department

# Write output for the following queries:

- 4. Select DocName,PatName from Doctors D, Patients P where D.DocID=P.DocID;
- 5. Select DocName from Doctors order by Department;
- 6. Select D.DocID, DocName, PatName from Doctors D, Patients P where D.DocID=P.DocID and D.DocID=103;

Q2. Consider the following tables **Table: TECH\_COURSE** 

| CID  | CNAME             | FEES  | STARTDATE  | TID  |
|------|-------------------|-------|------------|------|
| C201 | Animation and VFX | 12000 | 7/2/2022   | 101  |
| C202 | CADD              | 15000 | 11/15/2021 | NULL |
| C203 | DCA               | 10000 | 10/1/2020  | 102  |
| C204 | DDTP              | 9000  | 9/15/2021  | 104  |
| C205 | App Development   | 18000 | 2022-11-01 | 101  |
| C206 | Digital marketing | 16000 | 7/25/2022  | 103  |

#### Table : CENTRE

| TID | CITY       |
|-----|------------|
| 101 | KANNUR     |
| 102 | CALICUT    |
| 104 | THRISSUR   |
| 105 | ERNAKULAM  |
| 103 | TRIVANDRUM |
|     |            |

#### Write output for the following queries:

- a) Select tid, count(\*), min(fees) fromtech\_course group by tid having count(id)>1;
- b) Select cname from tech\_course where fees>15000order by cname;
- c) Select avg(fees) from tech course where fees between 15000 and 17000;
- d) Select CNAME, CITY from tech\_course, centre wheretech\_course.tid=centre.tid;
- e) Select centre.TID, sum(fees) from tech\_course, centre where tech\_course.tid=centre.tid group by centre.TID;

#### Answers

#### Q1.

1. Select DocName from Doctors D, Patients P where D.DocID=P.DocID and PatName='Payal';

- 2. Select DocName, PatName from Doctors D, Patients P where D.DocID=P.DocID and
- D.Department ='Ortho';

3. Select Department, count(PatName) from Patients group by Department;

| DocName         | PatName |
|-----------------|---------|
| Mahesh tripathi | Payal   |
| J K Mishra      | Naveen  |
| Ravi Kumar      | Rakesh  |
| Mukesh Jain     | Atul    |
| Gita Vijay      | Rahul   |

5.

4.

| Mahesh tripathi |  |
|-----------------|--|
| Ravi Kumar      |  |
| J K Mishra      |  |
| Gita Vijay      |  |

DocName

Mukesh Jain

°°

°°

°° °°

°°° °°°

°°

·°° --- °° --- °° ---

| DocID | DocName | PatName |
|-------|---------|---------|
|       | Ravi    |         |
| 103   | Kumar   | Rakesh  |

count(\*)

2

App Development Digital Marketing

> avg(fees) 15500

cname

min(fees)

12000

tid

101

# Q2. a.

6.

c.

d.

| CNAME                | CITY           |
|----------------------|----------------|
| Animation and<br>VFX | KANNUR         |
| DCA                  | CALICUT        |
| DDTP                 | THRISSUR       |
| App Development      | KANNUR         |
| Digital Marketing    | TRIVANDR<br>UM |

sum(fees)

30000

10000

16000

9000

TID

101

102

103

104

e.

°°

-%

\_%\_\_\_%\_\_\_%

| 101   K V S E K M | , PART-B STUDENT | SUPPORT M | ATERIAL.XII IP                          |
|-------------------|------------------|-----------|-----------------------------------------|
|                   | ,                |           | ··· = ··· · · · · · · · · · · · · · · · |

# Unit 3

# **Introduction to Computer Networks**

Consider a standalone computer connected to a printer.

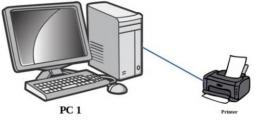

This computer is useful for a particular person at a time. Every time we need to access the files from this PC the user needs to personally sit by it and work.

#### **Concept of networking – Interconnection of Computers**

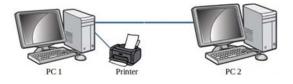

Now we have connected PC 1 with PC 2. This is the most simple form of a computer network. The data/information in PC 1 can be accessed from PC 2 and vice-versa. Also printer can be used from both PC 1 and PC 2.

Two or more autonomous computing device connected to one another in order to exchange information or resources form a computer network.

Advantages of using computer networks

- **Resource sharing**:-Resource sharing makes it possible to use resources economically, for example, to manage peripheral devices, such as laser printers, from all connected systems.
- **Data separation** :-Data separation provides the ability to access and manage databases from peripheral workstations that need information
- **Separation of software tools:** The separation of software tools provides the possibility of simultaneous use of centralized, previously installed software tools.
- **CPU resource sharing:** With the separation of processor resources, it is possible to use computing power for data processing by other systems that are part of the network.
- **Multiuser mode**:-The multi-user properties of the system facilitate the simultaneous use of centralized application software tools previously installed and managed, for example, if the user of the system is working with another task, then the current work performed is pushed into the background.

#### Where to connect the network cable while networking and form of cabling

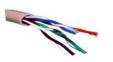

The network cable is connected to a RJ-45 connector(RJ – Registered Jack

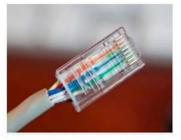

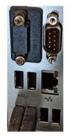

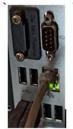

RJ 45 with network cable attached Network port

Network cable connected to port

## **Evolution of Computer Network - Types of computer network:**

There is no single system that satisfies all computer networks. For classification, specific characteristics are distinguished that allow the networks to be divided into separate types.

The following is the different types of network based on size of computer networks:  $\mathbf{PAN}$ 

A Personal Area Network (PAN) allows devices to exchange data over short distances. PAN combines devices such as mice, keyboards, printers, smartphones, tablets, etc. The most common connection technology is Bluetooth. Bluetooth can give a range of upto 10metres.

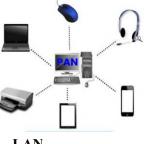

LAN

A Local Area Network (LAN) is a computer network that, as a rule, covers a small area, located in one or morebuildings

The term "local" in this context refers to joint local management (does not mean the mandatory physical proximity of components to each other). A local network can be a home network, a combination of computers and other devices of a small office or a large enterprise

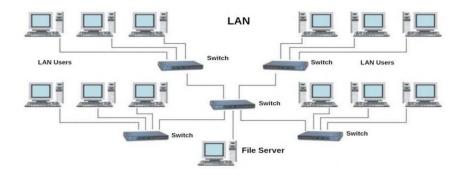

Wired connections are widely used in LAN, most of which are made using copper wires, and some are fiber—optic. Usually, wired networks operate at speeds from 100 Mbit/s to 1 Gbit/s. More modern LAN can operate at a speed of 10 Gbit/s. The most common wired connection standard is the IEEE 802.3 standard, commonly referred to asEthernet.

In local area networks, along with wired technologies, wireless connections according to the IEEE 802.11 standard, better known as **Wi-Fi**, are widely used.

Wireless Wi-Fi networks operate at speeds from several to hundreds of megabits per second. The size of LAN networks ranges from 10metres to 1 Km

#### MAN

Metropolitan area network(MAN) unite computers within a city. As an example, we can consider a cable television

system in which it became possible to transmit digital data and, over time, the system turned into a computernetwork.

#### The size of MAN networks range from 1 Km to

#### 10Km.

#### WAN

The Wide Area Network(WAN) covers significant territories, connects local networks that can be located in

geographically remote areas. A global network is similar to a large wired local area network, but there are important differences:

management of local networks and provision of access to the inter-network data transmission environment is carried out by various organizations;

networks using different types of network technologies can be connected;

with the help of communication channels, individual computers can communicate with local networks, or entire networks.

The Internet can be considered as a WAN.

#### A WAN ranges from 100km to 10000km.

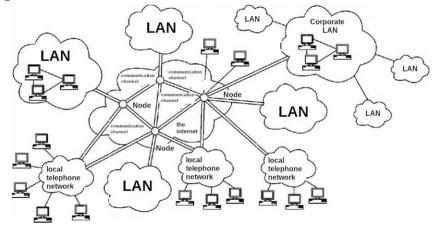

#### 104 KVSEKM, PART-B STUDENT SUPPORT MATERIAL, XII IP

#### **Network devices**

We cannot always make sure that there is a dedicated connection from one computer to another one in a computer network. Further the data travels over the telephone network. Hence there arises the need for different types of devices in computer networks. Network devices provide transportation of data that needs to be transferred between end-user devices. They extend and combine cable connections, convert data from one format to another, and control data transmission. Examples of devices that perform these functions are repeaters, hubs, switches, and routers.

#### Network card (NIC/NIU/TAP)

The devices that connect the end user to the network are also called terminal nodes. An example of such devices is an ordinary personal computer. To work on the network, each host is equipped with a network Interface card (NIC), also called a network adapter. As a rule, such devices can function without acomputer network.

A network adapter is a printed circuit board that is inserted into a slot on the motherboard of a computer, or an external device. Each NIC adapter has a unique code called a MAC address. This address is used to organize the operation of these devices on the network.

#### **Repeater**

Repeaters are network devices operating at the first (physical) level of the OSI reference model. As the data leaves the sender's device and enters the network, they are converted into electrical or light pulses, which are then transmitted over the network transmission medium. Such pulses are called signals. When the signals leave the transmitting station, they are clear and easily recognizable. However, the longer the cable length, the weaker and less distinguishable the signal becomes as it passes through the network transmission medium. The purpose of using a repeater is to regenerate and resynchronize network signals, which allows them to be transmitted over a longer distance through the medium.

#### Hub

- <u>80</u> - <u>80</u> - <u>80</u> - <u>80</u> - <u>80</u> - <u>80</u>

000

Hub is a network device used to combine devices. The hub can have from 8 to 32 ports for connecting computers. All the information that comes to the connector of one port will be copied automatically and sent to ALL other ports. The simplest hub is a multiport repeater.

#### Router

A router is a network device that facilitates and establishes a connection between a local network and the Internet by transmitting information to and from packet-switched networks. It performs this function by analyzing the data packet header, which contains the IP address of the packet destination. Based on the data packet, the router determines the most efficient route to the destination address. Simply put, a router routes information between connected networks.

The router is physically connected to the modem and other devices. The router creates a private network by receiving data from the Internet from the modem, which is connected via cable, DSL or other wired connection from an Internet service provider. Routers have several ports from which you can connect to devices to distribute Internet connectivity. By means of communication between modems and devices in the local network, the router facilitates communication with the Internet and within the network. The router provides connectivity at the network level of the system and thus functions at the third level of the OSI model.

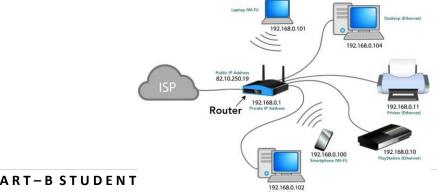

#### Working of a Router

This device also performs the functions of the Dynamic Host Configuration Protocol (DHCP), distributing private IP addresses between devices connected to the network. Routers for home or office have a private or local address obtained from a reserved range of IP addresses. Devices on the network can have the same private IP address as devices in the neighbouring house. This is not a problem, since the devices are separately connected to different routers with a specific public IP address. Thus, the private IP address functions only so that the router can identify the device.

#### Gateway

0

000

000

°° °° °° °°

00 00 00

000

000

000

A gateway is considered as a network device that acts as an entry point from one network to another. Themain task of a network gateway is to convert protocol(rules for communication over the data network) between networks. A network gateway can accept a packet formatted for one protocol (for example, Apple Talk) and convert it into a packet of another protocol (for example, TCP/IP) before sending it to another network segment. Network gateways can be a hardware solution, software, or both, but usually it is software installed on a router or computer. The network gateway must understand all the protocols used by the router.

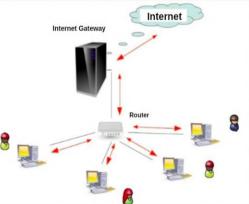

ptops and other devices to a shared local network. For example, take a of employees. There is a marketing department, a sales department,

financiers, a director. They need to exchange information, use common tables and programs.Doing this via the Internet is inconvenient and dangerous (if we talk about observing trade secrets). It is better to combine working computers into a common closed network, where there is no access tooutsiders. For large video surveillance systems, switches are also needed. Switches are also used at home.

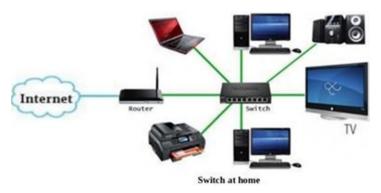

Switch is also a network device used to connect multiple devices together like Hub. But the difference between the hub and switch is that hub forward the received messages to all the connecting devices and switch forward the message to the intended device only. So switch is known as the intelligent device.

#### Modem modulator / demodulator

A modem is a device that converts a digital signal into an analog signal and vice versa.

The modem connects the user's computer or laptop to the Internet. It works in two directionsat once:

- Receives a digital signal from a PC, converts it to analog (in the form of a wave)and transmits the request to the servers storing the necessary information;
- □ Receives the response to the sent request in analog form, converts it to digital andtransmits it to the PC

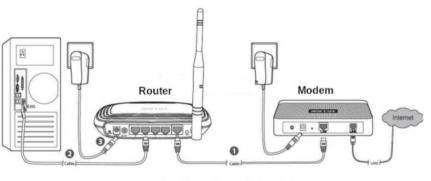

Connection of a Modem with Router

000

00000

Nowadays the router and modem are combined together in a single device. The device is called a router.

# <u>Supplementary notes on Network Model and Addressing methods</u> Network model

The OSI model, is the core on which any modern network and devices connected to it are managed and interact. There are 7 levels in the OSI model.

| Name of layer | Devices | working | in the | layer |
|---------------|---------|---------|--------|-------|
| Application   |         |         |        |       |

| Application  | _                               |
|--------------|---------------------------------|
| Presentation | -                               |
| Session      | -                               |
| Transport    | -                               |
| Network      | Router, Gateway                 |
| Data link.   | Network Switch, Modem           |
|              | Session<br>Transport<br>Network |

# Addressing of Devices in Computer Networks:

Each network computer has as many as three addresses: physical (MAC address), network (IP address) and symbolic (regular computer name or full domain name)

To transmit data in local and global networks, the sending device must know the address of the receiving device. Therefore, each network computer has a unique address, and not one, but as many as three addresses: physical or hardware (MAC address); network (IP address); symbolic (regular computer nameor full domain name).

#### Physical address of the computer

Level

The physical (hardware) address of the computer depends on the technology with which the network is built. In Ethernet networks, this is the MAC address of the network adapter. The MAC address is hard- wired into the

network card by its manufacturer and is usually written as 12 hexadecimal digits (for example, 00-03-BC-12-5D-4E).

This is guaranteed to be a unique address: the first six characters identify the manufacturer, which ensures that the remaining six characters are not repeated on the production line. The MAC address is selected by the network equipment manufacturer from the address space allocated for it under the license. When a machine's network adapter is replaced, its MAC address also changes.

You can find out the MAC address of your computer's network card as follows:

Go to "Start" – "Run" - enter the command cmd – "OK" from the keyboard.
 Enter the ipconfig /all command and press Enter.

This command allows you to get complete information about all PC network cards. Therefore, find the Physical address line in this window – it will indicate the MAC address of your network card.

#### The network address of the computer

The network address or IP address is used in TCP/IP networks when exchanging data at the network level. IP stands for Internet Protocol . The computer's IP address is 32 bits long and consists of four parts called octets. Each octet can take values from 0 to 255 (for example, 90.188.125.200). Octets are separated fromeach other by dots.

The IP address of a computer, for example 192.168.1.10, consists of two parts – the network number (sometimes called the network identifier) and the network computer number (host identifier). The network number must be the same for all computers on the network and in our example the network number will be 192.168.1. The computer number must be unique in this network, and the computer in our example has the number 10.

The IP addresses of computers on different networks may have the same numbers. For example, computers with IP addresses 192.168.1.10 and 192.168.15.10, although they have the same numbers (10), but belong to different networks (1 and 15). Since the network addresses are different, computers cannot be confused with each other. The IP addresses of computers on the same network should not be repeated. For example, it is unacceptable to use the same addresses 192.168.1.20 and 192.168.1.20 for two computers on your local network. This will lead to their conflict. If you turn on one of these computers earlier, when you turn on the second computer, you will see a message about an erroneous IP **address:conflict** of IP addresses with another system on the net in this case, just change the address on one of the computers.

To separate the network number from the computer number, a subnet mask is used. Outwardly, the subnet mask is the same set of four octets separated by dots. But, as a rule, most of the digits in it are 255 and 0.

If your computer is connected to a local network or the Internet, you can find out its IP address and subnetmask in a way that is already familiar to us:

1. Go to "Start" – "Run" - type cmd and click OK.

2. In the window that opens, enter the ipconfig /all command and press Enter.

You will see the computer's IP address and subnet mask in the corresponding lines:

Internal IP addresses are reserved for local networks (they cannot be accessed via the Internet withoutspecial software) from the ranges:

 $\begin{array}{l} 192.168.0.1-192.168.254.254\\ 10.0.0.1-10.254.254.254\\ 172.16.0.1-172.31.254.254\\ \end{array}$ 

108 | KVSEKM, PART-B STUDENT SUPPORT MATERIAL, XII IP

From these ranges, you, as a system administrator, will assign addresses to computers in your local network. If you "rigidly" fix the IP address in the computer settings, then such an address will be called static – it is a permanent, unchangeable IP address of the PC.

There is another type of IP addresses – dynamic, which change every time a computer enters the network. The DHCP service is responsible for managing the dynamic address allocation process.

#### Name of the network computer

In addition to physical and network addresses, a computer can also have a symbolic address – the name of the computer. The computer name is a more convenient and understandable designation for a computer on the network.

# **Questions:**

**1**. The length of a network segment in a LAN network is more than 100meteres. Select the device to beconnected to maintain the strength of signal:

- a. Switch
- b. Router
- c. Gateway
- d. Repeater

2. Select the device that helps to transfer the digital signals to be transferred over telephone lines:

- a. Switch
- b. Modem
- c. Gateway
- d. Repeater

3. Which of the following devices causes congestion if conneced in a Computer Network?

- a. Switch
- b. Modem
- c. Gateway
- d. Hub

4. The System Administrator at Gyan international school wants to connect the LAN network at the schoolto the internet. Help him to choose the correct device for the job:

- a. Switch
- b. Repeater
- c. Router
- d. Hub

5. The Gyan international school has installed 40 computers in its Computer lab. Choose the correct deviceto form a LAN network involving the 40 computers.

- a. Switch
- b. Repeater
- c. Gateway

#### 109 KVSEKM, PART-B STUDENT SUPPORT MATERIAL, XII IP

d. Hub

6. The device used to connect two networks using different protocols is:

- a. Router
- b. Repeater
- c. Gateway
- d. HUB

7. The connector used for networking is:

- a. RJ 11
- b. RI 11
- c. RJ 45
- d. RI- 45

8. What is the difference between a Hub and a Switch?

- 9. What is the difference between a Router and a Gateway?
- 10. Why switch is called an intelligent device"

## **Solutions:**

- 1. d. Repeater The repeater amplifies the input signal to make up the loss in strength.
- 2. b. Modem Modulator-Demodulator converts digital signal to anlog and vice-versa.
- 3. d. Hub -
- 4. c. Router
- 5. a. Switch
- 6. c. Gateway
- 7. c. RJ 45. RJ stands for Registered Jack.
- 8. The hub receives network data on one port and simply send information to all devicesConnected to it. Such data transmission has disadvantages:
  - a. Heavy load on the network (data is sent to all computers on the networkat once);
  - b. A large number of errors, especially when new computers appear;
  - c. It is impossible to separate the flows of information, to send it in a targeted manner.

9.A gateway is a network device that allows a network to communicate with another network with other protocols (rules for communication). Gateways act as a network point that acts as an entrance to another network. A router connects two or more data lines, so when a packet arrives through one line, the router reads the packet address information and determines the correct

destination. These days, routers are mostly available with built-in gateway systems, making it easier for users who don't need to buyseparate systems.

10.Switch forward the message to the intended user only. It does not use the broadcast technology

# **Networking Topologies:**

**Topologies**: The arrangement of computers and other peripherals in a network is called its topology. Common network topologies are **bus**, **star mesh**, **and tree** 

# **Bus Topology**

110 | KVSEKM, PART-B STUDENT SUPPORT MATERIAL, XII IP

In bus topology all the nodes are connected to a main cable called backbone. If any node has to send some information to any other node, it sends the signal to the backbone. The signal travels through the entire length of the backbone and is received by the node for which it is intended. A small device called terminator is attached at each end of the backbone. When the signal reaches the end of backbone, it is absorbed by the terminator and the backbone gets free to carry another signal.

# **Characteristics of Bus topology:**

- $\checkmark$  It is easy to install.
- ✓ It requires less cable length
- $\checkmark$  It is cost effective.
- $\checkmark$  Failure of a node does not affect the network.
- ✓ Fault diagnosis is difficult.
- $\checkmark$  At a time only one node can transmit data.

# **Star Topology:**

In star topology each node is directly connected to a hub/switch. Star topology generally requires more cable than bus topology.

# **Characteristics of Star topology:**

- $\Box$  It is more efficient topology
- $\Box$  It is easy to install
- $\Box$  It is easy to diagnose the fault
- $\Box$  It is easy to expand
- □ Failure of hub/switch leads to failure of entire network
- □ It requires more cable length

# Tree Topology:

Tree topology is a combination of bus and star topologies. It is used to combine multiple star topology networks. All the stars are connected together like a bus.

# Characteristics of Tree topology:

- □ It offers easy way of network expansion.
- $\Box$  If one network (star) fails, the other networks remain connected and working.

# Mesh Topology :

In this networking topology, each communicating device is connected with every other device in the network. To build a fully connected mesh topology of n nodes, requires n(n-1)/2 wires.

# Characteristics of Mesh topology:

- □ Failure during a single device won't break the network.
- $\Box$  There is no traffic problem.
- □ It provides high privacy and security.
- $\Box$  A mesh doesn't have a centralized authority.

- $\Box$  It's costly.
- □ Installation is difficult

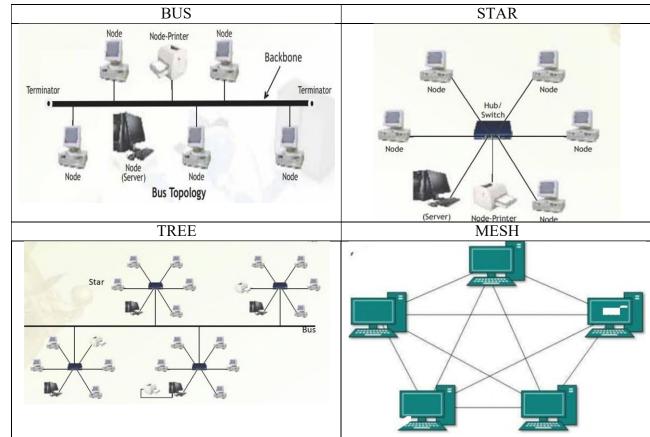

# Introduction to Internet:

The Internet is the global network of computing devices including desktop, laptop, servers, tablets, mobile phones, other handheld devices as well as peripheral devices such as printers, scanners, etc. In addition, it consists of networking devices such as routers, switches, gateways, etc. Today, smart electronic applianceslike TV, AC, refrigerator, fan, light, etc., can also communicate through the Internet.

**Applications of Internet** 

- The World Wide Web (WWW)
- Electronic mail (Email)
- Chat

000

• Voice Over Internet Protocol (VoIP)

**The World Wide Web (WWW):** The World Wide Web (WWW) or web in is information stored in interlinked web pages and web resources. The resources on the web can be shared or accessed through the Internet. Three fundamental technologies HTML, URL and HTTP leads to creation of web.

**URL**: A Uniform Resource Locator (URL) is a standard naming convention used for accessing resources over the Internet. URL is sometimes also called a web address. In below URL, http is the protocol name, it can be https, http, FTP, Telnet, etc. www is a sub domain. ncert.nic.in is the domain name

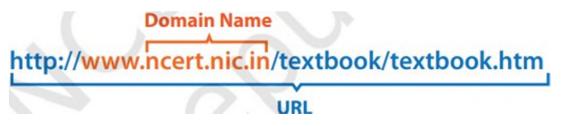

**Electronic mail (Email) :** Electronic mail is a means of sending and receiving message(s) through the Internet. The message can be either text entered directly onto the email application or an attached file (text, image audio, video, etc.) stored on a secondary storage. To use email service, one needs to register with an email serviceprovider by creating a mail account.

**Chat** : Chatting or Instant Messaging (IM) is communicating in real time using text message(s).

Voice Over Internet Protocol (VoIP): Voice over Internet Protocol (VoIP) allows you to have voicecalls over digital networks.

# **Points To Rember :**

- ★ In Bus topology Nodes connected using single wire, cost effective, easy to install and fault diagnoseis difficult.
- ★ In star topology each Nodes is directly connected to hub/switch easy to install, expensive and easyto diagnose faults.

- $\star$  Tree is combination of star and bus.
- ★ Mesh topology each device is connected to every other device. No centralized device, and expensive
- ★ WWW (World Wide Web )where documents and other web resources are identified by UniformResource Locator.
- ★ URL is a reference to a web resource that specifies its location on a computer network and amechanism for retrieving it.
- $\star$  Chat is real time texting.
- ★ VoIP allows voice calls.

# **Questions:**

- 1. Physical arrangement of computers in a network is called network is called \_\_\_\_\_.
- 2. In \_\_\_\_\_\_topology all the nodes are connected to a single cable.
- 3. Network topology in which you connect each node to the network along a single piece of cable iscalled \_\_\_\_\_
- 4. In\_\_\_\_\_Topology, a dedicated link connects device to central controller
- 5. In Star topology if central hub fails, it effects a. No effects b. Entire system c. Particular Node
- 6. Which of the following topologies is a combination of more than one topologies? a. Bus b. Tree c. Star d. None of these

- 7. Identify the type of topology from the following:a) Each node is connected with the help of a single cable.b) Each node is connected with central switching through independent cables.
- 8. Illustrate the layout for connecting 5 computers in a Bus and a Star topology of Networks.
- Identify valid URL from the following

   <u>http://www.cbse.nic.in/welcome.htm</u>, b. <u>www.cbse.nic.in/ http://welcome.htm</u>c. http:// welcome.htm
- 10. Identify the protocol from the following .http://www.cbse.nic.in/welcome.htm
- 11. Guru wants to send a report on his trip to the North East to his mentor. The report contains images and videos. How can he accomplish his task through the Internet?
- 12. URL stands for
- 13. VoIP stands for
- 14. Name the protocol allows to have the voice call over the Internet
- 15. Which of the following will you suggest to establish the real-time textual communication between thepeople.
  - a. E-mail
  - b. Video Conferencing
  - c. Chatting
  - d. Real time communication is not possible

#### **Answers:**

- 1. Topology
- 2. Bus.
- 3. Bus
- 4. Star
- 5. Entire system
- 6. Tree
- 7. (a). BUS (b). Star
- 8. Bus topology

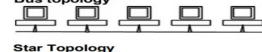

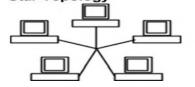

- 9. http://www.cbse.nic.in/welcome.htm
- 10. http
- 11. E-mail
- 12. Uniform Resource locator
- 13. Voice over Internet Protocol
- 14. VoIP
- 15. Chatting

#### Website:-

Website is a group of web pages, containing text, images and all types of multi-mediafiles

## Difference between Website and Webpage

|                                                                                                    | -                                                                                                    |
|----------------------------------------------------------------------------------------------------|----------------------------------------------------------------------------------------------------|
| Website                                                                                                    | WebPage                                                                                                    |
| A collection of web pages which aregrouped<br>together and usually connected together in<br>various ways,Often called a "web site" or<br>simply a"site.<br>Eg: CBSE website | A document which can be displayed ina web<br>browser such as Firefox, GoogleChrome,<br>Opera, Microsoft Internet Explorer etc<br>Result web page of CBSE |
| Contains information about varioustopics                                                                                                    | Contents information about singletopic                                                                                                    |
| Web Site address doesn't depend<br>upon webpage address                                                                                                    | Depends upon web page address                                                                                                    |
| Development time is more                                                                                                    | Less Development time required                                                                                                    |

# **Difference between Static and Dynamic webpage**

| Static webpage content is constant inall time | The page content changes according to the |
|-----------------------------------------------|-------------------------------------------|
|                                               | user.                                     |
| Loading time is less                          | Loading time is more                      |
| No database is used                           | A database is used in the server side     |
| Content changes rarely                        | Content changes constantly                |

Web Server :-

0

00 00 00

°° °° °°

00 00 00

00000

000

A web server is a computer that stores web server software and a website's component files (e.g. HTML documents, images, CSS style sheets, and JavaScript files). When client sends request for a web page, the web server search for the requested page if requested page is found then it will send it to client with an HTTP response. If the requested web page is not found, web server will the send an HTTP response :Error 404 Not found.

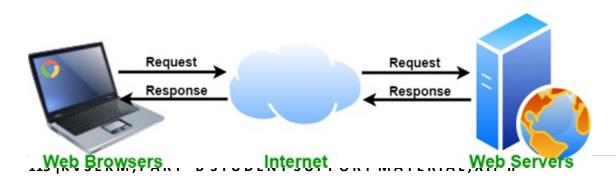

# Web Hosting :-

°° °°

<u>oo ---- oo ---- oo ---- oo ---- oo ---- oo ---- oo ----</u>

000000

Web hosting is an online service that enables you to publish your website or web application on the internet. When you sign up for a hosting service, you basically rent some space on a server on which you can store all the files and data necessary for your website to work properly. A server is a physical computer that runs without any interruption so that your website is available all the time for anyone who wants to see it

**Web Browser** :- A web browser, or simply "browser," is an application used to access and view websites. Common web browsers include Microsoft Internet Explorer, Google Chrome, Mozilla Firefox, and Apple Safari.

Add-ons( in terms of Hardware): An Add-on is either a hardware unit that can be added to a computer to increase the capabilities or a program unit that enhances primary program. Some manufacturers and software developers use the term add-on. Examples of add-ons for a computer include card for sound, graphic acceleration, modem capability and memory. Software add- on are common for games, wordprocessing and accounting programs

**Plug-ins**:- a plug-in (or plugin, add-in, add-on) is a software component that adds a specific feature to an existing computer program. When a program supports plug-ins, it enables customization. Plug-ins are commonly used in Internet browsers but also can be utilized in numerous other types of applications

**Cookies** :- cookies are small files which are stored on a user's computer and contains information like which Web pages visited in the past, logging details Password etc. They are designed to hold a small amount of data specific to a particular client and website and can be accessed by the web server or the client computer

# Multiple choice questions:

1.A website is a collection of(a) HTML documents (b) Graphic files (c)Audio and video files (d)All of the above

2. The first page that we normally view at a website is called \_\_\_\_\_

3.(a)Home page (b)Webpage (c) Webserver (d)Email

4. Which of the following is not a web browser?(a) Google Chrome (b) Mozilla Firefox (c)Opera (c)MS word

5. Which of the following is a web browser?

(a) Adobe Photoshop (b) Coral Draw (c) Apple Safari

(d) MS word

- 6. Which of the following button allows you to move to the previously visited page on the browser? a) Back (b)Previous (c) Last (d)Reverse
- 7. Which of the following is peace of information stored in a form of a text file and that helps in customizing the displayed information, login, showing data based on user's interests from the web site?

(a) Extension (b) Cookies (c)Login (d)Session

8. The space provided by a service provider to store website data is called

(a) Webspace (b) Cloud Computing (c) Web Hosting (d) Web Store

- 9. \_\_\_\_\_\_is an online service that enables you to publish your website or webapplication on the internet
  - (a) Web server (b) Web Browser (c) Web Hosting (d) None

10. \_\_\_\_\_is a a software component that adds a specific feature to an existing computer program

- (a) Addon (b)Plug in (c) Cookies (d) All of the above
- 11. The first page on the website that allows you to navigate to other pages by menus or links is known as \_\_\_\_\_\_

(a) front page (b)primary page (c)Home page (d) None

# Fill in the blanks questions:-

- 1. A\_\_\_\_\_\_is a collection of web pages written using HTML.
- 2. A computer on which the website is hosted and it is connected to the internet alltime is known as
- 3. The\_\_\_\_\_\_of a website are linked together with different hyperlinks and share acommon interface and design.

4. An interactive web page is created through \_\_\_\_\_\_

5. The space provided by a service provider to store website data is called \_\_\_\_\_

# Answers

## Multiple choice questions:

1.a. 2.a 3. c 4. c 5.a 6.b 7c 8.c 9,b 10.c

## Fill in the blanks:

1. Website2. Web server3. Web pages 4. HTML and scripting languages5. WebHosting

# **Descriptive Questions and answers:**

1.Differentiate between web browser and web server<u>Web</u> Server :-

A web server is a computer that stores web server software and a website's component files (e.g. HTML documents, images, CSS style sheets, and JavaScript files). When client sends request for a web page, the web server search for the requested page if requested page is found then it will send it to client with an HTTP response. If the requested web page is not found, web server will the send an HTTP response :Error 404 Not found. Web Browser :-

A web browser, or simply "browser," is an application used to access and view websites. Common web browsers include Microsoft Internet Explorer, Google Chrome, Mozilla Firefox, and Apple Safari

2.Differentiate between eb page and home page?

Web page:- A document using http and resides on a website is called webpageHome page:- It is the page that gets displayed first when we open a webpage.

3.Differentiate between dynamic and static webpages?Ans:

| Static webpage content is constant inall time | The page content changes according to the |
|-----------------------------------------------|-------------------------------------------|
|                                               | user.                                     |
| Loading time is less                          | Loading time is more                      |
| No database is used                           | A database is used in the server side     |
| Content changes rarely                        | Content changes constantly                |

4. Write the steps to host a website:; Ans:-

Following steps needs to followed to host a website:

- 1. Go and search for the hosting provider companies online
- 2. Find a suitable domain name for your website
- 3. Register your domain name with the Domain Name Registrar
- 4. Once you get to space, create your login
- 5. Upload your localhost website files on the allocated space
- 6. Map you domain name with IP address
- 7. What are the components of a web site? Explain in detail.

- 1. Webhosting A space or computer provided by a service provider to store websitedata
- 2. Address A unique URL rendered by the browser when the request sent by the user
- 3. Homepage The first page of a website when the website is launched
- 4. Design The theme and interface design including the layout of the website
- 5. Content The text, images, links, and other media files included in the web page
- 6. Navigation Structure A structure that navigates from one page to another
- 7. Explain the following terms:

(a)Website (b) Webpage (c) Homepage (d)Webserver

| Web Site                                               | Web Page                     | Home Page                        | Web Server                                                                                                    |
|--------------------------------------------------------|------------------------------|----------------------------------|----------------------------------------------------------------------------------------------------|
| Group of related web<br>pages hostedon a web<br>server | A document that<br>uses HTTP | The top level<br>pageof web site | A web server is a<br>computer that stores<br>web serversoftware<br>and a website's<br>component files (e.g.<br>HTML<br>documents, images,CSS<br>style sheets, and<br>JavaScript files) |

## Website:-

000

000

Website is a group of web pages, containing text, images and all types of multi-mediafiles.

Some examples of websites:

- Google.com
- cbse.nic.in
- Amazon.com
- Wikipedia.org

## Difference between Website and Webpage

| Website                                  | WebPage                                    |
|------------------------------------------|--------------------------------------------|
| A collection of web pages which are      | A document which can be displayed in a web |
| grouped together and usually connected   | browser such as Firefox, Google Chrome,    |
| together in various ways, Often called a | Opera, Microsoft Internet Explorer etc     |
| "web site" or simply a "site.            | Eg: Result web page of CBSE                |
| Eg: CBSE website                         | A webpage is commonly written in HTML      |

| Contains information about various topics               | Contents information about single topic |
|---------------------------------------------------------|-----------------------------------------|
| Web Site address doesn't depend<br>upon webpage address | Depends upon web page address           |
| Development time is more                                | Less Development time required          |

#### Difference between Static and Dynamic webpage

| Static Web page                            | Dynamic webpage                           |
|--------------------------------------------|-------------------------------------------|
| Static webpage content is constant all the | The page content changes according to the |
| time                                       | user.                                     |
| Loading time is less                       | Loading time is more                      |
| No database is used                        | A database is used in the server side     |
| Content changes rarely                     | Content changes frequently                |
| Less complex                               | Complex                                   |

Web Server :-

°°°

A web server is a computer that stores web server software and a website's component files (e.g. HTML documents, images, CSS style sheets, and JavaScript files). When client sends request for a web page, the web server search for the requested page. If requested page is found then it will send it to client with an HTTP response, if the requested web page is not found, web server will the send an HTTP response: Error 404 Not found.

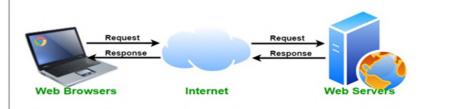

Web Hosting :-

Web hosting is an online service that enables you to publish your website or web application on the internet. When you sign up for a hosting service, you basically rent some space on a server on which you can store all the files and data necessary for your website to work properly. A server is a physical computer that runs without any interruption so that your website is available all the time for anyone who wants to see it.

**Web Browser:** - A web browser, or simply "browser," is an application used to access and view websites. Common web browsers include Microsoft Internet Explorer, Google Chrome, Mozilla Firefox, Opera and Apple Safari.

**Add-ons** (in terms of Hardware): An Add-on is either a hardware unit that can be added to a computer to increase the capabilities or a program unit that enhances primary program. Some manufacturers and software developers use the term add-on. Examples of add-ons for a computer include card for sound, graphic acceleration, modem capability and memory.

Software add- on are common for games, wordprocessing and accounting programs. Software add-ons will integrate to the browser and it only run when the browser runs.

**Plug-ins:** - a plug-in (or plugin, add-in, add-on) is a software component that adds a specific feature to an existing computer program. When a program supports plug-ins, it enables customization. Plug-ins are commonly used in Internet browsers but also can be utilized in numerous other types of applications. An example of a plugin is the free Macromedia Flash Player, a plugin that allows the web browser to display animations using the Flash format.

Note: Plug-in is a complete program where add-on is not a complete program.

**Cookies:** - cookies are small text files which are stored on a user's computer and contain information like which Web pages visited in the past, logging details Password etc. They are designed to hold a small amount of data specific to a particular client and website and can be accessed by the web server or the client computer.

Multiple choice questions:

00 00 00

000

- A website is a collection of

   (a) HTML documents
   (b) Graphic files
   (c)Audio and video files
   (d)All of the above
- The first page that we normally view at a website is called (a) Home page (b)Webpage (c) Webserver (d)Email
- Which of the following is not a web browser?(a) Google Chrome (b) Mozilla Firefox (c)Opera (d)MS word
- 4. Which of the following is a web browser?(a)Adobe Photoshop (b) Coral Draw (c) Apple Safari (d) MS word
- 5. Which of the following button allows you to move to the previously visited page on the browser?(a) Back (B)Previous (c) Last (d)Reverse
- 6. Which of the following is peace of information stored in a form of a text file and that helps in customizing the displayed information, login, showing data based on user's interests from the web site?

(a) Extension (b) Cookies (c)Login (d)Session

121 | KVSEKM, PART-B STUDENT SUPPORT MATERIAL, XII IP

-0? ---0? ---0? ---0? ---0? ---0? ---0? ---0? ---0? ---0? ---0? ---0? ---0? ---0? ---0? ---0? ---0? ---0? ---0?

- The space provided by a service provider to store website data is called . 7. (a) Webspace (b)Cloud Computing (c)Web Hosting (d)Web Store
- is an online service that enables you to publish your website or webapplication 8. on the internet (a) Web server (b) Web Browser (c) Web Hosting (d) None
- 9. is a software component that adds a specific feature to an existing computer program (a) Add on (b)Plug in (c) Cookies (d) All of the above
- 10. The first page on the website that allows you to navigate to other pages by menusor links is known as \_\_\_\_\_\_(a) front page (b)primary page (c)Home page (d) None

Fill in the blanks questions:-

- 1. A is a collection of web pages written using HTML
- 2. A computer on which the website is hosted and it is connected to the internet all time is known as
- 3. The\_\_\_\_\_\_\_ of a website are linked together with different hyperlinks and share a common interface and design.

- 4. An interactive web page is created through
- 5. The space provided by a service provider to store website data is called
- 6. The is an application program that is used to view the web pages.

#### Answers

00000

000

° ° °

000

Multiple choice questions:

1.a. 2.a 3. d 4.c 5.a 6.b 7c 8.c 9.b 10.c

Fill in the blanks:

1. Website 2.Web server 3.Web pages 4.HTML and scripting languages

WebHosting 6. Web browser 5.

## **Descriptive Questions and answers:-**

1. Differentiate between web browser and web server Web Server-

A web server is a computer that stores web server software and a website's component files (e.g. HTML documents, images, CSS style sheets, and JavaScript files). When client sends request for a web page, the web server search for the requested page if requested page is found then it will send it to client with an HTTP response. If the requested web page is not found, web server will the send an HTTP response: Error 404 Not found.

122 KVSEKM, PART-B STUDENT SUPPORT MATERIAL, XII IP

#### Web Browser:-

A web browser, or simply "browser," is an application used to access and view websites. Common web browsers include Microsoft Internet Explorer, Google Chrome, Mozilla Firefox, and Apple Safari

2. Differentiate between web page and home page?

Web page:- A document created usually using HTML and resides on a website is called webpage

Home page:-It is the first page that gets displayed when we open a website

3. Differentiate between dynamic and static webpages?

| Static webpage content is constant in | The page content changes according to |
|---------------------------------------|---------------------------------------|
| all time                              | the user.                             |
| Loading time is less                  | Loading time is more                  |
| No database is used                   | A database is used in the server side |
| Content changes rarely                | Content changes frequently            |

4. Write the steps to host a website:;

Following steps needs to followed to host a website:

- Go and search for the hosting provider companies online
- Find a suitable domain name for your website
- Register your domain name with the Domain Name Registrar
- •Once you get to space, create your login
- Upload your local host website files on the allocated space
- Map you domain name with IP address

5. What are the components of a web site? Explain in detail.

- Webhosting A space or computer provided by a service provider to store website data
- Address A unique URL rendered by the browser when the request sent by the user
- Homepage The first page of a website when the website is launched
- Design The theme and interface design including the layout of the website
- Content The text, images, links, and other media files included in the web page
- Navigation Structure A structure that navigates from one page to another

6. Explain the following terms:

000

(a)Website (b) Webpage (c) Homepage (d)Webserver

| Web Site                                                | Web Page                     | Home Page                         | Web Server                                                                                                    |
|---------------------------------------------------------|------------------------------|-----------------------------------|----------------------------------------------------------------------------------------------------|
| Group of related<br>web pages hosted<br>on a web server | A document that uses<br>HTTP | The top level page of<br>web site | A web server is a<br>computer that stores web<br>server software and a<br>website's component files<br>(e.g. HTML<br>documents, images, CSS<br>style sheets, and<br>JavaScript files) |

# UNIT 4 SOCIETAL IMPACTS

- Digital footprint, net and communication etiquettes,
- Data protection, intellectual property rights (IPR), plagiarism, licensing and copyright,
- Free and open source software (FOSS),
- Cybercrime and cyber laws, hacking, phishing, cyber bullying, overview of Indian IT Act.
- E-waste: hazards and management. Awareness about health concerns related to the usage of technology.

# **DIGITAL FOOTPRINT**

A digital footprint – refers to the trail of data you leave while using the internet. It includes websites you visit, emails you send, and information you submit online. A digital footprint can be used to track a person's online activities and devices.

Internet users create their digital footprint either actively or passively. A passive footprint is made when information is collected from the user without the person knowing this is happening. An active digital footprint is where the user has deliberately shared information about themselves either by using social media sites or by using websites

## **Digital footprint examples**

## **Online shopping**

• Making purchases from e-commerce websites

## **Online banking**

• Using a mobile banking app

## Social media

- Using social media on your computer or devices
- Sharing information, data, and photos with your connections

## **Reading the news**

• Subscribing to an online news source

## Health and fitness

- Using fitness trackers
- Using apps to receive healthcare

## NETIQUETTE

It is the abbreviation of **Internet etiquette** or **network etiquette**, refers to online manners while using internet or working online. While online you should be courteous, truthful and respectful of others. It includes proper manners for sending <u>e-mail</u>, conversing online, and so on.

Some basic rules of netiquette are:

- Be respectful
- Think about who can see what you have shared.
- Read first, then ask
- Pay attention to grammar and punctuation
- Respect the privacy of others
- Do not give out personal information

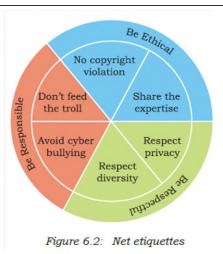

# **DATA PROTECTION**

Data protection is a set of strategies and processes you can use to secure the process, and integrity of your data. It is sometimes also called data security or information privacy. A data protection strategy is vital for any organization that collects, handles, or stores sensitive data.

## Data Privacy v/s Data Protection

For data privacy, users can often control how much of their data is shared and with whom. For data protection, it is up to the companies handling data to ensure that it remains private. Data privacy is focused on defining who has access to data while data protection focuses on applying those restrictions.

How we can protect our personal data online

- Through Encrypt our Data
- Keep Passwords Private
- Don't Overshare on Social Networking Sites
- Use Security Software
- Avoid Phishing Emails
- Be Wise About Wi-Fi

000

- Be Alert to Impersonators
- Safely Dispose of Personal Information

# **INTELLECTUAL PROPERTY RIGHTS (IPR)**

**Intellectual Property (IP)** – is a property created by a person or group of persons using their own intellect for ultimate use in commerce and which is already not available in the public domain. **Examples of Intellectual Property** :- an invention relating to a product or any process, a new design, a

literary or artistic work and a trademark (a word, a symbol and / or a logo, etc.)

**Intellectual Property Right (IPR)** is the statutory right granted by the Government, to the owner(s) of the intellectual property or applicant(s) of an intellectual property (IP) to exclude others from exploiting the IP commercially for a given period of time, in lieu of the discloser of his/her IP in an IPR application.

## Copyright laws protect intellectual property

**Copyright** It is a legal concept, enacted by most governments giving creator of original work exclusive rights to it, usually for a limited period.

**Copyright infringement** – When someone uses a copyrighted material without permission, it is called Copyright infringement.

**Patent** – A patent is a grant of exclusive right to the inventor by the government. Patent give the holder a right to exclude others from making, selling, using or importing a particular product or service, in exchange for full public disclosure of their invention.

**Trademark** – A Trademark is a word, phrase, symbol, sound, colour and/or design that identifies and distinguishes the products from those of others.

# **PLAGIARISM**

Plagiarism It is stealing someone's intellectual work and representing it as your own work without citing the source of information.

Any of the following acts would be termed as Plagiarism:

- Using some other author's work without giving credit to the author
- Using someone else's work in incorrect form than intended originally by the author or creator.

• Modifying /lifting someone's production such as music composition etc. without attributing it to the creator of the work.

• Giving incorrect source of information.

# LICENSING AND COPYRIGHT

<u>Licenses</u> are the permissions given to use a product or someone's creation by the copyright holder. <u>Copyright</u> is a legal term to describe the rights of the creator of an original creative work such as a literary work, an artistic work, a design, song, movie or software etc.

## FREE AND OPEN-SOURCE SOFTWARE (FOSS)

**OSS** refers to Open Source Software, which refers to software whose source code is available to customers and it can be modified and redistributed without any limitation.

**Free and open-source software (FOSS)** is software that can be classified as both free software and opensource software. That is, anyone is freely licensed to use, copy, study, and change the software in any way, and the source code is openly shared so that people are encouraged to voluntarily improve the design of the software.

# CYBER CRIME

Any criminal or illegal activity through an electric channel or through any computer network is considered as cyber crime.

Eg: Cyber harassment and stalking, distribution of child pornography,types of spoofing, credit card fraud ,. etc

# CYBER LAW

It is the law governing cyberspace which includes freedom of expression, access to and usage of internet and online privacy.

The issues addressed by cyber law include cybercrime, e-commerce, IPR and Data protection.

# HACKING:

It is an act of unauthorised access to a computer, computer network or any digital system. Hackers usually are technical expertise of hardware and software.

- Hacking when done with a positive intent is called as **Ethical hacking or White hat**.
- Hacking when done with a negative intent is called as Unethical hacking or Black hat.

## PHISHING:

It is an unlawful activity where fake websites or emails appear as original or authentic .This sites when clicked by the user will collect sensitive and personal details like usernames, password, credit card details etc.

## CYBER BULLYING:

It is the use of technology to harass, threaten or humiliate a target. Example: sharing of embarrassing photos or videos, posting false information, sending mean text., etc.

# **OVERVIEW OF INDIAN IT ACT:**

The Government of India's – Information Technology Act, 2000 (also known as IT Act), amended in 2008, provides guidelines to the user on the processing, storage and transmission of sensitive information

# E-waste - HAZARDS AND MANAGEMENT:

Various forms of electric and electronic equipment which no longer satisfy their original purpose are termed as Ewaste. This includes Desktop, Laptop, Projectors, Mobiles, etc

- **HAZARDS:** It consists of mixtures of various hazardous organic and inorganic materials which when mixed with water/soil may create threat to the environment.
- MANAGEMENT: Sell back, gift/donate, reuse the parts giveaway to a certified e-waste recycler

# ABOUT HEALTH CONCERNS RELATED TO THE USE OF TECHNOLOGY:

There are positive as well as negative impact on health due to the use of these technologies.

# • POSITIVE IMPACT

- Various health apps and gadgets are available to monitor and alert
- Online medical records can be maintained

## • NEGATIVE IMPACT

- One may come across various health issues like eye strain, muscle problems, sleep issues,etc
- Anti social behaviour, isolation, emotional issues, etc.

## **OBJECTIVE TYPE QUESTIONS(1 mark)**

- 1. A copyright is automatically granted to authors or creators of content. (True/False)
- 2. In FOSS source code is usually hidden from the users. (True/False)
- 3. The practice of taking someone else's work or ideas and passing them off as one's own is known as
- 4. A mail or message sent to a large number of people indiscriminately without their consent is called
- 5. Receiving irreleavnt and unwanted emails repeatedly is an example of \_\_\_\_\_\_
- 6. The generally recognized term for the government protection afforded to intellectual property (written and electronic) is \_\_\_\_\_\_.
- 7. A software which can be freely accessed and modified is called \_\_\_\_\_\_
- 8. Freeware is copyrighted software that is freely available to use.(True/False)
- 9. \_\_\_\_\_\_ is a secure technique to protect data being transmitted over a network.
- 10. \_\_\_\_\_ are the etiquettes that are to be followed while communicating online.

# **MULTIPLE CHOICE QUESTIONS**

1. Online posting of rumours, giving threats online, posting the victim's personal information, comments aimed to publicly ridicule a victim is termed as \_\_\_\_\_

- a. Cyber bullying
- b. Cyber crime
- c. Cyber insult
- d. All of the above

2. Ankit made a ERP - Enterprise resource planning solution for a renowned university and registered and Copyrights for the same. Which of the most important option; Ankit got the copyrights.

- a) To get society status
- b) To get fame
- c) To get community welfare
- d) To secure finance protection

# 3. Which of the following is not an example of Social media platform?

- a. Facebook
- b. Pinterest
- c. Google+
- d. Social channel

129 | KVSEKM, PART-B STUDENT SUPPORT MATERIAL, XII IP

# 4. A responsible netizen must abide by \_\_\_\_\_

a. Net etiquettes

00

- b. Communication etiquettes
- c. Social media etiquettes
- d. All of the above

**5.** A \_\_\_\_\_\_ is some lines of malicious code that can copy itself and can have detrimental effect on the computers, by destroying data or corrupting the system.

- a. Cyber crime
- b. Computer virus
- c. Program
- d. Software
- 6. Which of the following activity is an example of leaving Active digital footprints?
- a) Surfing internet
- b) Visiting a website
- c) Sending an email to a friend
- d) None of the above

7. You are planning to go for a vacation. You surfed the internet to get answers for following queries.

- a) Places to visit
- b) Availability of air tickets and fares
- c) Best hotel deals
- d) All of these

Which of the above-mentioned actions might have created a digital footprint?

8. Legal term to describe the rights of a creator of original creative or artistic work is called......

- a) Copyright
- b) Copyleft
- c) GPL
- d) BSD

9. Intellectual Property is legally protected through \_\_\_\_\_

- a) copyright
- b) patent
- c) registered trademark
- d) All of the above

**10.** \_\_\_\_\_\_ includes any visual symbol, word, name, design, slogan, label, etc., that distinguishes the brand from other brands.

- a) Trademark
- b) Patent
- c) Copyright

130 | KVSEKM, PART-B STUDENT SUPPORT MATERIAL, XII IP

d) None of the above

11. Gaining unauthorised access to a network or computer aur digital files with malicious intentions, is called\_\_\_\_\_

a. Cracking

b. Hacking

c. Banging

d. Phishing

12. Legal term to describe the rights of a creator of original creative or artistic work is called \_\_\_\_\_

- a. Copyright
- b. Copyleft

c. GPL

d. None of these

13. OSS stands for

a. Open system security

b. Open system source

c. Open software and security

d. Open source software

14.Any fraudulent business practice that extracts money e from an unsuspecting, ignorant person is called\_\_\_\_\_

a. Stealing

b. Scam

c. Violation of copyright

d. Digital footprint

15.\_\_\_\_\_ means no price is to be paid for the software.

a. Free software

b. Freeware

c. shareware

d. Open source software

16.Any work / information that exist in digital form idea on internet or on an electronic device, is known as \_\_\_\_\_\_ property.

a. Licence property

b. digital property

c. source code property

d. software property

17.Discarded electrical or or electronic devices are known as\_\_\_\_\_

a. E waste

b. Software Waste

c. Hardware waste

d. Computer waste

## 131 | KVSEKM, PART-B STUDENT SUPPORT MATERIAL, XII IP

18. The least restrictive open sourcelicence is \_\_\_\_\_ licence.

a. Apache Licence

b. MIT licence

c. GNU licence

d. BSD licence

19. The original code written by programmers for a software is known as\_\_\_\_\_

a. Object code

b. Source code

c. Python code

d. Language code

20. \_\_\_\_\_ means freedom to use the software.

a. Plagiarism

b. Freeware

c. Open software

d. Free software

21. IAD means \_\_\_\_\_

- a. Internet advanced data
- b. Internet addiction disorder
- c. Internet advanced digitalization
- d. Internet aggregate data

22. The\_\_\_\_\_\_ is the Digital trail of your activity on the internet.

a. Copyleft

b. Digital footprint

c. Digital data

d. Internet property

23.The \_\_\_\_\_\_ the are the permissions given to use a product or someone's creator by the copyright holder.

a. Source code

b. Licence

c. Software authority

d. Digital rights

24.\_\_\_\_\_ is a licence that gives right opposite to copyright.

a. Left copy

b. Digital copy

c. Copyleft

d. IPR

25. A software that can be freely accessed and modified is called

a. synchronous software

132 | KVSEKM, PART-B STUDENT SUPPORT MATERIAL, XII IP

- b. package software
- c. open source software
- d. middleware.

26. Which of the following is an advantage of open source software?

- a. You can edit the source code to customise it
- b. you need to be an expert to edit code
- c. you have to pay
- d. can sometimes with two generic for specialist purposes.

27. Which of the following is a disadvantage of open source software?

- a. high quality software with lots of features.
- b. not as customizable
- c. may not have been tested as much as proprietary software so might have bugs.
- d. you can added the source code to customize it

28. Which of the following is an advantage of proprietary software?

- a. It is usually free
- b. thoroughly tested because people are paying to use it.
- c. Not as customizable.
- d. Can sometimes be to generate for specialist purposes.

29. Which of the following is a disadvantage of proprietary software?

- a. You need to be an expert to edit code.
- b. You have to pay for this type of software.
- c. It's licensed.
- d. It is launched after proper testing.

30. The generally recognized term for the government protection afforded to intellectual property written and electronic is called \_\_\_\_\_

a. Computer security law.

- b. Aggregate information.
- c. Copyright law
- d. Data security standards.

31. Which of the following would be a creative work protected by copyright?

- a. A list of all Indian President names
- b. A Portrait of your family
- c. A song you wrote
- d. The name of your pet dog

32. Which of the following is not done by cyber criminals?

- a. Unauthorised account access
- b. Mass Attack using trojans as botnets
- c. Email spoofing and spamming
- d. report vulnerabilty in any system

133 |KVSEKM, PART-B STUDENT SUPPORT MATERIAL, XII IP

- a. India's Technology IT Act 2000
- b. India's Digital information technology DIT Act, 2000
- c. India's Information Technology IT Act, 2000
- d. The technology act, 2008.
- 34. What is meant by the term cybercrime?
- a. Any crime that uses computers to jeopardize or attempt to jeoparadise in national security
- b. The use of computer networks to commit financial or identity fraud
- c. The theft of Digital information
- d. Any crime that involves computers and networks

35. Every activity you perform on the internet is safe for how long?

- a. 1 month
- b. 1 year
- c. As per my setting
- d. Forever

36.A \_\_\_\_\_\_ is an injury or disorder of muscles, nerves, tendons, ligaments and joints.

- a. Repetitive Strain injury
- b. Muscle injury
- c. Nervous breakdown
- d. Joint pain

37.\_\_\_\_\_ is a technology related health condition affecting eyesight.

- a. Computer vision strain
- b. Computer vision syndrome
- c. Eyesight syndrome
- d. Vision imbalance

# CASE STUDY BASED QUESTIONS

1. After practicals, Atharv left the computer laboratory but forgot to sign off from his email account. Later, his classmate Revaan started using the same computer. He is now logged in as Atharv. He sends inflammatory email messages to few of his classmates using Atharv's email account. Revaan's activity is an example of which of the following cyber crime?

- a) Hacking
- b) Identity theft
- c) Cyber bullying
- d) Plagiarism

2. Rishika found a crumpled paper under her desk. She picked it up and opened it. It contained some text which was struck off thrice. But she could still figure out easily that the struck off text was the email ID and password of Garvit, her classmate. What is ethically correct for Rishika to do?

a) Inform Garvit so that he may change his password.

b) Give the password of Garvit's email ID to all other classmates.

c) Use Garvit's password to access his account.

3. Suhana is down with fever. So, she decided not to go to school tomorrow. Next day, in the evening she called up her classmate, Shaurya and enquired about the computer class. She also requested him to explain the concept. Shaurya said, "Mam taught us how to use tuples in python". Further, he generously said, "Give me some time, I will email you the material which will help you to understand tuples in python". Shaurya quickly downloaded a 2-minute clip from the Internet explaining the concept of tuples in python. Using video editor, he added the text "Prepared by Shaurya" in the downloaded video clip. Then, he emailed the modified video clip to Suhana. This act of Shaurya is an example of —

a) Fair use

b) Hacking

c) Copyright infringement

d) Cyber crime

4. After a fight with your friend, you did the following activities. Which of these activities is not an example of cyber bullying?

a) You sent an email to your friend with a message saying that "I am sorry".

b) You sent a threatening message to your friend saying "Do not try to call or talk to me".

c) You created an embarrassing picture of your friend and uploaded on your account on a social networking site.

5. Sourabh has to prepare a project on "Digital India Initiatives". He decides to get information from the Internet. He downloads three web pages (webpage 1, webpage 2,webpage 3) containing information on Digital India Initiatives. Which of the following steps taken by Sourabh is an example of plagiarism or copyright

infringement?

a) He read a paragraph on "Digital India Initiatives" from webpage 1 and rephrased it in his own words. He finally pasted the rephrased paragraph in his project.

b) He downloaded three images of "Digital India Initiatives" from webpage 2. He made a collage for his project using these images.

c) He downloaded "Digital India Initiative" icon from web page 3 and pasted it on the front page of his project report.

6. Neerja is a student of Class XI. She has opted for Computer Science. Neerja prepared the project assigned to her. She mailed it to her teacher. The snapshot of that email is shown below.

| 4         | 0                                         | 0           | î              | 9- | More * |  |
|-----------|-------------------------------------------|-------------|----------------|----|--------|--|
| (no subje | ct) 🧧                                     | inbox x     |                |    |        |  |
| a Neer    | ia <neerja.sharm<br>8 💌</neerja.sharm<br> | a@gmail.com | *              |    |        |  |
|           | the required o                            | document w  | ith this email |    |        |  |
| Neer      | ja<br>V                                   |             |                |    |        |  |
| ×         |                                           |             |                |    |        |  |

Find out which of the following email etiquettes are missing in it.

- a) Subject of the mail
- b) Formal greeting
- c) Self-explanatory terms
- d) Identity of the sender
- e) Regards

7. You are planning to go on a vacation to Kashmir. You surfed the internet for the following:

i) Weather conditions

ii) Availabilty of air tickets and fares

- iii) Places to visit
- iv) Best hotel deals

Which of the above mentioned acts might have left a digital footprint?

a) i and ii

- b) i, ii and iii
- c) i, ii and iv
- d) all of these

**8.** Naveen received an email warning him of closure of his bank accounts if he did not update his banking information as soon as possible. He clicked the link in the email and entered his banking information. Next he got to know that he was duped.

- i) This is an example of \_\_\_\_\_.
- a. Online Fraud
- b. Identity Theft
- c. Phishing
- d. Plagarism

ii) Someone steals Naveen's personal information to commit theft or fraud, it is called \_\_\_\_\_\_

- a. Online Fraud
- b. Identity Theft

| d. Plagari              | SIII                                                                                                    |
|-------------------------|----------------------------------------------------------------------------------------------------|
| iii) Navee              | n receiving an Unsolicited commercial emails is known as                                                                                                    |
| a. Spam                 |                                                                                                    |
| b. Malwa                | re                                                                                                    |
| c. Virus                |                                                                                                    |
| d. worms                |                                                                                                    |
| iv) Navee               | n's Online personal account, personal website are the examples of?                                                                                                    |
| a. Digital              | wallet                                                                                                    |
| b. Digital              |                                                                                                    |
| •                       | certificate                                                                                                    |
| d. Digital              | signature                                                                                                    |
| ·                       | ullying<br>ing                                                                                                    |
| •                       | ush has to prepare a project on "Cyber Jaagrookta Diwas". He decides to get information from<br>et. He downloads three web pages (webpage1, webpage 2, webpage 3) containing information<br>ten topic |
| •                       | e read a paragraph from webpage 1 and rephrased it in his own words. He                                                                                                    |
|                         | sted the rephrased paragraph in his project. And he put a citation about the website he visited and                                                                                                   |
|                         | ldress also.                                                                                                    |
|                         | vnloaded three images of from webpage 2. He made a collage for his                                                                                                    |
|                         | using these images.                                                                                                    |
|                         | downloaded an icon from web page 3 and pasted it on the front page of                                                                                                    |
|                         | ject report.                                                                                                    |
| (i) Stop 1              | is an act of                                                                                                    |
| (1) Step1<br>(a) Plagia | is an act of                                                                                                    |
| · · ·                   | ght infringement                                                                                                    |
|                         | ctual Property right                                                                                                    |
| • •                     | of the above                                                                                                    |
|                         |                                                                                                    |
| (ii) Step 2             | is an act of                                                                                                    |
| (a) plagia              | rism                                                                                                    |
| (b) copyri              | ght infringement                                                                                                    |

- (c) Intellectual Property right(d) Digital Footprints

(iii) Step 3 is an act of \_\_\_\_\_.

(a) Plagiarism

000

000

000

000

°° °°

00 

\_\_\_\_\_

- (b) Paraphrasing
- (c) copyright infringement
- (d) Intellectual Property right

(iv) \_\_\_\_\_\_ is a small piece of data sent from a website and stored in a user's web browser while a user is browsing a website.

- (a) Hyperlinks
- (b) Web pages
- (c) Browsers
- (d) Cookies

(v) The process of getting web pages, images and files from a web server to local computer is called

- (a) FTP
- (b) Uploading
- (c) Downloading
- (d) Remote access

## ANSWERS

## **OBJECTIVE TYPE QUESTIONS(1 mark)**

- 1. True
- 2. False
- 3. Plagiarism
- 4. Spam
- 5. Spam or spamming
- 6. Copyright law
- 7. Open source software
- 8.True

00000

- 9. Encryption
- 10. Netiquettes

## MULTIPLE CHOICE QUESTIONS

1. a 2. d 3. d 4. D 5. B 6. C 7. d 8. a 9. D 10. A 11.b 12.a 13.d 14.b 15.b 16.b 17.a 18.b 19.b 20.d 21.b 22.b 23.b 24.c 25.c 26.a 27.c 28.b 29.b 30.c 31.c 32.d 33.c 34.d 35.d 36.a 37.b

## CASE STUDY BASED QUESTIONS

**1.** b 2. a 3. c 4. a 5. b 6. A 7. d **8.** i) c ii) b iii) a iv) b v) b 9. i) d ii) a iii) c iv) d v) c

## SHORT ANSWER QUESTIONS(2 marks)

1. List any two health hazards related to excessive use of Technology

The continuous use of devices like smartphones, computer desktop, laptops, head phones etc cause a lot of health hazards if not addressed. These are:

- A. Impact on bones and joints: wrong posture or long hours of sitting in an uncomfortable position can cause muscle or bone injury.
- B. Impact on hearing: using headphones or earphones for a prolonged time and on high volume can cause hearing problems and in severe cases hearing impairments.
- C. Impact on eyes: This is the most common form of health hazard as prolonged hours of screen time can lead to extreme strain in the eyes.
- D. Sleep problem: Bright light from computer devices block a hormone called melatonin which helps us sleep. Thus we can experience sleep disorders leading to short sleep cycles.

2. Priyanka is using her internet connection to book a flight ticket. This is a classic example of leaving a trail of web activities carried by her. What do we call this type of activity? What is the risk involved by such kind of activity?

This type of activity is called as Digital Footprints

139 KVSEKM, PART-B STUDENT SUPPORT MATERIAL, XII IP

Risk involved : It includes websites we visit emails we send, and any information we submit online, etc., along with the computer's IP address, location, and other device specific details. Such data could be used for targeted advertisement or could also be misused or exploited.

3. What We do you mean by Identity theft? Explain with the help of an example.

Identity theft is the crime of obtaining the personal or financial information of another person for the sole purpose of assuming that person's name or identity to make transactions or use it to post inappropriate remarks , comments etc.

Example:

Alex likes to do his homework late at night. He uses the Internet a lot and also sends useful data through email to many of his friends. One Day he forgot to sign out from his email

account. In the morning, his twin brother, Flex started using the computer. He used Flex's email account to send inappropriate messages to his contacts

4. What do you understand by Net Ettiquetes? Explain any two such ettiquetes.

Net Ettiquets refers to the proper manners and behaviour we need to exhibit while being online. These include :

1. No copyright violation: we should not use copyrighted materials without the permission of the creator or owner. We should give proper credit to owners/creators of open source content when using them.

2. Avoid cyber bullying: Avoid any insulting, degradingor intimidating online behaviour like repeated posting of rumours, giving threats online, posting the victim's personal information, or comments aimed to publicly ridicule a victim.

5. According to a survey, one of the major asian country generates approximately about 2 million tonnes of electronic waste per year. Only 1.5 % of the total e-waste gets recycled. Suggest some methods to manage e-waste .

- Buy environmentally friendly electronics
- Donate used electronics to social programs
- Reuse , refurbish electronics
- Recycling e-waste

140 | KVSEKM, PART-B STUDENT SUPPORT MATERIAL, XII IP

# SAMPLE QUESTION PAPERS

141 | KVSEKM, PART-B STUDENT SUPPORT MATERIAL, XII IP

## (SQP SET I)

## KENDRIYA VIDYALAYA SANGATHAN, ERNAKULAM REGION INFORMATICS PRACTICES (065) SAMPLE QUESTION PAPER - Class XII

#### Max Marks: 70

0

Time: 3 hrs

#### General Instructions:

- 1. This question paper contains five sections, Section A to E.
- 2. All questions are compulsory.
- 3. Section A have 18 questions carrying 01 mark each.
- 4. Section B has 07 Very Short Answer type questions carrying 02 marks each.
- 5. Section C has 05 Short Answer type questions carrying 03 marks each.
- 6. Section D has 03 Long Answer type questions carrying 05 marks each.
- 7. Section E has 02 questions carrying 04 marks each. One internal choice is given in Q35 against part c only.
- 8. All programming questions are to be answered using Python Language only.

#### **SECTION A** 1 Beauty Lines Fashion Inc. is a fashion company with design unit and market unit 135 m 1 away from each other. The company recently connected their LANs using Ethernet cable to share the stock related information. But after joining their LANs, they are not able to share the information due to loss of signal in between. Which device out of the following should you suggest to be installed for a smooth communication? i. Repeater ii. Hub iii. Bridge iv. Switch Which of the following is a type of cybercrime? 2 1 Stealing of money from a purse i. ii. Hitting or beating someone Making damage to furniture in classroom iii. Stealing of user name and password and misusing others Email iv. 3 What is not an example of e-waste? 1 Unused Mobile i. ii. Unused old Keyboard Unused old computers iii. iv. Empty cola cans Find the output of the following SQL command: 4 1 select mid('Informatics Practices', -9); 5 If a column "Mark" in student table contains the following data 1 MARK 22 NULL

#### 142 KVSEKM, PART-B STUDENT SUPPORT MATERIAL, XII IP

|    | 21                                                                                 |   |
|----|------------------------------------------------------------------------------------|---|
|    | $\overline{23}$                                                                    |   |
|    |                                                                                    |   |
|    | Predict the output of the following command:                                       |   |
|    | SELECT AVG (MARK) FROM student;                                                    |   |
|    | i. 22                                                                              |   |
|    | ii. 16.5                                                                           |   |
|    | iii. NULL                                                                          |   |
| 6  | iv. 66<br>'F' in FOSS stands for:                                                  | 1 |
| 6  |                                                                                    | 1 |
|    | i. Force<br>ii. Free                                                               |   |
|    | iii. Fibre                                                                         |   |
|    | iv. First                                                                          |   |
| 7  | Which SQL statement is used to display all the data from product table in the      | 1 |
| /  | decreasing order of price?                                                         | 1 |
|    |                                                                                    |   |
|    | i. SELECT * FROM PRODUCT;                                                          |   |
|    | ii. SELECT * FROM PRODUCT ORDER BY PRICE;                                          |   |
|    | iii. SELECT * FROM PRODUCT ORDER BY PRICE DESC;                                    |   |
|    | iv. SELECT * FROM PRODUCT ORDER BY DESC;                                           |   |
| 8  | The number of rows in a relation in SQL is known as                                | 1 |
|    | i. cardinality                                                                     |   |
|    | ii. degree                                                                         |   |
|    | iii. tuple                                                                         |   |
|    | iv. attribute                                                                      |   |
| 9  | Which among the following is a DDL command in SQL?                                 | 1 |
|    | i. SELECT                                                                          |   |
|    | ii. INSERT                                                                         |   |
|    | iii. ALTER                                                                         |   |
| 10 | iv. UPDATE                                                                         | 1 |
| 10 | To display last three rows of a series object 'S', you may write:                  | 1 |
|    | i. S.Head()<br>$\therefore$ S.Tail(2)                                              |   |
|    | ii. S.Tail(3)<br>iii. S.Head(3)                                                    |   |
|    | iii. S.Head(3)<br>iv. S.tail()                                                     |   |
| 11 | Which of the following statement will import matplotlib.pyplot library?            | 1 |
| 11 | i. Import pyplot as pd                                                             | 1 |
|    | ii. import matplotlib as py                                                        |   |
|    | iii. import matplotlib.pyplot as plt                                               |   |
|    | iv. All of these                                                                   |   |
| 12 | Which of the following can be used to specify the data while creating a DataFrame? | 1 |
|    | i. Series                                                                          |   |
|    | ii. List of Dictionaries                                                           |   |
|    | iii. Structured ndarray                                                            |   |
|    | iv. All of these                                                                   |   |
| 13 | protocol allows us to have voice call (telephone service) over the                 | 1 |
|    | Internet                                                                           |   |

| 4   | Write the output of the following SQL command:                                                                                                    | 1 |
|-----|----------------------------------------------------------------------------------------------------|---|
|     | SELECT ROUND(199.2936, 1);                                                                                                    |   |
| 15  | Removal of parts containing the valuable items in E waste management is?                                                                                                    | 1 |
|     | i. Refurbishment and reuse                                                                                                    |   |
|     | ii Dismantling                                                                                                    |   |
|     | iii Recycling                                                                                                    |   |
|     | iv None of these                                                                                                    |   |
| 16  | is the trail of data we leave behind when we visit any website (or use                                                                                                    | 1 |
|     | any online application or portal) to fill-in data or perform any transaction.                                                                                                    |   |
|     | i. Offline phishing                                                                                                    |   |
|     | ii. Offline footprint                                                                                                    |   |
|     | iii. Digital footprint                                                                                                    |   |
|     | iv. Digital phishing                                                                                                    |   |
| Q17 | and 18 are ASSERTION AND REASONING based questions. Mark the correct choice as                                                                                                    |   |
|     | i. Both A and R are true and R is the correct explanation for A                                                                                                    |   |
|     | ii. Both A and R are true and R is not the correct explanation for A                                                                                                    |   |
|     | iii. A is True but R is False                                                                                                    |   |
|     | iv. A is false but R is True                                                                                                    | 1 |
| 17  | Assertion (A): - The Internet is a collection of interconnected computer networks                                                                                                    | 1 |
|     | linked by transmission medium such as copper wires, fiber-optic cables, wireless                                                                                                    |   |
|     | connections etc                                                                                                    |   |
|     |                                                                                                    |   |
|     | <b>Reasoning</b> (R):- World wide web is a collection of interconnected documents                                                                                                    |   |
| 18  | Assertion (A):- DataFrame has both a row and column index.                                                                                                    | 1 |
|     |                                                                                                    |   |
|     | <b>Reasoning</b> (R): - A DataFrame is a two-dimensional labelled data structure like a                                                                                                    |   |
|     | table of MySQL.                                                                                                    |   |
|     | SECTION B                                                                                                    |   |
|     |                                                                                                    |   |
| 19  | Distinguish between LAN and WAN.                                                                                                    | 2 |
|     | OR<br>Exclaim the function of the following network devices                                                                                                    |   |
|     | Explain the function of the following network devices:                                                                                                    |   |
|     |                                                                                                    |   |
|     | a. Modem                                                                                                    |   |
|     | a. Modem<br>b. Firewall                                                                                                    |   |
| 20  | b. Firewall                                                                                                    | 2 |
| 20  | b.     Firewall       Write SQL commands: -                                                                                                    | 2 |
| 20  | b.       Firewall         Write SQL commands: -       .         a.       To print the length of the string "Happy Holidays"                                                                                                    | 2 |
| 20  | b.       Firewall         Write SQL commands: -       .         a.       To print the length of the string "Happy Holidays"                                                                                                    | 2 |
|     | b.       Firewall         Write SQL commands: -       .         a.       To print the length of the string "Happy Holidays"                                                                                                    | 2 |
| 21  | b.       Firewall         Write SQL commands: -       .         a.       To print the length of the string "Happy Holidays"         b.       To print the string "Happy Holidays" in capital letters.         Differentiate between DDL and DML commands                                                                                                    | 2 |
|     | b.       Firewall         Write SQL commands: -       .         a.       To print the length of the string "Happy Holidays"         b.       To print the string "Happy Holidays" in capital letters.                                                                                                    |   |
| 21  | b.       Firewall         Write SQL commands: -       .         a.       To print the length of the string "Happy Holidays"         b.       To print the string "Happy Holidays" in capital letters.         Differentiate between DDL and DML commands         Consider a given Series ,S1 with subject and marks where subject is index.                                                                                                    | 2 |
| 21  | b.       Firewall         Write SQL commands: -       a.         a.       To print the length of the string "Happy Holidays"         b.       To print the string "Happy Holidays" in capital letters.         Differentiate between DDL and DML commands         Consider a given Series ,S1 with subject and marks where subject is index.         Subject       Marks                                                                                        | 2 |
| 21  | b.       Firewall         Write SQL commands: -       a.         a.       To print the length of the string "Happy Holidays"         b.       To print the string "Happy Holidays" in capital letters.         Differentiate between DDL and DML commands         Consider a given Series ,S1 with subject and marks where subject is index.         Subject       Marks         ENG       76                                                                   | 2 |
| 21  | b.       Firewall         Write SQL commands: -       a.         a.       To print the length of the string "Happy Holidays"         b.       To print the string "Happy Holidays" in capital letters.         Differentiate between DDL and DML commands         Consider a given Series ,S1 with subject and marks where subject is index.         Subject       Marks         ENG       76         HINDI       88                                            | 2 |
| 21  | b.       Firewall         Write SQL commands: -       a.         a.       To print the length of the string "Happy Holidays"         b.       To print the string "Happy Holidays" in capital letters.         Differentiate between DDL and DML commands         Consider a given Series ,S1 with subject and marks where subject is index.         Subject       Marks         ENG       76         HINDI       88         MATH       60                      | 2 |
| 21  | b.       Firewall         Write SQL commands: -       a.         a.       To print the length of the string "Happy Holidays"         b.       To print the string "Happy Holidays" in capital letters.         Differentiate between DDL and DML commands         Consider a given Series ,S1 with subject and marks where subject is index.         Subject       Marks         ENG       76         HINDI       88         MATH       60         SCI       85 | 2 |
| 21  | b.       Firewall         Write SQL commands: -       a.         a.       To print the length of the string "Happy Holidays"         b.       To print the string "Happy Holidays" in capital letters.         Differentiate between DDL and DML commands         Consider a given Series ,S1 with subject and marks where subject is index.         Subject       Marks         ENG       76         HINDI       88         MATH       60                      | 2 |

0°0

~

° 00

0

.

00

0

000

°°°°°°°°°°°°°°°°°

°° 0° 0°

2

000

000

000

000

000

000

000000

L\_%-\_%\_ .~° -%- 

| 23 |                                 | n different steps of                                 | E waste Disposal.    |                                                                                            | 2 |
|----|---------------------------------|------------------------------------------------------|----------------------|--------------------------------------------------------------------------------------------|---|
|    | OR                              |                                                      |                      |                                                                                            |   |
|    | Mention an                      | y four net etiquette                                 | es.                  |                                                                                            |   |
| 24 | What will b                     | be the output of the                                 | following code:      |                                                                                            | 2 |
|    | >>>                             | import pandas as p                                   | od                   |                                                                                            |   |
|    | >>>                             | A=pd.Series(data=                                    | =[12,20,5,50])       |                                                                                            |   |
|    | >>>                             | print(A>10)                                          |                      |                                                                                            |   |
| 25 | Carefully o                     | bserve the followir                                  | ng code:             |                                                                                            | 2 |
|    | imp                             | ort pandas as pd                                     |                      |                                                                                            |   |
|    | Sale                            | es1={'S1':5000,'S2'                                  | :8000,'S3':12000,'S4 | 4': 18000}                                                                                 |   |
|    |                                 | es2={'A' :13000,'B'                                  |                      |                                                                                            |   |
|    |                                 | -                                                    | ales2} df=pd.DataF   | Frame(totSales)                                                                            |   |
|    |                                 | tt(df)                                               |                      | (                                                                                          |   |
|    | pin                             | u(u1)                                                |                      |                                                                                            |   |
|    | Answer the                      | following                                            |                      |                                                                                            |   |
|    |                                 | the index of the D                                   | otoFromo df          |                                                                                            |   |
|    |                                 |                                                      |                      |                                                                                            |   |
|    | ii. List                        | the column names                                     |                      |                                                                                            |   |
|    |                                 |                                                      | SECTION              | С                                                                                          |   |
| 26 |                                 | e table SPORTS g                                     |                      |                                                                                            | 3 |
|    | SCode Scool                     | SportName                                            | Noofplayers          | Coachname<br>Rahul Dravid                                                                  |   |
|    | S001<br>S002                    | Cricket<br>Football                                  | 21                   | Roshan Lal                                                                                 |   |
|    | S002                            | Hockey                                               | 40                   | Sardar Singh                                                                               |   |
|    | S004                            | Cricket                                              | 19                   | Chetan Sharma                                                                              |   |
|    | S005                            | Archery                                              | 12                   | Limbaram                                                                                   |   |
|    | S006                            | Shooting                                             | 17                   | Deepika Kumari                                                                             |   |
|    | Select<br>Write SQL<br>b. Write | commands to:<br>SQL command to o<br>SQL command to d | PORTS Order By C     | Coachname desc;<br>nber of players in each sports.<br>where the total number of players is |   |
| 27 |                                 | hon code to create                                   | a DataFrame with a   | ppropriate column headings from the                                                        | 3 |
|    |                                 |                                                      |                      |                                                                                            |   |
|    | [[101.'Ram                      | '.2500].[102.'Ann' '                                 | 5000].[103.'Sam' 80  | 000],[104,'Manu',4000]]                                                                    |   |

-0°0-

°° --- °° --- °°

°° --- °° --- °°

~ ~~

## 145 |KVSEKM, PART-B STUDENT SUPPORT MATERIAL, XII IP

|   |                                                                                                    |                                                                                                    | TCS                                                                                                    | 5 W                                                                                                    | /ipro                                                                                 | Infosys                                                                                                    | IP                                                                                                    |         |   |
|---|----------------------------------------------------------------------------------------------------|----------------------------------------------------------------------------------------------------|----------------------------------------------------------------------------------------------------|----------------------------------------------------------------------------------------------------|---------------------------------------------------------------------------------------|----------------------------------------------------------------------------------------------------|----------------------------------------------------------------------------------------------------|---------|---|
|   |                                                                                                    | Q                                                                                                    | tr1 80                                                                                                    | 8                                                                                                    | 88                                                                                    | 66                                                                                                    | 74                                                                                                    |         |   |
|   |                                                                                                    | Q                                                                                                    | tr2 98                                                                                                    | 6                                                                                                    | 57                                                                                    | 75                                                                                                    | 98                                                                                                    |         |   |
|   |                                                                                                    | C                                                                                                    | tr3 77                                                                                                    | 9                                                                                                    | 93                                                                                    | 89                                                                                                    | 92                                                                                                    |         |   |
|   |                                                                                                    | (                                                                                                    | Qtr4 65                                                                                                    | 5                                                                                                    | 50                                                                                    | 40                                                                                                    | 80                                                                                                    |         |   |
|   | ii)                                                                                                    | Write python<br>Write the ou                                                                                                    | code to display<br>code to displa<br>tput of the pyt<br>rint(DF1.iat[1                                                                                          | y the prof                                                                                                    |                                                                                       | 1                                                                                                    | •                                                                                                    | ompany. |   |
| 9 | What is I'                                                                                                    |                                                                                                    | What is its im                                                                                                    | oortance?                                                                                                    |                                                                                       |                                                                                                    |                                                                                                    |         | 3 |
|   | What do y                                                                                                    | OR<br>vou understar                                                                                                    | nd by plagiaris                                                                                                    | m? Why i                                                                                                    | is it a pur                                                                           | vishable off                                                                                                    | once? Ment                                                                                                    | ion any |   |
|   |                                                                                                    | to avoid plag                                                                                                    |                                                                                                    |                                                                                                    | is it a pui                                                                           |                                                                                                    |                                                                                                    | ion any |   |
| 0 | Identify t                                                                                                    | he SQL funct                                                                                                    | tions to perform                                                                                                    |                                                                                                    |                                                                                       |                                                                                                    |                                                                                                    |         | 3 |
|   |                                                                                                    |                                                                                                    | ne of the mont                                                                                                    |                                                                                                    |                                                                                       | e.                                                                                                    |                                                                                                    |         |   |
|   |                                                                                                    |                                                                                                    | e part of a spec<br>output of the                                                                                                    |                                                                                                    |                                                                                       | tements                                                                                                    |                                                                                                    |         |   |
|   |                                                                                                    |                                                                                                    |                                                                                                    |                                                                                                    | , DQL Dia                                                                             | itements.                                                                                                    |                                                                                                    |         |   |
|   | 1.                                                                                                    | Select lo                                                                                                    | wer("DATA f                                                                                                    | or All'');                                                                                                    |                                                                                       |                                                                                                    |                                                                                                    |         |   |
|   | ii.                                                                                                    |                                                                                                    | wer("DATA f<br>str("Wear forr                                                                                                    |                                                                                                    | m", "forr                                                                             | m");                                                                                                    |                                                                                                    |         |   |
| 1 | ii.<br>OR<br>Differentia                                                                                                    | Select in<br>ute between w                                                                                                    | str("Wear forr<br>here and havi                                                                                                    | nal unifor<br>ng clause<br>SECTION                                                                                   | with the ND                                                                           | help of suit                                                                                                    |                                                                                                    |         | 5 |
| 1 | ii.<br>OR<br>Differentia                                                                                                    | Select in<br>te between w<br>he following                                                                                               | str("Wear forr<br>/here and havi                                                                                                    | nal unifor<br>ng clause<br>SECTION                                                                                   | with the ND                                                                           | help of suit                                                                                                    |                                                                                                    |         | 5 |
| 1 | ii.<br>OR<br>Differentia<br>Consider th                                                                                                 | Select in<br>te between w<br>he following                                                                                               | str("Wear forr<br>here and havi                                                                                                    | nal unifor<br>ng clause<br>SECTION                                                                                   | with the ND                                                                           | help of suitannmands for                                                                                              | the followi                                                                                                    |         | 5 |
| 1 | ii.<br>OR<br>Differentia<br>Consider the<br>statements                                                                                  | Select in<br>the between w<br>he following<br>Name<br>BHAVYA                                                                            | str("Wear forr<br>where and havi<br>table STUDE<br>Dob<br>2001-01-02                                                                                            | nal unifor<br>ng clause<br>SECTION<br>NT. Write                                                                      | with the<br>N D<br>SQL cor<br>Gender<br>F                                             | help of suitannmands for                                                                                              | the followi                                                                                                    |         | 5 |
| 1 | ii.<br>OR<br>Differentia<br>Consider the<br>statements<br><b>Rollno</b><br>1001<br>1002                                                 | Select in<br>the between whe following<br>Name<br>BHAVYA<br>AARDRA                                                                      | str("Wear forr<br>where and havi<br>table STUDE<br>Dob<br>2001-01-02<br>2002-10-21                                                                              | nal unifor<br>ng clause<br>SECTION<br>NT. Write<br>Class<br>11<br>1                                                  | with the<br>ND<br>SQL cor<br>Gender<br>F<br>F                                         | help of suita<br>nmands for<br>r Hobby<br>Paintin<br>Drama                                                            | the followi<br>Fees<br>g 100<br>200                                                                                                    |         | 5 |
| 1 | ii.<br>OR<br>Differentia<br>Consider t<br>statements<br><b>Rollno</b><br>1001<br>1002<br>1003                                           | Select in<br>te between w<br>he following<br>Name<br>BHAVYA<br>AARDRA<br>AJITH                                                          | str("Wear form<br>where and havi<br>table STUDE<br>2001-01-02<br>2002-10-21<br>2004-12-11                                                                       | nal unifor<br>ng clause<br>SECTION<br>NT. Write<br>Class<br>11<br>1<br>8                                             | with the<br>ND<br>SQL cor<br>Gender<br>F<br>F<br>M                                    | help of suita<br>nmands for<br>r Hobby<br>Paintin<br>Drama<br>Cookir                                                  | the followi<br>Fees<br>g 100<br>200<br>g 150                                                                                                    |         | 5 |
| 1 | ii.<br>OR<br>Differentia<br>Consider the<br>statements<br><b>Rollno</b><br>1001<br>1002<br>1003<br>1004                                 | Select in<br>the between whe following<br>Name<br>BHAVYA<br>AARDRA<br>AJITH<br>ARJUN                                                    | str("Wear form<br>where and havi<br>table STUDE<br>2001-01-02<br>2002-10-21<br>2004-12-11<br>2001-02-22                                                         | nal unifor<br>ng clause<br>SECTION<br>NT. Write<br>Class<br>11<br>1<br>8<br>10                                       | with the<br>ND<br>SQL cor<br>Gender<br>F<br>F<br>M<br>M                               | help of suita<br>nmands for<br>r Hobby<br>Paintin<br>Drama<br>Cookir<br>Cookir                                        | Fees           g         100           200         200           g         150           g         250                                                  |         | 5 |
| 1 | ii.<br>OR<br>Differentia<br>Consider the<br>statements<br><b>Rollno</b><br>1001<br>1002<br>1003<br>1004<br>1005                         | Select in<br>te between w<br>he following<br>Name<br>BHAVYA<br>AARDRA<br>AJITH<br>ARJUN<br>KAVYA                                        | str("Wear form<br>where and havi<br>table STUDE<br>2001-01-02<br>2002-10-21<br>2004-12-11<br>2001-02-22<br>2005-10-12                                           | nal unifor<br>ng clause<br>SECTION<br>NT. Write<br>Class<br>11<br>1<br>8<br>10<br>8                                  | with the<br>ND<br>SQL cor<br>F<br>F<br>M<br>M<br>F                                    | help of suita<br>nmands for<br>r Hobby<br>Paintin<br>Drama<br>Cookir<br>Cookir<br>Sports                              | Fees           g         100           200         g           g         150           g         250           100         100                          |         | 5 |
| 1 | ii.<br>OR<br>Differentia<br>Consider the<br>statements<br><b>Rollno</b><br>1001<br>1002<br>1003<br>1004<br>1005<br>1006                 | Select in<br>the between w<br>he following<br>Name<br>BHAVYA<br>AARDRA<br>AJITH<br>ARJUN<br>KAVYA<br>ANAND                              | str("Wear form<br>where and havi<br>table STUDE<br>2001-01-02<br>2002-10-21<br>2004-12-11<br>2001-02-22<br>2005-10-12<br>2000-02-01                             | nal unifor<br>ng clause<br>SECTION<br>NT. Write<br>Class<br>11<br>1<br>8<br>10<br>8<br>1<br>1                        | with the<br>ND<br>SQL cor<br>Gender<br>F<br>F<br>M<br>M<br>F<br>M                     | help of suita<br>nmands for<br>r Hobby<br>Paintin<br>Drama<br>Cookir<br>Cookir<br>Sports<br>Drama                     | the followi<br>g 100<br>200<br>g 150<br>g 250<br>100<br>120                                                                                             |         | 5 |
| 1 | ii.<br>OR<br>Differentia<br>Consider th<br>statements<br><b>Rollno</b><br>1001<br>1002<br>1003<br>1004<br>1005<br>1006<br>1007          | Select in<br>the between w<br>he following<br>Name<br>BHAVYA<br>AARDRA<br>AJITH<br>ARJUN<br>KAVYA<br>ANAND<br>ATHUL                     | str("Wear form<br>where and havi<br>table STUDE<br>2001-01-02<br>2002-10-21<br>2004-12-11<br>2001-02-22<br>2005-10-12<br>2000-02-01<br>2006-10-11               | nal unifor<br>ng clause<br>SECTION<br>NT. Write<br>Class<br>11<br>1<br>8<br>10<br>8<br>10<br>8<br>10<br>8<br>10<br>6 | with the<br>ND<br>SQL cor<br>F<br>F<br>M<br>M<br>F<br>M<br>M<br>M<br>M                | help of suita<br>nmands for<br>r Hobby<br>Paintin<br>Drama<br>Cookir<br>Cookir<br>Sports<br>Drama<br>Sports           | Fees         g       100         200       200         g       150         g       250         100       120         150       150                      |         | 5 |
| 1 | ii.<br>OR<br>Differentia<br>Consider the<br>statements<br><b>Rollno</b><br>1001<br>1002<br>1003<br>1004<br>1005<br>1006<br>1007<br>1008 | Select in<br>the between w<br>he following<br>Mame<br>BHAVYA<br>AARDRA<br>AJITH<br>ARJUN<br>KAVYA<br>ANAND<br>ANAND<br>ATHUL<br>NEERAJA | str("Wear form<br>where and havi<br>table STUDE<br>2001-01-02<br>2002-10-21<br>2004-12-11<br>2001-02-22<br>2005-10-12<br>2000-02-01<br>2006-10-11<br>2003-11-21 | nal unifor<br>ng clause<br>SECTION<br>NT. Write<br>Class<br>11<br>1<br>8<br>10<br>8<br>10<br>8<br>1<br>6<br>9        | with the<br>ND<br>SQL cor<br>Gender<br>F<br>F<br>M<br>M<br>F<br>M<br>M<br>F<br>M<br>F | help of suita<br>nmands for<br>r Hobby<br>Paintin<br>Drama<br>Cookin<br>Cookin<br>Sports<br>Drama<br>Sports<br>Sports | the followi<br>g 100<br>200<br>g 150<br>g 250<br>100<br>120<br>150<br>100                                                                               |         | 5 |
| 1 | ii.<br>OR<br>Differentia<br>Consider th<br>statements<br><b>Rollno</b><br>1001<br>1002<br>1003<br>1004<br>1005<br>1006<br>1007          | Select in<br>the between w<br>he following<br>Name<br>BHAVYA<br>AARDRA<br>AJITH<br>ARJUN<br>KAVYA<br>ANAND<br>ATHUL                     | str("Wear form<br>where and havi<br>table STUDE<br>2001-01-02<br>2002-10-21<br>2004-12-11<br>2001-02-22<br>2005-10-12<br>2000-02-01<br>2006-10-11               | nal unifor<br>ng clause<br>SECTION<br>NT. Write<br>Class<br>11<br>1<br>8<br>10<br>8<br>10<br>8<br>10<br>8<br>10<br>6 | with the<br>ND<br>SQL cor<br>F<br>F<br>M<br>M<br>F<br>M<br>M<br>M<br>M                | help of suita<br>nmands for<br>r Hobby<br>Paintin<br>Drama<br>Cookir<br>Cookir<br>Sports<br>Drama<br>Sports           | Fees         g       100         200       200         g       150         g       250         100       120         150       100         g       NULL |         | 5 |

°°

0,00

~

- ° °

## 146 | KVSEKM, PART-B STUDENT SUPPORT MATERIAL, XII IP

|   | e. To display the name of stu<br>OR                                    | dents who were born     | after '01-01-2004'         |         |
|---|------------------------------------------------------------------------|-------------------------|----------------------------|---------|
|   | Explain the following function<br>a. SUBSTRING()                       | ns with examples:       |                            |         |
|   | b. POWER()                                                             |                         |                            |         |
|   | c. DAYNAME()                                                           |                         |                            |         |
|   | d. LTRIM()                                                             |                         |                            |         |
|   | e. LENGTH()                                                            |                         |                            |         |
|   | ABC company is working in 4 blo                                        |                         | •                          |         |
|   | listance between blocks and the n<br>company is planning to form a net |                         |                            | e       |
|   | Center to center distances b                                           |                         |                            |         |
|   | Black A to Block B                                                     |                         | 50 m                       |         |
|   | Block B to Block C                                                     |                         | 150 m                      |         |
|   | Block C to Block D                                                     |                         | 25 m                       |         |
|   | Block A to Block D                                                     |                         | 170 m                      |         |
|   | Block B to Block D                                                     |                         | 125 m                      |         |
|   | Block A to Block C                                                     |                         | 90 m                       |         |
| I | Number of Computers                                                    |                         |                            |         |
|   | BlackA                                                                 | 25                      |                            |         |
|   | Block B                                                                | 50                      |                            |         |
|   | Block C                                                                | 125                     |                            |         |
|   | Block D                                                                | 10                      |                            |         |
| i | 00 7                                                                   |                         |                            |         |
| i | i. Suggest the most suitable plac with a suitable reason.              | e (i.e. block) to house | e the server of this organ | isation |
| i | iii. Suggest the placement of the f                                    | ollowing devices wit    | h justification            |         |
|   | (a) Repeater                                                           | -                       |                            |         |
|   | (b) Hub/Switch                                                         |                         |                            |         |
| i | v. The organization is planning to                                     |                         | -                          | -       |
|   | region where cable connection                                          |                         | est an economic way to c   | connect |
| ١ | it with reasonably high speed?<br>. The organisation is planning to    |                         | situated in various parts  | of the  |
|   | same city, which type of netwo                                         |                         | -                          |         |
|   | Justify your answer                                                    | ,                       |                            |         |
|   |                                                                        |                         |                            | 5       |

~~~~

000

°°

°°° °°°

°° 0°

°° °° °° °°

<u>ور \_\_\_\_ ور \_\_\_ ور \_\_\_ ور \_\_\_ ور \_\_\_ ور \_\_\_ ور \_\_\_ ور \_\_\_ ور \_\_\_ ور \_\_\_ ور \_\_\_ ور \_\_\_ ور \_\_\_ ور \_\_\_ ور \_\_\_ ور \_\_</u>

°°°°°°°°°°°°°°

||

0,00

°°°°°

#### 147 | KVSEKM, PART-B STUDENT SUPPORT MATERIAL, XII IP

|    | 80 -                     |                                |                                    |                                                                                                |                                                 |                                                         |       |       |
|----|--------------------------|--------------------------------|------------------------------------|------------------------------------------------------------------------------------------------|-------------------------------------------------|---------------------------------------------------------|-------|-------|
|    |                          |                                |                                    |                                                                                                |                                                 |                                                         |       |       |
|    | 60 -                     |                                |                                    |                                                                                                |                                                 |                                                         |       |       |
|    | 40 -                     |                                |                                    |                                                                                                |                                                 |                                                         |       |       |
|    | 20 -                     |                                |                                    |                                                                                                |                                                 |                                                         |       |       |
|    | o 🖵                      | Apple                          | Grap                               | e Banan                                                                                        | a Or                                            | gange                                                   |       |       |
|    | Also gi                  |                                | python st                          | atement to sav                                                                                 | e this char                                     | t.                                                      |       |       |
|    |                          | _                              |                                    |                                                                                                | R                                               |                                                         | a     |       |
|    |                          |                                | gruin to j                         |                                                                                                |                                                 | the given du                                            |       |       |
|    |                          | [1,2,3,4]<br>in thousand       | s=[40,42                           | ,38,44]                                                                                        |                                                 |                                                         |       |       |
| 34 | Conside                  | r the given t                  | able Res                           |                                                                                                | TION E                                          |                                                         |       | 1+1+2 |
| 54 |                          | Name                           | Class                              | DOB                                                                                            | Gender                                          | City                                                    | Marks |       |
|    | 1                        | Nanda                          | X                                  | 12-10-1998                                                                                     | F                                               | Delhi                                                   | 56    |       |
|    | 2                        | Saurabh                        | XI                                 | 24-12-1994                                                                                     | M                                               | Chennai                                                 | 45    |       |
|    | 3                        | Sanal                          | XII                                | 15-08-2003                                                                                     | M                                               | Delhi                                                   | 66    |       |
|    | 4                        | Rekha                          | X                                  | 11-09-2004                                                                                     | F                                               | Mumbai                                                  | 81    |       |
|    | 5                        | Neha                           | XII                                | 05-06-2006                                                                                     | F                                               | Chennai                                                 | 77    |       |
|    | ii. I<br>iii. I<br>iv. I | Display diffe<br>Display the a | ninimum<br>erent Citi<br>average n | s to :<br>and maximur<br>es(without rep<br>nark obtained<br><b>OR (Opti</b><br>e total of mark | etition) av<br>by student<br><b>on for pa</b> l | ailable in tabl<br>s of each city<br><b>t iii only)</b> |       |       |
| 35 | Consid                   |                                |                                    | aFrame SPOR                                                                                    |                                                 | 'D                                                      |       |       |
|    | SD1                      | <b>ID</b><br>1                 | NAMI<br>ANN                        | E<br>F                                                                                         | GENDE                                           | ſΚ                                                      |       |       |
|    | SD2                      | 2<br>3                         | RAM<br>SITA                        | M<br>F                                                                                         |                                                 |                                                         |       |       |

| SD   | 4 4         | RAJ            | F                                |       |
|------|-------------|----------------|----------------------------------|-------|
| Writ | te commands | s to :         |                                  | 1+1+2 |
| Ι    | . Add a n   | ew column 'I]  | 'EM' to the Dataframe            |       |
| II   | . Add a n   | ew row with v  | alues (5, SAM, M):               |       |
| III  | . Write p   | ython code to  | lelete column gender             |       |
|      | C           | OR (Option for | part iii only)                   |       |
|      | Write p     | ython statemer | t to delete the row with index S | SD3.  |

°° °°

°° °°

00

00

0° 0°

**|** 

°°°°°°°°°°°°

000

149 | KVSEKM, PART-B STUDENT SUPPORT MATERIAL, XII IP

## (SET I)

## KENDRIYA VIDYALAYA SANGATHAN, ERNAKULAM REGION INFORMATICS PRACTICES (065) – MARKING SCHEME SQP Answer Key - Class XII

Max Marks: 70

Time: 3 hrs

|    | SEC                                     | CTION A                             |   |
|----|-----------------------------------------|-------------------------------------|---|
| 1  | i. Repeater                             |                                     | 1 |
|    | 1 mark for correct answer               |                                     |   |
| 2  | iv. Stealing of user name and password  | l and misusing others Email         | 1 |
|    | 1 mark for correct answer               |                                     |   |
| 3  | iv. Empty cola cans                     |                                     | 1 |
|    | 1 mark for correct answer               |                                     |   |
| 4  | Practices                               |                                     | 1 |
|    | 1 mark for correct answer               |                                     |   |
| 5  | i. 22                                   |                                     | 1 |
|    | 1 mark for correct answer               |                                     |   |
| 6  | ii. Free                                |                                     | 1 |
|    | 1 mark for correct answer               |                                     |   |
| 7  | iii. SELECT * FROM PRODUCT              | ORDER BY PRICE DESC;                | 1 |
|    | 1 mark for correct answer               |                                     |   |
| 8  | i. cardinality                          |                                     | 1 |
|    | 1 mark for correct answer               |                                     |   |
| 9  | iii. ALTER                              |                                     | 1 |
|    | 1 mark for correct answer               |                                     |   |
| 10 | ii. S.Tail(3)                           |                                     | 1 |
|    | 1 mark for correct answer               |                                     |   |
| 11 | iii. import matplotlib.pyplot as plt    |                                     | 1 |
|    | 1 mark for correct answer               |                                     |   |
| 12 | iv. All of these                        |                                     | 1 |
|    | 1 mark for correct answer               |                                     |   |
| 13 | VoIP                                    |                                     | 1 |
| 14 | 199.3                                   |                                     | 1 |
| 15 | ii. Dismantling                         |                                     | 1 |
|    | 1 mark for correct answer               |                                     |   |
| 16 | iii. Digital footprint                  |                                     | 1 |
|    | 1 mark for correct answer               |                                     |   |
| 17 | ii. Both A and R are true and R is not  |                                     | 1 |
| 18 | i. Both A and R are true and R is the c | <b>.</b>                            | 1 |
|    |                                         | SECTION B                           |   |
| 19 | LAN                                     | WAN                                 | 2 |
|    | Local Area Network                      | Wide Area Network                   |   |
|    | Limited to a single organization or     | Span countries and continents       |   |
|    | building                                |                                     |   |
|    | Low cost to set up                      | Cost of setting up is comparatively |   |
|    |                                         | high                                |   |

#### 150 KVSEKM, PART-B STUDENT SUPPORT MATERIAL, XII IP

|     | Covers a distance of upto 1KM                                                                                                    | istance > 25 KM                           |   |
|-----|----------------------------------------------------------------------------------------------------|-------------------------------------------|---|
|     | 1 mark each for correct difference (two d                                                                                                    | ifferences)                               |   |
|     | OR                                                                                                    |                                           |   |
|     | a. Modem is a network device to conver                                                                                                    | t analog signal to digital and vice versa |   |
|     | b. A firewall is a network security device                                                                                                    | e that monitors traffic to or from a      |   |
|     | network. It allows or blocks traffic bas                                                                                                    | sed on a defined set of security rules.   |   |
|     | (1 mark for each correct answer)                                                                                                    |                                           |   |
| 20  | a. SELECT LENGTH("Happy Holic                                                                                                    | lays");                                   | 2 |
|     | b. SELECT UPPER("Happy Holiday                                                                                                    |                                           |   |
|     | OR                                                                                                    |                                           |   |
|     | SELECT UCASE("Happy Holida                                                                                                    | ys");                                     |   |
|     | 1 mark for each correct query.                                                                                                    |                                           |   |
| 21  | DDL DML                                                                                                    |                                           | 2 |
| 21  |                                                                                                    | anipulation Language                      | - |
|     |                                                                                                    | mmand modifies the structure              |   |
|     |                                                                                                    | atabase schema                            |   |
|     | data inside the table                                                                                                    |                                           |   |
|     |                                                                                                    | FER, CREATE, DROP                         |   |
|     | UPDATE                                                                                                    |                                           |   |
|     | 1 mark each for correct difference (two di                                                                                                    | fferences)                                |   |
|     |                                                                                                    |                                           |   |
| 22  | import pandas as pd                                                                                                    |                                           | 2 |
|     | S1=pd.Series([76,88,60,85,81],ind                                                                                                    | ex=['ENG','HINDI','MATH','SCI,'SST'])     |   |
|     |                                                                                                    |                                           |   |
|     | 1 mark for each correct python statement                                                                                                    |                                           |   |
| 23  | Dismantling, segregation, refurbishment, r                                                                                                    | ecycling ,disposal of dangerous material  | 2 |
|     | <sup>1</sup> / <sub>2</sub> mark for each                                                                                                    |                                           |   |
|     | Or                                                                                                    |                                           |   |
|     | i. No copyright violation                                                                                                    |                                           |   |
|     | ii. Share the expertise with others or                                                                                                    | the internet                              |   |
|     | iii. Avoid cyber bullying                                                                                                    |                                           |   |
|     | iv. Respect other's privacy and diver                                                                                                    | sity                                      |   |
| 2.4 | <sup>1</sup> / <sub>2</sub> mark for each net etiquette                                                                                                    |                                           |   |
| 24  | 0 True                                                                                                    |                                           | 2 |
|     | 1 True                                                                                                    |                                           |   |
|     |                                                                                                    |                                           |   |
|     | 2 False                                                                                                    |                                           |   |
|     |                                                                                                    |                                           |   |
|     | 3 True                                                                                                    |                                           |   |
|     |                                                                                                    |                                           |   |
| 25  | <sup>1</sup> / <sub>2</sub> mark for each correct output                                                                                                    |                                           | 2 |
| 25  | ½ mark for each correct output         i.       The index labels of df will inc                                                                                         |                                           | 2 |
| 25  | ½ mark for each correct output         i.       The index labels of df will inc         ii.       The column names of df will b                                         |                                           | 2 |
| 25  | ½ mark for each correct output         i.       The index labels of df will inc         ii.       The column names of df will to         1 mark for each correct answer | be: 1,2                                   | 2 |
| 25  | ½ mark for each correct output         i.       The index labels of df will inc         ii.       The column names of df will b                                         | be: 1,2                                   | 2 |

°.

 ~

00

00

000

**|** 

°°°°°°°°°°°°

°°°°°°°°°°°°°°°°°°°

000

## 151 | KVSEKM, PART-B STUDENT SUPPORT MATERIAL, XII IP

|     | Sardar Singh                                                                                                    |   |
|-----|----------------------------------------------------------------------------------------------------|---|
|     | Roshan Lal                                                                                                    |   |
|     | Rahul Dravid                                                                                                    |   |
|     | Chetan Sharma                                                                                                    |   |
|     | Deepika Kumari                                                                                                    |   |
|     | Limbaram                                                                                                    |   |
|     | Limoaram                                                                                                    |   |
|     | <ul> <li>b. SELECT SUM(Noofplayers) FROM SPORTS GROUP BY SportName;</li> <li>c. SELECT SportName FROM SPORTS GROUP BY SportName HAVING SUM(Noofplayers) &gt; 25;</li> <li>1 mark for each correct answer</li> </ul>                                                                      |   |
| 27  | import pandas as pd                                                                                                    | 3 |
|     | data=[[101,'Ram',2500],[102,'Ann',5000],[103,'Sam', 8000], [104,'Manu',4000]]<br>df=pd.DataFrame(data,columns=['empno','Name', 'Salary'])                                                                                                    |   |
| 2.0 | 1 mark for each correct python statement                                                                                                    |   |
| 28  | i) print(DF1.Infosys) or print(DF1['Infosys'])<br>ii ) print(DF1.loc['Qtr3', :])<br>iii) 67                                                                                                    | 3 |
|     | 1 mark for each correct statement                                                                                                    |   |
| 29  | Legal recognition of e transaction<br>Parliament passed law in year 2000 called IT Act<br>Legally valid in india<br>1 mark for each correct answer<br>OR                                                                                                    | 3 |
|     | Plagiarism is the act of using or stealing someone else's intellectual work, ideas<br>etc. and passing it as your own work. In other words, plagiarism is a failure in<br>giving credit to its source.<br>Plagiarism is a fraud and violation of Intellectual Property Rights. Since IPR |   |
|     | holds a legal entity status, violating its owners right is a legally punishable offence.                                                                                                    |   |
|     | Any two ways to avoid plagiarism:<br>• Be original                                                                                                    |   |
|     | <ul> <li>Cite/acknowledge the source         <ol> <li>mark for correct definition             <li>mark for correct justification</li> <li>mark for correct justification</li> </li></ol> </li> </ul>                                                                                     |   |
| 30  | <sup>1</sup> / <sub>2</sub> mark each for any two ways to avoid plagiarism<br>a.                                                                                                    | 3 |
| 20  | i. MONTHNAME(date) - 1 mark<br>ii. DATE(date) - 1 mark                                                                                                    |   |
|     | b.                                                                                                    |   |
|     | 0.                                                                                                    |   |

## 152 | KVSEKM, PART-B STUDENT SUPPORT MATERIAL, XII IP

~

00

00

°,

°°°°°°°°°°°°

°° °° °°

000

| clause (2 marks for correct answer)<br>1 mark for suitable example<br>SECTION D<br>a. SELECT * FROM STUDENT ORDER BY NAME DESC;                                                                                                    | 5                                                                                                    |
|----------------------------------------------------------------------------------------------------|----------------------------------------------------------------------------------------------------|
| a. SELECT * FROM STUDENT ORDER BY NAME DESC;                                                                                                    | 5                                                                                                    |
|                                                                                                    | 5                                                                                                    |
| <ul> <li>b. SELECT AVG(FEES), HOBBY FROM STUDENT GROUP BY HOBBY;</li> <li>c. UPDATE STUDENT SET FEES=FEES+50 WHERE HOBBY=<br/>'Cooking';</li> <li>d. UPDATE STUDENT SET FEES=100 WHERE FEES IS NULL;</li> <li>e. SELECT NAME FROM STUDENT WHERE DOB &gt; '2004-01-01';</li> <li>(1 mark for each correct query)<br/>OR</li> <li>a. SUBSTRING()- used to extract a string from a main string<br/>Eg: SELECT SUBSTRING("Python program", 2,3);<br/>will produce the output "yth"</li> <li>b. POWER()- find the value of one number raised to another<br/>Eg: SELECT POWER(2,3);<br/>will produce the output 8</li> <li>c. DAYNAME() – displays the name of day like "MONDAY, TUESDAY<br/>etc"<br/>Eg: SELECT DAYNAME('2022-09-29'); will give the output<br/>THURSDAY</li> <li>d. LTRIM() – displays the string with leading spaces removed<br/>Eg: SELECT LTRIM(" hello ");<br/>will produce the output "hello "</li> <li>e. LENGTH()- displays the number of characters in a string<br/>Eg: SELECT LENGTH("Python Program");<br/>will display 14</li> <li>(1 mark for each correct answer)</li> </ul> | 5                                                                                                    |
| <ul> <li>i. Block C</li> <li>ii. Block C, since its having the highest number of computers among the blocks. According to 80-20 rule, server should be placed in the block with highest number of computers.</li> <li>iii.</li> <li>a. Block C to A, Block C to B, Block C to D – Since the distance between the blocks is exert when 90 m.</li> </ul>                                                                                                    | 5                                                                                                    |
| i                                                                                                    | <ul> <li>OR</li> <li>a. SUBSTRING()- used to extract a string from a main string Eg: SELECT SUBSTRING("Python program", 2,3); will produce the output "yth"</li> <li>b. POWER()- find the value of one number raised to another Eg: SELECT POWER(2,3); will produce the output 8</li> <li>c. DAYNAME() – displays the name of day like "MONDAY, TUESDAY etc" Eg: SELECT DAYNAME('2022-09-29'); will give the output THURSDAY</li> <li>d. LTRIM() – displays the string with leading spaces removed Eg: SELECT LTRIM(" hello "); will produce the output "hello "); will produce the output "hello "</li> <li>e. LENGTH()- displays the number of characters in a string Eg: SELECT LENGTH("Python Program"); will display 14</li> <li>(1 mark for each correct answer)</li> <li>i. Block C, since its having the highest number of computers among the blocks. According to 80-20 rule, server should be placed in the block with highest number of computers.</li> </ul> |

|    | <ul> <li>b. Hub/Switch –should be placed in all the blocks, since the number of computers in each block is greater than 1</li> <li>iv. Radio waves</li> <li>v. MAN, The network formed within a city is MAN (1 mark for each correct answer)</li> </ul>                                                                                                    |       |
|----|----------------------------------------------------------------------------------------------------|-------|
| 33 | <pre>import matplotlib.pyplot as plt import matplotlib.pyplot as plt x=['Apple','Grape','Banana','Organge'] y=[90,70,40,80] plt.bar(x,y) plt.ylabel('prize') plt.xlabel(Fruits') plt.show() '/2 mark for each correct statement Python statement to save the chart: plt.savefig("aa.jpg") 1 mark for the correct statement OR import matplotlib.pyplot as pltDays=[1,2,3,4] wages=[40,42,38,44] plt.plot(Days,wages) plt.show() </pre> | 5     |
|    | 1 mark for each correct statement SECTION E                                                                                                    |       |
| 34 | <ul> <li>a. SELECT MIN(MARKS), MAX(MARKS) FROM RESULT WHERE<br/>GENDER='F'; (1 mark)</li> <li>b. SELECT DISTINCT(CITY) FROM RESULT; (1 mark)</li> <li>c. SELECT AVG(MARKS) FROM RESULT GROUP BY CITY;<br/>OR<br/>SELECT SUM(MARKS) FROM RESULT GROUP BY CLASS;(1 mark)</li> </ul>                                                                                                    | 1+1+2 |
| 35 | <ul> <li>i. SPORTS['ITEM']=['Swimming', 'Dancing ', 'Cricket', 'Singing']</li> <li>ii. SPORTS.loc['SD5']=[5, 'RAM', 'M']</li> <li>1 mark for each</li> <li>iii. del SPORTS['GENDER']<br/>OR<br/>SPORTS.drop(index= 'SD3'))</li> <li>2 marks for correct Python statement</li> </ul>                                                                                                    | 1+1+2 |

°° ---- °° ---- °°

~

00

00

0° 0°

**|** 

°°°°°°°°°°°°

000

154 | KVSEKM, PART-B STUDENT SUPPORT MATERIAL, XII IP

## KENDRIYA VIDYALAYA SANGATHAN ERNAKULAM REGION

## **INFORMATICSPRACTICES (065)**

## **SAMPLE PAPER Class XII – SET II**

#### Max Marks: 70

Time: 3 hrs

#### **General Instructions:**

- 1. This question paper contains five sections, Section A to E.
- 2. All questions are compulsory.
- 3. Section A have 18 questions carrying 01 mark each.
- 4. Section B has 07 Very Short Answer type questions carrying 02 marks each.
- 6. Section C has 05 Short Answer type questions carrying 03 marks each.
- 7. Section D has 03 Long Answer type questions carrying 05 marks each.
- 8. Section E has 02 questions carrying 04 marks each. One internal choice is given in Q35 against part C only.
- 9. All programming questions are to be answered using Python Language only.

|   | Part - A                                                                      |   |
|---|-------------------------------------------------------------------------------|---|
| 1 | Which of these is not a communication channel?                                | 1 |
|   | a) Satellite                                                                  |   |
|   | b) Microwave                                                                  |   |
|   | c) Radio wave                                                                 |   |
|   | d) Wi-Fi                                                                      |   |
|   |                                                                               |   |
| 2 | The command used to show legends is                                           | 1 |
|   | a. display()                                                                  |   |
|   | b. show()                                                                     |   |
|   | c. legend()                                                                   |   |
|   | d. legends()                                                                  |   |
|   | е.                                                                            |   |
| 3 | Write the output of the following SQL command.                                | 1 |
|   | select truncate(15.88,1);                                                     |   |
|   | a. 15.88                                                                      |   |
|   | b.15.8                                                                        |   |
|   | c.15.9                                                                        |   |
|   | d. 16                                                                         |   |
|   |                                                                               |   |
| 4 | Given a Pandas series called Marks, the command which will display the last 2 | 1 |
|   | rows is                                                                       |   |
|   |                                                                               |   |
|   | a. print(Marks.tail(2))                                                       |   |
|   | b. print(Marks.Tail(2))                                                       |   |
|   | c. print(Marks.tails(3)                                                       |   |
|   | d. print(Marks.tail())                                                        |   |

#### 155 | KVSEKM, PART-B STUDENT SUPPORT MATERIAL, XII IP

| 5  | If column "City" contains the data set (CHENNAI, MUMBAI, KOLKATA, CHENNAI,                               |  |
|----|----------------------------------------------------------------------------------------------------|--|
|    | KOLKATA), what will be the output after the execution of the given query?                                |  |
|    | SELECT COUNT(DISTINCT City) FROM Customer;                                                               |  |
|    | i. 4                                                                                                    |  |
|    | ii. 5                                                                                                    |  |
|    | iii. 3                                                                                                   |  |
|    | iv. 2                                                                                                    |  |
| 6  | Which of the following is not a valid chart type?                                                        |  |
|    | a. lineplot                                                                                              |  |
|    | b. bargraph                                                                                              |  |
|    | c. histogram                                                                                             |  |
| 7  | d. statistical       Which of the following crime(s) is/are covered under cybercrime?                    |  |
| '  | i. Stealing brand new hard disk from a shop.                                                             |  |
|    | <ul><li>ii. Getting into unknown person's social networking account and start messaging on his</li></ul> |  |
|    | behalf.                                                                                                  |  |
|    | iii. Copying some important data from a computer without taking permission from the                      |  |
|    | owner of the data.                                                                                       |  |
|    | iv. Working on someone's computer with his/her permission.                                               |  |
|    | (a) only (ii) (b) (ii) and (iv) (c) (ii) and (iii) (d) (iii) and (iv)                                    |  |
| 8  | The attribute of a dataframe object returns the row labels of a                                          |  |
|    | dataframe.                                                                                               |  |
|    | a. index                                                                                                 |  |
|    | b. columns                                                                                               |  |
|    | c. rows<br>d. column                                                                                     |  |
| 9  | Which of the following is not a network device :                                                         |  |
|    | a. Repeater                                                                                              |  |
|    | b. hub                                                                                                   |  |
|    | c. TCP                                                                                                   |  |
|    | d. switch                                                                                                |  |
| 10 |                                                                                                    |  |
|    | a. web page                                                                                              |  |
|    | b. Cookies                                                                                               |  |
|    | c. passwords                                                                                             |  |
| 11 | d. server       Which of the following is not an aggregate function ?                                    |  |
| 11 | a. Avg()                                                                                                 |  |
|    | b. Trim()                                                                                                |  |
|    | c. Min()                                                                                                 |  |
|    | d. Sum()                                                                                                 |  |
| 12 | A is a type of intellectual property consisting of a symbol, word, or words legally                      |  |
|    | registered or established by use as representing a company or product.                                   |  |
|    | registered of established by use as representing a company of product.                                   |  |

₩ └<u>₩</u>

|   | (c) Copyright holder                                                                  |      |
|---|---------------------------------------------------------------------------------------|------|
|   | (d) Plagiarism                                                                        |      |
| 3 | A Dataframe object is a collection of type of data                                    | 1    |
| - | a. Homogenous                                                                         |      |
|   | b. Heterogenous                                                                       |      |
|   | c. Hybrid                                                                             |      |
|   | d.None of the above                                                                   |      |
| 4 |                                                                                       | 1    |
|   | looking site and URL is known as                                                      |      |
|   | a. hacking                                                                            |      |
|   | b. fishing                                                                            |      |
|   | c. phishing                                                                           |      |
|   | d. Eavesdropping                                                                      |      |
| 5 | 'F' in FOSS stands for:                                                               | 1    |
| - | (a) Free                                                                              |      |
|   | (b) Forever                                                                           |      |
|   | (c) Fire                                                                              |      |
|   |                                                                                       |      |
| 6 | (d) Freezing<br>Unsolicited commercial email is known as                              | 1    |
|   | a. Junk mail                                                                          |      |
|   | b. Spam                                                                               |      |
|   | c. Trash                                                                              |      |
|   | d. Chats                                                                              |      |
|   | Q17 and 18 are ASSERTION AND REASONING based questions. Mark the correct choic        | e as |
|   | i. Both A and R are true and R is the correct explanation for A                       |      |
|   | ii. Both A and R are true and R is not the correct explanation for A                  |      |
|   | iii. A is True but R is False                                                         |      |
|   | iv. A is false but R is True                                                          |      |
|   |                                                                                       |      |
| 7 | ASSERTION(A): The practice of taking someone else's work or ideas and                 | 1    |
|   | passing them off as one's own                                                         |      |
|   | <b>REASONING( R )</b> : Using graphs, charts, figures, or images without reference of |      |
|   | source                                                                                |      |
|   |                                                                                       |      |
| 8 | ASSERTION(A): The shape attribute returns the number of rows and number of            | 1    |
|   | columns available in data frame.                                                      |      |
|   | <b>REASONING( R )</b> : The shape attribute return the values in form of list.        |      |
|   | Part - B                                                                              |      |
|   | Write an overview of Indian IT Act                                                    | 2    |
|   |                                                                                       |      |
| 9 | OR                                                                                    |      |

ļ

000

000000

5 % ..... 5 % .... 5 % .... 5 % .... 5 % .... 5 % .... 5 % .... 5 % .... 5 % .... 5 % .... 5 % .... 5 % .... 5

00 00 00

||

° ° °

°°°°°

00 00 C

°° °. ~

## 157 | KVSEKM, PART-B STUDENT SUPPORT MATERIAL, XII IP

00

°°

\*

|    | Students table<br>(a) SELEC<br>(b) SELEC<br>(c) SELEC<br>(d) SELEC                                                  | T COUNT(Proje<br>T COLUMNS(Pr<br>T COLUMNS(*)<br>T COLUMNS(*)<br>T COUNT(*) FR<br>explanation of yo | ct) FRO<br>roject) F<br>) FROM | M STUDEN<br>ROM STUI<br>STUDENT<br>UDENTS: | NTS;<br>DENTS; | ae in the P  | Project field of      | 2 |
|----|----------------------------------------------------------------------------------------------------|----------------------------------------------------------------------------------------------------|--------------------------------|--------------------------------------------|----------------|--------------|-----------------------|---|
| 21 |                                                                                                    | fference between<br>select statement                                                                |                                |                                            |                | se when us   | sed                   | 2 |
| 22 | Write a program<br>subjects of a str                                                                                | n in Python Pand<br>udent in class 101<br>udent is studying                                         | las to cre<br>B of you         | eate a series<br>r school.                 | which store    |              | 5                     | 2 |
| 23 | OR                                                                                                    | utions to manage<br>ealth hazards rela                                                              |                                |                                            |                | ogy          |                       | 2 |
| 24 | >>>import pa<br>>>>rollno=[1,2<br>>>>marks=[23                                                                      | 2,3,4,5,6]<br>3,86,74,11,98,75]<br>es(marks,index =                                                 |                                |                                            |                |              |                       | 2 |
| 25 | import pandas a<br>data = [{'a': 10,<br>df1 = pd.DataF<br>print(df1)<br><b>Answer the fo</b> l<br>i. List the index | 'b': 20},{'a': 6, 'b<br>rame(data)                                                                  | י': 32, 'c':<br>ne df1         |                                            |                |              |                       | 2 |
|    |                                                                                                    |                                                                                                    | Sec                            | tion C                                     |                |              |                       |   |
|    | SCHOOLDAT<br>TAI                                                                                                    | BLE : SCHOOLI                                                                                       | DATA                           |                                            |                |              |                       |   |
|    | Admno                                                                                                    | Name                                                                                                | Class                          | House                                      | Percent        | Gender       | Dob                   |   |
| 26 |                                                                                                    | Aditya Das<br>Harsh Sharma                                                                          | 10                             | Green<br>Red                               | 86             | Male<br>Male | 2006-02-20 2004-10-05 | 3 |
| 20 |                                                                                                    | Swapnil Pant                                                                                        | 10                             | Yellow                                     | 84             | Female       | 2004-10-03            | 5 |
|    |                                                                                                    | Soumen Rao                                                                                          | 9                              | Red                                        | 91             | Male         | 2006-04-10            |   |
|    |                                                                                                    | Rahil Arora                                                                                         | 10                             | Blue                                       | 70             | Male         | 2005-05-14            |   |
|    |                                                                                                    | Akasha Singh                                                                                        | 11                             | Red                                        | 64             | Female       | 2004-12-16            |   |
|    | Find the ouput                                                                                                    |                                                                                                    |                                |                                            |                |              |                       | 1 |

**~~~** 

°° --- °° --- °°

000

00

°° °°

°°°°°°°°°°°°°°°°°

000

00000

00

°° °°

||

000

000

000

~ ~~

|    | ii. SE                                                                                    |                                                                                                   | · ·                                                                                                    | ME) FROM SO<br>, 1), Name FRO                           |                                                                     |                                                                    |                            |                                     |   |
|----|-------------------------------------------------------------------------------------------|---------------------------------------------------------------------------------------------------|----------------------------------------------------------------------------------------------------|---------------------------------------------------------|---------------------------------------------------------------------|--------------------------------------------------------------------|----------------------------|-------------------------------------|---|
|    |                                                                                           | ENDER =                                                                                           | · · · ·                                                                                                    | NAME),5,4) FI                                           | ROM SCHOO                                                           | DLDATA WH                                                          | ERE                        |                                     |   |
|    | -                                                                                         |                                                                                                   | to create a                                                                                                   | DataFrame wit                                           | h appropriate                                                       | column headii                                                      | ngs from                   | the list                            |   |
| 27 |                                                                                           | 'Nidhi','B                                                                                        |                                                                                                    | lies',95],['Gurj<br>38], ['Divya',']                    |                                                                     | tics Practices',                                                   | ,97],                      |                                     | 3 |
|    | Consider t                                                                                | h <u>e g</u> iven I                                                                               | DataFrame s                                                                                                   |                                                         |                                                                     |                                                                    |                            |                                     |   |
|    |                                                                                           |                                                                                                   | APPLIAN                                                                                                    | NCE_NAME                                                | DISCOUNT                                                            | Г PRICE                                                            |                            |                                     |   |
|    |                                                                                           | 0                                                                                                 |                                                                                                    | GERATOR                                                 | 15                                                                  | 19800                                                              |                            |                                     |   |
|    |                                                                                           | 1                                                                                                 |                                                                                                    | T PHONE                                                 | 20                                                                  | 22300                                                              |                            |                                     |   |
|    |                                                                                           | 2                                                                                                 |                                                                                                    | VISION                                                  | 22                                                                  | 12900                                                              |                            |                                     |   |
|    |                                                                                           | 3                                                                                                 |                                                                                                    | DITIONER                                                | 15                                                                  | 23500                                                              |                            |                                     |   |
| 28 |                                                                                           | 4                                                                                                 |                                                                                                    | G MACHINE                                               | 18                                                                  | 18900                                                              |                            |                                     | 3 |
|    |                                                                                           | 5                                                                                                 |                                                                                                    | G MACHINE<br>the following:                             | 15                                                                  | 20110                                                              |                            |                                     |   |
| 29 | Sutapa rec<br>account. T<br>logon to h<br>i. Wl<br>ii. Wl<br>iii. Is t<br>OF<br>What do y | eived an e<br>The email p<br>er account<br>hat is this<br>that immed<br>there any l<br>cou unders | email from h<br>provides inst<br>and fix the<br>happening to<br>liate action s<br>aw in India<br>tand by hack |                                                         | that there is a<br>link, by click<br>to handle it?<br>issues? Discu | ing on which s<br>uss briefly.                                     | he can                     | two                                 | 3 |
|    | ways to av<br>Based on t                                                                  |                                                                                                   | 0                                                                                                    | here, write sui                                         | table SOL au                                                        | eries for the fo                                                   | llowing                    |                                     |   |
|    |                                                                                           |                                                                                                   | IERNAM                                                                                                    | SUBJECT                                                 | Category                                                            | DOJ                                                                | PDS                        | EXP                                 |   |
|    | CODE                                                                                      | E                                                                                                 |                                                                                                    |                                                         |                                                                     |                                                                    |                            |                                     |   |
|    | CODE                                                                                      |                                                                                                   |                                                                                                    |                                                         |                                                                     |                                                                    | -                          | 10                                  |   |
|    | <b>CODE</b><br>1001                                                                       |                                                                                                   | HANKAR                                                                                                    | ENGLISH                                                 | PGT                                                                 | 12/03/2000                                                         | 24                         |                                     |   |
|    |                                                                                           |                                                                                                   |                                                                                                    | ENGLISH<br>PHYSICS                                      | PGT<br>TGT                                                          | 12/03/2000<br>03/09/1998                                           | 24<br>26                   | 10                                  |   |
|    | 1001                                                                                      | RAVI S                                                                                            | RAI                                                                                                    |                                                         |                                                                     |                                                                    |                            |                                     |   |
|    | 1001<br>1009                                                                              | RAVI S<br>PRIYA                                                                                   | RAI<br>NAND                                                                                                   | PHYSICS                                                 | TGT                                                                 | 03/09/1998                                                         | 26                         | 12                                  | 2 |
|    | 1001<br>1009<br>1203                                                                      | RAVI S<br>PRIYA<br>LISA A                                                                         | RAI<br>NAND<br>AJ                                                                                             | PHYSICS<br>ENGLISH                                      | TGT<br>TGT                                                          | 03/09/1998<br>09/04/2000                                           | 26<br>27                   | 12<br>5<br>15<br>3                  | 3 |
|    | 1001           1009           1203           1045           1123           1167           | RAVI S<br>PRIYA<br>LISA AI<br>YASHR<br>GANAN<br>HARISH                                            | RAI<br>NAND<br>AJ<br>I<br>I B                                                                                 | PHYSICS<br>ENGLISH<br>MATHS<br>PHYSICS<br>CHEMIST<br>RY | TGT<br>TGT<br>PGT<br>TGT<br>PGT                                     | 03/09/1998<br>09/04/2000<br>24/08/2000<br>16/07/1999<br>19/10/1999 | 26<br>27<br>24<br>28<br>27 | 12       5       15       3       5 | 3 |
|    | 1001<br>1009<br>1203<br>1045<br>1123                                                      | RAVI S<br>PRIYA<br>LISA A<br>YASHR<br>GANAN                                                       | RAI<br>NAND<br>AJ<br>I<br>I B                                                                                 | PHYSICS<br>ENGLISH<br>MATHS<br>PHYSICS<br>CHEMIST       | TGT<br>TGT<br>PGT<br>TGT                                            | 03/09/1998<br>09/04/2000<br>24/08/2000<br>16/07/1999               | 26<br>27<br>24<br>28       | 12<br>5<br>15<br>3                  | 3 |

°

159 | KVSEKM, PART-B STUDENT SUPPORT MATERIAL, XII IP

°° °° °°

°° °° °°

°° °° °° °°

<u>ور \_\_\_\_ ور \_\_\_ ور \_\_\_ ور \_\_\_ ور \_\_\_ ور \_\_\_ ور \_\_\_ ور \_\_\_ ور \_\_\_ ور \_\_\_ ور \_\_\_ ور \_\_\_ ور \_\_\_ ور \_\_\_ ور \_\_\_ ور \_\_</u>

0,00

°°°°°

°° °°

|           | OR                                                       | al number of PGT and Te<br>the difference between co<br>le.                                                                                                    |                                                                                                    | *) with the help of                                |  |
|-----------|----------------------------------------------------------|----------------------------------------------------------------------------------------------------|----------------------------------------------------------------------------------------------------|----------------------------------------------------|--|
|           |                                                          | Section I                                                                                                    | )                                                                                                    |                                                    |  |
| Wri<br>31 | i) To a<br>ii) To a<br>iii) To a<br>iv) To a<br>v) To a  | QL functions which will<br>display the current date<br>convert the string in capit<br>remove spaces from the e<br>display the month from th<br>compute the power of a n<br>O<br>following tables STATIC<br>IONERY<br>Stationery Name | al letters 'Kendri<br>nd of string "Goo<br>ne current date<br>umber n1 raised<br>R                                | iya'<br>od Morning"<br>to the power n2             |  |
|           | Display the<br>Display the<br>Display the<br>Display the | Dot Pen<br>Pencil<br>Eraser<br>Pencil<br>Gel Pen<br>ds using SQL functions to                                                                                                    | ABC<br>XYZ<br>XYZ<br>CAM<br>ABC<br>o perform the foll<br>ce after rounding<br>ationary name.<br>he stationary nam | off to zero decimal places.                        |  |
| "Le       | rn Together" is a based activities.                      | an educational NGO. It is<br>The campus has 4 composition<br>esource                                                                                                    | s setting up its ne<br>ounds as shown i<br>Main                                                                   | w campus at Jaipur for its<br>n the diagram below: |  |

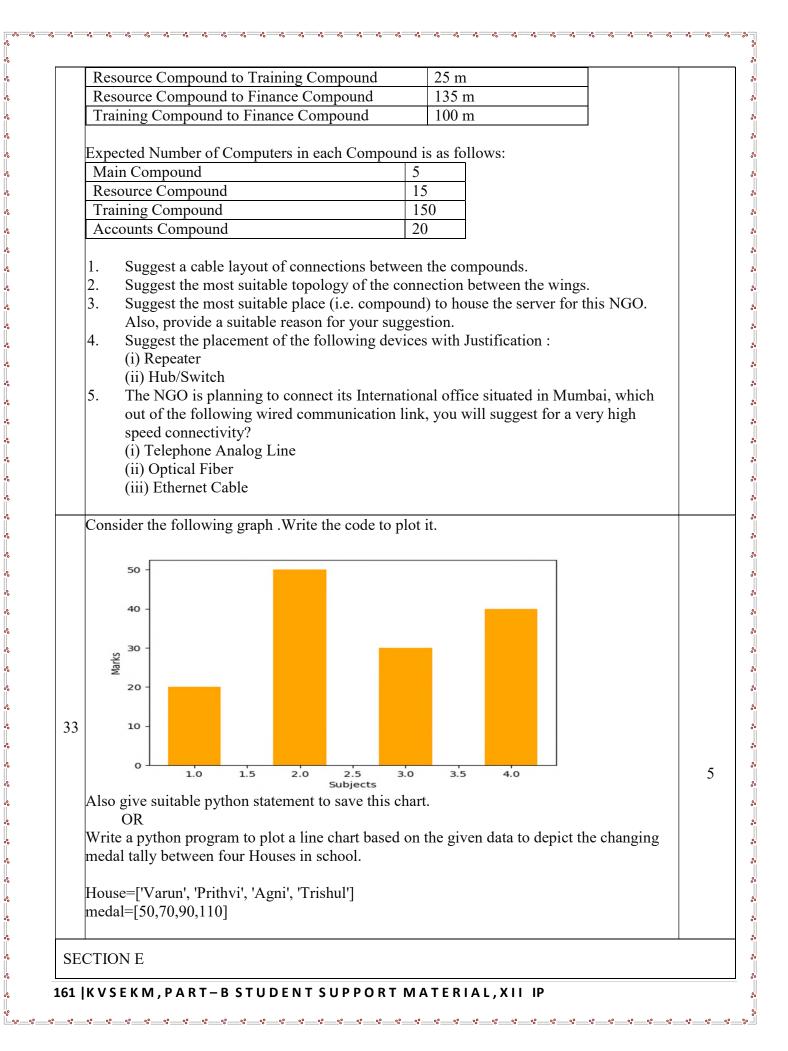

Mukund, a database administrator has designed a database for a clothing sports club. Help him by writing answers of the following questions based on the given table:

| isiae | er the table SPOR | s and give | e the output for | the following quer | les:  |
|-------|-------------------|------------|------------------|--------------------|-------|
|       | StudentNo         | Class      | Name             | Game               | Grade |
|       | 10                | 7          | Sammer           | Cricket            | В     |
|       | 11                | 8          | Sujit            | Tennis             | А     |
|       | 12                | 7          | Kamal            | Swimming           | В     |
|       | 13                | 7          | Venna            | Tennis             | С     |
|       | 14                | 9          | Archana          | Basketball         | А     |
|       | 15                | 10         | Arpit            | Cricket            | А     |

Consider the table SPORTS and give the output for the following queries:

Write a query to display Game in lower case. i.

ii. Write a query to display the lowest class of the sports club.

Write a query to count total number of Games with grade A. iii. OR (Option for part iii only)

Write a query to count class wise total number of games played

Mr. Ravi, a data analyst has designed the DataFrame **df** that contains data about Car Sales with 'T1', 'T2', 'T3', 'T4', 'T5' as indexes shown below. Answer the following questions:

|   |    | Col1      | Col2  | Col3  | Res   |
|---|----|-----------|-------|-------|-------|
|   | T1 | 62.893165 | 100.0 | 60.00 | True  |
|   | T2 | 94.734483 | 100.0 | 59.22 | True  |
|   | T3 | 49.090140 | 100.0 | 46.04 | False |
| 5 | T4 | 38.487265 | 85.4  | 58.60 | False |

35

34

A. Predict the output of the following python statement:

i. df.shape

ii. df[1:3]

B. Write Python statement to display the data of Col3 column of indexes T2 to T4. **OR (Option for part B only)** 

Write Python statement to compute and display the difference of data of Col2 column and Col3 column of the above given Data Frame.

1 + 1 + 2

1 + 1 + 2

## KENDRIYA VIDYALAYA SANGATHAN ERNAKULAM REGION CLASS XII - INFORMATICS PRACTICES (065) SAMPLE PAPER – II MARKING SCHEME

Max Marks: 70

Time: 3 hrs

| Q<br>No | PART – A                                                                                                    | Marl |
|---------|----------------------------------------------------------------------------------------------------|------|
| 1.      | d) Wi-Fi                                                                                                    | 1    |
| 2.      | c. legend()                                                                                                    | 1    |
| 3.      | b. 15.8                                                                                                    | 1    |
| 4.      | a. print(Marks.tail(2))                                                                                                    | 1    |
| 5.      | iii. 3                                                                                                    | 1    |
| 6.      | d. statistical                                                                                                    | 1    |
| 7.      | (c) (ii) and (iii)                                                                                                    | 1    |
| 8.      | c)index                                                                                                    | 1    |
| 9.      | c)TCP                                                                                                    | 1    |
| 10.     | b)Cookies                                                                                                    | 1    |
| 11.     | b) Trim()                                                                                                    | 1    |
| 12      | a) Trademark                                                                                                    | 1    |
| 13.     | b)Heterogenous                                                                                                    | 1    |
| 14.     | c)Phishing                                                                                                    | 1    |
| 15.     | a) Free                                                                                                    | 1    |
| 16.     | b) Spam                                                                                                    | 1    |
| 17.     | i. Both A and R are true and R is the correct explanation for A                                                                                                    | 1    |
| 18.     | iii. A is True but R is False                                                                                                    | 1    |
|         | Section-B                                                                                                    |      |
| 19.     | The Information Technology Act of 2000 came into force on October 17, 2000. This act isimposed upon the whole of India. Its provisions apply to any offense committed inside or outside India's geographic boundaries and irrespective of nationality.                                                    | 2    |
|         | The act covers offenses involving computers, computer systems, or computer networks in India. It also makes acts like hacking, data theft, spreading of computer viruses, identity theft, defamation (sending offensive messages), pornography, child pornography, and cyber terrorism criminal offenses. |      |
|         | Or                                                                                                    |      |
|         | Always use strong passwords at least eight characters long that have numbers and                                                                                                    | -    |

------

|     | special characters (like: \$, %, &), and that do not contain a word found in the dictionary. Change yourpasswords frequently and never share them.<br>Avoid using software downloaded from unknown websites or peer-to-peer file sharing services. Avoid software that claims to be game, a screensaver, collect information for "marketing purposes" or promises to "accelerate your internet connections." These are actually programs that can include spyware.                                                                                                    |   |
|-----|----------------------------------------------------------------------------------------------------|---|
| 20. | a. SELECT COUNT(Project) FROM STUDENTS;<br>count ignores null values while counting the values in its argument column                                                                                                    | 2 |
| 21. | Group ByOrder ByIt is used to divide the table into<br>logical groupsIt sorts the result set either in<br>ascending or descending orderLogical grouping is done based on<br>the similarity among the row's<br>attribute values.result-set is sorted based on the<br>column's attribute values, either<br>ascending or descending order.Select brand, count(*)<br>                                                                                                    | 2 |
| 22. | <pre>In [6]: subject = pandas.Series([75,78,82,86], index= ['Hindi', 'English', 'Maths', 'Science']) In [7]: subject Out[7]: Hindi 75 English 78 Maths 82 Science 86 dtype: int64</pre>                                                                                                    | 2 |
| 23. | <ul> <li>i. Give Your Electronic Waste to a Certified E-Waste Recycler</li> <li>ii. Donating Your Outdated Technology</li> <li>iii. Give Back to Your Electronic Companies and Drop Off Point</li> <li>Or</li> <li>The continuous use of devices like smartphones, computer desktop, laptops, head phones etc cause a lot of health hazards if not addressed. These are: <ul> <li>i. Impact on bones and joints: wrong posture or long hours of sitting in an uncomfortable position can cause muscle or bone injury</li> <li>ii. Impact on hearing: using headphones or earphones for a prolonged time and on high volume can cause hearing problems and in severe cases hearing impairments.</li> <li>iii. Impact on eyes: This is the most common form of health hazard as prolonged hours of screen time can lead to extreme strain in the eyes.</li> <li>iv. Sleep problem: Bright light from computer devices block a hormone called</li> </ul> </li> </ul> | 2 |

%

~ ~

## 164 | KVSEKM, PART-B STUDENT SUPPORT MATERIAL, XII IP

°° °°

00

000

0

00000

|     | leading to short sleep cycles                                                                                                    |   |
|-----|----------------------------------------------------------------------------------------------------|---|
|     | Write any Two                                                                                                    |   |
| 24. | 2 86<br>5 98<br>dtype: int64                                                                                                    | 2 |
| 25. | a b c<br>0 10 20 NaN<br>1 6 32 22.0<br>i. 0<br>1<br>ii. a b c                                                                                                    |   |
|     | Section - C                                                                                                    |   |
| 26. | <ul> <li>i) LENGTH(NAME) <ul> <li>12</li> <li>10</li> <li>12</li> </ul> </li> <li>ii) LEFT (Gender, 1) Name <ul> <li>F Swapnil Pant</li> <li>M Rahil Arora</li> </ul> </li> <li>iii) MID(UPPER(NAME),5,4) <ul> <li>A DA</li> <li>SHA</li> <li>N RA</li> <li>A SI</li> </ul> </li> </ul>           |   |
| 27. | <pre>import pandas as pd data=[['Nidhi','Business Studies',95],['Gurjeet','Informatics Practices',97],        ['Pahul','Accountancy',88],['Divya','English',72]] df=pd.DataFrame(data,columns=['name','subject','marks']) print (df) i. stock['Special_quantity']=[ [62,26,12,32,48,52,35]]</pre> |   |
| 20  | i. stock[Special_quantity] $-$ [[02,20,12,32,48,32,35]]<br>ii. stock.loc['6']=['TELEVISION',12, 35600]<br>iii. stock=stock.drop('Special_quantity',axis=1)                                                                                                    |   |
| 29  | Hacking is the act of compromising digital devices and networks through<br>unauthorized access to an account or computer system.                                                                                                    |   |
|     | Hacking is not always a malicious act, but it is most commonly associated with illegal activity and data theft by cyber criminals.                                                                                                    |   |
|     | Ways to avoid Hacking:                                                                                                    |   |
|     | Use two-factor authentication.                                                                                                    |   |

| 20 | Make sure you're on an official website when entering passwords.                           |   |
|----|--------------------------------------------------------------------------------------------|---|
| 30 | i. select max(exp) from school group by subject;                                           |   |
|    | ii. select min(exp) from school group by category;                                         |   |
|    | iii. select category,count(category) from school group by category;                        |   |
|    | 1 mark for each correct query                                                              |   |
|    | OR                                                                                         |   |
|    | Count(*) Count()                                                                           |   |
|    | Is used to count the<br>number of rows inIs used to count the<br>values present in         |   |
|    | query any column                                                                           |   |
|    | excluding NULL                                                                             |   |
|    | values                                                                                     |   |
|    | Consider the table SPORTS                                                                  |   |
|    | S_Id Name                                                                                  |   |
|    | SW01 NULL                                                                                  |   |
|    | SB02 Football                                                                              |   |
|    | SB03 Hockey                                                                                |   |
|    | SW04 Swimming                                                                              |   |
|    |                                                                                            |   |
|    | Select count(*) from sports;                                                               |   |
|    | Output : 4                                                                                 |   |
|    | Select count(Name) from sports;                                                            |   |
|    | Output : 3                                                                                 |   |
|    | Here the second output is 3 because Name column contain a NULL value                       |   |
|    | 1 mark for correct significance                                                            |   |
|    | 2 marks for correct example                                                                |   |
|    | SECTION D                                                                                  | I |
| 31 | i. select CURDATE();<br>ii. select UCASE('Kondrive')                                       |   |
|    | <ul><li>ii. select UCASE('Kendriya')</li><li>iii. select rtrim( "Good Morning");</li></ul> |   |
|    | <pre>iv. select month(curdate());</pre>                                                    |   |
|    | v. select power(n1,n2);                                                                    |   |
|    | OR<br>i. select stationaryname, ROUND(price) from stationary;                              |   |
|    | ii. select INSTR(stationaryname, 'en') from stationary;                                    |   |
|    | iii. select LEFT(stationaryname, 4) from stationary;                                       |   |

|    | iv. select LCASE(company) from stationary;                                        |       |
|----|-----------------------------------------------------------------------------------|-------|
|    | select LEN(stationaryname) from stationary;                                       |       |
| 32 |                                                                                   | 5     |
|    |                                                                                   | _     |
|    |                                                                                   |       |
|    |                                                                                   |       |
|    | ( RESOURCE COMPOUND MAIN COMPOUND                                                 |       |
|    |                                                                                   |       |
|    |                                                                                   |       |
|    |                                                                                   |       |
|    |                                                                                   |       |
|    |                                                                                   |       |
|    |                                                                                   |       |
|    | (TRAINING COMPOUND)                                                               |       |
|    |                                                                                   |       |
|    |                                                                                   |       |
|    |                                                                                   |       |
|    | e1.                                                                               |       |
|    | e2. Bus topology                                                                  |       |
|    | e3. Training compound.                                                            |       |
|    | e4. i. Repeater to be connected between Resource compound and Main compound as    |       |
|    | the distance is more than 70m.                                                    |       |
|    | ii. Hub/Switch to be connected in every compound to network computers.e5. ii.     |       |
|    | Optical Fiber                                                                     |       |
| 33 | import matplotlib.pyplot as plt                                                   | 5     |
|    | x = [1, 2, 3, 4]                                                                  |       |
|    | h = [20, 50, 30, 40]                                                              |       |
|    | plt.xlabel('Subjects') plt.ylabel('Marks') plt.bar(x, h, width=0.5)               |       |
|    | plt.show()<br>plt.savefig("bar.png")                                              |       |
|    |                                                                                   |       |
|    | import matplotlib.pyplot as plt                                                   |       |
|    | house=['Varun', 'Prithvi', 'Agni', 'Trishul']                                     |       |
|    | medal=[50,70,90,110]                                                              |       |
|    | plt.plot(house,medal)                                                             |       |
|    | plt.show()                                                                        |       |
|    | SECTION E                                                                         |       |
| 34 | i. Select lower(Game) from sports;                                                |       |
|    | ii. Select min(Class) from sports ;                                               |       |
|    | 1 mark for each correct query                                                     |       |
|    | iii. Select count(class) from sports group by game having grade='A'               | 1+1+2 |
|    | OR<br>Subst Characterite (Course) from the Course                                 |       |
|    | Select Class ,count(Game) from sports group by Game;<br>2 marks for correct query |       |
|    | A MORIZE TOR CORROCT CHICKEY                                                      |       |

0°

°° °° °°

|| •°

~ ~~ ~

| 35 | А.                                                        |                    |           |       |       |       |  |
|----|-----------------------------------------------------------|--------------------|-----------|-------|-------|-------|--|
|    | Output:                                                   |                    |           |       |       |       |  |
|    |                                                           |                    |           |       |       |       |  |
|    | i. (4,4)                                                  |                    |           |       |       |       |  |
|    | ii.                                                       | Col1               | Col2      | Col3  | Res   |       |  |
|    | T2                                                        | 94.734483          | 100.0     | 59.22 | True  | _     |  |
|    | T3                                                        | 49.090140          | 100.0     | 46.04 | False | 1+1+; |  |
|    | 1 m                                                       | ark for each corre | ct query  | Į     | Į     |       |  |
|    | B. Python statement:<br>print(df.loc['T2': 'T4', 'Col3']) |                    |           |       |       |       |  |
|    |                                                           | f.Col2 - df.Col3)  |           |       |       |       |  |
|    | 2 marks f                                                 | or correct Python  | statement |       |       |       |  |

°° °°

°° °° °°

~

00

000

°,

°°°°°°°°°°°°

°° °° °°

#### SET III

## KENDRIYA VIDYALAYA SANGATHAN, ERNAKULAM REGION INFORMATICS PRACTICES (065) SAMPLE QUESTION PAPER Class XII

## Max Marks: 70

Time: 3 hrs

|     | General Instructions:                                                                     |   |
|-----|-------------------------------------------------------------------------------------------|---|
|     | 1. This question paper contains five sections, Section A to E.                            |   |
|     | 2. All questions are compulsory.                                                          |   |
|     | 3. Section A have 18 questions carrying 01 mark each.                                     |   |
|     | 4. Section B has 07 Very Short Answer type questions carrying 02 marks each.              |   |
|     | 5. Section C has 05 Short Answer type questions carrying 03 marks each.                   |   |
|     | 6. Section D has 03 Long Answer type questions carrying 05 marks each.                    |   |
|     | 7. Section E has 02 questions carrying 04 marks each. One internal choice is given in Q35 |   |
|     | against part C only.                                                                      |   |
|     | 8. All programming questions are to be answered using Python Language only.               |   |
|     | PART A                                                                                    |   |
|     | Given a Pandas series called S, the command which will display the last 4 rows is         | 1 |
|     | a. print(S.tail(4))                                                                       |   |
|     | b. print(s.Tail())                                                                        |   |
|     | c. print(s.tails(4))                                                                      |   |
|     | d. print(s.tail(4))                                                                       |   |
| 2   | are messages that a web server transmits to a web browser so that the web                 | 1 |
|     | server can keep track of the user's activity on a specific website.                       |   |
|     | a. text                                                                                   |   |
|     | b. cookies                                                                                |   |
|     | c. email                                                                                  |   |
|     | d. chat                                                                                   |   |
|     | The trim()function in MySql is an example of                                              | 1 |
|     | a. Math function                                                                          |   |
|     | b. Text function                                                                          |   |
|     | c. Date Function                                                                          |   |
|     | d. Aggregate Function                                                                     |   |
|     | The command can be used to insert a new row in a table in SQL.                            | 1 |
|     | a. add()                                                                                  |   |
|     | b. append                                                                                 |   |
|     | c. insert into                                                                            |   |
|     | d. alter table.                                                                           |   |
| 5   | State whether True or False :                                                             | 1 |
|     | i. Copying and pasting data from internet or other digital resources is ethical.          |   |
|     | ii. E-waste is very hazardous if not handled carefully.                                   |   |
| 5 I | Rohan wants to print the row labels of the dataframe. He should use the                   | 1 |
| а   | ttribute of a dataframe.                                                                  |   |
|     | a. column                                                                                 |   |
|     | b. columns                                                                                |   |
|     | c. index                                                                                  |   |
|     | d. rowname                                                                                |   |

| 7  | Write the output of the following SQL command.                                            | 1 |  |  |  |
|----|-------------------------------------------------------------------------------------------|---|--|--|--|
|    | select $pow(2,-2);$                                                                       |   |  |  |  |
|    | a4                                                                                        |   |  |  |  |
|    | b. 4                                                                                      |   |  |  |  |
|    | c. 0.25                                                                                   |   |  |  |  |
|    | d0.25                                                                                     |   |  |  |  |
| 8  | What is e-waste?                                                                          | 1 |  |  |  |
|    | (a) electronic waste                                                                      |   |  |  |  |
|    | (b) environmental waste                                                                   |   |  |  |  |
|    | (c) earth waste                                                                           |   |  |  |  |
|    | (d) energy waste                                                                          |   |  |  |  |
| 9  | What will be the output of the following code?                                            | 1 |  |  |  |
|    | mysql>> lcase ('INFORMATICS PRACTICES CLASS 12TH');                                       |   |  |  |  |
| 10 | Which of these is not an example of unguided media?                                       | 1 |  |  |  |
|    | (i) Optical Fibre Cable (ii) Radio wave (iii) Bluetooth (iv) Satellite                    | - |  |  |  |
|    |                                                                                           |   |  |  |  |
| 11 | Stealing someone's intellectual work and representing it as your own is known as          | 1 |  |  |  |
|    | a. Phishing                                                                               |   |  |  |  |
|    | b. Spamming                                                                               |   |  |  |  |
|    | c. plagiarism                                                                             |   |  |  |  |
|    | d. hacking                                                                                |   |  |  |  |
|    |                                                                                           |   |  |  |  |
| 12 | Which of the following is not the correct aggregate functions in SQL.                     | 1 |  |  |  |
|    | (a) AVERAGE() (b) MAX() (c) COUNT() (d) TOTAL()                                           |   |  |  |  |
|    |                                                                                           |   |  |  |  |
| 13 | A URL can specify the IP address of the Web that houses a Web page?                       | 1 |  |  |  |
|    | a) server                                                                                 |   |  |  |  |
|    | b) client                                                                                 |   |  |  |  |
|    | c) e-mail recipient                                                                       |   |  |  |  |
|    | d) None                                                                                   |   |  |  |  |
| 14 | are the records and traces that are left behind while internet is used.                   | 1 |  |  |  |
|    | a) Digital data                                                                           |   |  |  |  |
|    | b) Digital Footprint                                                                      |   |  |  |  |
|    | c) Data Protection                                                                        |   |  |  |  |
|    | d) Plagiarism                                                                             |   |  |  |  |
| 15 | To mention conditions along with group by functionclause is used.                         | 1 |  |  |  |
|    | a)Where b)having c)distinct d)select                                                      |   |  |  |  |
| 16 | Jhilmalini has stolen a credit card. She used that credit card to purchase a laptop. What | 1 |  |  |  |
|    | type of offence has she committed?                                                        |   |  |  |  |
|    | a. online fraud                                                                           |   |  |  |  |
|    | b. cyber bullying                                                                         |   |  |  |  |
|    | c. cyber stalking                                                                         |   |  |  |  |
|    | d. All of the above.                                                                      |   |  |  |  |
|    | Q17 and 18 are ASSERTION AND REASONING based questions. Mark the correct                  |   |  |  |  |
|    | choice as                                                                                 |   |  |  |  |
|    | i. Both A and R are true and R is the correct explanation for A                           |   |  |  |  |

|    | <ul><li>ii. Both A and R are true and R is not the correct explanation for A</li><li>iii. A is True but R is False</li><li>iv. A is false but R is True</li></ul>                                                                                                    |   |
|----|----------------------------------------------------------------------------------------------------|---|
| 17 | Assertion (A) : import matplotliblib.pyplot as plt is used to import pyplot .<br>Reason (R) : It is python library so it is imported for using its function.                                                                                                    |   |
| 18 | Assertion (A):- Series store data row wise.<br>Reasoning (R): - A Series is a one-dimensional labelled data structure.                                                                                                    |   |
|    | SECTION B                                                                                                    |   |
| 19 | Consider a given Series , T1:<br>SUB1 45<br>SUB2 65<br>SUB3 24<br>SUB4 89<br>Write a program in Python Pandas to create the series.<br><b>OR</b><br>Define Series. Write a python statement to create an empty statement.                                                                                                    | 2 |
| 20 | Rohit writes the following commands with respect to a table student having fields, Sno,<br>name, Age, fee.<br>Command1 : Select count(*) from student;<br>Command2: Select count(name) from employee;<br>he gets the output as 6 for the first command but gets an output 5 for the second command.<br>Explain the output with justification. | 2 |
| 21 | Consider the following Series object, C_amtMouse135Keyboard260Pen drive80CD155i. Write the command which will display the name of the items having amount <100.                                                                                                    | 2 |
| 22 | Consider the following DataFrame, Student                                                                                                    | 2 |
|    | RollnoNameClassSectionMarksStreamS11SheetalXIA87ScienceS22PreetXIB89ArtsS33KartikXIA92ScienceS44LakshA94CommerceXI                                                                                                    |   |
| 23 | <ul> <li>Write commands to :</li> <li>i. Add a new column 'Percentage' to the Data frame.</li> <li>ii. Add a new row with values ( 5 , Rohit ,XI, A ,98,Science)</li> <li>Expand the following terms related to Computer Networks:</li> <li>a. HTTP</li> </ul>                                                                                | 2 |

|    | c. FTP                                                                                                    |                                                                                                    |                                                                                                    |                                                                                                    |                                       |   |  |
|----|----------------------------------------------------------------------------------------------------|----------------------------------------------------------------------------------------------------|----------------------------------------------------------------------------------------------------|----------------------------------------------------------------------------------------------------|---------------------------------------|---|--|
|    | d.VoIP                                                                                                    |                                                                                                    | 0.5                                                                                                    |                                                                                                    |                                       |   |  |
|    | Differentiate bet                                                                                                    | waan static and due                                                                                                    | OR                                                                                                    |                                                                                                    |                                       |   |  |
| 24 | Differentiate between static and dynamic web pages.<br>Consider the following SQL string: "Computer"                                                             |                                                                                                    |                                                                                                    |                                                                                                    |                                       | 2 |  |
|    | Write commands to display:                                                                                                    |                                                                                                    |                                                                                                    |                                                                                                    |                                       |   |  |
|    | a. "mputer"                                                                                                    |                                                                                                    |                                                                                                    |                                                                                                    |                                       |   |  |
|    | b. "ut"                                                                                                    |                                                                                                    |                                                                                                    |                                                                                                    |                                       |   |  |
|    | Considering the                                                                                                    | some string "Com                                                                                                    | OR<br>nutor"                                                                                                    |                                                                                                    |                                       |   |  |
|    |                                                                                                    | same string "Com<br>mands to display:                                                                                                    | puter                                                                                                    |                                                                                                    |                                       |   |  |
|    | ~                                                                                                    | 1 *                                                                                                    | r' in the string "Compu                                                                                                    | ter".                                                                                                    |                                       |   |  |
|    | b.The first 5 lett                                                                                                    | ers of the string.                                                                                                    |                                                                                                    |                                                                                                    |                                       |   |  |
| 25 | List any two hea                                                                                                    | alth problems relate                                                                                                    | ed to excessive use of T                                                                                                    | echnology.                                                                                                    |                                       | 2 |  |
|    |                                                                                                    | 1                                                                                                    | SECTION C                                                                                                    |                                                                                                    | 1 00 10                               |   |  |
| 26 | Cconsider two c<br>90, 110.                                                                                                    | bjects s and t. s is                                                                                                    | a list whereas t is a Seri                                                                                                   | es. Both have va                                                                                                | lues 20, 40,                          | 3 |  |
|    | · · · · · · · · · · · · · · · · · · ·                                                                                                    | e output of the follo                                                                                                    | owing two statements co                                                                                                    | onsidering that the                                                                                             | e above objects                       |   |  |
|    | have been create                                                                                                    | 1                                                                                                    |                                                                                                    | int und the second second second second second second second second second second second second second second s |                                       |   |  |
|    |                                                                                                    |                                                                                                    |                                                                                                    |                                                                                                    |                                       |   |  |
|    | a. print (s*2)                                                                                                    | b. p                                                                                                    | rint(t*2)                                                                                                    |                                                                                                    |                                       |   |  |
|    | Justify your answer.                                                                                                    |                                                                                                    |                                                                                                    |                                                                                                    |                                       |   |  |
| 27 |                                                                                                    | ble "Infant" shown                                                                                                    | n below.                                                                                                    |                                                                                                    |                                       | 3 |  |
|    |                                                                                                    |                                                                                                    | Table: Infant                                                                                                    |                                                                                                    |                                       |   |  |
|    |                                                                                                    |                                                                                                    |                                                                                                    |                                                                                                    |                                       |   |  |
|    | ItemCode                                                                                                    | Item                                                                                                    | DatePurchase                                                                                                    | UnitPrice                                                                                                    | Discount                              |   |  |
|    | 101                                                                                                    | Frock                                                                                                    | 2016-01-23                                                                                                    | 700                                                                                                    | 10                                    |   |  |
|    | 102                                                                                                    | Cot                                                                                                    | 2015-09-23                                                                                                    | 5000                                                                                                    | 25                                    |   |  |
|    | 103                                                                                                    | Soft Toy                                                                                                    | 2016-06-17                                                                                                    | 800                                                                                                    | 10                                    |   |  |
|    |                                                                                                    |                                                                                                    | 2014-10-16                                                                                                    | 100                                                                                                    | 7                                     |   |  |
|    | 104                                                                                                    | Baby Socks                                                                                                    | 2014-10-10                                                                                                    | 100                                                                                                    | /                                     |   |  |
|    |                                                                                                    | Baby Socks<br>Baby Suit                                                                                                    |                                                                                                    |                                                                                                    |                                       |   |  |
|    | 105                                                                                                    | Baby Suit                                                                                                    | 2015-09-20                                                                                                    | 500                                                                                                    | 5                                     |   |  |
|    | 105                                                                                                    | Baby Suit                                                                                                    | 2015-09-20                                                                                                    |                                                                                                    |                                       |   |  |
|    | <b>105</b><br>NOTE: Discou<br>Write SQLcomr<br>a. To displays th                                                                                                 | <b>Baby Suit</b><br>Int column stores d<br>mands to:<br>the number of items                                                                                                    | <b>2015-09-20</b><br>iscount %.<br>that have more than 109                                                                   | 500                                                                                                    |                                       |   |  |
|    | <b>105</b><br>NOTE: Discou<br>Write SQLcomr<br>a. To displays th<br>b. To display the                                                                            | Baby Suit<br>Int column stores d<br>nands to:<br>ne number of items<br>e highest unit price                                                                                             | <b>2015-09-20</b><br>iscount %.<br>that have more than 109<br>of items.                                                      | <b>500</b> % as discount.                                                                                       | 5                                     |   |  |
|    | <b>105</b><br>NOTE: Discou<br>Write SQLcomr<br>a. To displays th<br>b. To display the                                                                            | Baby Suit<br>Int column stores d<br>nands to:<br>ne number of items<br>e highest unit price                                                                                             | <b>2015-09-20</b><br>iscount %.<br>that have more than 109                                                                   | <b>500</b> % as discount.                                                                                       | 5                                     |   |  |
| 28 | <b>105</b><br>NOTE: Discou<br>Write SQLcomr<br>a. To displays th<br>b. To display the<br>c. To display the                                                       | <b>Baby Suit</b><br>Int column stores d<br>mands to:<br>he number of items<br>highest unit price<br>e names of items th                                                                 | <b>2015-09-20</b><br>iscount %.<br>that have more than 109<br>of items.<br>hat has 'Baby' anywhere                           | <b>500</b><br>% as discount.<br>e in their item na                                                              | 5 mes.                                | 3 |  |
| 28 | <b>105</b><br>NOTE: Discou<br>Write SQLcomr<br>a. To displays th<br>b. To display the<br>c. To display the                                                       | <b>Baby Suit</b><br>Int column stores d<br>mands to:<br>he number of items<br>highest unit price<br>e names of items th                                                                 | <b>2015-09-20</b><br>iscount %.<br>that have more than 109<br>of items.                                                      | <b>500</b><br>% as discount.<br>e in their item na                                                              | 5 mes.                                | 3 |  |
| 28 | <b>105</b><br>NOTE: Discou<br>Write SQLcomr<br>a. To displays th<br>b. To display the<br>c. To display the<br>Write a Python of<br>given below:                  | <b>Baby Suit</b><br>Int column stores d<br>nands to:<br>he number of items<br>highest unit price<br>e names of items th<br>code to create a Da                                          | <b>2015-09-20</b><br>iscount %.<br>that have more than 109<br>of items.<br>hat has 'Baby' anywhere<br>taFrame with appropria | <b>500</b><br>% as discount.<br>e in their item na<br>nte column headi                                          | 5 mes.                                | 3 |  |
| 28 | <b>105</b><br>NOTE: Discou<br>Write SQLcomr<br>a. To displays th<br>b. To display the<br>c. To display the<br>Write a Python of<br>given below:<br>[[21101,'MANJ | <b>Baby Suit</b><br>Int column stores d<br>nands to:<br>he number of items<br>highest unit price<br>e names of items the<br>code to create a Da<br>USH',58],[21102,'2                   | <b>2015-09-20</b><br>iscount %.<br>that have more than 109<br>of items.<br>hat has 'Baby' anywhere<br>taFrame with appropria | <b>500</b><br>% as discount.<br>e in their item na<br>nte column headi                                          | 5 mes.                                | 3 |  |
|    | 105NOTE: DiscouWrite SQLcomra. To displays theb. To display thec. To display theWrite a Python ofgiven below:[[21101,'MANJ][2                                    | <b>Baby Suit</b><br>Int column stores d<br>nands to:<br>he number of items<br>highest unit price<br>names of items the<br>code to create a Da<br>USH',58],[21102,'/<br>1104,'NITHYA',48 | <b>2015-09-20</b><br>iscount %.<br>that have more than 109<br>of items.<br>hat has 'Baby' anywhere<br>taFrame with appropria | <b>500</b><br>% as discount.<br>e in their item na<br>tte column headi<br>ANN' ,76],                            | <b>5</b><br>mes.<br>ngs from the list |   |  |
| 28 | 105NOTE: DiscouWrite SQLcomra. To displays theb. To display thec. To display theWrite a Python ofgiven below:[[21101,'MANJ][2                                    | <b>Baby Suit</b><br>Int column stores d<br>nands to:<br>he number of items<br>highest unit price<br>names of items the<br>code to create a Da<br>USH',58],[21102,'/<br>1104,'NITHYA',48 | <b>2015-09-20</b><br>iscount %.<br>that have more than 109<br>of items.<br>hat has 'Baby' anywhere<br>taFrame with appropria | <b>500</b><br>% as discount.<br>e in their item na<br>tte column headi<br>ANN' ,76],                            | <b>5</b><br>mes.<br>ngs from the list | 3 |  |

<u></u>%\_\_\_

\_% -°° -°° -%°--% .00 •°° -%° -0°----%

0 000

000

000

000

°° °°° °°°

°° °° °°

000

000

00 .

000

\_\_\_\_

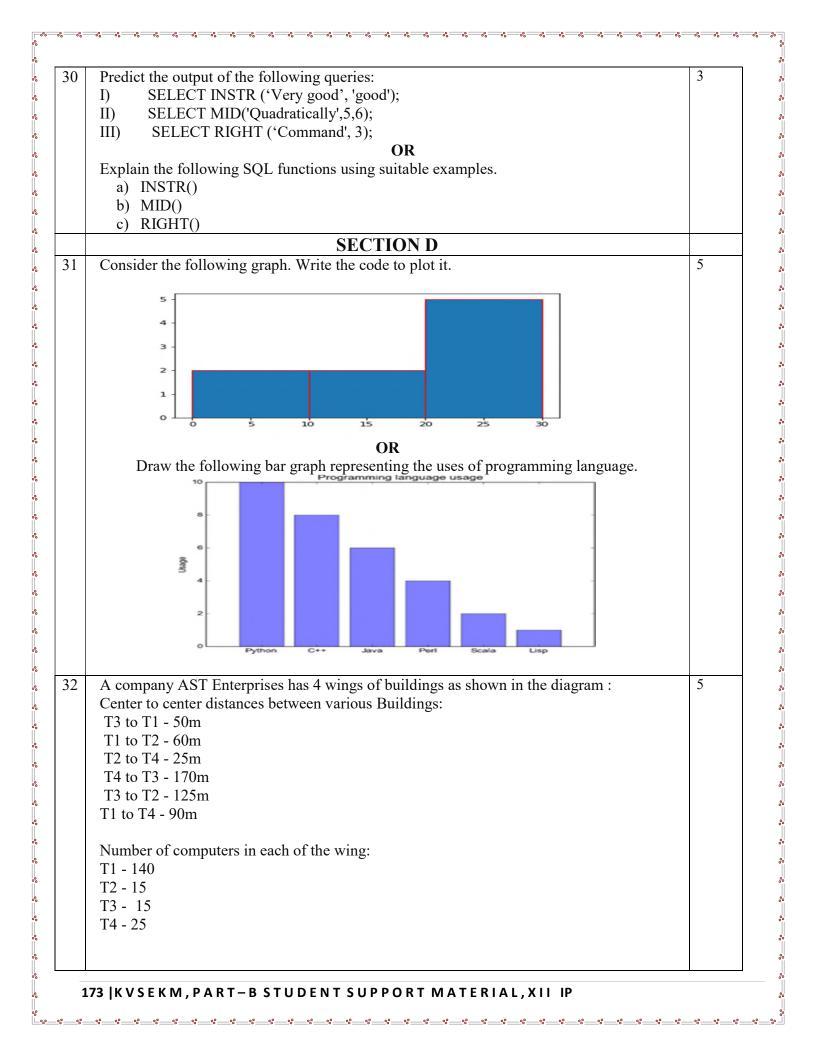

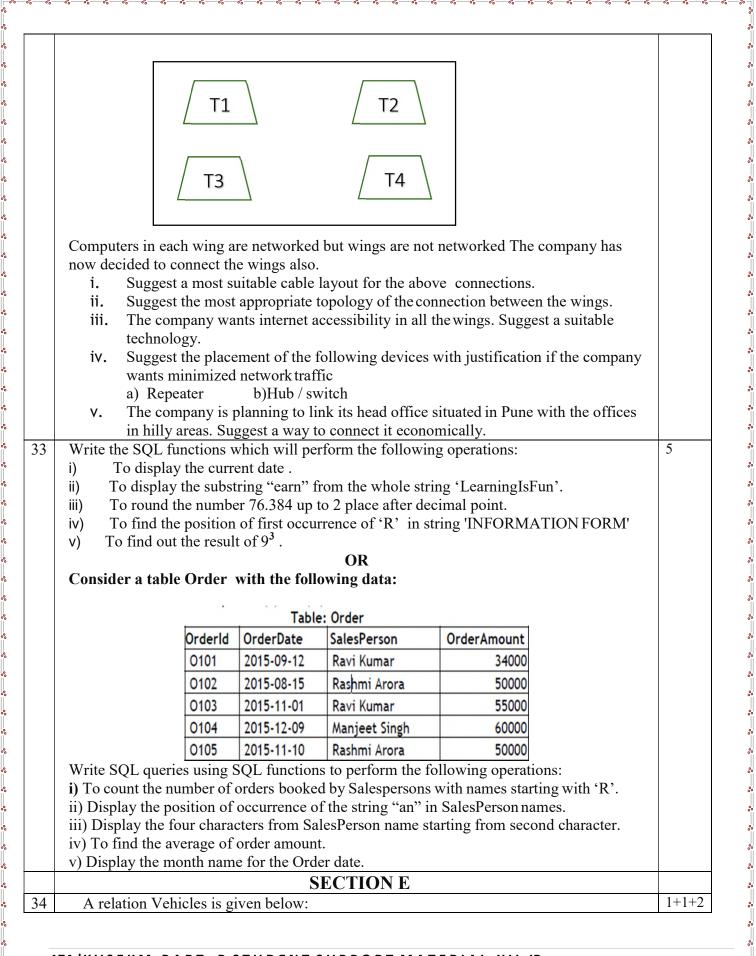

| V_no                                         | Туре                                              | Company                       | Price                               | Qty      |                              |           |       |
|----------------------------------------------|---------------------------------------------------|-------------------------------|-------------------------------------|----------|------------------------------|-----------|-------|
| AW125                                        | Wagon                                             | Maruti                        | 250000                              | 25       |                              |           |       |
| J0083                                        | Jeep                                              | Mahindra                      | 4000000                             | 15       |                              |           |       |
| S9090                                        | SUV                                               | Mitsubishi                    | 2500000                             | 18       |                              |           |       |
| M0892                                        | Mini van                                          | Datsum                        | 1500000                             | 26       |                              |           |       |
| W9760                                        | SUV                                               | Maruti                        | 2500000                             | 18       |                              |           |       |
| R2409                                        | Mini van                                          | Mahindra                      | 350000                              | 15       |                              |           |       |
| OR (Option<br>Write a query<br>A dataframe f | to display t                                      | ype and price                 | 1 2                                 |          | TOTAL PRICE com              | pany wise |       |
|                                              |                                                   |                               | iigeiis, i iigii                    | ts and 1 | ears as given below.         |           | 2+1+1 |
| S NO                                         | Year                                              | Months                        | MalePass                            |          | FemalePassengers             |           | 2+1+1 |
| _                                            |                                                   | 1                             |                                     |          |                              |           | 2+1+1 |
| 1                                            | Year                                              | Months                        | MalePass                            |          | FemalePassengers             |           | 2+1+1 |
| 1<br>2<br>3                                  | Year           2009           2009           2009 | Months<br>January             | MalePass<br>90                      |          | FemalePassengers 30 18 22    |           | 2+1+1 |
| 1<br>2<br>3                                  | <b>Year</b> 2009 2009                             | Months<br>January<br>February | MalePass           90           100 |          | FemalePassengers<br>30<br>18 |           | 2+1+1 |

°° °° °°

000000

000000

.

00

\_ംം

175 | KVSEKM, PART-B STUDENT SUPPORT MATERIAL, XII IP

### **SET-III**

# KENDRIYA VIDYALAYA SANGATHAN, ERNAKULAM REGION INFORMATICS PRACTICES (065) SAMPLE QUESTION PAPER

### **Class XII - Marking Scheme**

### Max. Marks: 70

Time: 3 hours

| QNo | Section A                                                      | Total |
|-----|----------------------------------------------------------------|-------|
| 1   | print(S.tail(4))                                               | 1     |
|     | 1 mark for the correct usage of tail()                         |       |
| 2   | Cookies                                                        | 1     |
|     | 1 mark for the correct answer                                  |       |
| 3   | Text function                                                  | 1     |
|     | 1 mark for the correct answer                                  |       |
| 4   | Insert into                                                    | 1     |
|     | 1 mark for the correct answer                                  |       |
| 5   | i. False                                                       | 1     |
|     | ii. True                                                       |       |
|     | <sup>1</sup> / <sub>2</sub> mark for each correct answer       |       |
| 6   | Index                                                          | 1     |
|     | 1 mark for the correct answer                                  |       |
| 7   | 0.25                                                           | 1     |
|     | 1 mark for the correct answer                                  |       |
| 8   | electronic waste                                               | 1     |
|     | 1 mark for the correct answer                                  |       |
| 9   | informatics practices class 12th                               | 1     |
|     | 1 mark for the correct answer                                  |       |
| 10  | Optical Fibre Cable                                            | 1     |
|     | 1 mark for the correct answer                                  |       |
| 11  | Plagiarism                                                     | 1     |
|     | 1 mark for the correct answer                                  |       |
| 12  | TOTAL()                                                        | 1     |
|     | 1 mark for the correct answer                                  |       |
| 13  | server                                                         | 1     |
|     | 1 mark for the correct answer                                  |       |
| 14  | digital Footprint                                              | 1     |
|     | 1 mark for the correct answer                                  |       |
| 15  | Having                                                         | 1     |
|     | 1 mark for the correct answer                                  |       |
| 16  | She has committed a fraud                                      | 1     |
|     | 1 mark for the correct answer                                  |       |
| 17  | i.Both A and R are true and R is the correct explanation for A | 1     |
| 18  | iv. A is false but R is True                                   | 1     |

### 176 KVSEKM, PART-B STUDENT SUPPORT MATERIAL, XII IP

|          | Section B                                                                                                    |                                                 |   |
|----------|----------------------------------------------------------------------------------------------------|-------------------------------------------------|---|
| 19       | import pandas as pd<br>T1=pd.Series([45,65,24,89],index=['SUB1','SUB2','SUB3','SUB4                                                                                                    | 4'])                                            | 2 |
|          | <sup>1</sup> / <sub>2</sub> mark for import statement                                                                                                    | . 1)                                            |   |
|          | <sup>1</sup> / <sub>2</sub> mark for usage of Series ()                                                                                                    |                                                 |   |
|          | <sup>1</sup> / <sub>2</sub> mark for stating index as a list                                                                                                    |                                                 |   |
| 20       | ½ mark for creating object T1This is because the column name contains a NULL value and                                                                                                    | the aggregate                                   | 2 |
| 20       | functions do not take into account NULL values. Thus Comman                                                                                                    | 00 0                                            | 2 |
|          | total number of records in the table whereas Command2 ret                                                                                                    |                                                 |   |
|          | number of non NULL values in the column name.                                                                                                    |                                                 |   |
| 21       | i. print(C amt [C amt <100])                                                                                                    |                                                 | 2 |
|          | ii. C_amt.name=' comp_items '                                                                                                    |                                                 |   |
|          | 1 mark each for correct answer of part (i), (ii)                                                                                                    |                                                 |   |
| 22       | i. classframe['Percentage']=[87,89,92,94]                                                                                                    | 1                                               | 2 |
|          | ii. classframe.loc['t5']=[5,'ROHIT', 'XI', 'A', 98, 'Science'<br>1 mark for each correct answer                                                                                                    | ]                                               |   |
| 23       | a. HTTP: Hyper Text Transfer Protocol                                                                                                    |                                                 | 2 |
|          | <b>b.</b> POP: Point to Point Protocol                                                                                                    |                                                 |   |
|          | c. FTP: File Transfer Protocol                                                                                                    |                                                 |   |
|          | <b>d.</b> VoIP: Voice over Internet Protocol<br><sup>1</sup> / <sub>2</sub> marks for each correct full form                                                                                                    |                                                 |   |
|          |                                                                                                    |                                                 |   |
|          | Or                                                                                                    |                                                 |   |
|          |                                                                                                    |                                                 |   |
|          | Difference between Static and Dynamic webpage                                                                                                    |                                                 |   |
|          | Difference between Static and Dynamic webpage         Static webpage content is constant       The page content changes         in all time       according to the user.                                                                                                    | 5                                               |   |
|          | Static webpage content is constant The page content changes                                                                                                    | 5                                               |   |
|          | Static webpage content is constant<br>in all timeThe page content changes<br>according to the user.                                                                                                    |                                                 |   |
|          | Static webpage content is constant<br>in all timeThe page content changes<br>according to the user.Loading time is lessLoading time is more                                                                                                    | server side                                     |   |
| 24       | Static webpage content is constant<br>in all timeThe page content changes<br>according to the user.Loading time is lessLoading time is moreNo database is usedA database is used in the                                                                                                    | server side                                     | 2 |
| 24       | Static webpage content is constant<br>in all time       The page content changes<br>according to the user.         Loading time is less       Loading time is more         No database is used       A database is used in the         Content changes rarely       Content changes constant         I.       1. a. select substr("Computer", 3);                                                                                                    | server side                                     | 2 |
| 24       | Static webpage content is constant       The page content changes according to the user.         Loading time is less       Loading time is more         No database is used       A database is used in the         Content changes rarely       Content changes constant         I.       1. a. select substr("Computer", 3);         1. b. select substr("Computer", 5,2);                                                                                                    | server side                                     | 2 |
| 24       | Static webpage content is constant<br>in all time       The page content changes<br>according to the user.         Loading time is less       Loading time is more         No database is used       A database is used in the         Content changes rarely       Content changes constant         I.       1. a. select substr("Computer", 3);         1. b. select substr("Computer", 5,2);       OR                                                                                                    | server side                                     | 2 |
| 24       | Static webpage content is constant<br>in all time       The page content changes<br>according to the user.         Loading time is less       Loading time is more         No database is used       A database is used in the         Content changes rarely       Content changes constant         I.       1. a. select substr("Computer", 3);         1. b. select substr("Computer", 5,2);       OR         2. a. select instr ('Computer', 'ter');                                                                                                    | server side                                     | 2 |
| 24       | Static webpage content is constant<br>in all time       The page content changes<br>according to the user.         Loading time is less       Loading time is more         No database is used       A database is used in the<br>Content changes rarely         I.       1. a. select substr("Computer", 3);<br>I. b. select substr("Computer", 5,2);<br>OR         2. a. select instr ('Computer', 'ter');<br>2. b. select left ('Computer', 5);                                                                                                    | server side                                     | 2 |
|          | Static webpage content is constant       The page content changes according to the user.         Loading time is less       Loading time is more         No database is used       A database is used in the         Content changes rarely       Content changes constant         I.       1. a. select substr("Computer", 3);         1. b. select substr("Computer", 5,2);       OR         2. a. select instr ('Computer', 'ter');       2. b. select left ('Computer', 5);         1 mark for each correct /similar answer ( of part (a) , (b))                                                                                                    | server side<br>tly                              |   |
|          | Static webpage content is constant<br>in all time       The page content changes<br>according to the user.         Loading time is less       Loading time is more         No database is used       A database is used in the         Content changes rarely       Content changes constant         I.       1. a. select substr("Computer", 3);         1. b. select substr("Computer", 5,2);       OR         2. a. select instr ('Computer', 'ter');       2. b. select left ('Computer', 5);         1 mark for each correct /similar answer ( of part (a) , (b))         The continuous use of devices like smartphones, computer deskted                                                                     | server side<br>tly                              | 2 |
|          | Static webpage content is constant<br>in all time       The page content changes<br>according to the user.         Loading time is less       Loading time is more         No database is used       A database is used in the         Content changes rarely       Content changes constant         I.       1. a. select substr("Computer", 3);         1. b. select substr("Computer", 5,2);       OR         2. a. select instr ('Computer', 'ter');       2. b. select left ('Computer', 5);         1 mark for each correct /similar answer ( of part (a) , (b))         The continuous use of devices like smartphones, computer deskted head phones etc cause a lot of health hazards if not addressed. The | server side<br>tly<br>op, laptops,<br>nese are: |   |
| 24<br>25 | Static webpage content is constant<br>in all time       The page content changes<br>according to the user.         Loading time is less       Loading time is more         No database is used       A database is used in the         Content changes rarely       Content changes constant         I.       1. a. select substr("Computer", 3);         1. b. select substr("Computer", 5,2);       OR         2. a. select instr ('Computer', 'ter');       2. b. select left ('Computer', 5);         1 mark for each correct /similar answer ( of part (a) , (b))         The continuous use of devices like smartphones, computer deskted                                                                     | server side<br>tly<br>op, laptops,<br>nese are: |   |

## 177 | KVSEKM, PART-B STUDENT SUPPORT MATERIAL, XII IP

°°

000

°° °°

°° °° °°

0° 0° 0° 0° 0° 0° 0° 0° 0° 0° 0°

000

000000

000

|    | and on high volume can cause hearing problems and in severe cases              |   |
|----|--------------------------------------------------------------------------------|---|
|    | hearing impairments.                                                           |   |
|    | iii. Impact on eyes: This is the most common form of health hazard as          |   |
|    | prolonged hours of screen time can lead to extreme strain in the eyes.         |   |
|    | iv. Sleep problem: Bright light from computer devices block a hormone called   |   |
|    | melatonin which helps us sleep. Thus we can experience sleep                   |   |
|    | disorders leading to short sleep cycles.                                       |   |
|    |                                                                                |   |
|    | 2 marks for any two correct points                                             |   |
|    | SECTION C                                                                      |   |
| 26 | a. will give the output as:                                                    | 3 |
|    | [20,40,90,110,20,40,90,110]                                                    |   |
|    |                                                                                |   |
|    | b. will give the output as                                                     |   |
|    | 0 40                                                                           |   |
|    | 1 80                                                                           |   |
|    | 2 180                                                                          |   |
|    | 3 220                                                                          |   |
|    |                                                                                |   |
|    | Justification: In the first statement s represents a list so when a list is    |   |
|    | multiplied by a number, it is replicated that many number of times.            |   |
|    | The second t represents a series. When a series is multiplied by a value, then |   |
|    | each element of the series is multiplied by that number.                       |   |
|    |                                                                                |   |
|    | 1 mark for output of list multiplication                                       |   |
|    | 1 mark for output of Series multiplication 1 mark for the justification        |   |
| 27 | a. SELECT COUNT(Item) FROM Infant WHERE Discount > 10;                         | 3 |
|    | b. SELECT MAX(UnitPrice) FROM Infant;                                          |   |
|    | c. SELECT Item FROM Infant WHERE Item LIKE '%Baby%';                           |   |
|    | 1 mark for each correct query                                                  |   |
| 28 | import pandas as pd                                                            | 3 |
| 20 | data=[[21101,'MANJUSH',58],[ 21102,'AKSHAY',60],[ 21103,'ANN' ,76],            | 5 |
|    | [21104,'NITHYA',48]]                                                           |   |
|    | df=pd.DataFrame(data,columns=['Rno','Name', 'Marks'])                          |   |
|    | 1 mark for each correct python statement                                       |   |
| 29 | Diff. methods of user identification are:                                      | 3 |
|    | a. Password                                                                    | 5 |
|    | b. Token                                                                       |   |
|    | c. Biometrics                                                                  |   |
|    | d. OTP                                                                         |   |
|    | OR                                                                             |   |
|    | Following measures can be adopted to recycle the e-waste safelya. Use a        |   |
|    | certified e-waste recycler.                                                    |   |
|    | b. Visit civic institutions.                                                   |   |
|    | c. Explore retail options.                                                     |   |
|    | d. Donate your electronics.                                                    |   |

## 178 | KVSEKM, PART-B STUDENT SUPPORT MATERIAL, XII IP

%

0°.

°°°°°°°°°°°°°

°°°°°°°°°°°°°°°°°°

°8° − °8° − °8° − °8° − °8° − °8° − °8° − °8° − °8° − °8° − °8° − °8° − °8° − °8° − °8° − °8°

°°°°°°°°°°°°°°°

°° °°

|    | 3 marks for correct measures and its explaination.                                                                                                    |   |
|----|----------------------------------------------------------------------------------------------------|---|
| 30 | IV) 6<br>V) Ratica<br>VI) and<br>OR<br>1 mark for each correct explanation of functions.                                                                                                    | 3 |
|    | Section D                                                                                                    |   |
| 31 | <pre>import numpy as np<br/>import matplotlib.pyplot as plt<br/>marks=[8,9,18,16,29,28,27,26,30]<br/>plt.hist(marks,bins=[0,10,20,30],edgecolor="red")<br/>plt.savefig("hist.png")<br/>plt.show()<br/>1 mark for the import statement</pre>                                                                                                    | 5 |
|    | 1 mark for appropriate usage of hist() 1 mark for show()<br>OR                                                                                                    |   |
| 32 | <pre>import matplotlib.pyplot as plt;<br/>import numpy as np<br/>objects = ('Python', 'C++', 'Java', 'Perl', 'Scala', 'Lisp')<br/>y_pos = np.arange(len(objects))<br/>performance = [10,8,6,4,2,1]<br/>plt.bar(y_pos, performance, align='center') plt.xticks(y_pos, objects)<br/>plt.ylabel('Usage') plt.title('Programming language usage')<br/>plt.show()<br/>1 mark for the import statement<br/>1 mark for appropriate usage of bar()<br/>1 mark for show().<br/>i) Most suitable layout according to distance is :</pre> | 5 |
|    | 1 mark for an appropriate cable layout                                                                                                    |   |
|    | ii) Star Topology                                                                                                    |   |
|    | 1 mark for correct topology                                                                                                    |   |
|    | iii) Broadband.                                                                                                    |   |
|    | 1 mark for suggesting suitable technology<br>iv). a. Not required. Repeaters may be skipped as per above layout (because<br>distance is less than 100 m)                                                                                                    |   |

%

179 KVSEKM, PART-B STUDENT SUPPORT MATERIAL, XII IP

|| •°

|    | b. In every wing                                                                                                    |       |
|----|----------------------------------------------------------------------------------------------------|-------|
|    | <sup>1</sup> / <sub>2</sub> mark for placement of repeater <sup>1</sup> / <sub>2</sub> mark for placement of hub<br>/ switch                                                                                                    |       |
|    | v) Radio Waves<br>1 mark for the appropriate connectivity mode between HQ and other offices                                                                                                    |       |
| 33 | <ul> <li>(i) SELECT SYSDATE();</li> <li>(ii) SELECT MID('LearningIsFun',2,4);</li> <li>(iii) SELECT ROUND(76.384,2);</li> <li>(iv) SELECT INSTR('INFORMATION FORM','RM');</li> <li>(v) SELECT POW(9,3);</li> </ul>                                                                                                    | 5     |
|    | 1 mark for each correct answer                                                                                                    |       |
|    | <ul> <li>OR</li> <li>(i) SELECT COUNT (*) FROM Order WHERE SalesPerson LIKE "R%";</li> <li>(ii) Select instr(Salesperson, "an") from order;</li> <li>(iii) Select mid(Salesperson,2,4) from order;</li> <li>(iv) Select avg(OrderAmount) from order.</li> <li>(v) Select dayname(OrderDate) from order;</li> <li>1 mark for each correct answer</li> </ul>                     |       |
|    | SECTION E                                                                                                    |       |
| 34 | <ul> <li>a) select Company, count(distinct Type) from Vehicle group by Company;</li> <li>b) Select Type, sum(Price* Qty) from Vehicle group by Type;</li> <li>c) select Type, avg(Price) from Vehicle group by Type having Qty&gt;20;</li> <li>OR (Option for part iii only)<br/>Select type,price*quantity as 'TOTAL PRICE' from vehicles group by company.</li> </ul>        | 1+1+2 |
| 35 | 1) import pandas as pd d1={'S NO':[1,2,3,4],                                                                                                    | 1+1+2 |
|    | <ul> <li>'Year':[2009,2009,2009,2009,2009],</li> <li>'Month':['January', 'February', 'March', 'April'],</li> <li>'MalePassengers' ':[90,100,98,110],</li> <li>'FemalePassengers ':[30,18,22,30]</li> <li>}</li> <li>fdf=pd.DataFrame(d1)</li> <li>print(df)</li> <li>2) df[' Total_ passengers']=df['MalePassengers ']+ df[' FemalePassengers ']</li> <li>print(df)</li> </ul> |       |
|    | 3) print("Maximum Passengers are : ", max(df[' MalePassengers ']), max(df[' FemalePassengers ']))                                                                                                    |       |
|    | 1 mark for import statement                                                                                                    |       |

%

180 | KVSEKM, PART-B STUDENT SUPPORT MATERIAL, XII IP

°°°°°°°°°°°°°

°°°°°°°°°°°°°°°°°°

°8° − °8° − °8° − °8° − °8° − °8° − °8° − °8° − °8° − °8° − °8° − °8° − °8° − °8° − °8° − °8°

°°°°°°°°°°°°°°°

00 00 00

000

~

| nale passengers & Female passengers.<br>n for part iii only) |
|--------------------------------------------------------------|
|                                                              |
| n for part iii only)                                         |
|                                                              |
|                                                              |
| ssengers                                                     |
|                                                              |
|                                                              |
|                                                              |
|                                                              |
|                                                              |
|                                                              |

°° 0°

000

00000

00

00000

000

°°

·° · ·°

181 |KVSEKM, PART-B STUDENT SUPPORT MATERIAL, XII IP

### SAMPLE QUESTION PAPER CLASS XII

### **INFORMATICS PRACTICES (065)**

### TIME: 3 HOURS General Instructions:

M.M.70

- 1. This question paper contains five sections, Section A to E.
- 2. All questions are compulsory.
- 3. Section A have 18 questions carrying 01 mark each.
- 4. Section B has 07 Very Short Answer type questions carrying 02 marks each.
- 5. Section C has 05 Short Answer type questions carrying 03 marks each.
- 6. Section D has 03 Long Answer type questions carrying 05 marks each.
- 7. Section E has 02 questions carrying 04 marks each. One internal choice is given in Q35 against part c only.
- 8. All programming questions are to be answered using Python Language only.

|    | PART A                                                                                      |   |
|----|---------------------------------------------------------------------------------------------|---|
| 1. | Television cable network is an example of:                                                  | 1 |
|    | i. LAN                                                                                      |   |
|    | ii. WAN                                                                                     |   |
|    | iii. MAN                                                                                    |   |
|    | iv. Internet                                                                                |   |
| 2. | Which of the following is not a type of cyber crime?                                        | 1 |
|    | i. Data theft                                                                               |   |
|    | ii. Installing antivirus for protection                                                     |   |
|    | iii. Forgery                                                                                |   |
|    | iv. Cyber bullying                                                                          |   |
| 3. | What is an example of e-waste?                                                              | 1 |
|    | i. A ripened mango                                                                          |   |
|    | ii. Unused old shoes                                                                        |   |
|    | iii. Unused old computers                                                                   |   |
|    | iv. Empty cola cans                                                                         |   |
| 4. | Which type of values will not be considered by SQL while executing the following statement? | 1 |
|    | SELECT COUNT(column name) FROM inventory;                                                   |   |
|    | i. Numeric value                                                                            |   |
|    | ii. text value                                                                              |   |
|    | iii. Null value                                                                             |   |
|    | iv. Date value                                                                              |   |
|    |                                                                                             |   |

| 5.  | If column <b>"Fees"</b> contains the data set (5000,8000,7500,5000,8000), what will<br>be the output after the execution of the given query?<br><b>SELECT SUM (DISTINCT Fees) FROM student;</b> | 1 |
|-----|----------------------------------------------------------------------------------------------------|---|
|     | i. 20500<br>ii. 10000<br>iii. 20000<br>iv. 33500                                                                                                    |   |
| 6.  | <b>'O'</b> in FOSS stands for:                                                                                                    | 1 |
| 0.  | <ul> <li>i. Outsource</li> <li>ii. Open</li> <li>iii. Original</li> <li>iv. Outstanding</li> </ul>                                                                                              | 1 |
| 7.  | Which SQL statement do we use to find out the total number of records present in the table ORDERS?                                                                                              | 1 |
|     | <ul> <li>i. SELECT * FROM ORDERS;</li> <li>ii. SELECT COUNT (*) FROM ORDERS;</li> <li>iii. SELECT FIND (*) FROM ORDERS;</li> <li>iv. SELECT SUM () FROM ORDERS;</li> </ul>                      |   |
| 8.  | Which one of the following is not an aggregate function?i.ROUND()ii.SUM()iii.COUNT()iv.AVG()                                                                                                    | 1 |
| 9.  | Which one of the following functions is used to find the largest value from the given data in MySQL?<br>i. MAX()<br>ii. MAXIMUM()<br>iii. BIG()<br>iv. LARGE()                                  | 1 |
| 10. | To display last five rows of a series object 'S', you may write:<br>i. S.Head()<br>ii. S.Tail(5)<br>iii. S.Head(5)<br>iv. S.tail()                                                              | 1 |
| 11. | Which of the following statement will import pandas library?i.Import pandas as pdii.import Pandas as pyiii.import pandas as pdiv.import panda as pd                                             | 1 |

°° ---- °° ---- °°

~

00

000

°,

**|** 

°° °° °°

000

| 2.  | Which of the following can be used to specify the data while creating a               | 1        |
|-----|---------------------------------------------------------------------------------------|----------|
|     | DataFrame?                                                                            |          |
|     | i. Series                                                                             |          |
|     | ii. List of Dictionaries                                                              |          |
|     | iii. Structured ndarray                                                               |          |
|     | iv. All of these                                                                      |          |
| 13. | Which amongst the following is not an example of a browser?                           | 1        |
|     | i. Chrome                                                                             |          |
|     | ii. Firefox                                                                           |          |
|     | iii. Avast                                                                            |          |
|     | iv. Edge                                                                              |          |
| 14. | In SQL, which function is used to display current date and time?                      | 1        |
|     | i. Date ()                                                                            |          |
|     | ii. Time ()                                                                           |          |
|     | iii. Current ()                                                                       |          |
|     | iv. Now ()                                                                            |          |
|     |                                                                                       |          |
| 15. | Legal term to describe the rights of a creator of original creative or artistic work  | 1        |
|     | is:                                                                                   |          |
|     | i. Copyright                                                                          |          |
|     | ii. Copyleft                                                                          |          |
|     | iii. GPL                                                                              |          |
|     | iv. FOSS                                                                              |          |
| 16. | is the trail of data we leave behind when we visit any website (or use any            | 1        |
|     | online application or portal) to fill-in data or perform any transaction.             |          |
|     | i. Offline phishing                                                                   |          |
|     | ii. Offline footprint                                                                 |          |
|     | iii. Digital footprint                                                                |          |
|     | iv. Digital phishing                                                                  |          |
| Q17 | and 18 are ASSERTION AND REASONING based questions. Mark the correct c                | noice as |
|     | i. Both A and R are true and R is the correct explanation for A                       |          |
|     | ii. Both A and R are true and R is not the correct explanation for A                  |          |
|     | iii. A is True but R is False                                                         |          |
|     | iv. A is false but R is True                                                          |          |
| 17. | Assertion (A): - Internet cookies are text files that contain small pieces of data,   | 1        |
|     | like a username, password and user's preferences while surfing the internet.          |          |
|     | Reasoning (R):- To make browsing the Internet faster & easier, its required to        |          |
|     | store certain information on the server's computer.                                   |          |
|     |                                                                                       |          |
|     |                                                                                       | 1        |
| 18. | Assertion (A):- DataFrame has both a row and column index.                            | 1        |
|     | <b>Reasoning (R): -</b> A DataFrame is a two-dimensional labelled data structure like |          |
|     | a table of MySQL.                                                                     |          |
|     |                                                                                       |          |
|     |                                                                                       |          |
|     |                                                                                       |          |
|     |                                                                                       |          |

°° °°

°° °°

~

00

00

0° 0°

**|** 

°°°°°°°°°°°°

000

## 184 |KVSEKM, PART-B STUDENT SUPPORT MATERIAL, XII IP

|     | PART B                                                                                                    |   |
|-----|----------------------------------------------------------------------------------------------------|---|
| 19. | Explain the terms Web page and Home Page.                                                                                                    | 2 |
|     |                                                                                                    |   |
|     | OR IIIIIIIIIIIIIIIIIIIIIIIIIIIIIIIIIIII                                                                                                    |   |
|     | Mention any four networking goals.                                                                                                    |   |
| 20. | Rashmi, a database administrator needs to display house wise total number of                                                                           | 2 |
| 20. | records of 'Red' and 'Yellow' house. She is encountering an error while<br>executing the following query:                                              |   |
|     | executing the following query:                                                                                                    |   |
|     | SELECT HOUSE, COUNT (*) FROM STUDENT GROUP BY HOUSE<br>WHERE HOUSE='RED' OR HOUSE= 'YELLOW';                                                           |   |
|     | Help her in identifying the reason of the error and write the correct query by suggesting the possible correction (s).                                 |   |
| 21. | What is the purpose of Order By clause in SQL? Explain with the help of suitable example.                                                              | 2 |
|     |                                                                                                    |   |
| 22. | Write a program to create a series object using a dictionary that stores the                                                                           | 2 |
|     | number of students in each house of class 12D of your school.                                                                                          |   |
|     | Note: A source four house names are Dees. Charak Devi and Sathyi hoving 18.2                                                                           |   |
|     | Note: Assume four house names are Beas, Chenab, Ravi and Satluj having 18, 2, 20, 18 students respectively and pandas library has been imported as pd. |   |
| 23. | List any four benefits of e-waste management.                                                                                                    | 2 |
| 25. | OR                                                                                                    |   |
|     | Mention any four net etiquettes.                                                                                                    |   |
| 24. | What will be the output of the following code:                                                                                                    | 2 |
|     | >>>import pandas as pd                                                                                                    | - |
|     | >>>A=pd.Series(data=[35,45,55,40])                                                                                                    |   |
|     | >>>print(A>45)                                                                                                    |   |
| 25. | Carefully observe the following code:                                                                                                    | 2 |
|     | import pandas as pd Year1={'Q1':5000,'Q2':8000,'Q3':12000,'Q4': 18000}                                                                                 |   |
|     | Year2={'A' :13000,'B':14000,'C':12000}                                                                                                    |   |
|     | totSales={1:Year1,2:Year2} df=pd.DataFrame(totSales) print(df)                                                                                         |   |
|     |                                                                                                    |   |
|     | Answer the following:                                                                                                    |   |
|     | Answer the following:<br>i. List the index of the DataFrame df                                                                                         |   |

000

00

0

°°°°°°°°°°°°

°° °° °°

\_\_\_\_\_

**SECTION C** 

## 185 | KVSEKM, PART-B STUDENT SUPPORT MATERIAL, XII IP

|            | Write ou<br>PURCHA                                                                                                    | -                                                                                                    | queries (i) to (iii)                                                                                                    | which are based                                                                                                    | l on the given table                                         | 3 |
|------------|----------------------------------------------------------------------------------------------------|----------------------------------------------------------------------------------------------------|----------------------------------------------------------------------------------------------------|----------------------------------------------------------------------------------------------------|--------------------------------------------------------------|---|
|            |                                                                                                    | Т                                                                                                    | ABLE: PURCHAS                                                                                                    | SE                                                                                                    |                                                              |   |
|            | CNO                                                                                                    | CNAME                                                                                                    | CITY                                                                                                    | QUANTITY                                                                                                    | DOP                                                          |   |
|            | C01                                                                                                    | GURPREET                                                                                                    | NEW DELHI                                                                                                    | -                                                                                                    | 2022-06-11                                                   |   |
|            | C02                                                                                                    | MALIKA                                                                                                    | HYDERABAD                                                                                                    | 10                                                                                                    | 2022-02-19                                                   |   |
|            | C03                                                                                                    | NADAR                                                                                                    |                                                                                                    | 100                                                                                                    | 2021-12-04                                                   |   |
|            | C04                                                                                                    |                                                                                                    | CHANDIGARH                                                                                                    |                                                                                                    | 2021-10-10                                                   |   |
|            | C05                                                                                                    |                                                                                                    | CHANDIGARH                                                                                                    |                                                                                                    | 2021-10-20                                                   |   |
|            |                                                                                                    |                                                                                                    | GTH(CNAME) FR                                                                                                    |                                                                                                    |                                                              |   |
|            |                                                                                                    | DUANTITY>1                                                                                                    |                                                                                                    |                                                                                                    |                                                              |   |
|            | -                                                                                                    |                                                                                                    | ME FROM PURC                                                                                                    | HASE WHERE                                                                                                    |                                                              |   |
|            |                                                                                                    | IONTH(DOP)                                                                                                    |                                                                                                    |                                                                                                    |                                                              |   |
|            | iii. S                                                                                                    | ELECT MOD                                                                                                    | QUANTITY, DA                                                                                                    |                                                                                                    | M PURCHASE                                                   |   |
| 27.        |                                                                                                    |                                                                                                    |                                                                                                    | <i>,</i>                                                                                                    | te column headings                                           | 3 |
| 27.        |                                                                                                    | list given below                                                                                                    |                                                                                                    | e with appropria                                                                                                    | the column headings                                          | 5 |
|            |                                                                                                    | list given below                                                                                                    | ·· ·                                                                                                    |                                                                                                    |                                                              |   |
|            | [[101.'G                                                                                                    | urman'.98].[1(                                                                                                    | )2,'Rajveer',95],[1(                                                                                                    | <b>)3.'Samar' .96</b> ].                                                                                                    |                                                              |   |
|            |                                                                                                    | 04,'Yuvraj',88                                                                                                    |                                                                                                    | , Samar , , oj,                                                                                                    |                                                              |   |
|            |                                                                                                    |                                                                                                    |                                                                                                    |                                                                                                    |                                                              |   |
| 28.        | Consider                                                                                                    | the given Data                                                                                                    | Frame 'Stock':                                                                                                    |                                                                                                    |                                                              | 3 |
| 28.        |                                                                                                    | the given Data<br>Name                                                                                                    | Frame 'Stock':<br>Pr                                                                                                    | ·ice                                                                                                    |                                                              | 3 |
| 28.        |                                                                                                    |                                                                                                    |                                                                                                    |                                                                                                    |                                                              | 3 |
| 28.        | 0                                                                                                    | Name                                                                                                    | Pr                                                                                                    | 50                                                                                                    |                                                              | 3 |
| 28.        | 0<br>1                                                                                                    | Name<br>Nancy Drew                                                                                                    | Pr<br>15<br>18                                                                                                    | 50<br>80                                                                                                    |                                                              | 3 |
| 28.        | 0<br>1<br>2<br>3                                                                                                    | Name<br>Nancy Drew<br>Hardy boys<br>Diary of a win<br>Harry Potter                                                                                                    | Pr<br>15<br>18<br>npy kid 22<br>50                                                                                                    | 50<br>30<br>25<br>30                                                                                                    |                                                              | 3 |
| 28.        | 0<br>1<br>2<br>3<br>Write sui                                                                                                    | Name<br>Nancy Drew<br>Hardy boys<br>Diary of a win<br>Harry Potter<br>itable Python st                                                                                                    | Pr<br>15<br>18<br>18<br>18<br>19<br>19<br>10<br>10<br>15<br>10<br>10<br>10<br>10<br>10<br>10<br>10<br>10<br>10<br>10<br>10<br>10<br>10                      | 50<br>60<br>25<br>00<br>lowing:                                                                                                    |                                                              | 3 |
| 28.        | 0<br>1<br>2<br>3<br>Write sui<br>i. A                                                                                                    | Name<br>Nancy Drew<br>Hardy boys<br>Diary of a win<br>Harry Potter<br>itable Python st<br>add a column ca                                                                                                    | Pr<br>15<br>18<br>npy kid 22<br>50<br>atements for the fol<br>alled Special_Price                                                                           | 50<br>60<br>25<br>00<br>lowing:                                                                                                    | ıg data:                                                     | 3 |
| 28.        | 0<br>1<br>2<br>3<br>Write sur<br>i. A                                                                                                    | Name<br>Nancy Drew<br>Hardy boys<br>Diary of a win<br>Harry Potter<br>itable Python st<br>add a column ca<br>135,150,200,44                                                                                                    | Pr<br>15<br>18<br>npy kid 22<br>50<br>atements for the fol<br>alled Special_Price v<br>0].                                                                  | 50<br>25<br>00<br>lowing:<br>with the followin                                                                                                    |                                                              | 3 |
| 28.        | 0<br>1<br>2<br>3<br>Write sui<br>i. A<br>[]<br>ii. A                                                                                                    | Name<br>Nancy Drew<br>Hardy boys<br>Diary of a win<br>Harry Potter<br>itable Python st<br>add a column ca<br>135,150,200,44<br>add a new book                                                                                                    | Pr<br>15<br>18<br>npy kid 22<br>50<br>atements for the fol<br>alled Special_Price<br>0].<br>named 'The Secret                                               | 50<br>25<br>00<br>lowing:<br>with the followin                                                                                                    |                                                              | 3 |
| 28.        | 0<br>1<br>2<br>3<br>Write sui<br>i. A<br>[]<br>ii. A                                                                                                    | Name<br>Nancy Drew<br>Hardy boys<br>Diary of a win<br>Harry Potter<br>itable Python st<br>add a column ca<br>135,150,200,44<br>add a new book                                                                                                    | Pr<br>15<br>18<br>npy kid 22<br>50<br>atements for the fol<br>alled Special_Price v<br>0].                                                                  | 50<br>25<br>00<br>lowing:<br>with the followin                                                                                                    |                                                              | 3 |
|            | 0<br>1<br>2<br>3<br>Write sui<br>i. A<br>ii. A<br>iii. R                                                                                                    | Name<br>Nancy Drew<br>Hardy boys<br>Diary of a win<br>Harry Potter<br>itable Python st<br>add a column ca<br>135,150,200,44<br>add a new book                                                                                                    | Pr<br>15<br>18<br>npy kid 22<br>50<br>ratements for the fol<br>alled Special_Price<br>0].<br>named 'The Secret<br>umn Special_Price.                        | 50<br>25<br>00<br>lowing:<br>with the followin<br>' having price 80                                                                                                    | 0.                                                           |   |
| 28.<br>29. | 0<br>1<br>2<br>3<br>Write sui<br>i. A<br>ii. A<br>iii. R<br>Nadar ha                                                                                                    | Name<br>Nancy Drew<br>Hardy boys<br>Diary of a win<br>Harry Potter<br>itable Python st<br>add a column ca<br>135,150,200,44<br>add a new book<br>temove the colu                                                                                                 | Pr<br>15<br>18<br>npy kid 22<br>50<br>atements for the fol<br>alled Special_Price<br>0].<br>named 'The Secret'<br>mm Special_Price.<br>ted to a new city an | 50<br>25<br>00<br>lowing:<br>with the followin<br>having price 80<br>nd school. She d                                                                                            | 0.<br>loes not know many                                     | 3 |
|            | 0<br>1<br>2<br>3<br>Write sui<br>i. A<br>ii. A<br>iii. R<br>Nadar ha<br>people in                                                                                                    | Name<br>Nancy Drew<br>Hardy boys<br>Diary of a win<br>Harry Potter<br>itable Python st<br>add a column ca<br>135,150,200,44<br>add a new book<br>temove the columas<br>recently shift<br>n her new city                                                          | Pr<br>15<br>18<br>18<br>18<br>18<br>19<br>19<br>10<br>10<br>10<br>10<br>10<br>15<br>15<br>18<br>10<br>10<br>10<br>10<br>10<br>10<br>10<br>10<br>10<br>10    | 50<br>25<br>00<br>lowing:<br>with the followin<br>' having price 80<br>nd school. She d<br>ill of a sudden,                                                                      | 0.<br>loes not know many<br>someone is posting               |   |
|            | 0<br>1<br>2<br>3<br>Write sui<br>i. A<br>ii. A<br>iii. R<br>Nadar ha<br>people in                                                                                                    | Name<br>Nancy Drew<br>Hardy boys<br>Diary of a win<br>Harry Potter<br>itable Python st<br>add a column ca<br>135,150,200,44<br>add a new book<br>temove the columas<br>recently shift<br>n her new city                                                          | Pr<br>15<br>18<br>npy kid 22<br>50<br>atements for the fol<br>alled Special_Price<br>0].<br>named 'The Secret'<br>mm Special_Price.<br>ted to a new city an | 50<br>25<br>00<br>lowing:<br>with the followin<br>' having price 80<br>nd school. She d<br>ill of a sudden,                                                                      | 0.<br>loes not know many<br>someone is posting               |   |
|            | 0<br>1<br>2<br>3<br>Write sui<br>i. A<br>ii. A<br>iii. R<br>Nadar ha<br>people in<br>negative,                                                                                                    | Name<br>Nancy Drew<br>Hardy boys<br>Diary of a win<br>Harry Potter<br>itable Python st<br>add a column ca<br>135,150,200,44<br>add a new book<br>demove the colu<br>as recently shift<br>n her new city<br>, demeaning con                                       | Pr<br>15<br>18<br>18<br>18<br>18<br>18<br>19<br>19<br>10<br>10<br>10<br>10<br>10<br>10<br>10<br>10<br>10<br>10                                              | 50<br>25<br>00<br>lowing:<br>with the followin<br>' having price 80<br>nd school. She d<br>ill of a sudden,<br>al networking pro                                                 | 0.<br>loes not know many<br>someone is posting<br>ofile etc. |   |
|            | 0<br>1<br>2<br>3<br>Write suriation of the suriation of the suria | Name<br>Nancy Drew<br>Hardy boys<br>Diary of a win<br>Harry Potter<br>itable Python st<br>add a column ca<br>135,150,200,44<br>add a new book<br>temove the columas<br>recently shift<br>n her new city<br>, demeaning con                                       | Pr<br>15<br>18<br>18<br>18<br>18<br>18<br>19<br>19<br>10<br>10<br>10<br>10<br>10<br>10<br>10<br>10<br>10<br>10                                              | 50<br>10<br>25<br>10<br>10<br>with the followin<br>' having price 80<br>nd school. She d<br>11 of a sudden,<br>al networking pro-<br>known people. 1                             | 0.<br>loes not know many<br>someone is posting               |   |
|            | 0<br>1<br>2<br>3<br>Write sur<br>i. A<br>ii. A<br>iii. R<br>Nadar ha<br>people in<br>negative,<br>She is al<br>online, sl<br>i. W                                                                                                    | Name<br>Nancy Drew<br>Hardy boys<br>Diary of a win<br>Harry Potter<br>itable Python st<br>add a column ca<br>135,150,200,44<br>add a new book<br>temove the colu<br>as recently shift<br>n her new city<br>, demeaning com                                       | Pr<br>15<br>18<br>18<br>18<br>18<br>19<br>19<br>10<br>10<br>10<br>10<br>10<br>11<br>15<br>18<br>10<br>10<br>10<br>10<br>10<br>10<br>10<br>10<br>10<br>10    | 50<br>10<br>25<br>10<br>10<br>with the followin<br>' having price 80<br>nd school. She d<br>11 of a sudden,<br>al networking pro-<br>known people. 1                             | 0.<br>loes not know many<br>someone is posting<br>ofile etc. |   |
|            | 0<br>1<br>2<br>3<br>Write sui<br>i. A<br>ii. A<br>iii. R<br>Nadar ha<br>people in<br>negative,<br>She is al<br>online, sl<br>i. W                                                                                                    | Name<br>Nancy Drew<br>Hardy boys<br>Diary of a win<br>Harry Potter<br>itable Python st<br>add a column ca<br>135,150,200,44<br>add a new book<br>cemove the columas<br>recently shift<br>n her new city<br>, demeaning com<br>so getting repe<br>he finds someon | Pr<br>15<br>18<br>18<br>18<br>18<br>18<br>18<br>18<br>18<br>19<br>19<br>10<br>10<br>10<br>10<br>10<br>10<br>10<br>10<br>10<br>10                            | 50<br>10<br>25<br>10<br>10<br>with the followin<br>with the followin<br>having price 80<br>nd school. She d<br>all of a sudden,<br>al networking pro-<br>known people. In<br>the | 0.<br>loes not know many<br>someone is posting<br>ofile etc. |   |

000

00

00 00 00

00000

000

°° °°

Loo

**OR** What do you understand by plagiarism? Why is it a punishable offence? Mention any two ways to avoid plagiarism.

|     | Roll No                        | Name                                       | Class      | Gender         | City          | Marks                                     |   |
|-----|--------------------------------|--------------------------------------------|------------|----------------|---------------|-------------------------------------------|---|
|     |                                | Abhishek                                   | XI         | M              | Agra          | 430                                       |   |
|     | 2                              | Prateek                                    | XII        | M              | Mumbai        | 440                                       |   |
|     | 3                              | Sneha                                      | XI         | F              | Agra          | 470                                       |   |
|     | 4                              | Nancy                                      | XII        | F              | Mumbai        | 492                                       |   |
|     | 5                              | Himnashu                                   | XII        | M              | Delhi         | 360                                       |   |
|     | 6                              | Anchal                                     | XI         | F              | Dubai         | 256                                       |   |
|     | 7                              | Mehar                                      | Х          | F              | Moscow        | 324                                       |   |
|     | 8                              | Nishant                                    | Х          | М              | Moscow        | 429                                       |   |
|     | i. Display gend                | er wise highe                              | st marks.  |                |               |                                           |   |
|     | ii. Display city               | •                                          |            |                |               |                                           |   |
|     | iii. Display tota              |                                            |            | emale studen   | ts.           |                                           |   |
|     |                                |                                            | C          | R              |               |                                           |   |
|     | Discuss the sig example.       | mificance of (                             | Group by   | clause in de   | tail with the | help of suitable                          |   |
|     |                                |                                            | SEC        | FION D         |               |                                           |   |
| 31. | Write suitable S               | SQL query for                              | the follow | ving:          |               |                                           | 5 |
|     | string 'I                      | 7 characters<br>NDIA SHINI<br>the position | NG'.       |                |               | nwards from the                           |   |
|     | 'WELC                          | OME WORL                                   | D'.        | _              |               | i the string                              |   |
|     |                                | off the value 2                            |            | -              | ace.          |                                           |   |
|     | 1 *                            | the remainde                               |            | •              | C             | 1 • 1                                     |   |
|     |                                | e all the expec<br>ible 'USERS'            | -          | g and trailing | spaces from   | n a column userid                         |   |
|     |                                |                                            |            | OR             |               |                                           |   |
|     | ii. TRI<br>iii. MII<br>iv. DA` | ASE()<br>M()                               | unctions u | sing suitable  | examples.     |                                           |   |
| 32. | Prime Compute                  | er services Lt                             |            |                |               | organization. It is<br>fice in Delhi. The | 5 |
|     |                                | e campus h                                 | as four 1  |                |               | I, ACCOUNTS,                              |   |
|     | their problems                 | raised in (i)                              | 00         |                |               | ated solutions for<br>nees between the    |   |

-%---%---%

-%---%

~

°.

000

000

°° 0°

00000

00000

## 187 | KVSEKM, PART-B STUDENT SUPPORT MATERIAL, XII IP

| DELHI HEAD OFF                                                      | ICE EXAMINATION                                                                                                    | ADMIN                                                                                                    |
|---------------------------------------------------------------------|----------------------------------------------------------------------------------------------------|----------------------------------------------------------------------------------------------------|
|                                                                     |                                                                                                    |                                                                                                    |
|                                                                     |                                                                                                    |                                                                                                    |
| Shortest distances be                                               | tween various buildings:                                                                                                    |                                                                                                    |
| ADMIN TO ACCO                                                       | DUNTS                                                                                                    | 55 m                                                                                                    |
| ADMIN TO EXAN                                                       |                                                                                                    | 90 m                                                                                                    |
| ADMIN TO RESU                                                       |                                                                                                    | 50 m                                                                                                    |
| ACCOUNTS TO E                                                       |                                                                                                    | 55 m                                                                                                    |
| ACCOUNTS TO R                                                       |                                                                                                    |                                                                                                    |
| EXAMINATION 7                                                       |                                                                                                    | 45 m                                                                                                    |
| DELHI Head Offic                                                    | e to MUMBAI CAMPUS                                                                                                    | 2150 m                                                                                                    |
| MUMBA<br>connectiv<br>(ii) Suggest a<br>within the<br>(iii) Which r | the most appropriate loca<br>I campus (out of the four<br>ity for maximum number of<br>nd draw cable layout to effic<br>e MUMBAI campus for a with<br>etworking device will you | tion of the server inside the<br>ar buildings) to get the best<br>computers. Justify your answer.<br>iently connect various buildings<br>red connectivity.<br>suggest to be procured by the<br>nputers of various buildings of |
| (iv) Compan<br>students<br>Out of th                                | to see their results after register static or dynamic, which ty                                                                                                    | site designed which will allow<br>stering themselves on its server.<br>pe of website will you suggest?                                                                                                    |
| to face c                                                           |                                                                                                    | gest to establish the online face<br>people in the ADMIN office of<br>ce?                                                                                                    |

000

000

°°

 ~

~

188 | KVSEKM, PART-B STUDENT SUPPORT MATERIAL, XII IP

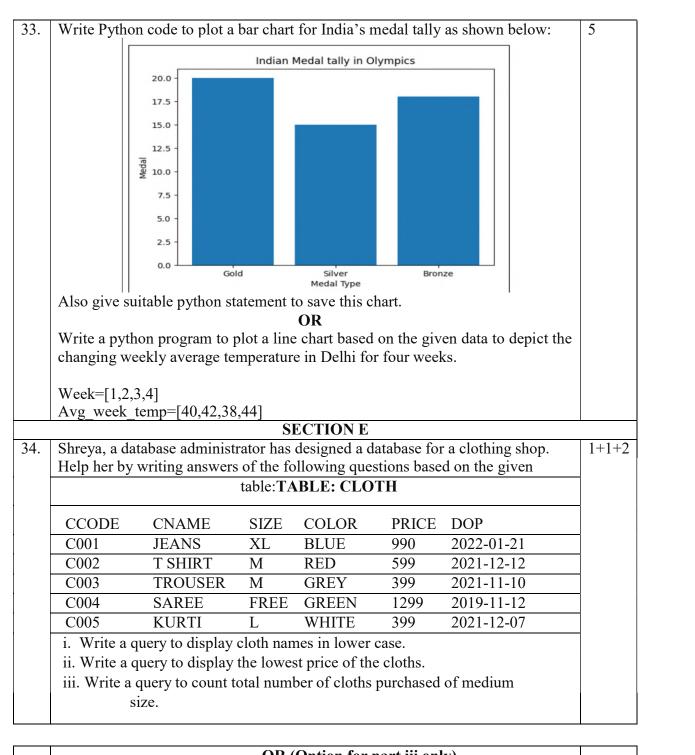

### OR (Option for part iii only)

Write a query to count year wise total number of cloths purchased.

### 189 | KVSEKM, PART-B STUDENT SUPPORT MATERIAL, XII IP

Mr. Som, a data analyst has designed the DataFrame df that contains data about 35. Computer Olympiad with 'CO1', 'CO2', 'CO3', 'CO4', 'CO5' as indexes shown below. Answer the following questions:

|     | School | Tot_students | Topper | First_Runnerup | 1     |
|-----|--------|--------------|--------|----------------|-------|
| CO1 | PPS    | 40           | 32     | 8              | 1+1+2 |
| CO2 | JPS    | 30           | 18     | 12             | 1     |
| CO3 | GPS    | 20           | 18     | 2              | 1     |
| CO4 | MPS    | 18           | 10     | 8              |       |
| CO5 | BPS    | 28           | 20     | 8              | 1     |

A. Predict the output of the following python statement:

df.shape i.

ii. df[2:4]

B. Write Python statement to display the data of Topper column of indexes CO2 to CO4.

### **OR (Option for part iii only)**

Write Python statement to compute and display the difference of data of Tot students column and First Runnerup column of the above given DataFrame.

-SETIV

### SAMPLE QUESTION PAPER **MARKING SCHEME CLASS XII - INFORMATICS PRACTICES (065)**

#### TIME: 3 HOURS

M.M.70 iii. MAN 1. 1 1 mark for correct answer 2. ii. Installing antivirus for protection 1 1 mark for correct answer 3. iii. Unused old computers 1 1 mark for correct answer 4. iii. Null value 1 1 mark for correct answer 5. i. 20500 1 1 mark for correct answer 6. ii. Open 1 1 mark for correct answer ii. SELECT COUNT (\*) FROM ORDERS; 7. 1 1 mark for correct answer i. ROUND() 1 8. 1 mark for correct answer 9. i. MAX() 1 1 mark for correct answer 10. iv. S.tail() 1 1 mark for correct answer 11. iii. import pandas as pd 1 1 mark for correct answer 12. iv. All of these 1 1 mark for correct answer 13. iii. Avast 1 1 mark for correct answer 14. iv. Now() 1 1 mark for correct answer 15. i. Copyright 1 1 mark for correct answer 16. iii. Digital footprint 1 1 mark for correct answer 17. iii. A is True but R is False 1 18. i. Both A and R are true and R is the correct explanation for A 1 19. 2 Web Page: A Web Page is a part of a website and is commonly writtenin HTML. It can be accessed through a web browser. Home Page: It is the first web page you see when you visit a website. 1 mark for correct explanation of each term Or Four networking goals are: Resource sharing i. Reliability ii. iii. Cost effective Fast data sharing iv. <sup>1</sup>/<sub>2</sub> mark for each goal

#### 191 KVSEKM, PART-B STUDENT SUPPORT MATERIAL, XII IP

| 20. | The problem with the given SQL query is that WHERE clause should not beused<br>with Group By clause.<br>To correct the error, HAVING clause should be used instead of WHERE.<br>Corrected Query:<br>SELECT HOUSE, COUNT(*) FROM STUDENT GROUP BY HOUSE<br>HAVINGHOUSE= 'RED' OR HOUSE='YELLOW';<br>1 Mark for error identification<br>1 Mark for writing correct query                                                                                                    | 2 |
|-----|----------------------------------------------------------------------------------------------------|---|
| 21. | <ul> <li>Order By clause:<br/>The ORDER BY command is used to sort the result set in ascending ordescending order.<br/>The following SQL statement displays all the customer's names in alphabeticalorder:<br/>SELECT Cname FROM Customers ORDER BY Cname;</li> <li>1 mark for correct purpose1<br/>mark for correct example</li> </ul>                                                                                                    | 2 |
| 22. | St={'Beas' :18, 'Chenab' :20, ' Ravi' :20, ' Satluj' :18}<br>S1=pd.Series(St)<br>1 mark for each correct python statement                                                                                                    | 2 |
| 23. | The e-waste management-         i.       Saves the environment and natural resources         ii.       Allows for recovery of precious metals         iii.       Protects public health and water quality         iv.       Saves landfill space         ½ mark for each benefit       Or         ii.       No copyright violation         ii.       Share the expertise with others on the internet         iii.       Avoid cyber bullying         iv.       Respect other's privacy and diversity         ½ mark for each net etiquette | 2 |
| 24. | 0 False<br>1 False<br>2 True<br>3 False<br><sup>1</sup> / <sub>2</sub> mark for each correct output                                                                                                    | 2 |
| 25. | <ul><li>i. The index labels of df will include Q1,Q2,Q3,Q4,A,B,C</li><li>ii. The column names of df will be: 1,2</li></ul>                                                                                                    | 2 |
| 26. | i.     8       ii.     No Output       iii.     0       15                                                                                                    | 3 |
|     | 1 mark for each correct output                                                                                                    |   |

°° °°

°° °°

192 | KVSEKM, PART-B STUDENT SUPPORT MATERIAL, XII IP

| 27. | import pandas as pd data=[[101,'Gurman',98],[102,'Rajveer',95],[103,'Samar'<br>,96],[104,'Yuvraj',88]]                                                                                                    | 3 |  |  |
|-----|----------------------------------------------------------------------------------------------------|---|--|--|
|     | df=pd.DataFrame(data,columns=['Rno','Name', 'Marks'])                                                                                                    |   |  |  |
|     | 1 mark for each correct python statement                                                                                                    |   |  |  |
| 28. | i. Stock['Special_Price']=[135,150,200,400]<br>ii. Stock.loc['4']=['The Secret',800]                                                                                                    | 3 |  |  |
|     | iii. Stock=Stock.drop('Special Price',axis=1)                                                                                                    |   |  |  |
|     | 1 mark for each correct statement                                                                                                    |   |  |  |
| 29. | <ul> <li>i. Nadar has become a victim of cyber bullying and cyber stalking.</li> <li>ii. She must immediately bring it into the notice of her parents and school authorities. And she must report this cyber crime to local police with the help of her parents.</li> <li>iii. Yes.</li> <li>The Information Technology Act, 2000 (also known as ITA-2000, or the IT Act) is the primary law in India dealing with cybercrime and electronic commerce.</li> </ul>                                                           | 3 |  |  |
|     | 1 mark for each correct answer                                                                                                    |   |  |  |
|     | OR                                                                                                    |   |  |  |
|     | <ul> <li>Ans. Plagiarism is the act of using or stealing someone else's intellectual work, ideas etc. and passing it as your own work. In other words, plagiarism is a failure in giving credit to its source.</li> <li>Plagiarism is a fraud and violation of Intellectual Property Rights. Since IPR holds a legal entity status, violating its owners right is a legally punishable offence.</li> <li>Any two ways to avoid plagiarism: <ul> <li>Be original</li> <li>Cite/acknowledge the source</li> </ul> </li> </ul> |   |  |  |
|     | 1 mark for correct definition                                                                                                    |   |  |  |
|     | 1 mark for correct justification                                                                                                    |   |  |  |
|     | <sup>1</sup> / <sub>2</sub> mark each for any two ways to avoid plagiarism                                                                                                    |   |  |  |

°.

~

~

00

000

°,

°°°°°°°°°°°°

°° °° °°

| 30. | ii. select m                | ax(marks) from<br>in(marks) from<br>ender,count(ge | student gro   |                                       | y gender;      |                                              | 3  |
|-----|-----------------------------|----------------------------------------------------|---------------|---------------------------------------|----------------|----------------------------------------------|----|
|     | 1 mark fo                   | r each correct                                     | query         |                                       |                |                                              |    |
|     |                             | Y clause is use                                    |               | CT statement in<br>values in a colur  |                | vith aggregate functio                       | ns |
|     | For exam                    | ple:                                               |               |                                       |                |                                              |    |
|     | need to first<br>of count() | st group record                                    | s based on t  | he gender then w                      |                | e table STUDENT, w<br>t records with the hel |    |
|     | RollN                       |                                                    | Class         | Gender                                | City           | Marks                                        |    |
|     | 0                           | Abhishek                                           | XI            | M                                     | A              | 420                                          |    |
|     | 1                           | Prateek                                            | XI<br>XII     | M<br>M                                | Agra<br>Mumbai | 430                                          |    |
|     | $\frac{2}{3}$               | Sneha                                              | XII           | F                                     |                | 470                                          |    |
|     | 4                           | Nancy                                              | XI            | F                                     | Agra<br>Mumbai | 492                                          |    |
|     | 5                           | Himnashu                                           | XII           | M                                     | Delhi          | 360                                          |    |
|     | 6                           | Anchal                                             | XI            | F                                     | Dubai          | 256                                          |    |
|     | 7                           | Mehar                                              | X             | F                                     | Moscow         | 324                                          |    |
|     | 8                           | Nishant                                            | X             | M                                     | Moscow         | 429                                          |    |
|     |                             |                                                    | n student g   | ed task is as foll<br>roup by gender; |                |                                              |    |
|     | 1 mark fo<br>for correc     |                                                    |               |                                       |                |                                              |    |
| 31. | i.<br>ii.<br>iii.           | select mid('IN<br>select INSTR<br>select round(    | ('WELCON      | ING',7,7);<br>⁄IE WORLD','C           | OME');         |                                              | 5  |
|     | iv.                         | select mod(1                                       | 00,9);        | 10.0401                               |                |                                              |    |
|     | V.                          | select trim(us                                     | seria) from ( | users;                                |                |                                              |    |
|     | 1 10                        | r each correct                                     |               |                                       |                |                                              |    |

°° °° °°

°° °°

~

00

00

°° °°

**|** 

°°°°°°°°°°°°

000

194 | KVSEKM, PART-B STUDENT SUPPORT MATERIAL, XII IP

|    | OR<br>1. UCASE(): It converts the string into upper case.<br>Example:<br>SELECT UCASE('welcome world');                                                                        |
|----|----------------------------------------------------------------------------------------------------|
|    | Output:                                                                                                    |
|    | WELCOME WORLD                                                                                                    |
|    | 2. TRIM(): It removes the leading and trailing spaces from the given string.<br>Example:<br>SELECT TRIM(' Welcome world ');                                                    |
|    | Output:         Welcome world         3. MID(): It extracts the specified number of characters from given string.                                                              |
|    | Example:<br>SELECT MID(' Welcome world,4,,4);<br>Output:                                                                                                    |
|    | Come<br>4. DAYNAME(): It returns the weekday name for a given date<br>Example:                                                                                                 |
|    | SELECT DAYNAME('2022-07-22');<br>Output:<br>Friday<br>5. POWER(): It returns the value of a number raised to the power of anothernumber.                                       |
|    | Example:<br>SELECT POW(6,2);<br>Output:                                                                                                    |
|    | 36<br><sup>1</sup> / <sub>2</sub> mark for each correct explanation                                                                                                    |
| 32 | ½ mark for each correct example       I)         I)       Server should be installed in Admin department as it hasmaximum number of computers.         II)       Star topology |
|    | EXAMINATION                                                                                                    |
|    | ADMIN ACCOUNTS                                                                                                    |
|    | III) Hub/Switch<br>IV) Dynamic                                                                                                    |
|    | V) Video conferencing                                                                                                    |
| 1  |                                                                                                    |

°°°°°°°°°°°°°°°

00 00 C

## 195 | KVSEKM, PART-B STUDENT SUPPORT MATERIAL, XII IP

| 33. | import matplotlib.pyplot as plt                               | 5     |
|-----|---------------------------------------------------------------|-------|
|     | Category=['Gold','Silver','Bronze']                           |       |
|     | Medal=[20, 15, 18]                                            |       |
|     | plt.bar(Category,Medal)                                       |       |
|     | plt.ylabel('Medal')                                           |       |
|     | plt.xlabel('Medal Type')                                      |       |
|     | plt.title('Indian Medal tally in Olympics')                   |       |
|     | plt.show()                                                    |       |
|     | <sup>1</sup> / <sub>2</sub> mark for each correct statement   |       |
|     | Python statement to save the chart:                           |       |
|     | plt.savefig("aa.jpg")                                         |       |
|     | 1 mark for the correct statement                              |       |
|     | OR                                                            |       |
|     | import matplotlib.pyplot as plt                               |       |
|     | Week=[1,2,3,4]                                                |       |
|     | Avg_week_temp=[40,42,38,44]                                   |       |
|     | plt.plot(Week,Avg_week_temp)                                  |       |
|     | plt.show()                                                    |       |
|     | 1 mark for each correct statement                             |       |
| 34. | i. SELECT LOWER(CNAME) FROM CLOTH;                            | 1+1+2 |
|     | ii. SELECT MIN(PRICE) FROM CLOTH;                             |       |
|     | 1 mark for each connect quark                                 |       |
|     | 1 mark for each correct query                                 |       |
|     | iii. SELECT COUNT(*) FROM CLOTH GROUP BY SIZE HAVING          |       |
|     | SIZE='M';                                                     |       |
|     | OR                                                            |       |
|     | SELECT YEAR(DOP),COUNT(*) FROM CLOTH GROUP BY                 |       |
|     | YEAR(DOP);                                                    |       |
|     |                                                               |       |
|     | 2 marks for correct query                                     |       |
| 35. | A. Output:                                                    | 1+1+2 |
|     | i. (5,4)                                                      |       |
|     | ii. School tot_students Topper First_Runner_up                |       |
|     | $CO3 GPS \overline{20} 18 2$                                  |       |
|     | CO4 MPS 18 10 8                                               |       |
|     | 1 mark for each correct output                                |       |
|     | •                                                             |       |
|     | B. Python statement:<br>print(df log[/(O2): /(O4): /Toppor]]) |       |
|     | print(df.loc['CO2': 'CO4', 'Topper']) OR                      |       |
|     | UK                                                            |       |
|     | print(df.Tot students-df.First Runnerup)                      |       |
|     | 2 marks for correct Python statement                          |       |

°° °° °°

0,00

0

~~

-%---%---%

°.

 ~

°.

196 | KVSEKM, PART-B STUDENT SUPPORT MATERIAL, XII IP

# SAMPLE PAPER (2023-24)

# CLASS: XII SUBJECT: INFORMATICS PRACTICES (065)

Max.Marks:70 Max.Time: 03:00 Hrs.

## General Instructions:

\*\*\*

÷

- 1. This question paper contains five sections, Section A to E.
- 2. All questions are compulsory.
- 3. Section A have 18 questions carrying 01 mark each.
- 4. Section B has 07 Very Short Answer type questions carrying 02 marks each.
- 5. Section C has 05 Short Answer type questions carrying 03 marks each.
- 6. Section D has 03 Long Answer type questions carrying 05 marks each.

7. Section E has 02 questions carrying 04 marks each. One internal choice is given in Q34 & Q35 against part c only.

8. All programming questions are to be answered using Python Language only.

|    | SECTION A                                                                                                    |   |
|----|----------------------------------------------------------------------------------------------------|---|
| 1. | Switch is a<br>a) Broadcast device<br>b) unicast device<br>c) multicast<br>d) None                                                                                                    | 1 |
| 2. | The act of fraudulently acquiring someone's personal and private<br>information, such as online account names, login information and passwords<br>is called as<br>a) Phishing<br>b) Fraud<br>c) Scam<br>d) Plagiarism | 1 |
| 3. | <ul> <li>What is an example of not e-waste?</li> <li>a)Unused mobile phones</li> <li>b) Unused old ebooks</li> <li>c) Unused old computers</li> <li>d) Unrepairable hard disk</li> </ul>                              | 1 |
| 4. | All aggregate functions exceptignore null values in their input<br>collection.<br>a) count (marks)<br>b) count (*)<br>c) avg(marks)<br>d) sum(marks)                                                                  | 1 |

| 5.  | If column "marks" contains the data set (50,80,75,50,80), what will be the<br>output after the execution of the given query?<br>SELECT COUNT (DISTINCT marks) FROM student;<br>a)5<br>b)4<br>c)3<br>c)205                                                                                                    | 1 |
|-----|----------------------------------------------------------------------------------------------------|---|
| 6.  | <ul> <li>Which one is not open source software:</li> <li>a)Mozilla Firefox</li> <li>b) Microsoft Word</li> <li>c) Open Office</li> <li>d) VLC Player</li> </ul>                                                                                                    | 1 |
| 7.  | <ul> <li>Which of the following SQL statement do we use to find out the total number of records present in the table STUDENT?</li> <li>a) SELECT * FROM STUDENT;</li> <li>b) SELECT COUNT (*) FROM STUDENT;</li> <li>c) SELECT FIND (*) FROM STUDENT;</li> <li>d) SELECT SUM (Rows) FROM STUDENT;</li> </ul>                                        | 1 |
| 8.  | To display the jobs where the number of employees is less than 3.<br>a) SELECT JOB, COUNT(*) FROM EMP WHERE COUNT(*) < 3;<br>b) SELECT JOB, COUNT(*) FROM EMP WHERE COUNT(*) < 3<br>GROUP BY JOB;<br>c) SELECT JOB, COUNT(*) FROM EMP GROUP BY JOB WHERE<br>COUNT(*) < 3;<br>d) SELECT JOB, COUNT(*) FROM EMP GROUP BY JOB HAVING<br>COUNT (*) < 3; | 1 |
| 9.  | <ul> <li>Which option cause a group function to consider only distinct values.</li> <li>a) All</li> <li>b) Distinct</li> <li>c) Unique</li> <li>d) Diverse</li> </ul>                                                                                                    | 1 |
| 10. | To display firstfive rows of a series object 'marks', you may write:<br>a)marks.Head()<br>b)marks.Tail(5)<br>c)marks.Head(5)<br>d) None of the above                                                                                                    | 1 |
| 11. | <ul> <li>Which of the following is not correct assuming Df is a dataframe with columns=["Rollno", "Name", "Marks", "Grade"] and index=["Stu1", "Stu2", "Stu3", "Stu4", "Stu5"]</li> <li>a) Df.loc[::, "Marks": "Grade"]</li> <li>b) Df.loc["Marks"]</li> <li>c) Df.loc["Stu1": "Stu3"]</li> <li>d) Df.iloc[0:3:2, 0:3]</li> </ul>                   | 1 |

\*\*\*\*\*\*\*\*\*\*\*

鮝

-

\*

\* -

## 198 | KVS EKM, PART-B STUDENT SUPPORT MATERIAL, XII IP

\*

纂

--

| 12.                   | Which is not valid for Series Data Structure                                                                                     | 1         |
|-----------------------|----------------------------------------------------------------------------------------------------|-----------|
|                       | a) Series uses data as scaler values                                                                                             |           |
|                       | b) We cannot create empty Series object                                                                                          |           |
|                       | c) Series can be created using dictionary                                                                                        |           |
|                       | d) Series can be created using list of integers                                                                                  |           |
| 3.                    | Which amongst the following is not an example of a browser?                                                                      | 1         |
|                       | a) Chrome                                                                                                    |           |
|                       | b) Lynx                                                                                                    |           |
|                       | c)Edge                                                                                                    |           |
|                       | d) Word Pad                                                                                                    |           |
| 4.                    | For conditionally retrieval of row from groups which clause is used?                                                             | 1         |
|                       | a) Where clause                                                                                                    |           |
|                       | b) Having Clause                                                                                                    |           |
|                       | c) Order By Clause                                                                                                    |           |
|                       | d) (a) & (b) both                                                                                                    |           |
| 15.                   | The information/art/work that exists in digital form is called                                                                   | 1         |
|                       | a) e-work                                                                                                    |           |
|                       | b) e-asset                                                                                                    |           |
|                       | c) digital property                                                                                                    |           |
|                       | d) e-property                                                                                                    |           |
| 16.                   | Smridh has recently changed his school so he is not aware of the people, but                                                     | 1         |
| 10.                   | someone is posting negative, demeaning comments on his social media                                                              | 1         |
|                       | profile. He is also getting repeated mails from unknown people. Everytime                                                        |           |
|                       | he goes online, he finds someone chasing him online. Smridh is a victim of                                                       |           |
|                       |                                                                                                    |           |
|                       | a). Eavesdropping                                                                                                    |           |
|                       | b). Stolen identity                                                                                                    |           |
|                       | c). Phishing                                                                                                    |           |
|                       | d). Cyber stalking                                                                                                    |           |
|                       | and 18 are ASSERTION AND REASONING based questions. Mark the correct                                                             | ct choice |
| is<br>J t             | both A and D are true and D is the correct explanation for A                                                                     |           |
| ·                     | Both A and R are true and R is the correct explanation for A<br>Both A and R are true and R is not the correct explanation for A |           |
| · ·                   | A is True but R is False                                                                                                    |           |
| · ·                   | A is false but R is True                                                                                                    |           |
| • <i>j</i> • <i>I</i> |                                                                                                    |           |
| 17.                   | Assertion (A): - The dynamic websites are faster than static website.                                                            | 1         |
|                       | Reasoning (R):- Dynamic websites usage more technologies than static web                                                         |           |
|                       | websites like PHP, .NET kind of server side scripting languages etc.                                                             |           |
| 8.                    | Assertion (A):- Dataframe and Series both requires to import a package                                                           | 1         |
|                       | named pandas.                                                                                                    |           |
|                       | Reasoning (R): - In Python if you wish to work with any function other than                                                      | 1         |
|                       | core functions of python then you need to import its package in the program.                                                     |           |

\*\*\*\*\*\*\*\*\*\*\*

鮝

A

-

A-A-

## 199 | KVS EKM, PART-B STUDENT SUPPORT MATERIAL, XII IP

A

养

-

|    |                                                                                                    |                                                                                                    | SECTION                                                                                                    | N B                                                                                                    |                                                                      |          |   |
|----|----------------------------------------------------------------------------------------------------|----------------------------------------------------------------------------------------------------|----------------------------------------------------------------------------------------------------|----------------------------------------------------------------------------------------------------|----------------------------------------------------------------------|----------|---|
| 9  | the different                                                                                                    | student is learni<br>ence between sta<br>eneral example o                                                                                                    | tic website and o<br>of each.                                                                                                    |                                                                                                    |                                                                      |          | 2 |
|    | following                                                                                                    | e full form of U.<br>w.savegirlchild.i                                                                                                    | -                                                                                                    |                                                                                                    | and URL fr                                                           | om the   |   |
| 0  | Consider                                                                                                    | the following tal                                                                                                    | ole                                                                                                    |                                                                                                    |                                                                      |          | 2 |
|    |                                                                                                    | Tab                                                                                                    | le: STUDENT                                                                                                    |                                                                                                    |                                                                      |          |   |
|    | RollNo                                                                                                    | Name                                                                                                    | DOB                                                                                                    | Gender                                                                                                 | City                                                                 | Marks    |   |
|    | 1                                                                                                    | Gaurav                                                                                                    | 1997-06-06                                                                                                    | M                                                                                                    | Mumbai                                                               | 430      |   |
|    | 2                                                                                                    | Arti                                                                                                    | 1994-05-07                                                                                                    | F                                                                                                    | Agra                                                                 | 360      |   |
|    | 3                                                                                                    | Rohan                                                                                                    | 1997-05-06                                                                                                    | М                                                                                                    | Mumbai                                                               | 370      |   |
|    | 4                                                                                                    | Abdul                                                                                                    | 1995-08-03                                                                                                    | М                                                                                                    | Dubai                                                                | 432      |   |
|    | GENDI                                                                                                    | T UPPER(LEFT<br>ER='M';<br>T ROUND(MA)<br>;                                                                                                    |                                                                                                    |                                                                                                    |                                                                      |          |   |
| 1  |                                                                                                    | s confused betw                                                                                                    |                                                                                                    | -                                                                                                    |                                                                      |          | 2 |
|    | the clause<br>differentia                                                                                                    | es are used to filt<br>ating between bo                                                                                                    | ers the rows bas<br>th the clauses w                                                                                                    | ed on a con                                                                                            | ndition? Hel                                                         |          |   |
| 21 | the clause<br>differentia                                                                                                    | es are used to filt                                                                                                    | ers the rows bas<br>th the clauses w                                                                                                    | ed on a con                                                                                            | ndition? Hel                                                         |          | 2 |
|    | the clause<br>differentia<br>Consider<br>A<br>B<br>C                                                                                            | es are used to filt<br>ating between bo<br>the following dat<br>xyz mno<br>20 30<br>40 50                                                                                                    | ers the rows bas<br>of th the clauses w<br>aframe df1 –                                                                                                    | ed on a con<br>rith exampl                                                                             | ndition? Hel                                                         |          |   |
|    | the clause<br>differentia<br>Consider 1<br>A<br>B<br>C<br>Write<br>Ankita rec<br>her pin nu<br>receiving<br>a. Should<br>b.                     | es are used to filt<br>ating between bo<br>the following dat<br>xyz mno<br>20 30<br>40 50<br>60 70<br>python code to c<br>ceived an SMS, f                                                                      | ers the rows bas<br>oth the clauses we<br>aframe df1 –<br>greate df1 using<br>from her bank que<br>the following que<br>the bank helplin                                           | ed on a convith example<br>only list.<br>uerying a restions as v<br>given conta                        | ndition? Hel<br>le.<br>ecent transac<br>vhat she show<br>act number? | p her in |   |
| 2  | the clause<br>differentia<br>Consider t<br>A<br>B<br>C<br>Write<br>Ankita rec<br>her pin nu<br>receiving<br>a. Should<br>b.<br>th               | es are used to filt<br>ating between bo<br>the following dat<br>xyz mno<br>20 $3040$ $5060$ $70python code to cceived an SMS, fmber. Answer ththe SMS:she SMS her pinShould she calle SMS received?$            | ers the rows bas<br>of the clauses we<br>aframe df1 –<br>reate df1 using<br>from her bank que<br>the following que<br>number to the g<br>the bank helplin<br>OR                    | ed on a convith example<br>only list.<br>uerying a restions as v<br>given conta<br>e number t          | ndition? Hel<br>le.<br>ecent transac<br>vhat she show<br>act number? | p her in | 2 |
| 2  | the clause<br>differentia<br>Consider 1<br>A<br>B<br>C<br>Write<br>Ankita rec<br>her pin nu<br>receiving<br>a. Should<br>b.<br>th<br>List any 2 | es are used to filt<br>ating between bo<br>the following dat<br>xyz mno<br>20 30<br>40 50<br>60 70<br>python code to c<br>ceived an SMS, f<br>mber. Answer th<br>the SMS:<br>she SMS her pin<br>Should she call | ers the rows bas<br>of the clauses we<br>aframe df1 –<br>create df1 using<br>from her bank que<br>the following que<br>number to the g<br>the bank helplin<br>OR<br>e-waste manage | ed on a convith example<br>only list.<br>uerying a restions as v<br>given conta<br>e number t<br>ment. | ndition? Hel<br>le.<br>ecent transac<br>vhat she show<br>act number? | p her in | 2 |

¥

\*\*\*\*\*\*\*\*\*\*\*

\*\*\*\*

鮝

-

\*

\* A

200 | KVS EKM, PART-B STUDENT SUPPORT MATERIAL, XII IP

\*

\*

纂

--

|     | What will be the output of following commands<br>a) obj1>15<br>b) obj1[ojb1>15]                                                                                                    |   |  |  |
|-----|----------------------------------------------------------------------------------------------------|---|--|--|
| 25  | Write python code to create following dataframe-                                                                                                    | 2 |  |  |
|     | ITEM COMPANY RUPEES USD                                                                                                    |   |  |  |
|     | 100         TV         LG         12000         700                                                                                                    |   |  |  |
|     | 101 TV VIDEOCON 10000 650                                                                                                    |   |  |  |
|     | 102 AC LG 15000 800                                                                                                    |   |  |  |
|     | 103 AC SONY 14000 750                                                                                                    |   |  |  |
|     | a) Write python code to create above dataframe                                                                                                    |   |  |  |
|     | <ul> <li>b) Write python code to display items whose price is more than 700 USD.</li> </ul>                                                                                                    |   |  |  |
| 2.6 | SECTION C                                                                                                    |   |  |  |
| 26  | Ajay is working with following table in MySQL. He is dealing with date functions. Help him predicting the output of the following                                                                                                    | 3 |  |  |
|     | functions. Help him predicting the output of the following                                                                                                    |   |  |  |
|     | Table: PRODUCT                                                                                                    |   |  |  |
|     | PIDPNAMEPRICEDOP                                                                                                    |   |  |  |
|     | 101         Keyboard         500         2021-09-15                                                                                                    |   |  |  |
|     | <ul> <li>a) SELECT MONTHNAME(DOP) FROM PRODUCT;</li> <li>b) SELECT DAY(DOP) FROM PRODUCT;</li> <li>c) SELECT YEAR(DOP) + 1 FROM PRODUCT;</li> </ul>                                                                                                    |   |  |  |
| 27  | Consider the two objects s1 and s2. s1 is a list whereas s2 is a Series. Both<br>have values<br>10, 20, 30, 40, 50.<br>What will be the output of the following two statements considering that the<br>above objects have been created already<br>a). print(s1 * 2)<br>b). print(s2 * 2)<br>c). print(s2 > 40)                                                                      |   |  |  |
| 28  | What is output of the following code ?<br>import pandas as pd<br>import numpy as np<br>#Create a Dictionary of series<br>d = {'Name':pd.Series(['Sachin','Dhoni','Virat','Rohit','Shikhar']),<br>'Age':pd.Series([26,25,25,24,31]),<br>'Score':pd.Series([87,67,89,55,47])}<br>#Create a DataFrame<br>df= pd.DataFrame(d)<br>print (df[["Name","Age"]])<br>print (df[["Score"]>80]) |   |  |  |
|     | print(df.loc[0:2,"Name":"Age"])                                                                                                    |   |  |  |
| 29  | How the excessive use of Technology affected the health of human beings?                                                                                                    | 3 |  |  |

\*\*\*\*\*\*\*\*\*\*\*

≹ \$₽\$

鮝

-

\* ---- -

-

-

A -A

## 201 | KVS EKM, PART-B STUDENT SUPPORT MATERIAL, XII IP

A

纂

|    | Explain.<br>OR<br>What do you mean by Cyber Crime? Explain with the help of an example.                                                                                                    |   |
|----|----------------------------------------------------------------------------------------------------|---|
| 30 | Consider a table PRODUCT with the attributes PID, PNAME, PRICE and DOP (date of purchase). Suggest suitable SQL function for the same. Also write the query to achieve the desired task.                                                                                                    | 3 |
|    | <ul><li>a). To count number of rows in the table.</li><li>b) To display the day name on which product was purchased</li><li>c). To display first 3 characters of product name.</li></ul>                                                                                                    |   |
|    | OR<br>Discuss the significance of Group by clause in detail with the help of suitable<br>example.                                                                                                    |   |
|    | SECTION D                                                                                                    |   |
| 31 | <ul> <li>Write suitable SQL query for the following:</li> <li>a). Display 3rd to 7th characters from the string 'INFORMATION'.</li> <li>b) Display the last 5 characters from the string 'HELLO WORLD'.</li> <li>c). Round off the value 126.5256 to 3 decimal places.</li> <li>d). Display the current date and time.</li> <li>e). Remove all the expected leading spaces from a column SNAME of the table STUDENT.</li> </ul> | 5 |
|    | OR<br>Explain the following SQL functions using suitable examples.<br>a). NOW()<br>b) ROUND()<br>c). INSTR()<br>d). MONTHNAME()<br>e) MOD()                                                                                                    |   |
| 32 | A software development company has set up its new centre at Lucknow for<br>its office and web based activities. It has 4 blocks of buildings named Block<br>A, Block B, Block C and Block D<br>Block - A<br>Block - A                                                                                                    | 5 |
|    | Block - C Block - D                                                                                                    |   |

\*\*\*\*\*\*\*\*\*\*\*

\*\*\*\*

鮝-

202 | KVS EKM, PART-B STUDENT SUPPORT MATERIAL, XII IP

. ₩

-

|    | Block                                                                                                    | No. of Co                                                                                                    | mputers                                                                                                    |                                                                                                    |                                                         |   |
|----|----------------------------------------------------------------------------------------------------|----------------------------------------------------------------------------------------------------|----------------------------------------------------------------------------------------------------|----------------------------------------------------------------------------------------------------|---------------------------------------------------------|---|
|    | A                                                                                                    | 25                                                                                                    |                                                                                                    |                                                                                                    |                                                         |   |
|    | B                                                                                                    | 50                                                                                                    |                                                                                                    |                                                                                                    |                                                         |   |
|    | C                                                                                                    | 125                                                                                                    |                                                                                                    |                                                                                                    |                                                         |   |
|    | D                                                                                                    | 10                                                                                                    |                                                                                                    |                                                                                                    |                                                         |   |
| 33 | Block<br>Block<br>Block<br>Block<br>Block<br>a) Sugg<br>of th<br>com<br>b) Sugg<br>c) Whi<br>to ir<br>d) The<br>type<br>offic<br>LAI<br>e) Whi<br>face<br>cam<br>a) C<br>b) E<br>c) V<br>d) T | B to Block C<br>C to Block A<br>D to Block C<br>gest the most appropries<br>four buildings) to<br>puters. Justify your a<br>gest the draw the cab<br>ch networking device<br>interconnect all the co<br>company wants to co<br>cof network will be co<br>ce?<br>N, MAN, WAN, PAN<br>ch of the following w | 60 m         40 m         30 m         50 m         riate location of get the best community         inswer.         le layout to efficient         e will you sugget         mputers of variation         onnect its head to         will you suggest         ween the people         office? | the server inside the can<br>nectivity for maximum<br>ciently connect various l<br>st to be procured by the | number of<br>blocks,<br>company<br>ka. What<br>the head | 5 |
| 55 |                                                                                                    |                                                                                                    |                                                                                                    |                                                                                                    |                                                         | 5 |
|    |                                                                                                    | App_Name                                                                                                    | App_Price                                                                                                    | Total_Downloads                                                                                             |                                                         |   |
|    |                                                                                                    | Angry Bird                                                                                                    | 75                                                                                                    | 197000                                                                                                    |                                                         |   |
|    |                                                                                                    | Teen Titan                                                                                                    | 120                                                                                                    | 209000                                                                                                    |                                                         |   |
|    |                                                                                                    | Marvel Comics                                                                                                    | 190                                                                                                    | 414000                                                                                                    |                                                         |   |
|    |                                                                                                    | ColorMe                                                                                                    | 245                                                                                                    | 196000                                                                                                    |                                                         |   |
|    | line for                                                                                                    | price and downloads                                                                                                    | s in a single grap<br>OR                                                                                                    | e a line chart that plots s<br>bh<br>he Sales of each month.                                                | -                                                       |   |
|    | Diaw li                                                                                                    | ne ronowing oar grap                                                                                                    | in representing t                                                                                                    |                                                                                                    |                                                         |   |

≩

\*\*\*\*\*\*\*\*\*\*\*\*\*\*\*\*\*\*\*\*\*\*\*\*\*\*\*\*\*\*\*

\*\*\*\*

鮝

-A--A--

203 | KVS EKM, PART-B STUDENT SUPPORT MATERIAL, XII IP

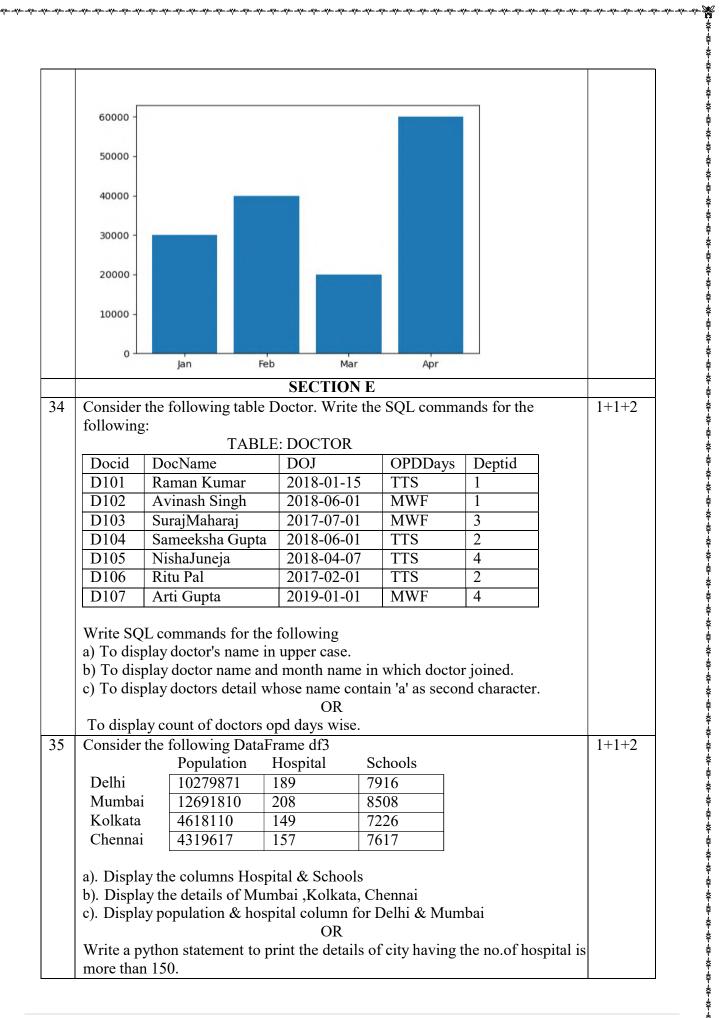

\*\*\*\*

\*\*\*\*

≹

\*\*\*\*

\*\*\*\*

\*\*\*

ŧ

\*\*\*\*

≹

\*\*\*

\*\*\*\*

\*\*\*

\$

\*\*\*\*

\*\*\*

¥

\*\*\*

÷.

<u></u>

\$

### CLASS: XII

¥

\*\*\*\*\*\*\*\*\*

\*\*\*\*

\*\*\*

≩

### Max.Marks:70

### SUBJECT: INFORMATICSPRACTICES(065)

### **MARKING SCHEME**

## **General Instructions:**

- 1. This question paper contains five sections, Section A to E.
- 2. All questions are compulsory.
- 3. Section A have 18 questions carrying 01 mark each.
- 4. Section B has 07 Very Short Answer type questions carrying 02 marks each.
- 5. Section C has 05 Short Answer type questions carrying 03 marks each.
- 6. Section D has 03 Long Answer type questions carrying 05 marks each.
- 7. Section E has 02 questions carrying 04 marks each. One internal choice is given in Q34
- & Q35 against part c only.
- 8. All programming questions are to be answered using Python Language only.

|     | SECTION A                                                              |   |
|-----|------------------------------------------------------------------------|---|
| 1.  | b) unicast device                                                      | 1 |
| 2.  | a) Phishing                                                            | 1 |
| 3.  | b) Unused old ebooks                                                   | 1 |
| 4.  | b) count (*)                                                           | 1 |
| 5.  | c)3                                                                    | 1 |
| 6.  | b) Microsoft Word                                                      | 1 |
| 7.  | b) SELECT COUNT (*) FROM STUDENT;                                      | 1 |
| 8.  | d) SELECT JOB, COUNT(*) FROM EMP GROUP BY JOB HAVING<br>COUNT (*) < 3; | 1 |
| 9.  | b) Distinct                                                            | 1 |
| 10. | d)None of the above                                                    | 1 |
| 11. | b) Df.loc["Marks"]                                                     | 1 |
| 12. | b) We cannot create empty Series object                                | 1 |
| 13. | d) Word Pad                                                            | 1 |

| 4.  | b) Having Clause                                                                                                    | 1        |
|-----|----------------------------------------------------------------------------------------------------|----------|
| 5.  | c) digital property                                                                                                    | 1        |
| 16. | d) Cyber stalking                                                                                                    | 1        |
| 17. | d). A is false but R is True                                                                                                    | 1        |
| 18. | a). Both A and R are true and R is the correct explanation for A                                                                                                    | 1        |
|     | SECTION B                                                                                                    |          |
| 19  | 1 mark each for correct definition of dynamic and static website         OR 2 mark for correct difference         OR         Full Form of URL : Uniform Resource Locator         Domain Name: www.savegirlchild.in         URL : http://www.savegirlchild.in/home/aboutus.html         1 mark for full form of URL         ½ mark each for domain name and url | 2        |
| 20  | a)<br>UPPER(LEFT(NAME,2))<br>GA<br>RO<br>AB<br>b)<br>ROUND(MARKS, -2)<br>400<br>400<br>400<br>1 mark each for correct answer                                                                                                    | 2        |
| 21  | 1 mark each for correct answer<br>1 mark each for correct definition of where and having clause with example<br>OR 2 mark for correct difference with example                                                                                                    | 2        |
| 22  | import pandas as pd<br>df=pd.DataFrame([[20,30],[40,50],[60,70]], columns=["xyz", "mno"],<br>index=["A","B","C"])                                                                                                    | 2        |
|     | 2 mark for correct answer                                                                                                    |          |
| 23  | a. No<br>b. Yes<br>1 mark each for correct answer<br>OR                                                                                                    | 2        |
| 24  | 1 mark each for correct answer of e-waste       a)                                                                                                    | 2        |
|     | ( d )                                                                                                    | <u> </u> |

A F ≹

\$

暴

₩

≩

\*\*\*\*\*\*\*\*\*\*\*

₩

|    | b False                                                                                                    |   |
|----|----------------------------------------------------------------------------------------------------|---|
|    | c False                                                                                                    |   |
|    | dTrue                                                                                                    |   |
|    | dtype: bool                                                                                                    |   |
|    | b)                                                                                                    |   |
|    | d 20                                                                                                    |   |
|    | dtype: int64                                                                                                    |   |
|    | 1 mark each for correct answer                                                                                                    |   |
| 25 | a)                                                                                                    | 2 |
|    | import pandas as pd                                                                                                    |   |
|    | data={"ITEM": ["TV", "TV", "AC", "AC"],                                                                                                    |   |
|    | "COMPANY":["LG", "VIDEOCON", "LG", "SONY"],<br>"RUPEES";[12000,10000,15000,14000],                                                                                     |   |
|    | "USD":[700,650,800,750]}                                                                                                    |   |
|    | df=pd.DataFrame(data, index=[100,101,102,103])                                                                                                    |   |
|    |                                                                                                    |   |
|    |                                                                                                    |   |
|    | print(df[df["USD"]>700])                                                                                                    |   |
|    | 1 mark each for correct answer                                                                                                    |   |
|    | SECTION C                                                                                                    |   |
| 26 | a) September                                                                                                    | 3 |
|    | b) 15<br>c) 2022                                                                                                    |   |
|    | 1 mark each for correct answer                                                                                                    |   |
| 27 | a)                                                                                                    | 3 |
|    | [10, 20, 30, 40, 50, 10, 20, 30, 40, 50]                                                                                                    |   |
|    |                                                                                                    |   |
|    | b)<br>0 20                                                                                                    |   |
|    |                                                                                                    |   |
|    |                                                                                                    |   |
|    |                                                                                                    |   |
|    | 4 100                                                                                                    |   |
|    | dtype: int64                                                                                                    |   |
|    | c)                                                                                                    |   |
|    | 4 50                                                                                                    |   |
|    | dtype: int64                                                                                                    |   |
|    | dtype. mto4                                                                                                    |   |
|    |                                                                                                    |   |
| 28 | 1 mark each for correct answer (ignore if dtype is not written)                                                                                                    | 3 |
| 28 |                                                                                                    | 3 |
| 28 | 1 mark each for correct answer (ignore if dtype is not written)         Name       Age                                                                                 | 3 |
| 28 | 1 mark each for correct answer (ignore if dtype is not written)         Name       Age         0       Sachin       26         1Dhoni       25         2Virat       25 | 3 |
| 28 | 1 mark each for correct answer (ignore if dtype is not written)         Name       Age         0       Sachin       26         1Dhoni       25                         | 3 |

₿

\$

≹

\$

暴

₩

\*\*\*\*\*\*\*\*\*\*\*

₩

|    | Name Age Score                                                                                |   |
|----|-----------------------------------------------------------------------------------------------|---|
|    | 0 Sachin 26 87                                                                                |   |
|    | 2 Virat 25 89                                                                                 |   |
|    |                                                                                               |   |
|    | Name Age                                                                                      |   |
|    | 0 Sachin 26                                                                                   |   |
|    | 1 Dhoni 25                                                                                    |   |
|    | 2 Virat 25                                                                                    |   |
|    |                                                                                               |   |
|    | 1 mark each for correct output                                                                |   |
| 29 | 3 mark for correct answer                                                                     | 3 |
| 30 | a)SELECT COUNT(*) FROM PRODUCT;                                                               | 3 |
|    | b)SELECT DAYNAME(DOP) FROM PRODUCT;                                                           |   |
|    | c)SELECT LEFT(PNAME, 3) FROM PRODUCT;                                                         |   |
|    |                                                                                               |   |
|    | 1 mark each for correct answer                                                                |   |
|    | OR                                                                                            |   |
|    | 2 mark each for correct explanation                                                           |   |
|    | 1 mark for each suitable example                                                              |   |
|    | SECTION D                                                                                     |   |
| 31 | a)SELECT SUBSTR('INFORMATION', 3, 5);                                                         | 5 |
|    | b)SELECT RIGHT('HELLO WORLD", 5);                                                             |   |
|    | c)SELECT ROUND(126.5256, 3);                                                                  |   |
|    | d)SELECT NOW();                                                                               |   |
|    | e)SELECT TRIM(SNAME) FROM STUDENT;                                                            |   |
|    | 1 mark each for correct answer                                                                |   |
|    | OP                                                                                            |   |
|    | OR<br>1/2 mark each for correct explanation                                                   |   |
|    | 1/2 mark each for correct explanation<br>1/2 mark for each suitable example                   |   |
| 32 | <ul><li>a) Most suitable place to host a server is Block-C as it has maximum number</li></ul> | 5 |
| 32 | of computer hence it reduces the traffic between the buildings. Most of the                   | 5 |
|    | traffic is within the building Block-C.                                                       |   |
|    | b)                                                                                            |   |
|    |                                                                                               |   |
|    | Block - B                                                                                     |   |
|    |                                                                                               |   |
|    | Block - A                                                                                     |   |
|    |                                                                                               |   |
|    |                                                                                               |   |
|    |                                                                                               |   |
|    | Block - D                                                                                     |   |
|    | Block - C                                                                                     |   |
|    | F F                                                                                           |   |
|    | c) Switch                                                                                     |   |
|    | d) WAN                                                                                        |   |
|    | e) Video Conferencing                                                                         |   |
|    |                                                                                               |   |

₿ ₹ A. \$ \$ \$ ₽ į \*\* ≹ \$ ŧ \*\* ŧ \$₹ \$₹ \*\*\* ŧ **₩** 

\*\*\*\*\*\*\*

\*\*\* ¥. \*\* ₿ \*\* ŧ \*\* Ż \*\*\* ŧ \*\* ł ₿ A F \$

\$

\*\*\*\*

\$

暴

-

-

₩

≩

\*\*\*\*\*\*\*\*\*\*\*

₩

|    | 1 mark for correct answer                               |       |
|----|---------------------------------------------------------|-------|
| 3  | import pandas as pd                                     | 5     |
| 5  | import matplotlib.pyplot as plt                         | 5     |
|    | import numpy as np                                      |       |
|    | data={ "App Name":[],                                   |       |
|    |                                                         |       |
|    | "App_Price":[],<br>"Total Devended":[])                 |       |
|    | "Total_Downloads":[]}                                   |       |
|    | df2=pd.DataFrame(data)                                  |       |
|    | x=np.arange(4)                                          |       |
|    | price=df2.App_Price                                     |       |
|    | downloads=df2.Total_Downloads/1000                      |       |
|    | plt.plot(x, price, label="Price")                       |       |
|    | plt.plot(x, downloads, label="Downloads")               |       |
|    | plt.legend()                                            |       |
|    | plt.show()                                              |       |
|    |                                                         |       |
|    | 1 mark for correct import                               |       |
|    | 1 mark for correct data preparation i.e. divide by 1000 |       |
|    | 1 mark for correct plot for price                       |       |
|    | 1 mark for correct plot for downloads                   |       |
|    | 1 mark for correct show                                 |       |
|    |                                                         |       |
|    | OR                                                      |       |
|    | import matplotlib.pyplot as plt                         |       |
|    | import numpy as np                                      |       |
|    | x=np.arange(4)                                          |       |
|    | sales=[30000,40000,20000,60000]                         |       |
|    | plt.xticks(x, ["Jan", "Feb", "Mar", "Apr"])             |       |
|    | plt.bar(x, sales)                                       |       |
|    | plt.show()                                              |       |
|    | pit.snow()                                              |       |
|    | 1 mark for correct import                               |       |
|    | 1 mark for correct data preparation                     |       |
|    | 1 mark for correct bar method                           |       |
|    | 1 mark for correct xticks                               |       |
|    | 1 mark for correct show                                 |       |
|    |                                                         |       |
|    | SECTION E                                               |       |
| 84 | a) SELECT UCASE(DOCNAME) FROM DOCTOR.                   | 1+1+2 |
|    | b) SELECT DOCNAME, MONTHNAME(DOJ) FROM DOCTOR;          |       |
|    | c) SELECT * FROM DOCTOR WHERE DOCNAME LIKE "_a%";<br>OR |       |
|    | SELECT OPDDAYS, COUNT(*) FROM DOCTOR GROUP BY           |       |
|    |                                                         |       |
|    | OPDDAYS;<br>1 mark each for correct answer of a) & b)   |       |
|    | 1 mark each for correct answer of a) & b)               |       |
|    | 2 mark for correct answer for c)                        |       |
| 5  | a) print(df3[["Hospital", "Schools"]])                  | 1+1+2 |

\*\*\*\*

\*\*\*\*\*\*\*

\*\*\* ÷. \*\* ₿ \*\* ŧ \*\* Ż \*\*\* ŧ \*\* ł ₿ A F \$

\$

\*\*\*\*

\$

暴

₩

\*\*\*\*\*\*\*\*\*\*\*

₩

b) print(df3.loc["Mumbai":"Chennai"])
c) print(df3.loc["Delhi":"Mumbai", "Population":"Hospital"])
OR
print(df3[df3["Hospital"]>150])

1 mark each for correct answer of a) & b) 2 mark for correct answer for c)

\*\*\*\*

\*\*\*\*

\*\*\*

\*\*\*\*

\*\*\*

\*\*\*\*

\*\*\*\*

 $210\,|\,{\tt KVSEKM}\,, {\tt PART-B}\,\,{\tt STUDENT}\,\,{\tt SUPPORT}\,\,{\tt MATERIAL}\,, {\tt XII}\,\,{\tt IP}$ 

'The more that you read, the more things you will know. The more that you learn, the more places you'll go. – Dr. SEUSS